### <span id="page-0-0"></span>NEW VARIANTS OF RANDOM FOREST-BASED METHODS FOR SURVIVAL ANALYSIS AND APPLICATIONS TO BIOMEDICAL DATASETS

a thesis submitted to THE UNIVERSITY OF KENT in the subject of computer science FOR THE DEGREE of phd.

> By Tossapol Pomsuwan December 2022

### <span id="page-1-0"></span>**Abstract**

Survival analysis problems involve predicting the time passed until the occurrence of an event of interest (the target variable), based on the values of some predictive features. Survival analysis is a specific type of supervised machine learning problem where the value of the target variable can be censored — i.e., for some individuals, it may be known only that they "survived" (did not experience the event of interest) until a certain date, whilst it is unknown if the event of interest occurred after that date. Traditional supervised learning methods cannot directly cope with censored data, and so they need to be modified to properly address survival analysis problems.

In this context, this thesis focuses on the random forest algorithm (a popular and powerful supervised learning algorithm), and proposes new variants of random forest (RF) or RF-based algorithms for survival analysis.

The proposed RF or RF-based variants are evaluated on 11 survival analysis datasets created for this research, where the target variable is the time passed until an individual is diagnosed with a certain age-related disease. Most of these datasets were created by extracting relevant data from databases of longitudinal studies of ageing, so that the target variable denotes in general the time passed until an individual is diagnosed with some age-related disease.

This thesis has three main contributions, which involve proposing three new types of variants of RF or RF-based algorithms to cope with censored data in survival analysis problems, as follows.

The first contribution is to propose new RF variants with a modified procedure for creating subsets of training data to be used for learning the decision trees in a RF. This involves replacing the censored value of a target variable by another value which is then treated as an uncensored target value, therefore allowing the other parts of a traditional RF algorithm to be applied without modification. Experiments with the aforementioned 11 survival analysis datasets have shown that the proposed RF variants improved predictive accuracy in general when compared with the standard RF and some standard statistical methods for survival analysis, with statistical significance in some cases. However, the proposed RF variants were outperformed by a standard random survival forest (RSF) algorithm, which is a powerful RF-based algorithm developed specifically for survival analysis.

Motivated by the good performance of the RSF algorithm in the previously mentioned experiments, the second contribution of this thesis is to propose several new variants of the RSF algorithm. The proposed RSF variants focus on modifying two major components of the standard RSF algorithm: (a) the criterion used for feature selection at each node of each tree in the forest, and (b) the procedure used for computing the target variable value predicted by each leaf node of each tree. Experiments with the aforementioned 11 survival analysis datasets have shown that, although the variations in the feature-selection criterion did not lead to significant differences in predictive accuracy, one of the variations in the procedure for computing the values predicted at leaf nodes achieved in general significantly higher accuracies than the standard RSF algorithm and the popular Cox Proportional Hazard (PH) algorithm.

The third contribution is to propose several new variants of the Deep Survival Forest (DSF) algorithm, which essentially learns a more complex survival analysis model by stacking several learned RSF models into layers, inspired by deep learning principles. The proposed DSF variants focus on the base RSF algorithm used to learn the RSF models at each layer. More precisely, the proposed DSF variants replace the standard RSF algorithm with one of the RSF variants proposed earlier in this thesis, as base learners in each layer. Experiments with the aforementioned 11 survival analysis datasets have shown that one of the proposed DSF variants achieved significantly higher predictive accuracy than the popular Cox PH algorithm and somewhat higher accuracy than the standard DSF in general.

In summary, this research has proposed new variants of RF or RF-based algorithms for coping with censored data in survival analysis problems; and in general the proposed algorithm variants have been shown to be competitive with (sometimes significantly more accurate than) standard methods for survival analysis.

### <span id="page-4-0"></span>**Acknowledgements**

In the Thailand, there is a saying, "putting gold leaf on the unseen back of a Buddha statue" meaning performing acts of kindness without seeking recognition or reward. I'd like to offer my heartfelt thanks to everyone who has 'put gold leaf' on this thesis.

I would like to honour Prof. Alex Freitas, my supervisor, for his unwavering support and dedication throughout the long gestation of this thesis, and indeed, throughout my whole university life. Alex's whole attitude towards life has been one that consistently fueled my ambitions to flourish as a researcher. To me, he is a living example of professionalism. He inspired me. Through being under his supervision for so long, I discovered how gifted he is at doing research. Beyond the scope of academic requirements, his consistent willingness to extend his help has truely impacted both my academic growth and personal development.

I also extend my gratitude to the Development and Promotion of Science and Technology Talents Project (DPST), Royal Thai Government, for funding and the effort that its members, Khun Jaruwan and Nantharat most of all, have put into overseeing me for ten years. I cannot imagine living here without money.

I am thankful to my supervisory panel, Dr Marek Grzes and Dr Fernando Otero, and Dr Rogerio de Lemos as the panel Chair, for their constructive feedback that pushed me forward at the progress review every year.

I was touched by the supportive environment provided by School of Computing, particularly the computing equipment that enabled my experiments to run intensive algorithms. I thank Tim Bishop and Darren Lissenden for their assistance in troubleshooting all the technical issues.

Many thanks to all members of the Computational Intelligence group for all the advice and for holding the weekly seminar series. The presentations from both internal and external speakers and my colleagues broadened my knowledge in the area of Artificial Intelligence.

Among my fellow PhD students, I owe my big thanks to Jakub, Kathryn, Huy and Mahan for their unconditional friendships. Even though covid took us apart, those two years we spent together meant a lot to me and made my PhD experience more enjoyable than I thought it would be.

I would like to thank Prof. Christopher Farmer and Steve Childs, for their collaboration with the Haemodialysis studies. They not only provided the Haemodialysis dataset used in the experiments reported in this thesis, but also kindly offered help with data cleansing.

Besides my research project, I am sincerely thankful to the students who were attending my classes as well as the module convenors for allowing me to teach. Those experiences were a great start for my future career in academia.

To all friends that I met here, specially Bow, Chai, Dawid, Golf, Toei, Tangtang and P'Por, you were literally a bleeding heart of generosity. Always lent me a helping hand in times of need, for which I am very grateful.

Last but not least, my gratitude is owed to my family and my girlfriend, Saowalak. Side by side, we chased our shared dream of earning PhDs — the ideal life in England I could ever wish for. Mum and Dad and Sun not only supported me all the way on this long journey, but also set me up on this path when I was too naive to understand how important this study would be to my future life.

## <span id="page-6-0"></span>**Abbreviations**

**C-index::** Concordance Index **CHF:** Cumulative Hazard Function **Cox PH:** Cox Proportional Hazard **DF:** Deep Forest **DSF:** Deep Survival Forest **DSF-KNN:** Deep Survival Forest with K-Nearest Neighbours **ELSA:** English Longitudinal Study of Ageing **HD:** Haemodialysis **IPC:** Inverse Probability of Censoring **K-NN:** K-Nearest Neighbours **kNN-RF:** k-Nearest-Neighbour-Imputation Random Forest **LB:** Lower-bound **ML:** Machine Learning **RF:** Random Forest **RMSE:** Root-Mean-Square Error **RSF:** Random Survival Forest **RSF-KNN-mean:** Random Survival Forest with K-Nearest Neighbours mean prediction **RTIF:** Random Target-Imputation Forest **SHARE:** Survey of Health, Ageing and Retirement in Europe **UB:** Upper-bound

# <span id="page-7-0"></span>**Contents**

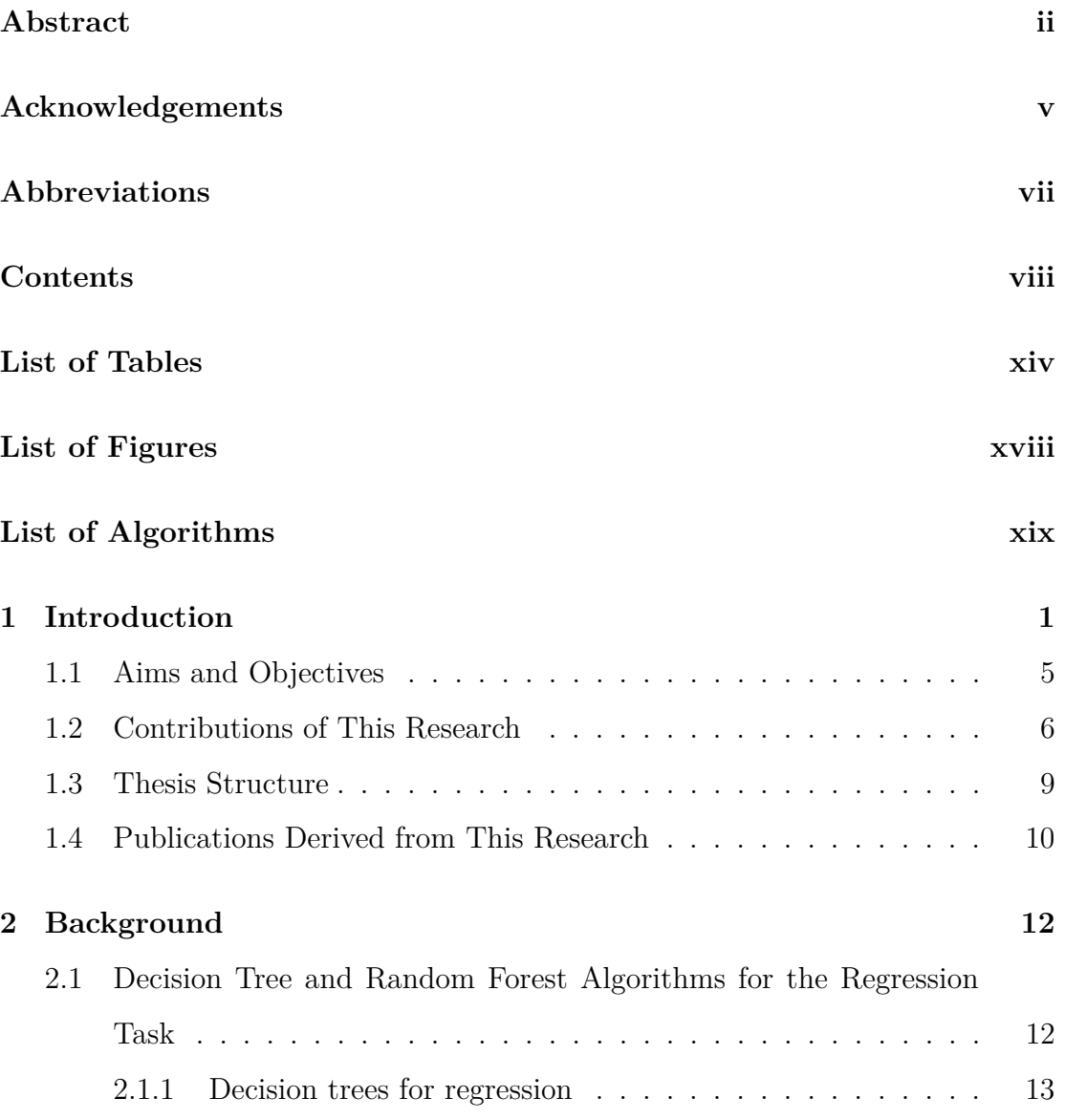

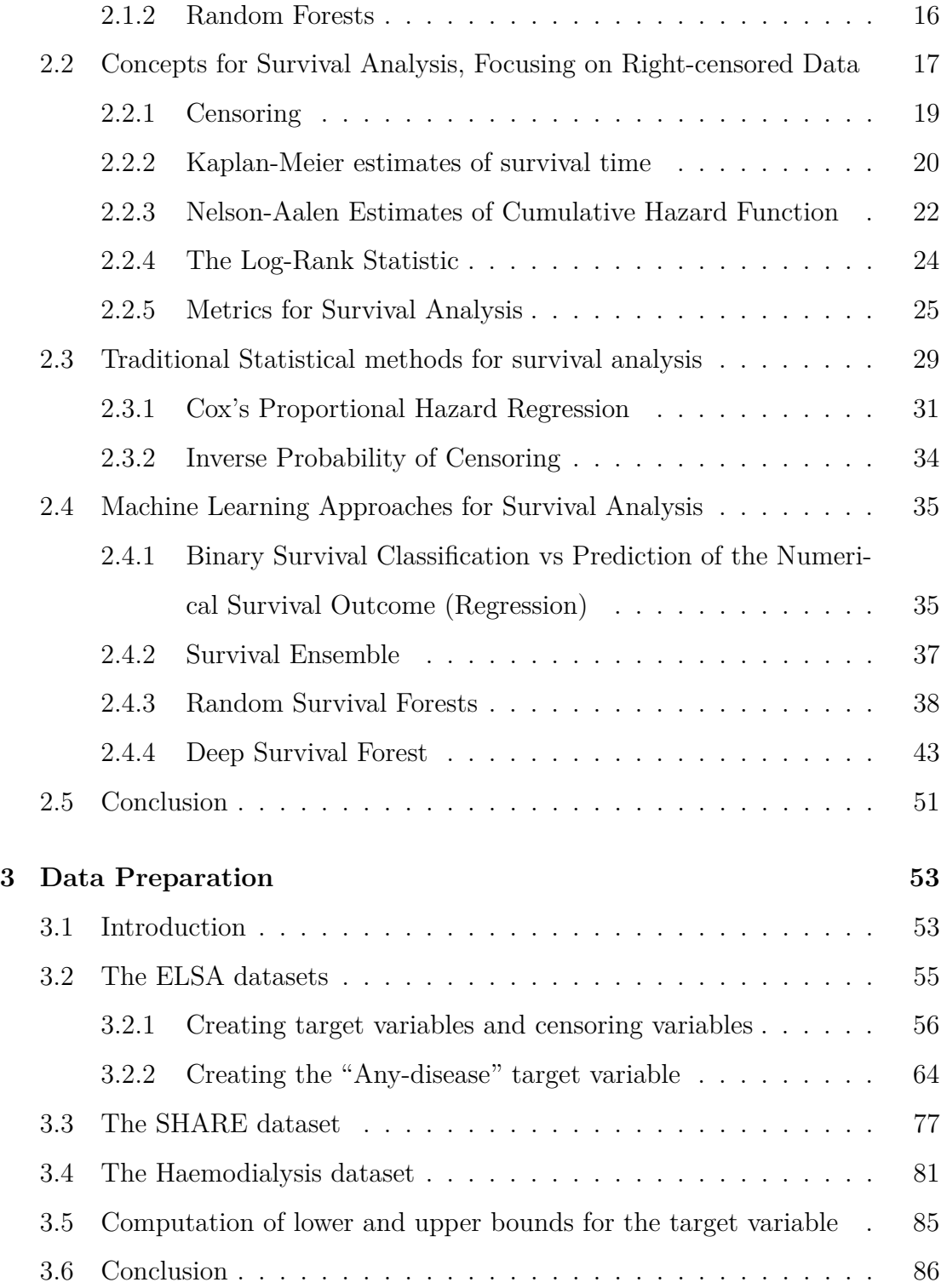

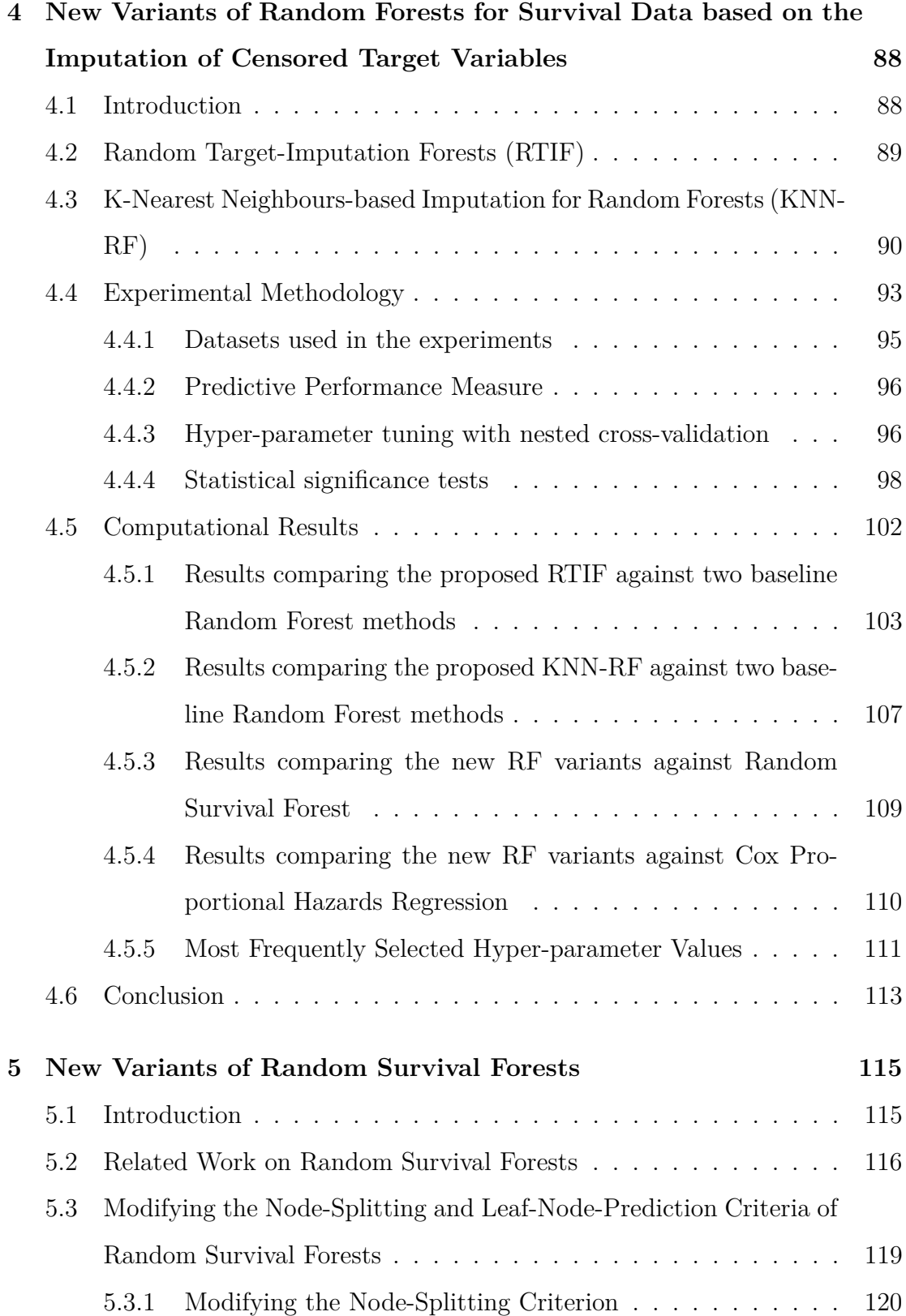

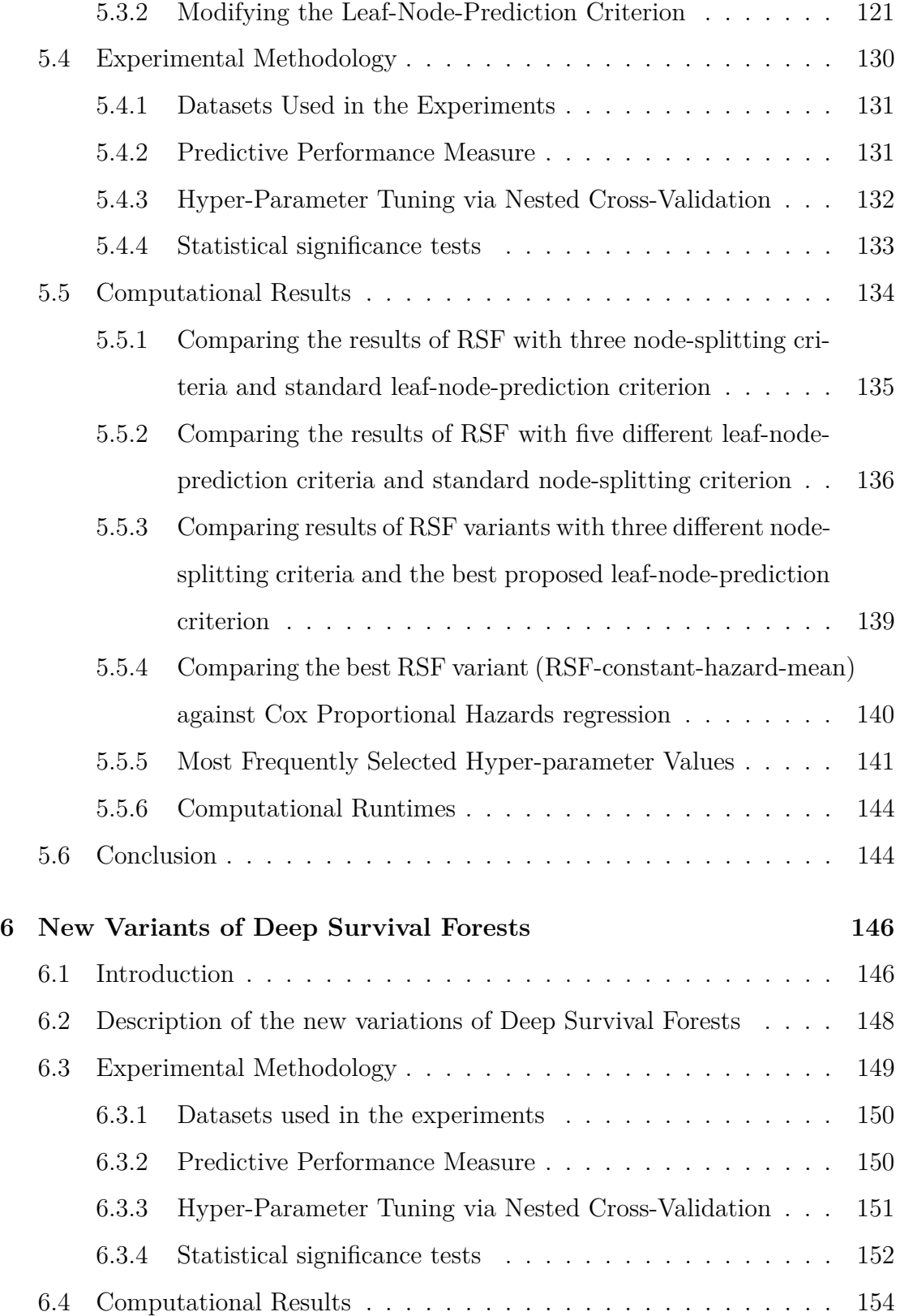

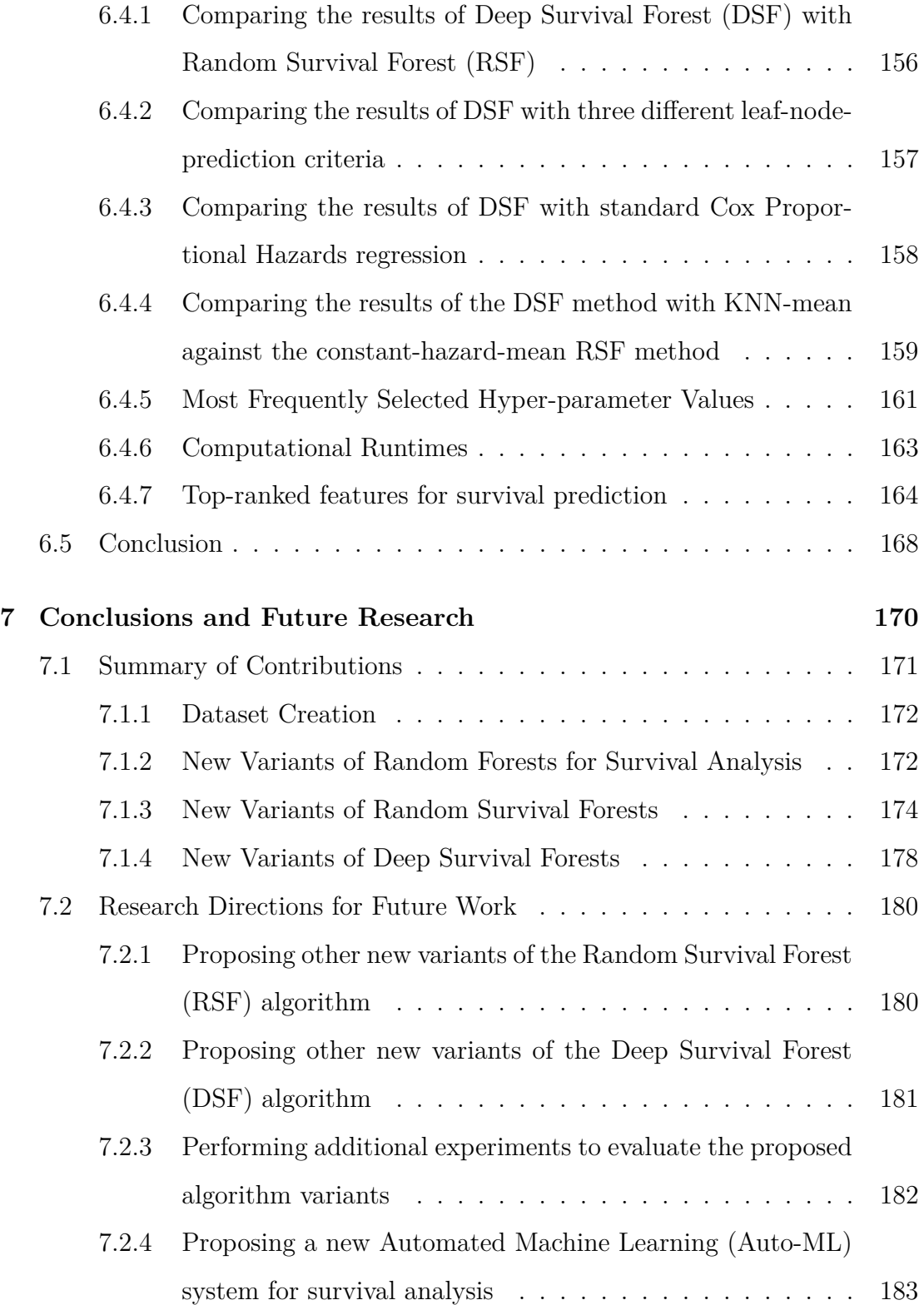

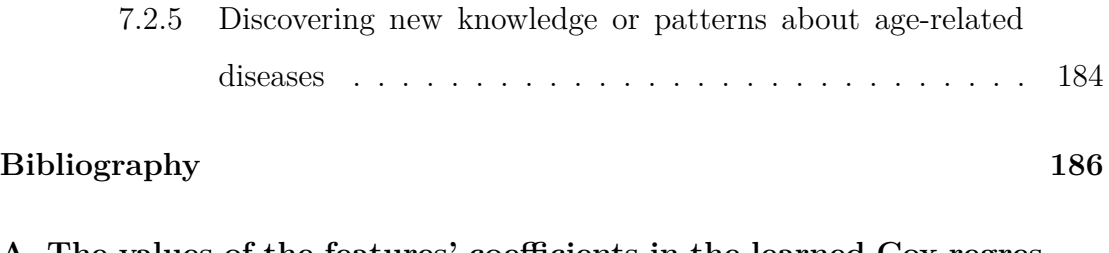

**[A The values of the features' coefficients in the learned Cox regres](#page-217-0)[sion models](#page-217-0) 199**

# <span id="page-13-0"></span>**List of Tables**

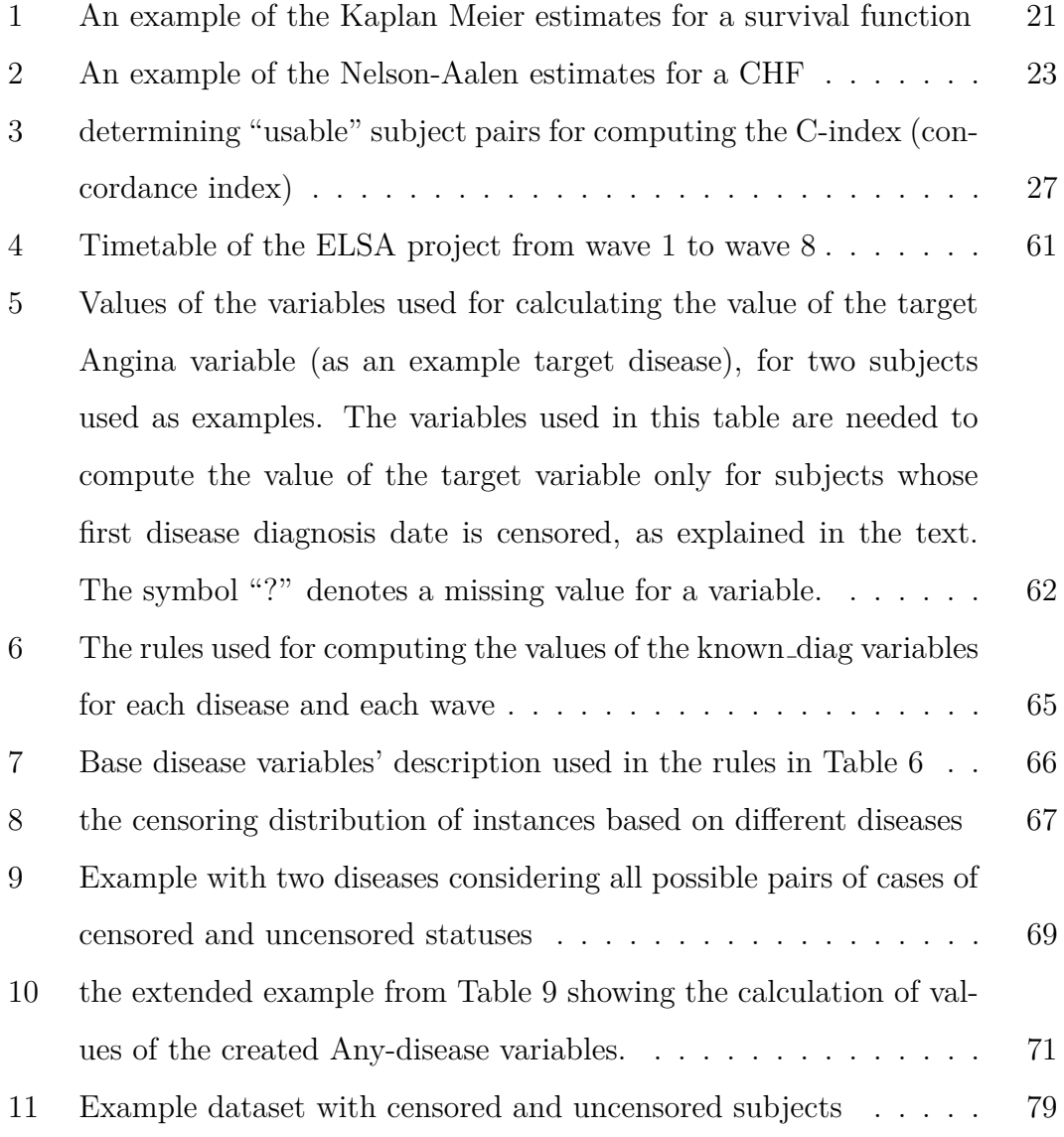

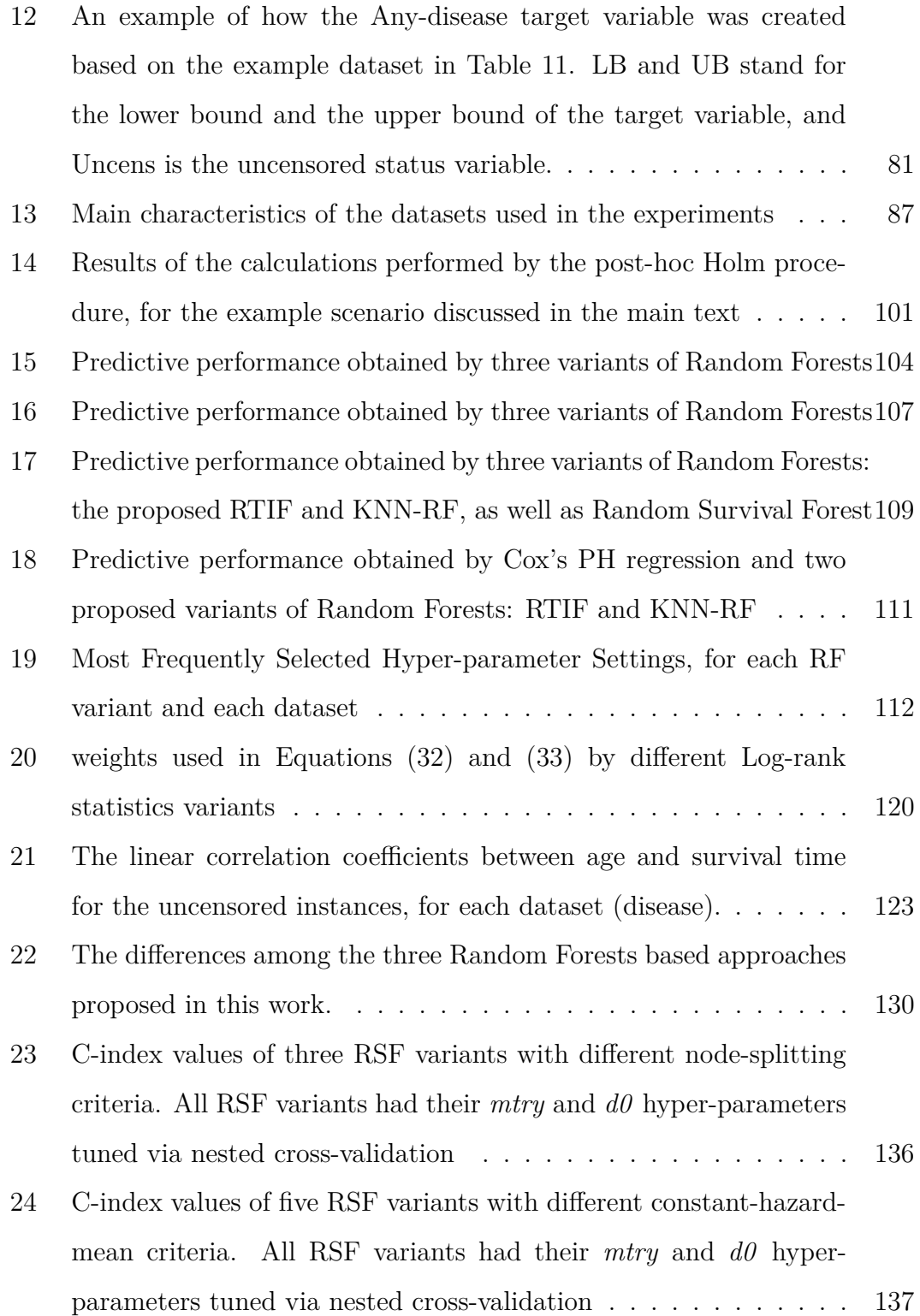

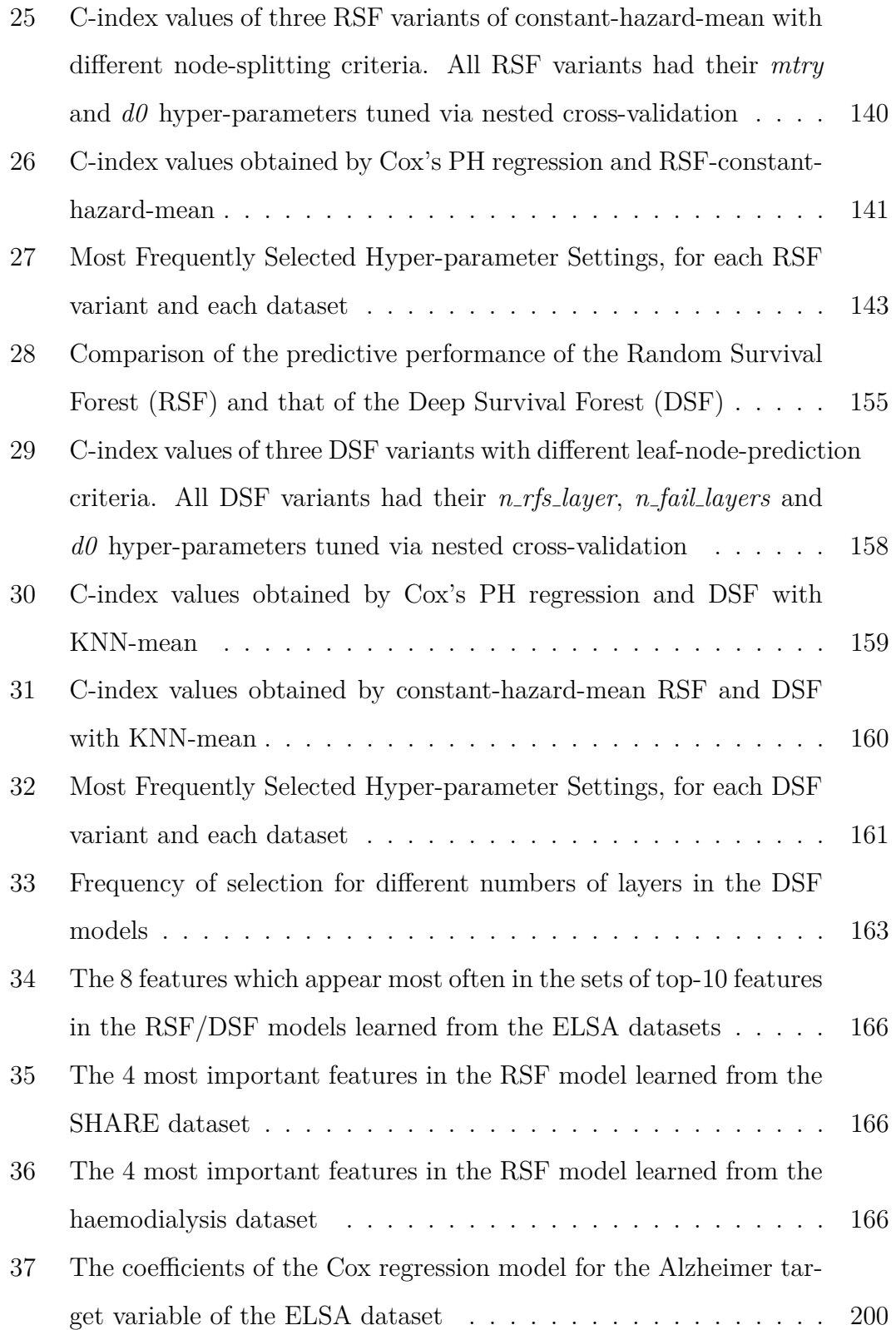

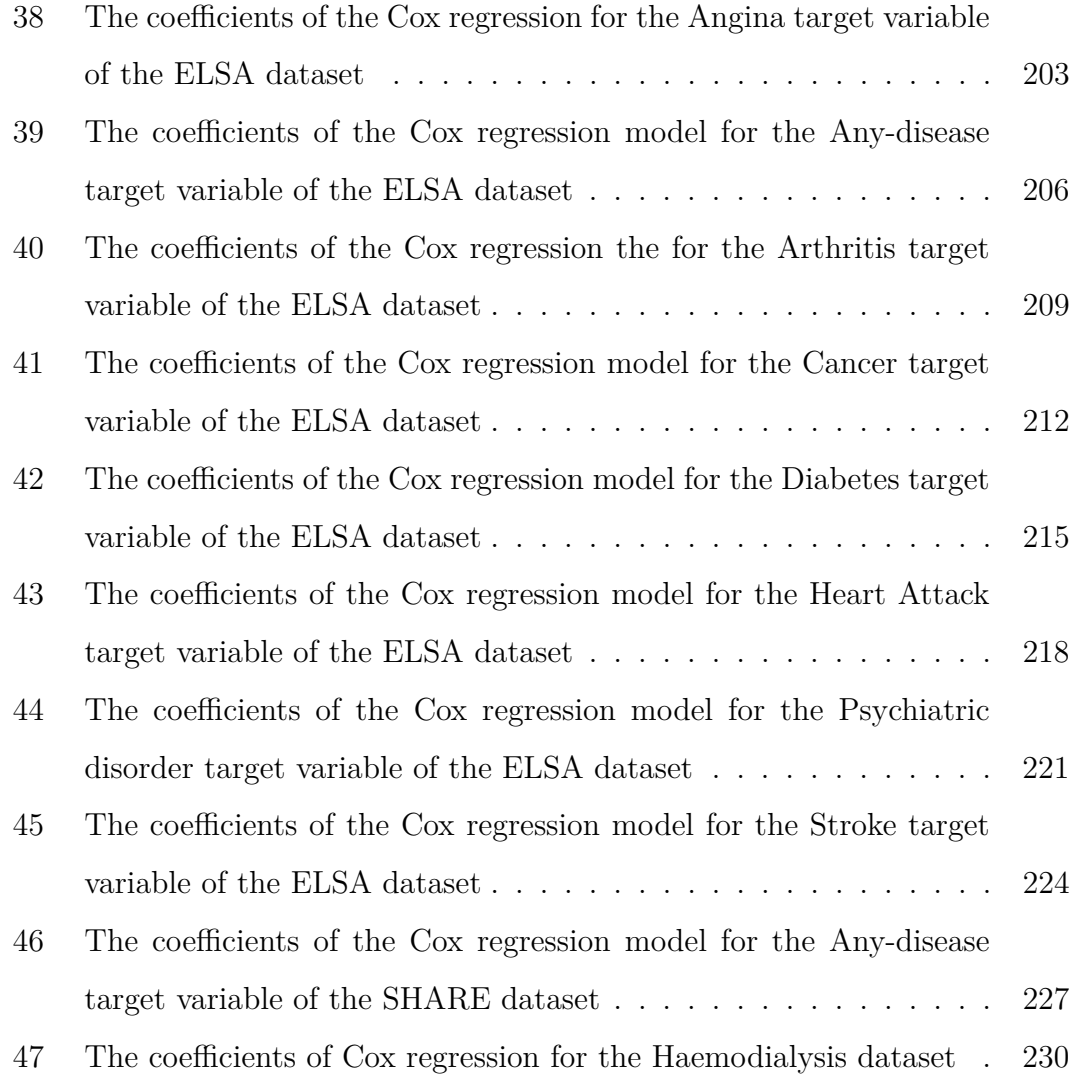

# <span id="page-17-0"></span>**List of Figures**

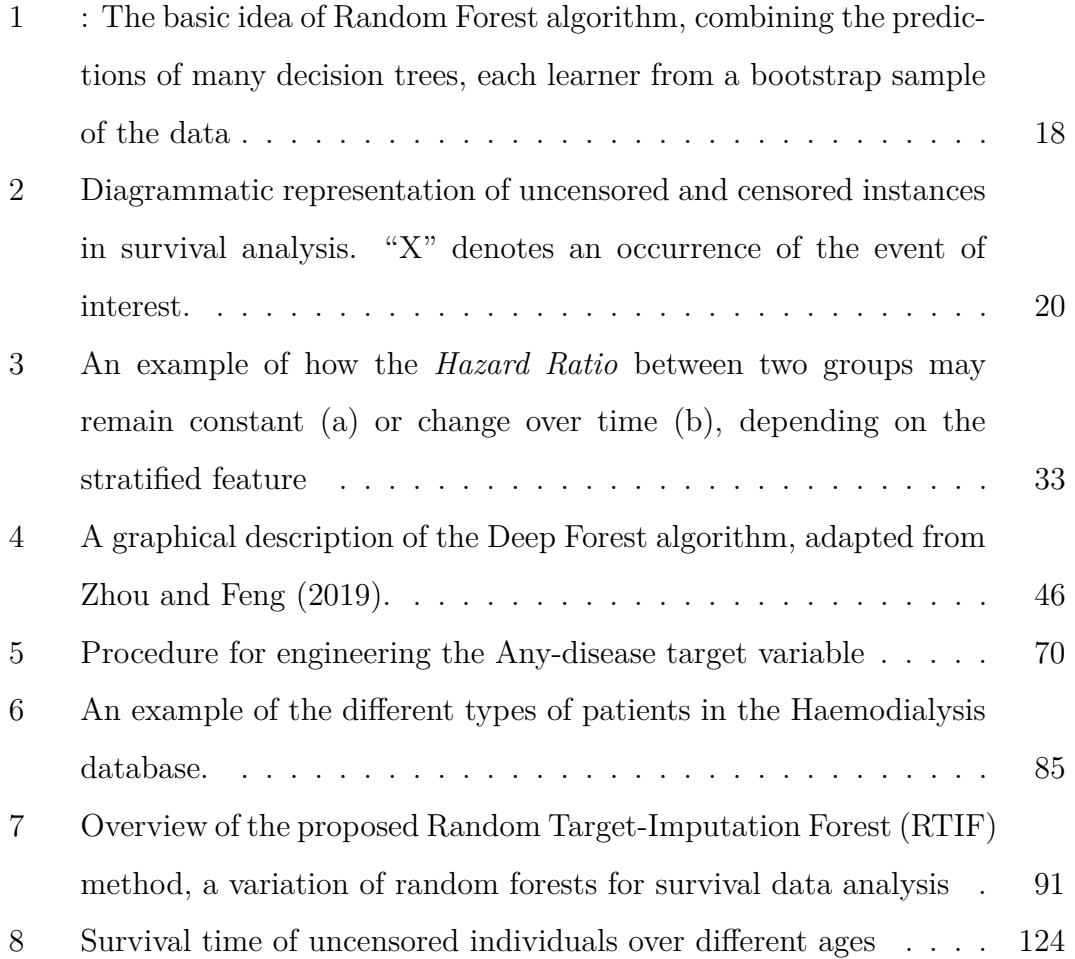

# <span id="page-18-0"></span>**List of Algorithms**

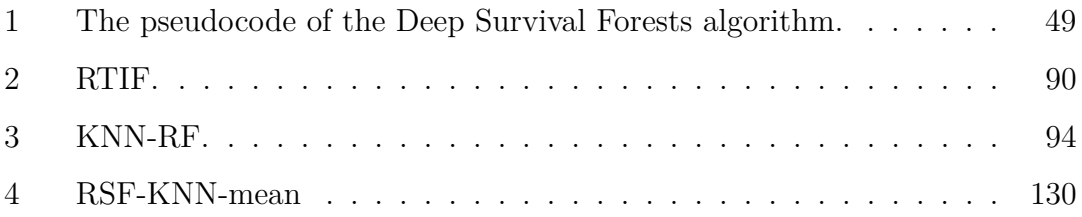

## <span id="page-19-0"></span>**Chapter 1**

### **Introduction**

Supervised Machine Learning (ML) is a very active area of research where algorithms essentially employ training data to build a model capable of making predictions about the value of a pre-defined target variable, based on the values of other variables, called features or attributes [\(Singh, Thakur and Sharma, 2016\)](#page-212-0). The two main types of machine learning tasks addressed by supervised ML algorithms are classification and regression, where the target variable takes categorical (nominal) or real-valued numeric, respectively.

Among these two types of tasks, regression is more relevant for this thesis. Hence, it is worth first briefly reviewing the basic principles of the regression task.

Regression methods learn a predictive regression model from instances (e.g. patients in medical data) whose values of the target variable are known. This is called the training phase. After a regression model has been created, it is expected to be able to predict well the unknown values of the target variable of instances previously unseen in the training phase, i.e. to show a good generalisation ability for new instances. For example, medical researchers could use a regression method for modelling patients' cancer risk or predicting cancer patients' survival time.

This thesis addresses the task of survival analysis, which consists of a set of statistical or machine learning methods concerned with analysing the time until the occurrence of an event of interest [\(Kleinbaum and Klein, 2012\)](#page-208-0). The occurrence of such event is often referred to as a "failure" in the literature, but the event of interest can be a "failure" or a "success", or any other type of event of interest.

To some extent, survival analysis is similar to the regression task, since the target variable to be predicted in survival analysis, the time to an event occurrence, is a numeric variable. A key difference, however, is that survival analysis involves censored data, representing uncertainty about whether an event has occurred for some individuals (instances), which cannot be effectively handled by standard regression methods. In other words, censored data are data where the value of the target variable is just partly known - i.e. it is known that the event did not occur until a certain time point, but it is now known precisely when the event will occur.

Note that censoring is very common in biomedical data. For example, in a dataset of patients who have undergone surgery, say, one year ago, typically there will be a mixture of uncensored and censored patients (instances), as follows. Some individuals are known to have died, so that the value of their "survival time" (after surgery) is precisely known (uncensored). However, for the individuals who are still alive, their survival time is only partially known (censored), i.e., it is only known to be at least one year.

Survival analysis has been extensively studied in the statistical literature [\(Ka](#page-208-1)[plan and Meier, 1958;](#page-208-1) [Nelson, 1972;](#page-210-0) [Cox, 1972;](#page-205-0) [Aalen, 1978;](#page-204-1) [Simon et al., 2011\)](#page-212-1), but it has been relatively less studied (much less studied than classification and regression) in the supervised ML literature.

Hence, this thesis focus on developing supervised ML algorithms for survival analysis (with censored data). More specifically, regarding the type of supervised ML algorithm, this thesis focuses on variants of the random forest algorithm [\(Breiman, 2001;](#page-205-1) [Touw, Bayjanov and al, 2013\)](#page-213-0), including mainly the random survival forest algorithm [\(Ishwaran and Kogalur, 2007\)](#page-208-2). In essence, random forests are a powerful type of supervised ML method for regression tasks, due to the algorithm's good performance of achieving high predictive accuracy in general, using the power of an ensemble of decision trees to make more robust predictions. Random forest algorithms also have the advantage of being non-parametric (i.e. they do not require any assumption about the data distribution), naturally coping with both numerical and nominal features, and being computationally efficient (relatively fast, particularly for an ensemble method).

Note that, since random forest algorithms were developed for standard regression, they cannot directly cope with censored data. However, random forest algorithms have been adapted to the context of censored data, with the proposal of the random survival forest algorithm [\(Ishwaran and Kogalur, 2007\)](#page-208-2), which is currently a powerful and popular method for survival analysis in the machine learning literature [\(Li et al., 2022;](#page-209-0) [Zhang et al., 2022;](#page-216-1) [Snider and McBean, 2022;](#page-212-2) [Miao et al., 2018a;](#page-209-1) [Weeraddana et al., 2020;](#page-215-0) [Gul et al., 2020\)](#page-207-0).

In this context, broadly speaking, the main contribution of this thesis is to propose a number of variants of random forests (mainly random survival forest) algorithms for survival analysis, coping with censored data. The thesis' contributions will be described in more detail in Section [1.2.](#page-24-0)

The proposed algorithm variants have been evaluated on a number of realworld biomedical datasets, which generally contain data about age-related diseases, and were mainly created by extracting data from longitudinal databases of ageing. More specifically, the datasets were created from three data sources, namely: the English Longitudinal Study of Ageing (ELSA) [\(Clemens et al., 2019\)](#page-205-2), the Survey of Health, Ageing and Retirement in Europe (SHARE) (Börsch-Supan [et al., 2013;](#page-204-2) [Gruber, Hunkler and Stuck, 2014\)](#page-207-1), and the Haemodialysis survey

(UK Renal Registry (UKRR),  $2022$ <sup> $1$ </sup>. These data sources and the dataset creation process will be discussed in detail in Chapter 3.

The motivation for focusing on datasets of age-related diseases is as follows. According to a World Health Organization's report on World Population Ageing [\(WHO, 2022\)](#page-215-1), one in six human beings on earth will be 60 or older by 2030. By this point, there will be 1.4 billion people over the age of 60, going up from 1 billion in 2020. The number of persons in the globe who are 60 years or older will double by 2050 (2.1 billion). Furthermore, between 2020 and 2050 the number of people 80 or older is projected to triple, reaching 426 million. Such a large increase in the proportion of elderly people will lead to strong pressure on healthcare systems, considering that the elderly tend to suffer from multiple age-related diseases [\(George, Elliott and Stewart, 2008\)](#page-207-2).

Hence, there has been a growing need for statistical or supervised ML methods to analyse ageing-related data, including data on age-related diseases [\(Fabris,](#page-206-0) de Magalhães and Freitas, 2017; [Bha, 2006\)](#page-204-3), in order to better understand and potentially improve the diagnosis of such diseases. Previous studies have shown that supervised ML-based survival analysis methods such as random survival forests can effectively analyse biomedical data with censoring, including data on agerelated diseases [\(Rahman et al., 2021;](#page-211-0) [Leary et al., 2020;](#page-209-2) [Spooner et al., 2020;](#page-212-3) [Akai et al., 2018a;](#page-204-4) [Nakatsu et al., 2018\)](#page-210-1) Hence, this thesis further contributes to this area by applying the proposed variants of random forest-based algorithms to data about age-related diseases.

<sup>&</sup>lt;sup>1</sup>The data reported here have been supplied by the UKRR of the UK Kidney Association. The interpretation and reporting of these data are the responsibility of the authors and in no way should be seen as an official policy or interpretation of the UKRR or the UK Kidney Association.

### <span id="page-23-0"></span>**1.1 Aims and Objectives**

The broad aims of this research consist of developing new variants of randomforest-based algorithms for survival analysis and evaluating those algorithm variants in biomedical datasets with censored data. Most of the proposed algorithm variations involve random survival forests, including deep survival forests that use random survival forests as classifiers. The motivation for focusing on these two types of algorithms is that, among the types of algorithms specifically designed for survival analysis, those two types of algorithms tend to yield state-of-the-art predictive performance results in survival analysis problems, in general. In addition, the thesis also proposes some variations in standard random forest algorithms, in order to adapt those algorithms (which were not designed for survival analysis) to the survival analysis task. The main motivation for the latter algorithm variations is that they are conceptually simpler than random survival forests, and so they can act as a simple baseline method, against which the more sophisticated random survival forest algorithms can be compared.

More precisely, this thesis addresses four objectives, one involving dataset creation and three involving the development of three new types of variants of random forest-based algorithms for survival analysis, as follows:

- 1. The first objective of this research is to create biomedical datasets with censored data for evaluating machine learning algorithms designed for survival analysis. This research focuses particularly on datasets of age-related diseases, given their strategic importance in biomedical sciences, as discussed earlier. This objective is addressed in Chapter 3.
- 2. The second objective is to develop new variants of the random forest algorithm based on the imputation of censored target variables. This objective is addressed in Chapter 4. The technical approach followed to achieve this objective was, in essence, to modify only an early step of the standard random

forest algorithm for regression, transforming censored data into uncensored data in that early step, so that the other steps of the standard random forest algorithm can be used without change.

- 3. The third objective is to develop new variants of the random survival forest algorithm, which is in itself a version of the random forest algorithm that was designed specifically for survival analysis (with censored data). This objective is addressed in Chapter 5. The technical approach followed to achieve this objective was, in essence, to modify the criterion used to select a feature at each tree node and the criterion used to compute the value predicted by each leaf node of the trees in the forest.
- 4. The fourth objective is to develop new variants of the deep survival forest algorithm, which is in itself an expanded version of the random survival forest algorithm, consisting of stacking multiple random survival forest models into layers, based on some deep learning principles. This objective is addressed in Chapter 6. The technical approach followed to achieve this objective was to replace the base algorithm within the deep survival forest algorithm, which was originally a standard random survival forest algorithm, by a new variant of the random survival forest algorithm proposed to achieve the previous (third) objective.

All these types of random forest-based variant for survival analysis are evaluated by using the same set of 11 real-world datasets of age-related diseases (whose creation is described in Chapter 3).

### <span id="page-24-0"></span>**1.2 Contributions of This Research**

At a high level of abstraction, the main contributions of this research are essentially new variants of random forest-based algorithms for survival analysis coping with censored data. The new proposed random forest algorithm variants can be divided into three groups, leading to three types of contributions, where each contribution type involves modifying a certain type of random forest-based algorithm, as described next.

First, this thesis proposes variants of the standard random forest (RF) algorithms which modify the procedure for creating subsets of training data to be used for learning the decision trees in a  $RF$  – which is basically the first step in the execution of a RF algorithm. This modification involves replacing the censored value of a target variable by another target value which is then treated as an uncensored target value, so that all other components of the RF algorithm can be used without modification. The thesis proposes two variants of RF algorithms for this data transformation. The first one is based on randomly generating uncensored target values within certain lower and upper bounds, and the second one is based on using the well-known K-Nearest Neighbour (K-NN) algorithm to estimate the uncensored target value of each censored instance. The proposed variations of the RF algorithm in general outperformed baseline versions of random forest as well as the popular Cox Proportional Hazards (PH) method. The proposed RF algorithm variants are described in Chapter 4.

Second, this thesis proposes a number of variants of the random survival forest (RSF) algorithm [\(Ishwaran et al., 2008\)](#page-208-3), [\(Wang and Li, 2017\)](#page-214-0), which is the most popular type of RF algorithm for survival analysis in the area of machine learning. The RSF algorithm learns an ensemble of survival trees (decision trees adapted to survival analysis problems, considering censored data), and has been shown to outperform several methods in survival analysis [\(Weeraddana et al., 2020\)](#page-215-0). Unlike the classical RF algorithm [\(Breiman, 2001\)](#page-205-1), the RSF algorithm employs some statistical techniques which enable it to cope with censored data. The proposed RSF variants focus on modifying two major components of the RSF algorithm: the procedure used for selecting the feature to be used for splitting the data at each tree node (the node-splitting criterion), and the procedure used for computing the value predicted by each leaf node (the leaf-node-prediction criterion). One of the proposed variants of the RSF algorithm outperformed not only the other RSF variants (including the standard one), but also the popular Cox PH method. The proposed RSF algorithm variants are described in Chapter 5.

Third, this thesis proposes several variants of the deep survival forest (DSF) algorithm, which is an extension of the RSF algorithm based on principles of deep learning. In essence, a DSF model consists of multiple RSF models stacked into layers, where each base RSF can be learned using a standard RSF algorithm. The proposed DSF algorithm variants use the same overall process for stacking RSF models into layers as used by a standard DSF algorithm. What is modified in the proposed DSF algorithm variants is the type of RSF algorithm used to learn the base RSF models. More precisely, the proposed DSF algorithm variants use the RSF algorithm variants proposed in Chapter 5 to learn the base RSF models, rather than using the standard RSF algorithm. The best proposed DSF variant outperformed both the standard DSF algorithm and the popular Cox PH method.

As an additional, secondary type of contribution, this research involved the creation of 11 real-world datasets of age-related diseases with censored data, where the target variable represents the time passed until an individual is diagnosed with a given age-related disease. These datasets were created by extracting and processing data mainly from two freely available databases for studying human ageing, namely the ELSA [\(Clemens et al., 2019\)](#page-205-2) and SHARE (Börsch-Supan et al., 2013) databases, with one dataset being based on haemodialysis data kindly provided by a clinical professor at the University of Kent. In all these sources of data, the original, raw data was far from being directly suitable for machine learning, and had to be extensively processed for the creation of the age-related survival datasets used in the experiments reported in this thesis. The creation of these 11 biomedical datasets is described in Chapter 3.

### <span id="page-27-0"></span>**1.3 Thesis Structure**

Chapter 2 contains a background review on supervised machine learning and statistical methods for survival analysis. It will start with a review of two classical types of supervised machine learning methods, namely decision trees and random forests for regression tasks. Next, it will review the main concepts and methods for survival analysis in the area of statistics. This will be followed by a review of the machine learning methods for survival analysis most relevant to this thesis; consisting mainly of the standard random survival forest and the deep survival forest algorithms. Finally, the last part of that chapter will discuss related work on variants of random survival forests proposed in the literature.

Chapter 3 describes in detail the creation, preparation and pre-processing of 11 real-world survival datasets, using data extracted mainly from the freely available ELSA and SHARE databases, and also data from a Haemodialysis database provided by a clinical professor at the University of Kent. Specifically, this chapter focuses on data cleansing and specifying the predictive features and target variables for each dataset, where the target variables represent the time passed until the diagnosis of some age-related diseases (i.e., the "time-to-event" which is the core characteristic of survival analysis problems). These 11 datasets are used in the computational experiments reported in other chapters of this thesis, in order to evaluate the performance the proposed methods for survival analysis.

The next three chapters describe the main contributions of this thesis, which are new variants of random forest-based algorithms for survival analysis, as follows.

Chapter 4 describes new variants of Random Forests which involve the basic idea of imputing the value of the target variable for censored individuals (instances) when generating the data used for learning each tree in a random forest. This chapter describes two methods for this imputation, named the Random Target Imputation Forest (RTIF) and the k-Nearest-Neighbour-Imputation Random Forest (kNN-RF) algorithms. The final part of this chapter reports results comparing these two new variants of random forest against standard statistical or machine learning methods for survival analysis.

Chapter 5 describes new variants of the Random Survival Forest (RSF) algorithm, which is a state-of-art, very popular technique for survival analysis in the area of machine learning. More specifically, this chapter proposes two novel types of modification of RSFs and experiments with 8 different RSF variants. The first type involves modifications of the node-split criterion of the algorithm, leading to 5 RSF variants; and the second type involves modifications of the leaf-nodeprediction criterion, leading to 3 RSF variants.

Chapter 6 describes some modifications of the Deep Survival Forest (DSF) algorithm, which is a very recent machine learning method proposed for survival analysis. The original DSF algorithm essentially consists of stacking random survival forests into a predictive model, partially based on some principles of deep learning. This chapter proposes two new variations of DSF, based on the RSF variants proposed in the previous chapter; and reports the results of experiments comparing those variants against the standard RSF and DSF algorithms. This Chapter also provides an interpretation of the best predictive models created in the experiments, as a contribution to the study of human age-related diseases.

Finally, Chapter 7 summarises the contributions of this research, and presents some conclusions and suggestions for future research.

### <span id="page-28-0"></span>**1.4 Publications Derived from This Research**

This research has led to the publication of two papers in peer-reviewed conference proceedings, as follows.

T. Pomsuwan and A.A. Freitas. Adapting random forests to cope with heavily

censored datasets in survival analysis. In: *Proceedings of the 28th European Symposium on Artificial Neural Networks, Computational Intelligence and Machine Learning (ESANN 2020)*, 697-702. i6doc.com publ. ISBN: 978-2-87587-074-2. URL: https://www.esann.org/proceedings/2020. Conference held in Bruges, Belgium, Oct. 2020.

T. Pomsuwan and A.A. Freitas. New variations of random survival forests and applications to age-related disease data. In: *Proceedings of the 2022 10th IEEE International Conference on Healthcare Informatics (ICHI-2022)*, 1-10. IEEE Computer Society - Conference Publishing Services, 2022. Conference held in Rochester, Minnesota, USA, June 2022.

### <span id="page-30-0"></span>**Chapter 2**

### **Background**

This chapter reviews the background on survival analysis and machine learning algorithms relevant to this research. This chapter is organised as follows. Section [2.1](#page-30-1) reviews the types of classical machine learning methods that are the focus of this work, namely decision trees and random forests — focusing mainly on the regression task. Section [2.2](#page-35-0) reviews concepts and methods for survival analysis, focusing on right-censored data. Section [2.3](#page-47-0) reviews traditional statistical approaches widely used to cope with data censorship. Section [2.4](#page-53-0) reviews machine learning approaches for survival analysis. Section [5.2](#page-134-0) discusses related work, focusing on random survival forests.

## <span id="page-30-1"></span>**2.1 Decision Tree and Random Forest Algorithms for the Regression Task**

This section reviews the background on decision tree and random forest algorithms for the regression task of machine learning – with each of these types of algorithms discussed in a separate subsection. We focus on the components of the algorithms that are most relevant to this thesis.

#### <span id="page-31-0"></span>**2.1.1 Decision trees for regression**

Decision tree induction algorithms are machine learning algorithms for learning a decision tree from data, typically in a top-down fashion [\(Quinlan, 1993\)](#page-211-1). They are non-parametric supervised learning methods in the statistical sense  $-$  i.e., they do not assume that the data has any predefined distribution. They aim to learn a model to predict the value of a nominal class variable (in classification tasks) or a numerical (typically real-valued) target variable (in regression tasks).

Essentially, decision tree algorithms use a recursive learning process which repeatedly performs three main steps. To begin, the algorithm considers all training instances, which are allocated to the root node of the decision tree. Secondly, a feature (*f*), which best separates the classes based on a given feature selection criterion, is selected to label the current (root) node. Lastly, the set of instances (*I*) in the current node is partitioned into *k* mutually exclusive subsets of instances  $(I_1, \ldots, I_k)$  according to the values of the selected feature f; where k, the number of instance subsets, is determined based on the type of selected feature *f*, as described below. Then, each of the instance subsets is allocated to a new child node, and the process is recursively repeated for those nodes until a stopping criterion is satisfied (e.g., all instances in the current node belong to the same class).

The next two subsections discuss in more detail two components of decision tree algorithms for regression: the criteria used for selecting the splitting variable in the internal nodes of decision trees and the approach to compute the predicted value of the target variable at leaf nodes of trees. The reason for this focus is that these are the two algorithmic components that are modified to produce some variants of decision tree-based methods that will be proposed later in this thesis.

#### **Split Criteria for Regression Trees**

To partition the current set of instances into *k* subsets, if feature *f* is nominal (categorical), *k* is typically the number of values taken by the feature, so that an

instance subset is created for each of the feature values. If feature *f* is numerical (continuous), typically *k* is set to 2, so that the algorithm creates two instance subsets, one with the instances satisfying the condition  $f \leq thr$  and the other with the instances satisfying the condition  $f > thr$ , where  $thr$  is a threshold automatically determined to maximise separation (minimising the impurity) among the two instance subsets based on their values of the target or class variable.

Many decision tree induction algorithms were developed to cope with classification tasks [\(Rokach and Maimon, 2014\)](#page-211-2), where the goal is to allocate instances of different classes to different subsets of instances, so that ideally all instances allocated to each new child node belong to the same class.

Regression tasks, however, require different criteria in order to select the best feature to partition the current set of instances, and then allocate instances with similar values of a target variable to the child nodes, since in regression the target variable takes continuous values, rather than nominal class labels like in classification. A common feature selection criterion for regression is the Root-Mean-Square Error (RMSE) [\(Wang and Witten, 1996\)](#page-214-1), which minimises the variance of the target variable within each child node. The RMSE is defined in Equation [1:](#page-32-0)

RMSE(I) = 
$$
\sqrt{\frac{1}{n} \sum_{i=1}^{n} (\bar{y}_I - y_i)^2}
$$
 (1)

<span id="page-32-0"></span>where *I* is the set of instances in the current node,  $\bar{y}$  is the average value of the target variable y over all instances in  $I$ ,  $y_i$  is the value of the target variable in the *i*-th instance, and *n* is the number of instances in *I*. More precisely, the feature selection criterion will be a weighted mean of the variance calculated by Equation [1](#page-32-0) over the two child nodes, where the weight for each node is given by the proportion of the set of instances which is allocated to each child node. Hence, more emphasis is given to the minimization of the variance in the child node containing more instances.

This is shown in Equation [2,](#page-33-0) where  $E(I|f)$  denotes the evaluation function for

the current node *I*, when the data in that node is split based on the values of feature  $f$ . In this equation,  $I_L$  and  $I_R$  represent the numbers of instances allocated to the left and right child nodes, respectively. In other words,  $E(I|f)$  computes the weighted mean of the variance across the two child nodes, where the weights are the proportion of instances in each created child node. For example, if one child node has 75% of the instances and the other child node has 25% of the instances of the current tree node, then minimizing the variance in the former child node has a weight of 75%. Note that the expression VAR can be any variance measure and is not limited to the RMSE measure.

$$
E(I \mid f) = \frac{I_L}{I} \text{VAR} (I_L) + \frac{I_R}{I} \text{VAR} (I_R)
$$
 (2)

#### <span id="page-33-0"></span>**Prediction at Leaf Nodes of Regression Trees**

Similarly to classification decision trees, regression decision trees make a prediction at every leaf node. There are two types of decision trees for regression, each using a different type of leaf node, as follows.

<span id="page-33-1"></span>In classical regression trees, the predicted value for each leaf node is the mean of the target variable over all instances in that leaf node, as shown in Equation [3,](#page-33-1) where *n* is the number of instances in the current leaf node.

$$
\hat{\mu_I} = \frac{\sum_{i=1}^n y_i}{n} \tag{3}
$$

By contrast, model regression trees build an internal (local) linear regression model in each leaf node [\(Wang and Witten, 1996;](#page-214-1) [Torgo, 1997\)](#page-212-4).

In this thesis, we focus on the first variant, classical regression trees.

#### <span id="page-34-0"></span>**2.1.2 Random Forests**

Although decision tree induction algorithms' effectiveness in terms of predictive accuracy is generally acceptable, they are not considered the state of the art in terms of predictive accuracy. However, more modern decision tree-based algorithms like random forests [\(Breiman, 2001;](#page-205-1) [Touw, Bayjanov and al, 2013\)](#page-213-0), tend to obtain higher predictive accuracy in general (Fernández-Delgado et al., 2014), using the power of an ensemble of decision trees to make more robust predictions.

On the other hand, the fact that random forests use an ensemble of (with a large number of) decision trees makes the model much harder to be interpreted by the user than a single decision tree.

Suppose a dataset has *M* features, and *T* represents the training set containing *n* instances, defined as follows:

$$
T = \{(X_1, y_1), (X_2, y_2), \ldots, (X_n, y_n)\}\
$$

where  $X_i$  is a set (or vector) of features  $f_{i1}, f_{i2}, \ldots, f_{iM}$  and  $y_i$  is the target variable value. Essentially, a random forest algorithm constructs a set of *S* classification or regression trees, and then aggregates them into a single prediction model.

The learning process is based primarily on two types of ensemble methods – bagging and random subspace [\(Breiman, 2001\)](#page-205-1). Hence, in order to create *S* trees in the forest, the algorithm starts by creating *S* data samples, each of them created by randomly sampling instances from *T* with replacement, as shown in Figure [1.](#page-36-0) The random sampling process is repeated *n* times for each created dataset, so that their sizes are the same as the original dataset. This results in  $T_1, T_2, \ldots, T_S$ training sets, where each  $T_i$  is called a bootstrap (training) dataset. Note that due to using a "with-replacement" sampling approach, *T<sup>i</sup>* can have duplicate instances or be missing a subset of instances from the original training set *T*. This process is known as bootstrapping. In short, the bagging method is the process of taking *S* bootstrap training sets and then aggregating the models (trees) learned from each *T<sup>i</sup>* .

In order to build each tree, at each node, the random forest algorithm first randomly samples *m* features from the original feature set *X*, where m is usually calculated as either  $\sqrt{M}$  or  $\ln(M+1)$  (a user-made decision), where the resulting fraction (if any) is rounded [\(Breiman, 2001\)](#page-205-1). Technically, the *m* features are randomly sampled from the feature set *X* without replacement. This is called the random subspace method. Then, the *m* features are considered candidate features for selection, and the algorithm selects the best of those m features (based on a given feature-selection criterion like minimizing the RMSE) to label the current tree node and to split the set of instances in that node, as usual in regression trees.

The last step of the bagging method is making a prediction. Since the random forest algorithm constructs *S* prediction models (trees),  $K_1, K_2, \ldots, K_S$ , feeding an instance into these models will result in *S* prediction values (outputs), as shown in Figure [1.](#page-36-0) In order to report a single prediction value, a random forest model combines the predictions of all trees by using an aggregation procedure such as average (for regression) or voting (for classification).

## <span id="page-35-0"></span>**2.2 Concepts for Survival Analysis, Focusing on Right-censored Data**

Survival analysis consists of a set of statistical methods concerned with analysing the time until the occurrence of an event of interest [\(Kleinbaum and Klein, 2012\)](#page-208-0). The occurrence of such event is often referred to as a "failure" in the literature, but the event of interest can be a "failure" or a "success", or any other type of event of interest. To some extent, survival analysis is similar to linear regression analysis
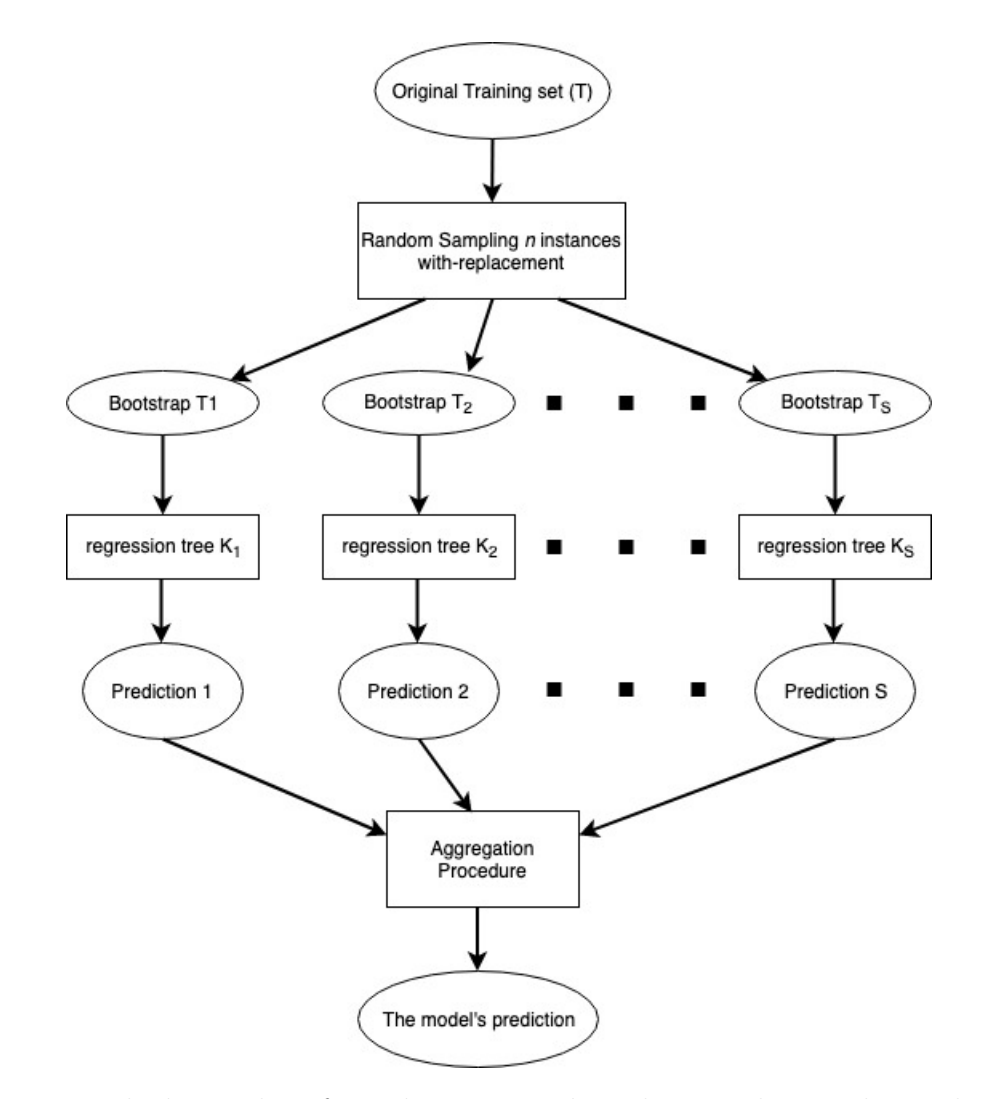

Figure 1: : The basic idea of Random Forest algorithm, combining the predictions of many decision trees, each learner from a bootstrap sample of the data

where the prediction of the value of a target (response) variable is computed from a set of features, since the time to an event occurrence can be considered a numerical target variable to be predicted. The important difference, however, is the presence of data censoring, which cannot be effectively handled by traditional linear regression methods.

## **2.2.1 Censoring**

Censoring occurs when observed instances have some information available for estimating the survival time but the information is incomplete. Figure [2](#page-38-0) shows different situations where censoring occurs in survival analysis. In this Figure, the occurrence of an event of interest is marked with a red cross  $(X)$ . Looking first at instance (subject) A, it is labelled as "uncensored" since its survival time is precisely known - i.e., subject A was followed since the start of the study, and her/his failure time was observed. Apart from that, the other instances are censored.

There are two main types of censoring, namely right censoring and left censoring [\(Kleinbaum and Klein, 2012\)](#page-208-0). The first and most common one is right censoring, where no event of interest occurred for a subject during the period in which he/she was observed in the study. There are essentially two reasons for the occurrence of right censoring. First, the patient was observed until the end of the study, and no event of interest occurred until that time (instance B in Fig[.2\)](#page-38-0). Second, the subject dropped out of the study or was lost to follow up before its end and no event of interest occurred before the dropout (instance C in Fig[.2\)](#page-38-0). Note that, in both cases of right censoring, the last observed time for a subject is a lower bound for the unknown event occurrence time. Left censoring occurs when a subject experiences the event of interest before the start of the study, resulting in their entry into the study after the occurrence of the event (referred to as instance D in Fig[.2\)](#page-38-0). Therefore, any information available at the beginning

<span id="page-38-0"></span>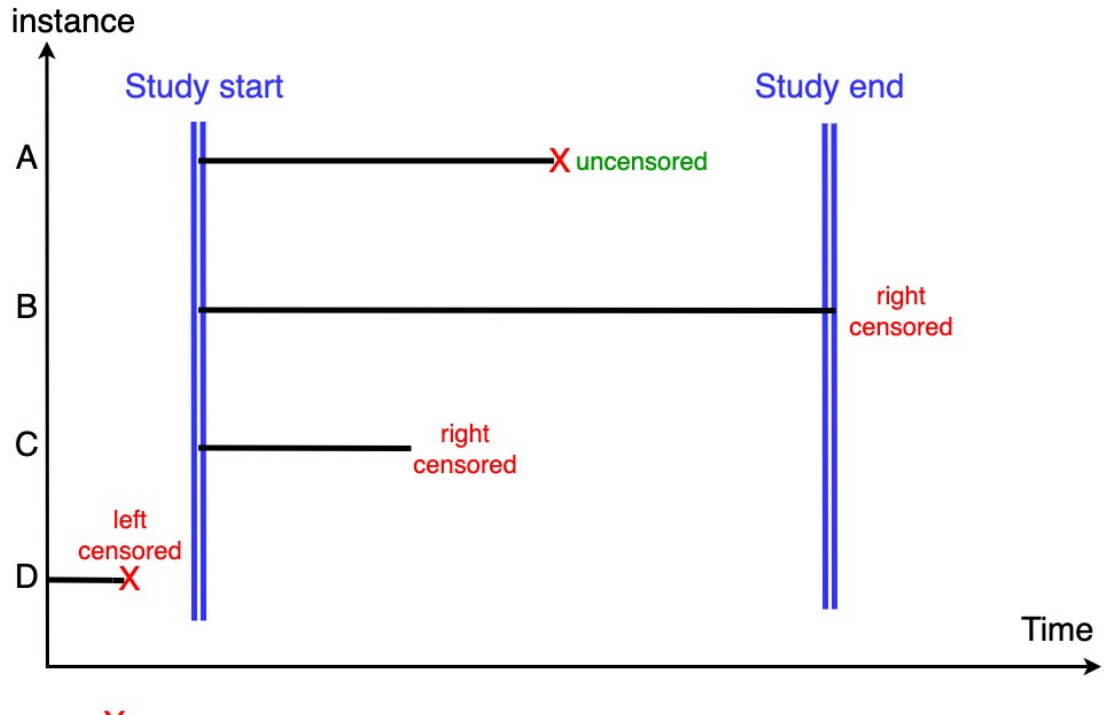

 $X:$  an event occurs

Figure 2: Diagrammatic representation of uncensored and censored instances in survival analysis. "X" denotes an occurrence of the event of interest.

of the study holds no predictive power for the left-censored individuals.

We focus on right-censoring (as opposed to left-censoring), which is generally encountered in medical research [\(Kleinbaum and Klein, 2012\)](#page-208-0), such as the prediction of cancer survival [\(Molinaro, Dudoit and Van Der Laan, 2004\)](#page-210-0). More specifically, it is also a common type of censoring in the datasets used in our experiments, described later; since a patient is often either lost to follow up before the end of the study or does not experience the event during the study.

## <span id="page-38-1"></span>**2.2.2 Kaplan-Meier estimates of survival time**

Regarding nonparametric methods, the Kaplan-Meier method (or estimator) is a popular one for estimating the survival function from lifetime data [\(Kaplan and](#page-208-1) [Meier, 1958\)](#page-208-1). An important advantage of the Kaplan-Meier method is that it

| Time               | Risk set | Failed   | Censored |                                                   |
|--------------------|----------|----------|----------|---------------------------------------------------|
| $\left(  t\right)$ | $(n_t)$  | $(m_t)$  | $(c_t)$  | S(t)                                              |
| $\overline{0}$     | 1000     | $\theta$ | 0        | 1                                                 |
| $\overline{2}$     | 1000     | 90       | 10       | 90<br>$1 \times$<br>$= 0.910$<br>1000             |
| 3                  | 900      | 300      | 100      | $300^\circ$<br>$0.910 \times$<br>$= 0.607$<br>900 |
| $\overline{7}$     | 500      | 250      | 50       | 250<br>$0.607 \times$<br>$= 0.303$<br>500         |
| 9                  | 200      | 50       | 50       | 50<br>$0.303 \times$<br>$= 0.2275$<br>200         |
| 10                 | 100      | 10       | 90       | 10<br>$0.227 \times$<br>$= 0.2048$<br>100         |

<span id="page-39-1"></span>Table 1: An example of the Kaplan Meier estimates for a survival function

can take into account some types of censored data, particularly right-censoring [\(Vock, Wolfson et al., 2016\)](#page-214-0). In other words, the method considers both types of information about a subject's survival time, namely the time to the event and the event status, when estimating the survival function  $S(t)$ , given by Equation [4,](#page-39-0) where  $n_j$  is the number of subjects in the risk set at the failure time  $j$  – i.e., the set containing subjects who have survived at least to time  $j$ ; and  $m_j$  is the number of failures at time *j*. Essentially, this equation measures the product of fractions representing the proportions of subjects alive across the time points.

$$
S(t) = \prod_{j=0}^{t} \left( 1 - \frac{m_j}{n_j} \right)
$$
 (4)

<span id="page-39-0"></span>Table [1](#page-39-1) shows an example (adapted from (Kleinbaum and Klein 2012)) of how the Kaplan-Meier method estimates several values of a survival function from a dataset of 1000 subjects, with censored data included. There are five columns, where  $t$  is the observed failure time;  $n_t$  is the number of subjects in the risk set at time  $t$ , i.e., the set containing subjects who have survived at least to time  $t$ ;  $m_t$  is the number of failures at time t;  $c_t$  is the number of subjects who were censored at time *t* and *S*(*t*) is the value of the survival function estimated at time *t*. Note that there are five unique failure times by which the table is ordered. To make the example more concrete, the time  $(t)$  is assumed to be measured in years.

To begin, the probability of surviving past zero is unity (all 1000 subjects in the dataset), as it will always be for any dataset. Next, the probability of surviving past the first ordered failure time of 2 years is given by 910/1000 (or 0.910) because 90 subjects failed at the 2-year mark. In addition, 10 subjects were censored at the 2-year mark. Hence, 900 subjects from the original 1000 remained as survivors past 2 years. Subsequently, the rest of the survival estimates is calculated by multiplying the estimate of  $S(t)$  for the preceding failure time by a fraction. For example, the fraction is 600/900 for surviving beyond 3 years since 900 subjects remained up to this year and 300 of these failed to survive past it. Hence, the probability of surviving past 3 years is 0.607. Similarly, the next probability concerns subjects surviving past 7 years, which is 0.303 where the fraction is 250/500: 500 remaining up and 250 of them surviving past this time point; and so on.

# **2.2.3 Nelson-Aalen Estimates of Cumulative Hazard Function**

The Cumulative Hazard Function (CHF) defines the ratio of occurrence of the event of interest given that subjects survive past a certain amount of time. We review the CHF here since it is an important component of Random Survival Forests, one of the target types of algorithms in this work, as discussed later. The CHF is another measure of the population's survival distribution against time. Whilst the well-known Kaplan-Meier estimator analyses the survival distribution of the population through their survival function, the Nelson-Aalen estimator is its counterpart, analysing the survival distribution of the population through their CHF [\(Nelson, 1972\)](#page-210-1).

Note that if a survival analysis focuses on frequencies of occurrences of the

| Time             | Risk set | Failed  | Censored |                             |
|------------------|----------|---------|----------|-----------------------------|
| (t)              | $(n_t)$  | $(m_t)$ | $(c_t)$  | H(t)                        |
| $\left( \right)$ | 1000     |         |          | $\mathbf{0}$                |
| $\overline{2}$   | 1000     | 90      | 10       | 90<br>$= 0.09$<br>1000      |
| 3                | 900      | 300     | 100      | 30U<br>0.42<br>0.09<br>=    |
| 7                | 500      | 250     | 50       | $0.42 +$<br>$= 0.92$<br>500 |
| 9                | 200      | 50      | 50       | $0.92 +$<br>$=1.17$         |
| 10               | 100      | 10      | 90       | 1.17<br>1.27                |

<span id="page-41-0"></span>Table 2: An example of the Nelson-Aalen estimates for a CHF

event, then the Nelson-Aalen estimator should be preferred, since Cumulative Hazard estimates can be used to compute the expected number of events [\(Ishwaran](#page-208-2) [et al., 2008\)](#page-208-2). By contrast, if the study is interested in the survival time of the subjects, survival probability estimates produced by the Kaplan-Meier method are more appropriate, since survival functions have a natural interpretation regarding survival times - e.g., calculating the mean or median survival times.

The Nelson-Aalen estimate of the Cumulative Hazard Function for the event of interest at a time point t, denoted by  $H(t)$ , is given by Equation [\(23\)](#page-60-0) [\(Nelson,](#page-210-1) [1972\)](#page-210-1).

$$
H(t) = \sum_{j=0}^{t} \left(\frac{m_j}{n_j}\right) \tag{5}
$$

Where  $m_j$  is the number of failures at time  $j$  and  $n_j$  is the number of subjects in the risk set at time *j*, i.e., the set containing subjects who have survived at least to time *j*.

Table [2](#page-41-0) shows an example of how the Nelson-Aalen method estimates several values of a Cumulative Hazard rate from an example hypothetical dataset of 1000 subjects, with censored data included. Table [2](#page-41-0) has five columns, where

- *t* is the observed failure time;
- $n_t$  is the number of subjects in the risk set at time  $t$ , i.e., the set containing subjects who have survived at least to time *t*; for each row *i* where *i* in  $[2...6]$ , corresponding to *t* in  $\{2,3,7,9,10\}$ ,  $n_i = n_{i-1} - m_{i-1} - c_{i-1}$ ;
- $m_t$  is the number of subjects who "failed" at time  $t$ ;
- $c_t$  is the number of subjects who were censored in the time interval starting with time *t* up to but excluding the next failure time.
- *H*(*t*) is the ratio estimated by the Cumulative Hazard Function at time *t*. Note that there are five unique failure times by which the table is ordered.

Hence, in the example of Table [2,](#page-41-0) subjects who survived until at least time  $t = 10$  have a CHF of 1.27.

### **2.2.4 The Log-Rank Statistic**

In order to compare two (or more) groups of subjects through their estimated survival functions (curves), several statistical tests are available. If the probability distribution of the function fits a certain known distribution, then the associated parametric test method is a natural choice. Otherwise, a non-parametric test is a natural choice.

The Log-rank test, which is basically a type of chi-square test, is widely used in practice since it is a nonparametric test designed for comparing the survival distributions between two groups  $-$  i.e., it evaluates the difference in survival times between two groups of subjects. In particular, it compares the hazard functions at each observed event time. The Log-rank test is commonly used together with the Kaplan-Meier method since both are nonparametric methods. The Log-rank statistic is given by Equation [\(6\)](#page-42-0):

<span id="page-42-0"></span>Log-rank statistics 
$$
= \frac{(O_i - E_i)^2}{\text{Var}(O_i - E_i)}
$$
(6)

$$
O_i - E_i = \sum_{j=1}^{k} (m_{ij} - e_{ij})
$$
\n(7)

$$
e_{ij} = \left(\frac{n_{ij}}{n_{1j} + n_{2j}}\right) \times (m_{1j} + m_{2j})
$$
\n(8)

<span id="page-43-1"></span><span id="page-43-0"></span>
$$
Var (O_i - E_i) = \sum_{j=1}^{k} \frac{n_{1j} n_{2j} (m_{1j} + m_{2j}) (n_{1j} + n_{2j} - m_{1j} - m_{2j})}{(n_{1j} + n_{2j})^2 (n_{1j} + n_{2j} - 1)}
$$
(9)

In Equation  $(6)$ ,  $O_i$  is the sum of the number of observed failures in group *i* across all failure times and  $E_i$  is the expected value of the sum of the number of failures in group *i* across all failure times. To compute the Log-rank statistic, we need to calculate the term  $O_i - E_i$ , which is a measure of the overall differences of the survival or hazard function (curve) over all *k* failure times and is given by Equation  $(7)$ , where  $e_{ij}$  is the expected number of failures for group *i* at the failure time *j*, as shown in Equation [\(8\)](#page-43-1). *Var*( $O_i - E_i$ ) is the estimated variance, which involves the number of subjects in the risk set in each group  $(n_{ij})$  and the number of failures in each group  $(m_{ij})$  at time *j*. *k* is the number of distinct times of observed failures. The summation is over all distinct failure times. Note that when comparing any pair of survival functions, this calculation will be done for just one of the two groups since the absolute difference is the same for the two groups.

## **2.2.5 Metrics for Survival Analysis**

In survival analysis, several evaluation metrics have been developed to assess the predictive accuracy of a predictive model. Among these metrics, Harrell's Cindex, Uno C-index, and the integrated Brier score are widely used to measure the performance of survival models. This subsection will elaborate these three evaluation metrics, especially the Harrell's C-index as being focused in this thesis.

#### **Harrell's C-index**

Harrell's C-index, a.k.a. Concordance index (C-index), is a predictive accuracy measure of the learned model's performance. The C-index can be interpreted as the probability of correctly ordering the predicted survival values for a randomly chosen pair of subjects whose actual survival times are different. As described in [\(Harrell, Lee and Mark, 1996\)](#page-207-0), the C-index can be adapted for censored data by considering the concordance of actual survival times versus predicted survival times among pairs of subjects whose survival outcomes can be ordered with respect to their survival times, i.e., among pairs where both subjects are observed to experience an event, or one subject is observed to experience an event before the other subject is censored. Note that in this latter case we know that the censored subject survived longer than the subject whose event was observed, so this pair of subjects can be ordered, even though we do now know the precise survival time for the censored subject.

Specifically, Table [3](#page-45-0) enumerates four different types of subject pairs and determines the "usable" pairs for computing the C-index. Let  $T_1$  and  $T_2$  be the value of the target variable (survival time) for subjects 1 and 2. Note that for simplicity the second and third rows of this table refer only to the case where subject 1 is censored and subject 2 is uncensored, but the subject order is arbitrary. Hence these two rows also cover the dual cases where subject 1 is uncensored and subject 2 is censored, which would involve reversing the inequality operators in the second column of the table.

As shown in Equation [10,](#page-45-1) C-index is a ratio of the count of useful and concordant pairs of subjects (the numerator) over the number of usable pairs of subjects (the denominator). The term *Agreed\_order* is defined in Equation [11](#page-45-2) where  $\hat{T}_i$ ,  $\hat{T}_j$ are the estimated (predicted) survival time for subject i and j. Note that when the predicted survival times are identical for a subject pair,  $\frac{1}{2}$  rather than 1 is added to the count of concordant pairs in the numerator of Equation [10.](#page-45-1) In this

| Subject 1              | Subject 2                                     | Usable?            | Remark                                    |
|------------------------|-----------------------------------------------|--------------------|-------------------------------------------|
| Uncensored             | Uncensored                                    | Yes.               | Usable pair, unless the survival times    |
|                        |                                               | unless $T_1 = T_2$ | for Subjects 1 and 2 are equal            |
| Censored at time $T_1$ | Uncensored,                                   | Yes                | Subject 1 is known to have survived       |
|                        | with survival time $T_2 \leq T_1$             |                    | at least as long as subject 2             |
|                        | Uncensored,                                   | N <sub>0</sub>     | Subject 1 was not followed long enough    |
| Censored at time $T_1$ | with survival time $T_2 > T_1$                |                    | to know whether or not he/she             |
|                        |                                               |                    | will survive longer than Subject 2        |
|                        | Censored at time $T_1$ Censored at time $T_2$ | N <sub>0</sub>     | Unknown which subject survived longer,    |
|                        |                                               |                    | since both subjects have unknown survival |
|                        |                                               |                    | times                                     |

<span id="page-45-0"></span>Table 3: determining "usable" subject pairs for computing the C-index (concordance index)

<span id="page-45-1"></span>case, one is still added to the denominator of Equation [10](#page-45-1) (such subject pair is still considered usable). A subject pair is unusable if both subjects are uncensored and experienced the event at the same (known) time.

<span id="page-45-2"></span>C-index = 
$$
\frac{|\{(i,j)| \text{ Usable } (i,j) \text{ AND Agreement } (i,j)\}|}{|\{(i,j)| \text{Usable}(i,j)\}|}
$$
(10)

$$
\text{Agreed-order}(i,j) = \begin{cases} \text{true, if } \hat{T}_i > \hat{T}_j \text{ and } T_i > T_j \\ \text{true, if } \hat{T}_j > \hat{T}_i \text{ and } T_j > T_i \\ \text{false, otherwise} \end{cases} \tag{11}
$$

This thesis uses Harrell's C-index as the measure of predictive performance for all methods evaluated in the experiments.

#### **Uno's C-index**

The Uno's C-index, introduced by [Uno et al.](#page-213-0) [\(2011\)](#page-213-0), addresses a limitation of the Harrell's C-index, which does not directly address the uncertainty introduced by censoring, i.e., it does not use instance weights to account for censored data. That is, Uno's method incorporates Inverse Probability of Censoring (IPC) weights to assign positive weights to uncensored instances rather than just the rank ordering as Harrell's C-index. This can be meaningful to upweight the contributions of censored subjects based on their predicted risks  $-$  i.e., addressing the uncertainty

<span id="page-46-0"></span>introduced by censoring. Equation [12](#page-46-0) is the Uno C-index:

$$
\text{Uno C-index} = \frac{\sum_{i} [w_i \cdot I(T_i > T_j) \cdot I(\hat{T}_i > \hat{T}_j)]}{\sum_{i} [w_i \cdot I(T_i > T_j)]} \tag{12}
$$

where  $w_i$  denotes the IPC weight for the i-th subject (instance). The weights can be calculated using Equation [=18,](#page-52-0) which will be discussed in Subsection [2.3.2,](#page-52-1) which is specifically about IPC weights. *I* is an indicator function that equals 1 if the condition is true.

Therefore, both Harrell's C-index and Uno's C-index account for censoring in survival analysis, but there is a difference in their specific calculations and weighting schemes. While Uno's C-index incorporates IPC weights, Harrell's Cindex considers the orderings of pairs involving censored observations without explicitly using weights.

#### **Brier Score and Integrated Brier Score**

The Brier score at time *t* is defined as the mean squared difference between the observed status and the predicted survival probability. Mathematically, for a set of *n* individuals, it is defined as:

$$
BS(t) = \frac{1}{n} \sum_{i=1}^{n} \left( \widehat{S}(t|\mathbf{x}_i) - \delta_i(t) \right)^2, \tag{13}
$$

where  $\hat{S}(t|\mathbf{x}_i)$  is the estimated survival probability of individual *i* at time *t* given covariates  $\mathbf{x}_i$ , and  $\delta_i(t)$  is the observed status of individual *i* at time *t* (1 if the individual has died, 0 otherwise).

The Integrated Brier Score (IBS) is a metric commonly used to assess the accuracy of survival predictions. It measures the mean squared difference between predicted survival probabilities and observed survival time over a specified time interval. The IBS ranges from 0 (perfect calibration) to 1 (worst calibration).

The Integrated Brier Score is the time-average of these Brier scores up to a

certain time point *T*, defined as:

$$
IBS(T) = \frac{1}{T} \int_0^T BS(t)dt.
$$
 (14)

The Brier score measures the mean squared difference between the predicted probability of survival and the actual outcome, so a lower Brier score corresponds to more accurate predictions. The IBS extends this idea by averaging these scores over time, providing a single metric that summarises the model's predictive performance up to a certain time point.

It should be noted that the Brier score and by extension the IBS only assess the calibration of the model, or the accuracy of the predicted probabilities, and not the discrimination, which is the model's ability to distinguish between individuals who experience an event and those who do not.

Moreover, the IBS can be used if and only if the the machine learning/statistical model is able to prediction survival functions, which is not a built-in feature for all models. Specifically, methods such as the Cox Proportional Hazards (Cox PH) model, commonly used in survival analysis, do not naturally estimate survival function. The Cox PH model is essentially a regression model which, rather than estimating the survival function directly, estimates the effect of explanatory variables on survival time.

# **2.3 Traditional Statistical methods for survival analysis**

This section provides an overview of traditional statistical approaches to analyse survival data involving censored data.

The information about the survival time of a subject is composed of two parts: one is the time to the occurrence of an event (when this is known) and the other is the event status, which records if the event of interest occurred or not. In order to analyse survival data based on the target variable, although one could use standard regression methods, such methods are in general inadequate for several reasons. First of all, standard regression methods were not designed to cope with censored data, which are very common in survival analysis. This is because usually we are not able to observe an occurrence of the event of interest for every individual, e.g., some individuals were lost to follow-up. Second, survival data in general follow a skewed distribution, whereas standard regression methods assume a normal distribution. Data violating this assumption may lead to a drop in the performance of standard regression methods. Thirdly, most regression methods ignore the fact that survival times cannot take negative values. Last but not least, although regression methods can be used to estimate the time to event, some survival studies are interested in the risk of experiencing the event conditional on surviving until a certain point (Hazard function) given some attributes (factors) of interest, such as age, gender, treatment, etc [\(Kleinbaum and Klein, 2012\)](#page-208-0).

Two types of probability functions are used to describe survival data: the survival function and the hazard function. They are key and opposite concepts in survival analysis for describing the distribution of event times. The survival function is the probability of surviving (or not experiencing the event of interest) from the time at the start of the study to a specified future time, while the hazard function is the failure rate for the occurrence of an event at a certain time given that an individual has survived up to that time. In other words, in contrast to the survivor function, which focuses on not having an event, the hazard function focuses on the event occurring.

Therefore, in order to analyse survival data, statistical methods typically estimate one of these two functions. There are several statistical methods available to estimate the survival function and the hazard function by using different types of approaches, namely parametric, nonparametric and semiparametric methods.

Parametric methods make an assumption about the distribution of the survival times following a certain known probability distribution. For example, the exponential distribution is one of the common assumptions for survival functions, whereas the Weibull distribution fits well into hazard functions [\(Kleinbaum and](#page-208-0) [Klein, 2012\)](#page-208-0).

In the next two subsections, we briefly review two traditional statistical methods for survival analysis which have been used as baseline methods in some experiments reported later in this thesis: first, the very popular Cox's Proportional Hazard Regression method; and second, the Inverse Probability of Censoring method.

#### **2.3.1 Cox's Proportional Hazard Regression**

Cox's Proportional Hazard Regression [\(Cox, 1972\)](#page-205-0) is a semiparametric method – making fewer assumptions than parametric methods such as the Weibull and the Exponential hazard models. Specifically, while the Cox method does not assume any particular distribution for the estimated survival time function, it assumes a type of distribution for the features (attributes, or covariates)  $-$  i.e., the requirement of the proportional hazard assumption must be met. This refers to a hazard ratio (between two subjects or two groups of subjects) being constant over time or, ideally, the feature values must not change once measured. Note that a few common health-related features such as a person's age and weight can be allowed even though their values would not stabilize [\(Kleinbaum and Klein,](#page-208-0) [2012\)](#page-208-0). This type of exception is made due to the very little change in their effect on the hazard function over time.

<span id="page-49-0"></span>There are two terms involved in Cox's Proportional Hazard Regression formula. Each term takes one of the two parameters, time and features, into the calculation separately, as shown in Equation [15:](#page-49-0)

$$
h(t, X) = h_0(t)e^{\Sigma\beta X}
$$
\n(15)

This hazard function (or hazard model) expresses the hazard rate at time *t* for an individual with a given specification of a set of features (covariates) denoted by *X*. As shown in Equation [15,](#page-49-0) the Cox model is the product of two parts. The first one,  $h_0(t)$ , is called the baseline hazard function, which involves the time *t*. The second part,  $e^{\sum \beta X}$ , is the exponential expression which involves the set of features *X*, where  $\beta$  is the set of coefficients measuring the impact (weight) of the features. Note that  $\beta$  and X represent a set (or vector) of coefficients and features, so that *βX* is a shorthand notation for  $\beta_1 X_1 + \beta_2 X_2 + \cdots + \beta_d X_d$  where *d* is the number of features.

Therefore, the Cox regression model estimates hazard functions considering predictive features, unlike the Kaplan-Meier method. Hence, it could be used directly to predict the hazard function and/or survival function of a subject with the feature set *X*. However, this would require some assumptions about the type of baseline hazard function. To avoid this assumption in practice, the Cox model is generally used to compute a *Hazard Ratio* for two subjects or groups of subjects with different sets of features.

<span id="page-50-0"></span>From Equation [16,](#page-50-0) the *Hazard Ratio* equation can be derived as follows:

Hazard Ratio 
$$
=
$$
  $\frac{h(t, X_1)}{h(t, X_2)} = \frac{h_0(t)e^{\sum \beta X_1}}{h_0(t)e^{\sum \beta X_2}} = e^{\sum \beta (X_1 - X_2)}$  (16)

Since the baseline hazard part is cancelled out, the Cox regression model is a proportional hazard model where the hazard curves are proportional and cannot cross. As an example adapted from [\(Kleinbaum and Klein, 2012\)](#page-208-0), Figure [3](#page-51-0) illustrates two different scenarios for the hazard rates of two different groups of patients, *G*<sup>1</sup> and *G*2, and the Hazard Ratio (HR) between groups (the green line). Part (a) of this figure illustrates that despite the hazard rates of  $G_1$  and  $G_2$  changing over time, both of them rise proportionally and the *Hazard Ratio* (the green line) almost levels off (or changes very little): this meets the proportional hazard assumption. Accordingly, a *Hazard Ratio* of 2.0 indicates the risk of patients in

<span id="page-51-0"></span>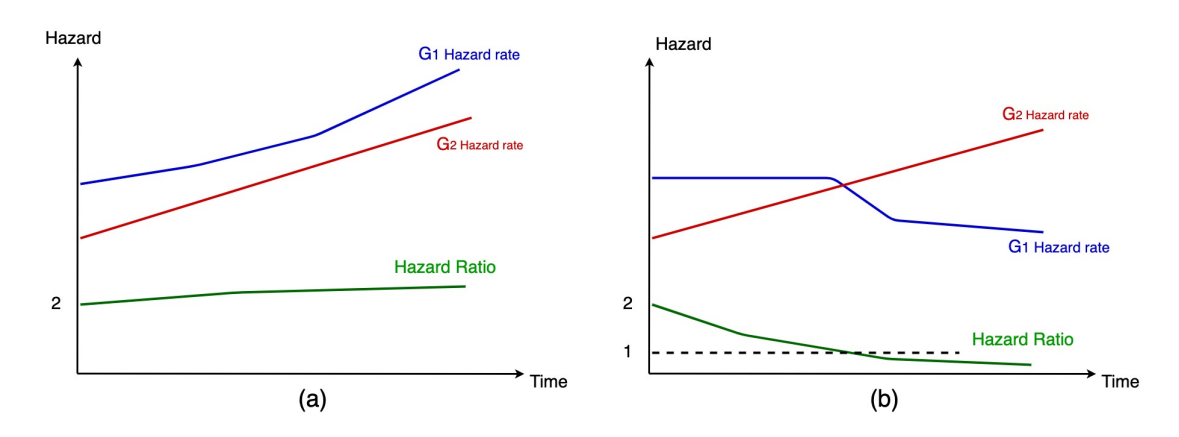

Figure 3: An example of how the *Hazard Ratio* between two groups may remain constant (a) or change over time (b), depending on the stratified feature

 $G_1$  is twice of those in  $G_2$ . However, in actual fact said assumption is unrealistic to be satisfied.

Part (b) of the figure shows how the hazard rates change over time for two different groups of individuals. Unlike part  $(a)$ , for part  $(b)$  we suppose  $G_1$  denotes the group with a substantial reduction of the hazard rate with time, while the hazard rate of group  $G_2$  monotonically increases with time.  $G_1$  could represent a group of patients who undergoes serious surgery – e.g., removing a cancerous tumour. Such process normally leads to a high risk for a period of time after the surgery but the individuals' condition improves (i.e. the hazard ratio is reduced) once they recover.  $G_2$ , however, could represent another group of patients suffering from the same long-term disease but not receiving any kind of treatment. In other words, the hazard rate of  $G_2$  describes the likelihood of how the disease develops over time in a natural way, without medical intervention. Therefore, looking at the *Hazard Ratio* (green line) dropping from 2.0 to lower than 1.0 in part (b) of the figure, the effect is reversed when patients in group  $G_2$  have a much higher risk. This greatly violates the proportional hazard assumption, since the *Hazard Ratio* is greater than 1 at any time point before the cross, whereas being smaller than 1 afterwards. Hence, a HR of 2.0, estimated by the Cox model ignoring the effect of time, is totally misleading.

Furthermore, the method assumes that the effects of the features upon survival are constant over time, due to Equation [16](#page-50-0) being independent of the time *t* [\(Cox,](#page-205-0) [1972\)](#page-205-0). This is often an unrealistic assumption, particularly when predicting agerelated diseases (the focus of this research) since the effect of several features on a subject's probability of survival often depends on the time the feature is measured along the life of that individual (i.e., their age).

Another strong assumption is that each predictive feature has a linear relationship with the survival time, since the term  $\Sigma \beta X$  has a linear regression form.

### <span id="page-52-1"></span>**2.3.2 Inverse Probability of Censoring**

Based on sampling techniques, [\(Robins and Rotnitzky, 1992\)](#page-211-0) introduced the concept of Inverse Probability of Censoring (IPC) weights, where positive weights are assigned to uncensored instances while the weights of the censored ones are set to 0. As the name suggests, a subject who has a long survival time is assigned a large IPC weight value, which is inversely proportional to its probability of being censored.

The probability of censoring is estimated by the Kaplan-Meier method. Note, however, that this is a different use of the Kaplan-Meier method. Instead of estimating a survival function as in Section [2.2.2,](#page-38-1) the method is used to estimate a censoring function, i.e., the probability that the censored time is greater than *t*, denoted  $G(t)$ , as shown in Equation [17,](#page-52-2) where  $n_j$  is the number of subjects in the risk set, i.e., the set containing subjects who have survived at least to time *j*, and *c<sup>j</sup>* is the number of subjects who were censored at time *j*.

$$
G(t) = \prod_{j=0}^{t} \left( 1 - \frac{c_j}{n_j} \right) \tag{17}
$$

<span id="page-52-2"></span><span id="page-52-0"></span>After  $G(t)$  – the probability of censoring function – has been computed, the IPC weight for instance *i* (*wi*) is calculated as shown in Equation [18](#page-52-0)

$$
w_i = \begin{cases} \frac{1}{G(t_i)}, & \text{if } i \text{ is uncensored} \\ 0, & \text{Otherwise} \end{cases}
$$
 (18)

Where  $t_i$  is the survival time observed for the *i*-th subject (recall that this is known because this part of Equation [18](#page-52-0) applies to uncensored subjects), and the value of  $G(t_i)$  is given by Equation [17.](#page-52-2)

# **2.4 Machine Learning Approaches for Survival Analysis**

This section reviews the main machine learning concepts and methods for analysing survival data with censored target variables. It consists of four sub-sections. First, it contrasts the two basic approaches of predicting the numerical value of the target survival variable (a regression problem) and binarising the target variable and treating its prediction as a classification problem. Second, it reviews the survival ensemble method, which is based on pre-processing the data in a way that takes into account the censorship of the target variable. Third, it reviews random survival forests, which is a popular machine learning method for survival analysis of censored data, and is used as the basis for several variants of random survival forests proposed in Chapter 5. Fourth, it reviews deep survival forests, which is an extension of random survival forests inspired by deep learning concepts, and is also the basis for some variants of this method proposed in Chapter 6.

# **2.4.1 Binary Survival Classification vs Prediction of the Numerical Survival Outcome (Regression)**

Supervised machine learning studies focus on predicting the survival time of new instances by building a model from the training data. Broadly speaking, there are two types of survival time prediction problems. The first one is a binary classification problem, where a classification model is built in order to predict whether or not an event of interest will occur within a certain period based on a pre-defined survival time threshold. This approach is used in several studies (Stajduhar, Dalbelo-Bašić and Bogunović, 2009; [Delen, Walker and Kadam, 2005;](#page-205-1) [Urquhart et al., 2015;](#page-213-1) [Chang et al., 2013;](#page-205-2) [Chen, Ke and Chiu, 2014;](#page-205-3) [Panahiazar](#page-210-2) [et al., 2015;](#page-210-2) [Roadknight et al., 2015;](#page-211-1) [Zacharaki, Morita et al., 2012\)](#page-216-0) in which the survival time thresholds were either varied or set to create a dataset with a balanced class distribution. Note that normally varying the thresholds means repeating experiments with different values of the survival time threshold, rather than modifying the algorithms to try to find the best threshold. In this approach, each instance (subject) is assigned a binary survival variable as a class variable, taking the value "survival" or "non-survival". Survival means the subject did not experience an event before the time threshold and non-survival means otherwise. The second and more challenging type of problem is the prediction of continuous survival time, which is the focus of this work.

In general, conventional machine learning methods cannot effectively handle censored data because of two problems. First, missing values for features during the part(s) of the study when the subject was not observed (left censoring and one type of right censoring) introduce uncertainty into feature values. Second, right censoring introduces uncertainty into the value of the target variable to be predicted. Recall that, when an instance is right censored, the last observed time for a subject is a lower bound for the event occurrence time for that subject, i.e., the exact event time for that subject is unknown. Note that this is true when the prediction problem is cast as regression, but not necessarily true when it is cast as binary classification, since in the latter case the "lower bound" for a subject may be greater than the time threshold, in which case we know the class for that subject is "survival" anyway.

Although censored data can be a serious problem for regression or classification algorithms, if the number of censored instances is relatively low compared to the dataset's size, we can handle this problem by removing the censored instances, as performed in some studies [\(Blanco et al., 2005;](#page-204-0) [Delen, Walker and Kadam,](#page-205-1) [2005;](#page-205-1) [Zacharaki, Morita et al., 2012\)](#page-216-0). Note, however, that the proportion of the instances removed from the dataset (for being censored) was not discussed in these papers. After removal, they applied traditional classification algorithms to the dataset. Alternatively, (Štajduhar, Dalbelo-Bašić and Bogunović, 2009) treated censored instances as event-free, and then applied a conventional classification algorithm. The authors concluded that their simple technique could handle a relatively small level of censoring (up to 20%) without affecting the predictive accuracy.

However, when the number of censored instances grows large, the drawback of the above techniques cannot be ignored. Essentially, not only is the number of instances available for learning substantially reduced when censored instances are removed, but also both techniques would introduce some biases in the training set for machine learning algorithms. The censored instances might contain information relevant to predicting the survival time, so that not including them in the learning process may lead to the model failing to capture the underlying trend in the data. Therefore, several studies have been conducted to overcome this limitation [\(Kourou et al., 2015\)](#page-208-3).

### **2.4.2 Survival Ensemble**

Instead of completely removing censored instances from experiments, a few studies attempted to oversample the uncensored instances such that they represent the removed (censored) instances. As explained earlier in this chapter, [\(Robins and](#page-211-0) [Rotnitzky, 1992\)](#page-211-0) introduced Inverse Probability of Censoring (IPC) weights where positive weights are assigned to uncensored instances while the weights of the censored ones are 0. See Equations [17](#page-52-2) and [18](#page-52-0) for more details.

One of the studies making use of the IPC weight technique to cope with censorship is [\(Hothorn et al., 2006\)](#page-207-1). This work predicts the log of the continuous survival time (explained next) using a modified random forest algorithm. A random forest is constructed where each tree was derived from bootstrap data where each instance is sampled with a probability based on its IPC weights (recall that censored instances had IPC weights of 0). More precisely, each instance whose censoring probability can be drawn from the computed distribution is assigned a weight, which is inversely proportional to its censoring probability. Hence, censored instances are not used in the tree-building process.

Another study is [\(Vock, Wolfson et al., 2016\)](#page-214-0), which assigns IPC weights to the training set, and then applied classical classification algorithms. The applied methods included Bayesian networks, k nearest neighbours, decision trees, and generalized additive models, since these methods have a natural way to cope with weighted instances.

#### **2.4.3 Random Survival Forests**

There are a number of studies that attempt to directly modify machine learning algorithms to enable their learning capability from censoring data in survival analysis — e.g., Bayesian Network [\(Ibrahim et al., 2001\)](#page-208-4), Artificial Neural Networks [\(Faraggi and Simon, 1995\)](#page-206-0) and Support Vector Machine (Pölsterl, Navab and Ka[touzian, 2015\)](#page-210-3) to name a few. However, in terms of popularity of use, Random Forests can consistently be seen in many practical uses in both industries and academia.

As discussed earlier, the Random Forest algorithm is an ensemble learning method consisting of decision-tree learning algorithms as base learners. One of the convincing reasons behind its success is the fact that ensemble learning usually reduces prediction errors by reducing the effect of the variance on the final

error [\(Zhou, 2012;](#page-216-1) [Friedman, 1997\)](#page-206-1). To do so, prediction outputs are aggregated across the base learners, by means of average values, for example. Thus, random prediction errors that would possibly be made by a stand-alone model (without using an ensemble) can be avoided since they are more likely to be overwhelmed by the predictions of the majority of trees in the forest. This is, of course, conditional on the assumptions that not only are the base learners very different from each other (so that their prediction errors are uncorrelated), but also they must perform better than a random prediction procedure [\(Breiman, 1996;](#page-205-4) [Zhou, 2012\)](#page-216-1).

Hence, in the remainder of this subsection, we review the Random Survival Forest algorithm, which consists of a major adaptation of the Random Forest algorithm for coping with censored data in survival analysis tasks. As for other well-known machine learning techniques modified for survival tasks, the reader is referred to [\(Wang, Li and Reddy, 2019\)](#page-214-1).

#### **Motivation**

As mentioned earlier for [\(Hothorn et al., 2006\)](#page-207-1), the log transformation approach has also been used to transform the survival time (target variable) in some other studies such as [\(Wang and Dinse, 2011;](#page-214-2) Pölsterl, Navab and Katouzian, 2015). This approach transforms highly skewed distributions, which are normally the case for survival time [\(Clark et al., 2003\)](#page-205-5), into less skewed ones. Therefore, it can be helpful for some statistics and machine learning methods that assume the survival times to be normally distributed when analysing survival data. Nevertheless, as pointed out in (Pölsterl, Navab and Katouzian, 2015), even after log transformation, the distribution of the survival time is often still far from the normal distribution, which violates an assumption of ordinary least squares/classical linear regression.

In order to avoid using the log transformation of the survival time, one approach is to use a survival analysis method which does not make the assumption of normal distribution for the target variable. In this context, the most popular method for survival analysis in machine learning is known as Random Survival Forest (RSF), proposed by [\(Ishwaran et al., 2008\)](#page-208-2).

The RSF algorithm has been developed in order to produce a specific type of predicted outcome at the leaf nodes which was designed to cope with censored data. In other words, this replaces the normal prediction of target values at leaf nodes in random forests for regression (which cannot cope with censored data). The authors named said prediction "Ensemble Mortality", which represents the expected rate of deaths or the expected cumulative hazard rate. That is, instead of focusing on the survival times of the instances, a survival tree uses the Nelson-Aalen method for each leaf node to estimate the Cumulative Hazard Function (CHF).

In addition, RSF learns an ensemble of "survival trees", as opposed to standard regression trees. It uses the Log-rank test as the node-splitting criterion; which is a non-parametric test specifically for survival analysis rather than regression, as discussed in more detail below.

#### **Methodology**

We assume that the reader is familiar with the well-known standard Random Forest algorithm for regression [\(Breiman, 2001\)](#page-205-6) – an overview of which was presented in Section [2.1.2.](#page-34-0) Hence, we focus here on describing mainly the characteristics of the Random Survival Forest (RSF) algorithm that makes it specifically adapted for survival analysis with censored data [\(Ishwaran et al., 2008\)](#page-208-2), rather than standard regression.

RSF is a powerful technique for learning predictive models from survival data (with censoring) which learns an ensemble of "survival trees", rather than standard regression trees. It uses the Log-rank test as the node-splitting criterion; this is a non-parametric test designed for comparing the survival distributions between

<span id="page-59-1"></span><span id="page-59-0"></span>two (or more) groups (in this case, child nodes in a survival tree). It compares the hazard or survival functions at each observed event time. The Log-rank statistics is given by Equation [\(19\)](#page-59-0):

Log-rank statistics 
$$
= \frac{(O_i - E_i)^2}{\text{Var}(O_i - E_i)}
$$
(19)

$$
O_i - E_i = \sum_{j=1}^{k} (m_{ij} - e_{ij})
$$
\n(20)

$$
e_{ij} = \left(\frac{n_{ij}}{n_{1j} + n_{2j}}\right) \times (m_{1j} + m_{2j})
$$
\n(21)

<span id="page-59-2"></span>
$$
Var (O_i - E_i) = \sum_{j=1}^{k} \frac{n_{1j} n_{2j} (m_{1j} + m_{2j}) (n_{1j} + n_{2j} - m_{1j} - m_{2j})}{(n_{1j} + n_{2j})^2 (n_{1j} + n_{2j} - 1)}
$$
(22)

In Equation [\(19\)](#page-59-0),  $O_i$  is the sum of the number of observed failures in group *i* across all failure times and  $E_i$  is the expected value of the sum of the number of failures in group *i* across all failure times. To compute the Log-rank statistics, we need to calculate the term  $O_i - E_i$ , which is a measure of the overall differences of the survival or hazard function (curve) over all *k* failure times and is given by Equation [\(20\)](#page-59-1), where  $e_{ij}$  is the expected number of failures for group *i* at the failure time *j*, as shown in Equation [\(21\)](#page-59-2). *Var*( $O_i$  -  $E_i$ ) is the estimated variance, which involves the number of subjects in the risk set in each group  $(n_{ij})$  and the number of failures in each group  $(m_{ij})$  at time *j. k* is the number of distinct times of observed failures. The summation is over all distinct failure times. Note that when comparing any pair of survival functions, this calculation will be done for just one of the two groups since the absolute difference is the same for the two groups.

In addition, standard RSF uses a specific type of predicted outcome at their leaf nodes, based on the ensemble Cumulative Hazard Function [\(Ishwaran et al.,](#page-208-2)

[2008\)](#page-208-2), [\(Wang and Li, 2017\)](#page-214-3), which was designed to cope with censored data. Hence, this replaces the normal prediction of target values at leaf nodes in random forests for regression (which cannot cope with censored data).

The ensemble CHF for a given subject is calculated as follows. First, for each tree in the RSF, the subject's feature values are used to find the leaf node used to predict the survival time for that subject. In each tree, the CHF for that subject is calculated using Equation [23](#page-60-0) (the Nelson-Aalen estimate for CHF), setting *t* to the last observed failure time (so that all failure times are considered in the summation), and calculating the terms  $m_j$  and  $n_j$  for the *j*-th failure time based on all the subjects assigned to the same leaf node as the current subject. Finally, the ensemble CHF for a subject is simply the arithmetic mean of the CHF for that subject over all trees in the RSF.

$$
H(t) = \sum_{j=0}^{t} \left(\frac{m_j}{n_j}\right)
$$
 (23)

<span id="page-60-0"></span>Mortality can be interpreted as the expected number of deaths for the set of subjects at a leaf node. Specifically, the Mortality for the entire set of subjects assigned to a given leaf node is defined as the expected value for the sum of the Cumulative Hazard Function (CHF) values over all unique survival times  $\{t_1, t_2, \ldots, t_m\}$  in the data, given the set of feature values in the path leading from the root until that leaf node. This is shown in Equation [\(24\)](#page-60-1). Note that all instances that fall into the same leaf node *h* are predicted with the same mortality  $(M_h)$ , i.e. the same expected number of deaths.

$$
M_{h} = M_{i} = E_{i} \left( \sum_{j=0}^{m} H_{h} \left( t_{j} \right) \right)
$$
 (24)

<span id="page-60-1"></span>In Equation  $(24)$ ,  $E_i$  is the expected value of mortality under the null hypothesis that all instances *j* are similar to *i*. A survival tree enforces a null hypothesis of similar survival within its leaf nodes; individuals in a leaf node share a common estimated hazard function.  $H_h(t_j)$  is the Nelson-Aalen estimate of the Cumulative Hazard Function (CHF) at time point  $t_j$  for all instances classified at leaf node h. The ensemble mortality *e* (predicted outcome) for individual *i*, denoted *Me,i*, is:  $M_{e,i} = \sum_{j=1...n} H_{e,h}(t_j).$ 

### **2.4.4 Deep Survival Forest**

In this subsection, we review the Deep Survival Forest (DSF) algorithm, a relatively new machine learning algorithm for survival analysis. In order to explain how the DSF algorithm functions, it is useful to start by reviewing some basic principles of Deep Learning [\(LeCun, Bengio and Hinton, 2015;](#page-209-0) [Goodfellow, Ben](#page-207-2)[gio and Courville, 2016;](#page-207-2) [Shrestha and Mahmood, 2019\)](#page-212-1), one of the strongest kinds of machine learning techniques currently.

Recently, Deep Learning has obtained great success, especially when processing images, speech, text, etc. The state-of-art approach is known as Deep Neural Networks [\(LeCun, Bengio and Hinton, 2015\)](#page-209-0). The term "deep" can be characterised by the existence of several hidden layers in neural networks, and the models are typically trained by means of the very popular Backpropagation technique. Although the algorithm has been around for several decades, it has only been implemented into practical usage in a deep learning context over these past years.

One theoretical explanation behind the successes of deep neural networks would be an increase in model complexity resulting in an increase in the learning ability of machine learning models [\(LeCun, Bengio and Hinton, 2015;](#page-209-0) [Hu et al.,](#page-208-5) [2021\)](#page-208-5). Specifically, this was done by adding more layers in between the input layer and output layer, creating hidden layers which increase the embedding depths of the learned models.

On the other hand, complexity is not always beneficial for model learning; and there are a few potential drawbacks when models contain many layers of neurons, as follows.

First, this could lead to the model overfitting the training set, due to the model having too much capacity of learning — i.e., the model has high variance and its performance is unstable adjusting too much to the training data. A simple yet effective approach to reduce overfitting is by training the model on a large dataset. Even though a neural network is set to have a huge learning capacity (high complexity model), a sufficiently large number of instances can be fed to allow the model to generalise well.

Second, complex neural networks together with a huge dataset will be very expensive in terms of computational time. It is not a trivial task to algorithmise around with the limited amount of hardware resources. Fortunately, with the development of hardware technology, GPU (Graphics Processing Unit) acceleration is available to address the problem, i.e., GPUs which consist of hundreds or thousands of core processors are able to speed up the computational process, model training particularly. This helps to explain why deep learning has gained so much popularity and is considered to be one of the latest and most important advancements in artificial intelligence.

However, deep neural network algorithms also have some disadvantages, as follows. First, the predictive performance of neural network models is sensitive to their hyper-parameter settings [\(Yamashita et al., 2018\)](#page-215-0), and they have many hyper-parameters, such as the number of hidden layers, the number of neurons within each layer, the batch size, the number of epochs, the choice of activation function, etc. Tuning these hyper-parameters is a non-trivial task since model training is computationally expensive itself. Furthermore, replicating the results of neural network experiments is tricky – i.e., it is difficult to reproduce the computational results reported in the literature for comparison purposes.

Second, the model's structure is usually inflexible, i.e., predetermined by the hyper-parameters' values. Model complexity should be adaptive, so it can be adjusted upon the data, which would vary from application to application.

Third, a neural network is a black box model due to its high complexity, so interpretability of the models and knowledge extraction from it are challenging – although a lot of research has focused on interpreting neural networks [\(Zhang](#page-216-2) [et al., 2021;](#page-216-2) [Ghorbani, Abid and Zou, 2019;](#page-207-3) [Wang et al., 2018\)](#page-214-4). As a consequence, the deep neural network approach might be impractical for high-stakes decisions, especially when explainability, ethics or knowledge discovery are concerned [\(Rudin, 2019\)](#page-211-2).

Thus, using the same basic principle of deep learning, some studies proposed new types of deep learning methods which avoid the use of neural networks, as discussed next.

#### **Motivation for the Deep Forest Algorithm**

In [\(Zhou and Feng, 2019\)](#page-216-3) the authors considered the three most important properties of the deep learning framework, in order to propose a Deep Forests algorithm that avoids the use of neural networks.

The first property is layer-by-layer processing, since adding layers to a network is usually more effective than simply adding base units such as neurons or base models. This approach increases not only the number of base units, but also the embedding depths of the learned model.

Second, the in-model feature transformation (or feature construction) is a relatively rare property in classic supervised machine learning algorithms. However, such property enables the model learning process not to be completely dependent on the original features, and it goes along well with the first property of multiple layers.

Third, sufficient model complexity is what makes the algorithms capable of learning complex relationships in the data. Otherwise, the models might underfit the data.

Therefore, [\(Zhou and Feng, 2019\)](#page-216-3) proposed the Deep Forests (DF) algorithm,

<span id="page-64-0"></span>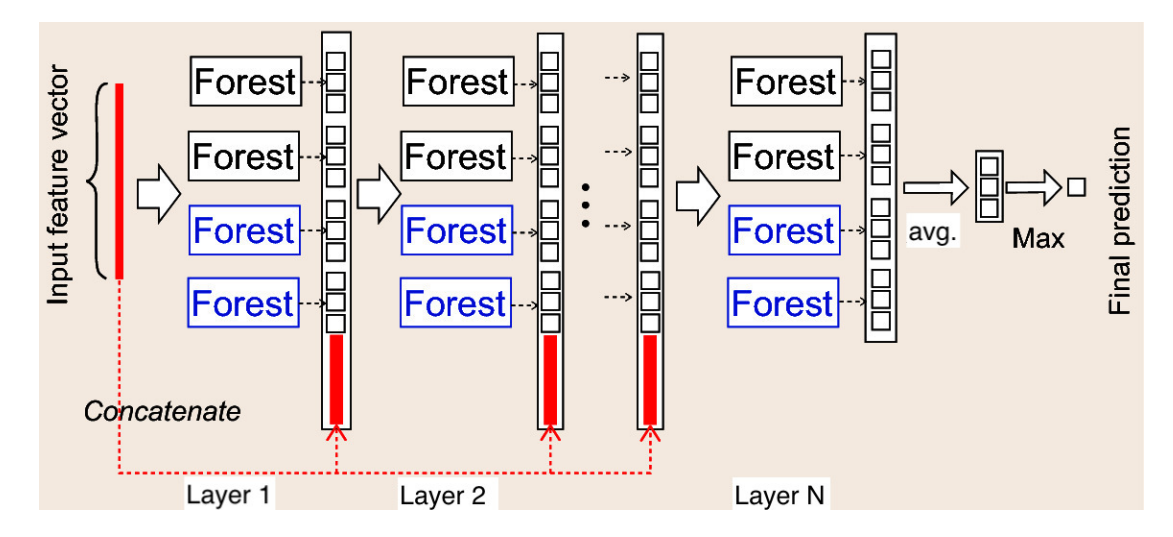

Figure 4: A graphical description of the Deep Forest algorithm, adapted from [Zhou and Feng](#page-216-3) [\(2019\)](#page-216-3).

as shown in Figure [4](#page-64-0) with the following principles.

First, a set of Random Forests (RFs) are organized into a sequence of layers similar to that in deep neural networks, where each layer consists of RFs rather than neurons. Note that, in the same way that a RF is an ensemble of decision trees, a layer of a DF can be considered an ensemble of RFs, or an ensemble of ensembles, as it was called by the algorithm's authors. Hence, the layer-by-layer processing property is available in DF models.

Second, in order to perform in-model feature transformation, the stacking framework is employed. Essentially, the values of the target variable predicted by the RFs in one layer are fed forward to the next layer as additional features. That is, the original feature set is extended by a set of newly created features, and then together they are used as input for all RFs within the next layer. The number of additional features created in this step is equal to the number of RFs in the current layer  $-$  i.e., the set of predictions output by each RF will form one set of additional features. Note that the additional features are fed forward only to the next layer. Note also that, for classification tasks, the set of additional features contains  $L \times M$  features, where L is the number of class labels and M is

the number of forests in each layer. More specifically, each feature contains the probability of a given class label computed by a given RF. For regression tasks, however, each forest only produces a single numeric value as its prediction, so the number of additional features, created to feed forward to the next layer, is *M*.

Third, for deep neural network, the number of layers is recognised to be one of the most influential hyper-parameters, since it technically defines model complexity. The more layers there are, the higher the complexity is. In order to make the Deep Forests algorithm more flexible, the number of layers is no longer one of the hyper-parameters whose value needs to be pre-defined; instead, the number of layers is automatically determined by the algorithm. Specifically, the training process is conducted based on the stacking framework where new layers are added one by one into the current DF model. A new layer is only added on the condition that it would improve the predictive accuracy, which is estimated by means of internal cross-validation (using the training set only, not the test set). In other words, the training process terminates when the validation performance on the training set no longer improves, compared against the performance of the current DF model that has been learned so far. In theory, the main benefit of such adaptive model complexity is to adjust the learning capacity of the model, so it would neither underfit nor overfit the training set.

#### **From Deep Forests to Deep Survival Forests**

In [\(Utkin et al., 2020,](#page-214-5) [2021\)](#page-213-2) the authors proposed Deep Survival Forest (DSF), a new variant of the Deep Forest algorithm aimed to analyse survival data as well as taking into account the presence of censoring. In essence, the DSF algorithm learns a deep (multi-layer) model where each layer consists of multiple Random Survival Forests (RSFs), rather than multiple Random Forests as in the original Deep Forest algorithm.

The DSF algorithm is particularly relevant for this thesis since it is the basis

for the new variants of this algorithm proposed in Chapter 6. Hence, it is described in more detail next.

#### **The pseudocode of the Deep Survival Forest (DSF) Algorithm [1](#page-67-0)**

The pseudocode of the DSF algorithm is shown in Algorithm [1,](#page-67-0) which uses the following notation:

- $N =$  the number of layers (automatically determined)
- *M* = the number of Random Survival Forests (RSFs) in each layer
- $X_i$  = the feature set for the *i*-th layer
- $X_1$  = the original feature set
- $K =$  the number of folds for internal cross-validation
- $RF_{(i,j,k)} =$  the *j*-th random forest in the *i*-th layer in the *k*-th cross-validation fold
- $Pred_{(i,j)}$  = the prediction of the *j*-th forest in the *i*-th layer
- *C\_index\_CV<sub>i</sub>* = c-index value of the ensemble of RFs in the *i*-th layer

Lines 1-3 in this pseudocode simply initialise some variables. Line 4 is a loop over the layers of the Deep Forest model. For each iteration, there is another loop at Line 6 for an internal cross-validation: the training data are divided into *K* folds with approximately equal distribution of censored and uncensored instances across the folds.

After that, the third loop at Line 8 goes over the RSFs in the current layer. In this loop, two different types of RSFs are trained per iteration: one standard RSF and one Extra-RSF. An Extra-RSF is a type of tree-based ensemble model that fits a number of extremely randomised survival trees, a.k.a. extra-trees, introduced in [\(Geurts, Ernst and Wehenkel, 2006\)](#page-207-4). Compared to a classic survival tree in [\(Segal, 1988\)](#page-211-3), an extremely randomised survival tree is trained with one extra level of randomness in the way splits are computed. As in RSF, a random subset

**Algorithm 1:** The pseudocode of the Deep Survival Forests algorithm.

<span id="page-67-0"></span> $1 N \leftarrow 0$ **2**  $C\_index\_CV_0 \leftarrow 0$  $i \leftarrow 1$ **<sup>4</sup> repeat <sup>5</sup>** *C index CV<sup>i</sup>* ← 0 **6**  $\vert$  **for**  $k \leftarrow 1$  *to*  $K$  **do 7**  $\vert$  *valid*  $Y_k \leftarrow$  Set fold *k* as the validation set **8 for**  $j \leftarrow 1$  *to*  $\frac{M}{2}$  **do 9** Train a Random Survival Forest model  $RF_{(i,j,k)}$  on remaining  $K-1$  folds (learning set) with feature set  $X_i$ 10 Train a completely-Random Survival Forest  $RF_{(i,j+\frac{M}{2},k)}$  on remaining  $K - 1$  folds (learning set) with feature set  $X_i$ **<sup>11</sup> end 12** *Ensemble*  $RF_{i,k} \leftarrow$  aggregation of all  $RF_{(i,1,k)} \ldots RF_{(i,M,k)}$ **13**  $\vert$  *C index*  $CV_i$  + = C index of  $(Ensemb_R F_{i,k}, valid_Y_k)$ **<sup>14</sup> end**  $15$  *C index*  $CV_i \leftarrow \frac{C\_index\_CV_i}{K}$ **16 for**  $j \leftarrow 1$  *to M* **do 17 P** *Pred*<sub>(*i,j*)</sub>  $\leftarrow$  aggregation of the predicted outputs from  $RF_{(i,j,1)} \ldots RF_{(i,j,K)}$ **18**  $\left| \quad \right| \quad Add \ x_{ij} \leftarrow Pred_{(i,j)}$ **<sup>19</sup> end**  $20 \mid X_{i+1} \leftarrow X_1 + \{Add\_x_{i1}, Add\_x_{i1}, \ldots, Add\_x_{iM}\}$ **21**  $N + +$ 22 **until**  $C\_index\_CV_{i-1} \geq C\_index\_CV_i$ **23** Use as final model the ensemble of  $RF$ s learned in the  $(N-1)$ th layer (previous layer) **24**  $Prediction \leftarrow Average of the predicted outputs from$  $Pred_{(N,1)}, Pred_{(N,2)}, \ldots, Pred_{(N,M)}$ 

of candidate features is used, but instead of looking for the most discriminative thresholds, thresholds are selected at random for each candidate feature and the best of these randomly-generated thresholds is picked as the splitting criterion. Note that in each extremely randomised survival tree, the quality of a split is also measured by the log-rank statistics.

Thus, this step builds *M* RSFs within the current layer, with half of them being built in the standard way and the other half being built completely at random, to increase the diversity of RSFs within the current layer. All these RSFs are learned from the *k*-th learning set of the internal cross-validation procedure.

All those *M* RFs are then aggregated into an ensemble of RFs for the current *i*-th layer and the current *k*-th cross-validation fold in line 12. Then, in line 13, the algorithm computes the value of the C-index (as a measure of predictive accuracy) of that ensemble of RFs on the *k*-th validation set of the internal cross-validation procedure, and the result is added to the total value of the C-index, over all *K* cross-validation folds, for the current *i*-th layer of the deep RSF model. Once the internal cross-validation loop from line 6 to line 14 is completed, in line 15 the algorithm computes the final value of the C-index for the *i*-th layer, as the mean of the C-index values over the *K* internal cross-validation folds.

Next, in the loop starting at line 16, *M* additional features are created – each of which is the output predicted by a RSF model. More specifically, previously each RSF was trained using the *k*-th learning set k and its predictions were computed on *valid*  $Y_k$ ; and so in line 17, for each RSF, its predictions on all K validation folds are aggregated to create a new feature. As a result, this step creates *M* new features. Afterward, at line 20 the original feature set and the additional feature set are concatenated to be used as input features for training the RSFs in the next layer.

Finally, line 22 determines whether or not there has been any improvement in the predictive performance (C-index value) from the previous layer to the current layer. If the C-index for the current layer is better than the C-index for the previous layer, then the algorithm will construct the next layer of RSFs, otherwise, it terminates the training process.

# **2.5 Conclusion**

This chapter provided a comprehensive review of the background on survival analysis and machine learning algorithms relevant to this thesis. This section concludes this chapter by describing the rationale about why the new methods proposed in this thesis could lead to better predictive accuracy results.

The state-of-the-art methods in survival analysis, such as Cox regression, RSF, and DSF, have made significant contributions to the survival-modeling field. However, when considering biomedical datasets and the prediction of actual survival times, there are several gaps in these existing approaches that motivate the contributions of this thesis.

First, biomedical datasets often exhibit unique characteristics, such as highdimensional features, complex interactions, and potential confounding factors. Traditional statistical approaches like Cox regression may struggle to effectively handle these complexities, potentially leading to suboptimal predictions. Therefore, machine learning approaches are more practical to capture these characteristics of biomedical datasets.

Second, biomedical datasets often contain non-linear relationships among the features and the target variable. Cox regression assumes a linear relationship between the features and the hazard function, which often is not true in real-world datasets. RSF and DSF offer more flexibility in capturing non-linear relationships, but they may not fully exploit the complex relationships present in biomedical datasets  $-$  e.g., they may not exploit the important role of the Age variable to improve predictive accuracy in survival datasets of age-related diseases (like the datasets used in this thesis).

Third, while Cox regression and RSF are commonly used for survival analysis, they primarily focus on estimating relative hazards (risks) or survival probabilities rather than predicting the actual survival times. Predicting accurate and precise survival times is vital in biomedical research, since it could support clinicians and researchers to make some crucial decisions such as patient management, treatment strategies, and clinical trial design. The development of methods specifically aimed at predicting actual survival times would be a significant advancement in the field.

Through the contributions in this thesis, it is anticipated that the proposed method will enrich not only the performance, but also interpretability of survival models in the biomedical domain. The application of these novel approaches to real-world biomedical datasets holds the potential to support clinical decisionmaking, patient care, and advancements in biomedical research.

# **Chapter 3**

# **Data Preparation**

This chapter provides information about the datasets used in the experiments to evaluate the proposed variations of random forests for survival analysis, and the data preparation that was performed for the purposes of running the survival analysis algorithms. It describes in particular the creation of the target variable for each dataset, as well as the predictive features in the datasets.

# **3.1 Introduction**

This chapter describes the creation of 11 survival analysis datasets, all in the application domain of biomedical data. This is in general the main application domain for survival analysis methods, since right-censored data naturally occurs in this domain. Although there are some repositories of biomedical survival analysis datasets [Desmedt et al.](#page-206-2) [\(2007\)](#page-206-2); [Kalbfleisch and Prentice](#page-208-6) [\(2011\)](#page-208-6), this thesis focuses on creating new survival analysis datasets mainly in order to exploit the relatively large amount of data in longitudinal studies of ageing, which has been unexplored so far in the survival analysis literature. Such studies are particularly important for biomedical research, as discussed in more detail below. In addition,
the creation of new datasets is more likely to lead to the discovery of new biomedical knowledge or patterns, by comparison with the use of biomedical datasets which have already been extensively used in the survival analysis literature.

Hence, 10 out of the 11 created datasets contain data about age-related diseases from longitudinal studies of ageing. The motivation for focusing on such datasets of age-related diseases is as follows.

As mentioned in the Introduction, according to a World Health Organization's report on World Population Ageing [\(WHO, 2022\)](#page-215-0), one in six human beings on earth will be 60 or older by 2030. The rise in the proportion of elderly people will place significant strain on healthcare systems due to the higher prevalence of age-related diseases among the elderly, considering that the elderly tend to suffer from multiple age-related diseases [\(George, Elliott and Stewart, 2008\)](#page-207-0). Consequently, there is an increasing demand for statistical or supervised machine learning methods to analyse ageing-related data, including information about agerelated diseases. The objective is to gain a better understanding of these diseases and potentially enhance the corresponding diagnoses and treatments.

The last created dataset described in this chapter is the haemodialysis dataset. This dataset is important because about 65% of people commencing renal replacement therapy in the UK also commence haemodialysis [UK Renal Registry](#page-213-0) [\(2020\)](#page-213-0), and in total over 25,000 people receive haemodialysis in the UK.

The author is investigating the possibility of making the datasets available to the research community.

The next three sections describe in detail the dataset creation process for each of the datasets created in this thesis.

# **3.2 The ELSA datasets**

Most of the created datasets (9 out of 11) were derived from the English Longitudinal Study of Ageing (ELSA) [\(Clemens et al., 2019\)](#page-205-0) — [https://www.elsa-project](https://www.elsa-project.ac.uk/). [ac.uk/](https://www.elsa-project.ac.uk/). The ELSA study is a longitudinal survey of ageing and quality of life among older people that explores the dynamic relationships between health and functioning, social networks and participation, and economic position as people plan for, move into and progress beyond retirement. In this work, however, we focus only on the biomedical data in ELSA, such as the results of blood tests and other data collected by nurses, and the relationship between that data and the health status of patients, as will be described in more details later.

There are four important issues about the data collection process used to create the ELSA database. First, the ELSA subjects were recruited from a representative sample of the English population, who live in private households, aged 50 and over. Follow-up interviews were subsequently conducted with these participants. Second, the data has been collected every two years, where each data collection period is known as a 'wave'. In total, eight waves of data have been collected and have well-documented data. Third, follow-up interviews were conducted with these participants in subsequent waves, so that we can observe the variation of each feature's values for each individual across those waves. It should be noted that efforts are made to track and re-interview participants in subsequent waves, even if they have moved or experienced changes in their circumstances. Attrition, or the loss of participants over time, is a common challenge in longitudinal studies. However, ELSA has implemented various strategies to mitigate attrition and maintain a representative sample. Last but not least, ELSA incorporates nurse visits in selected waves. These nurse visits provide an opportunity to collect detailed health-related information, including physical measurements, biological samples (such as blood and saliva), and functional assessments. These data enhance the understanding of health conditions, biomarkers, and physical functioning among

the study participants.

Since the data in the ELSA database was not collected specifically for machine learning purposes, it was necessary to spend a large amount of time with data preparation for the survival analysis. The first step was to define the instances (subjects) used in the created datasets, the target variables to be predicted and the predictive features used for prediction. In essence, the instances represent individuals in the ELSA database, the target variables represent the time passed until the first diagnosis of some age-related diseases, and the predictive features represent biomedical information collected by nurses or other relevant characteristics of an individual (age and gender).

#### **3.2.1 Creating target variables and censoring variables**

There are two special types of variables which have been generally used together for each survival prediction problem in most survival studies in the literature. The first one is the "target" variable, whose values are to be predicted. In order to create the target variables, we looked into the ELSA core data, and then identified some age-related diseases. Unfortunately, some diseases, such as Parkinson's, did not have the variables we needed to use as base variables in order to construct the target variables, as explained below. At last, we ended up with 8 diseases which had all necessary variables provided. These diseases are Angina, Heart Attack, Diabetes, Stroke, Arthritis, Alzheimer's, Cancer and Psychiatric.

Hence, we created 8 target variables, one for each of these diseases. In this work, each target variable takes a numerical value indicating the time passed (in months) from the date when a subject received a nurse visit in wave 2 (for collecting the subject's biomedical data) until the date when the subject was first diagnosed with the disease corresponding to that variable.

The second special type of variable typically used in survival analysis is the uncensored status variable, which takes the values "1" or "0" to represent the

uncensored or censored values (respectively) of a target variable for each subject. In this work, the uncensored ("1") and censored ("0") values indicate whether or not (respectively) we know the date when a patient was first diagnosed with the corresponding disease within the study period.

Note that target and uncensored status variables come in pairs, with one such pair for each of the above 8 diseases. Hence, the uncensored status value "1" means the value stored in the corresponding target variable for a given disease and a given subject represents the true, known value for the time passed until the first diagnosis; whilst the uncensored status value "0" means the value stored in the corresponding target variable is just a "lower bound" of the true, unknown value, since that value is censored. Therefore, a survival-time prediction method has to interpret the value of the target variable in the context of the value of the uncensored status variable for each disease and each subject (instance) in the dataset. To determine the value of each target variable and each uncensored status variable for each subject, we distinguish between two cases, depending on whether or not the information about that subject's first date of diagnosis for the disease corresponding to the target variable is censored. These two cases are discussed in detail next.

# **First Case: Determining the value of a target variable for uncensored subjects**

For each of the 8 diseases used to create the target variables in this thesis, the ELSA database contains two variables indicating the year and the month the subject was first diagnosed with that disease. These variables are hereafter called first diag year and the first diag month, respectively. Hence, if the values of both these variables for a given disease are known (i.e., not missing) for a given subject, then the date of that disease's first diagnosis for that subject is not censored, and so the value of the target variable for that subject is directly determined by <span id="page-76-0"></span>Equation [25:](#page-76-0)

$$
Target = (first\_diag\_year-nurse\_year) \times 12 + (first\_diag\_month-nurse\_month)
$$
\n(25)

where the variables nurse year and nurse month represent the year and the month of the nurse visit to the subject in wave 2.

Note that wave 2 (rather than wave 1) is the baseline wave for our task of predicting the time passed until the first diagnosis of some age-related disease, because wave 2 is the first wave for which there are biomedical variables in the Nurse data section of the ELSA database, and those biomedical variables were used to create the predictive features in our dataset, as explained later.

When using Equation [25,](#page-76-0) since there is no censorship for the date of the first diagnosis for the current subject and disease, the value of the corresponding uncensored status variable is set to 1.

As an example of the use of this equation, suppose that for a certain disease (target variable) a subject has: "first\_diag\_year  $= 2010$ ", "first\_diag\_month  $= 11$ ", "nurse\_year  $= 2005$ ", "nurse\_month  $= 1$ ". Then, using Equation [25](#page-76-0) for this subject, the target variable's value is computed as follows:

$$
Target = (2010 - 2005) \times 12 + (11 - 1) = 70 \text{ months}
$$

This means that we know that the subject was not diagnosed with the disease (i.e. she/he "survived" in the terminology of survival analysis) for 70 months since the nurse visit in the baseline wave 2.

# **Second Case: Determining the value of a target variable for censored subjects**

Unfortunately, in many cases the information about the year and the month when the subject was first diagnosed with a certain disease is censored in the ELSA database, i.e., the values of the first diag year and the first diag month variables for that disease are missing for that subject. In this case, the computation of the value to be assigned to the corresponding target variable is considerably more complex than in the above case of uncensored subjects, as follows.

First of all, for each instance (subject), for each target variable (disease) and for each wave (time point), we compute the value of a binary variable that takes the value "1" or "0" to indicate whether or not (respectively) that subject was known to have a diagnosis of that disease in that wave. These created variables have a name of the form:

#### *wX DiseaseN ame known diag,*

where  $wX$  denotes the wave number  $X$  (for  $X = 2, \ldots, 8$ ). For instance, the variable w2 Angina known diag indicates whether or not the subject was known to have a diagnosis of Angina at wave 2.

Hereafter we use the term known diag as a shorthand notation to refer to the above type of *wX DiseaseName known diag* variables when discussing them in a generic way, referring to any wave and any disease. We will explain later the (quite complex) computation of such *known diag* variables. Before that explanation, let us describe how these variables are used as intermediate variables for the computation of the value of each target disease, in the case of censored data. The basic idea is that, by comparing the values of these *known diag* variables for a given subject and a given target disease across all waves, we can determine the last date (year and month) when the subject was observed and still did not have the diagnosis for the target disease; and then we can finally directly compute the value of the (censored) target variable as the number of months passed between the data of the nurse visit for that subject in the baseline wave 2 and the last date when the subject was observed without a diagnosis for that disease. This last date acts as a "lower bound" for the date of the first diagnosis for that disease, in the context of a censored target variable.

More precisely, the *known diag* variables for a disease are used to compute the value of a new *last no diag year* variable, which indicates the year when the subject was last observed without a diagnosis. The value of the *last no diag year* variable for each subject and each disease is computed in two steps, as follows.

Firstly, the system looks for the last wave number in which the corresponding *known diag* has the value '0'. This means that we know that the subject was observed in that wave, but unfortunately, there is no variable in the ELSA database recording the date when the subject answered the questionnaire about disease diagnoses. Hence, the information about lack of diagnosis for that disease for that subject could have occurred in any month out of a two-year period associated with that last wave where " $known\_diag = 0$ ". Therefore, we only know that the subject was not diagnosed with the disease in the first month of that two-year period, i.e., we cannot conclude that the subject was not diagnosed with the disease at later months in that two-year period.

Hence, the second step for computing the value of the *last no diag year* variable consists of assigning to it the first year out of the two years associated with that wave based on the ELSA's timetable as shown in Table [4.](#page-79-0) Finally, the value of the target variable is then computed by Equation [26:](#page-78-0)

<span id="page-78-0"></span>
$$
Target = (last\_no\_diag\_year - nurse\_year) \times 12 + (1 - nurse\_month) \quad (26)
$$

This is analogous to Equation [25,](#page-76-0) with the difference that the *first diag month*

| Wave number    | Years         |
|----------------|---------------|
| 1              | $2002 - 2003$ |
| $\overline{2}$ | $2004 - 2005$ |
| 3              | 2006 - 2007   |
| 4              | $2008 - 2009$ |
| 5              | $2010 - 2011$ |
| 6              | $2012 - 2013$ |
| 7              | $2014 - 2015$ |
|                | $2016 - 2017$ |

<span id="page-79-0"></span>Table 4: Timetable of the ELSA project from wave 1 to wave 8

month in Equation [26](#page-78-0) is replaced by "1" (referring to January of the year stored in *last no diag year*) in Equation [25](#page-76-0) since the information about whether the subject was diagnosed later is censored, as discussed earlier. To clarify how the above procedure for computing the target variable works in the case of censored subjects, we will use as an example the data for two subjects shown in Table [5.](#page-80-0) As shown in that table, subject 1 did not have a diagnosis of Angina in waves 2, 3 and 4, which was the last wave when the subject was observed - which is indicated by the fact that the *Angina known diag* variables for waves 5 through 8 have missing values (denoted by "?" in the table). As shown in Table [4,](#page-79-0) the first year associated with wave 4 is 2004, and so the variable *last year no diag* is set to 2008. In addition, the date of the nurse visit for that subject was December 2004. Hence, according to Equation [26,](#page-78-0) the value of the target variable for subject 1 is computed as:

#### $Target_i = (2008 - 2004) \times 12 + (1 - 12) = 37 months$

This means that we know that subject 1 was not diagnosed with the disease (i.e. she/he "survived" in the terminology of survival analysis) for at least 37 months since the nurse visit in wave 2. We emphasize that in this case the target <span id="page-80-0"></span>Table 5: Values of the variables used for calculating the value of the target Angina variable (as an example target disease), for two subjects used as examples. The variables used in this table are needed to compute the value of the target variable only for subjects whose first disease diagnosis date is censored, as explained in the text. The symbol "?" denotes a missing value for a variable.

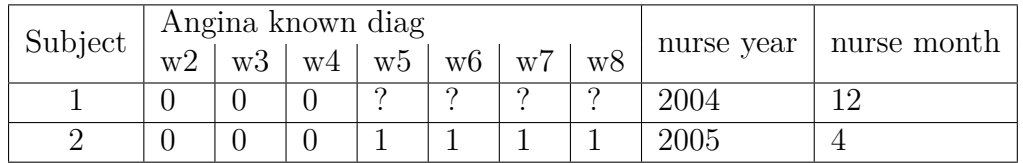

variable is assigned a value representing only a lower bound for the true, unknown number of months until the first diagnosis of a disease, since the subject's target variable for that disease is censored. Therefore, in this case, the system also sets the value of the uncensored status variable to 0 for that subject and that disease.

A similar computation is performed for subject 2 in Table [5.](#page-80-0) Although the values of the Angina know diag variables for this subject are known for all waves, we still cannot assign any precise date to the first diagnosis of Angina for this subject. That is, subject 2 could have been first diagnosed with Angina at any time during wave 5 (the first wave with "Angina diag known  $= 1$ ") or at any time during wave 4, which is the last wave with "Angina diag known  $= 0$ ", since the ELSA database does not record the precise date when the subject answered the questionnaire about disease diagnosis, as mentioned earlier. We only know that at the start of wave 4 subject 2 did not have her/his first Angina diagnosis yet, and subject 2 had her/his first Angina diagnosis before the end of wave 5.

Hence, as explained above for subject 1 in Table [5,](#page-80-0) in order to compute the target variable's value for subject 2 in that table, we also set the value of the variable last no diag year to 2008, the first year of wave 4 as shown in Table [4,](#page-79-0) since wave 4 is the last wave when the subject was observed not to have her/his first Angina diagnosis.

The computation of the target variable's value for subject 2 proceeds in the

same way as for subject 1, i.e. by applying Equation [26](#page-78-0) we get:

$$
Target_2 = (2008 - 2005) \times 12 + (1 - 4) = 33 months
$$

Now that the role of the *know diag* variables has been explained, we turn to a detailed description of the procedure used to compute the values of these variables.

To compute such variables, we needed a variable in the ELSA database that indicated when an individual was diagnosed with the disease. Unfortunately, there were no such variables directly providing this information in the database. However, this information was rather represented indirectly by several related variables whose values depend on the individual's answer to questions like whether or not the individual still had a previously diagnosed disease, whether the previously diagnosed disease was confirmed or whether the disease was newly reported. Therefore, we needed to create a well-defined *know diag* variable for each disease separately, by combining information from the several related variables associated with that disease in the ELSA database. These variables obtained directly from the ELSA database were called "base" disease variables.

Table [6](#page-83-0) shows the set of rules used for creating the *know diag* variables for each disease and each wave. The first column of this table shows the names of the diseases, which correspond to the aforementioned 8 target variables. The second column shows the names of the *known diag* variables, where each name has a prefix denoting the wave number and the disease name, as described earlier. The last column (Rule) of this table shows the precise rules used to compute the values of the *know diag* variables, by combining information from the base disease variables for each disease and each wave separately. In that last column, the base disease variables occurring just before each " $=$ " sign in an "IF" part of the rule refers to base variables in ELSA's core data from the corresponding waves.

Taking the assignment of the *w3 HeartAtt known diag* variable as an example, the variables in the three conditions (*w3hedacmi* = 1), (*w3hediami* = 1) and  $(w3dhedimmi = 1)$  represent "whether confirms heart attack diagnosis" = "yes", "whether still has heart attack" = "yes" and "heart attack diagnosis newly reported"  $=$  "yes" respectively. Joining these three conditions together with the "OR" operator means that if the value of the variable in any of these conditions is set to "yes", then the *w3 HeartAtt known diag* variable is assigned the value "yes". Otherwise, the *w3 HeartAtt known diag* variable takes the value "no".

Note that the base variables' names in wave 2 for every disease are different from those in the other waves. For instance, both *w2HeDiaC2* and *w3hedacan* represent "Whether confirms angina diagnosis". The variable names in wave 3 are very similar to the names from wave 4 onward, and the variable names in waves 4 through 8 are the same. Hence, to avoid redundancy, the Rule column of Table [6](#page-83-0) shows just one entry using the symbol "X" to denote a variable's wave number varying in the range from 4 to 8. In addition, the full list of the base disease variables used in these rules is reported in Table [7.](#page-84-0)

#### **3.2.2 Creating the "Any-disease" target variable**

The "Any-disease" target variable represents the time passed until the first diagnosis for any of the eight diseases. The value of this variable is computed based on the values of the uncensored status variable (representing censorship status) and the target variable (representing survival times) for each of the eight diseases. The diseases included Angina, Heart Attack, Diabetes, Stroke, Arthritis, Alzheimer's, Cancer and Psychiatric Disorder.

The main motivation for creating the ELSA "Any-disease" dataset is to create a different type of dataset with a larger uncensoring ratio, since 7 out of the 8 other ELSA datasets have uncensoring ratios below 10% (heavily censored datasets). Another motivation for this dataset creation lies in a potentially more comprehensive understanding of disease progression and its impact on individuals' health and well-being – i.e., to gain insights into the overall disease burden and <span id="page-83-0"></span>Table 6: The rules used for computing the values of the known diag variables for each disease and each wave

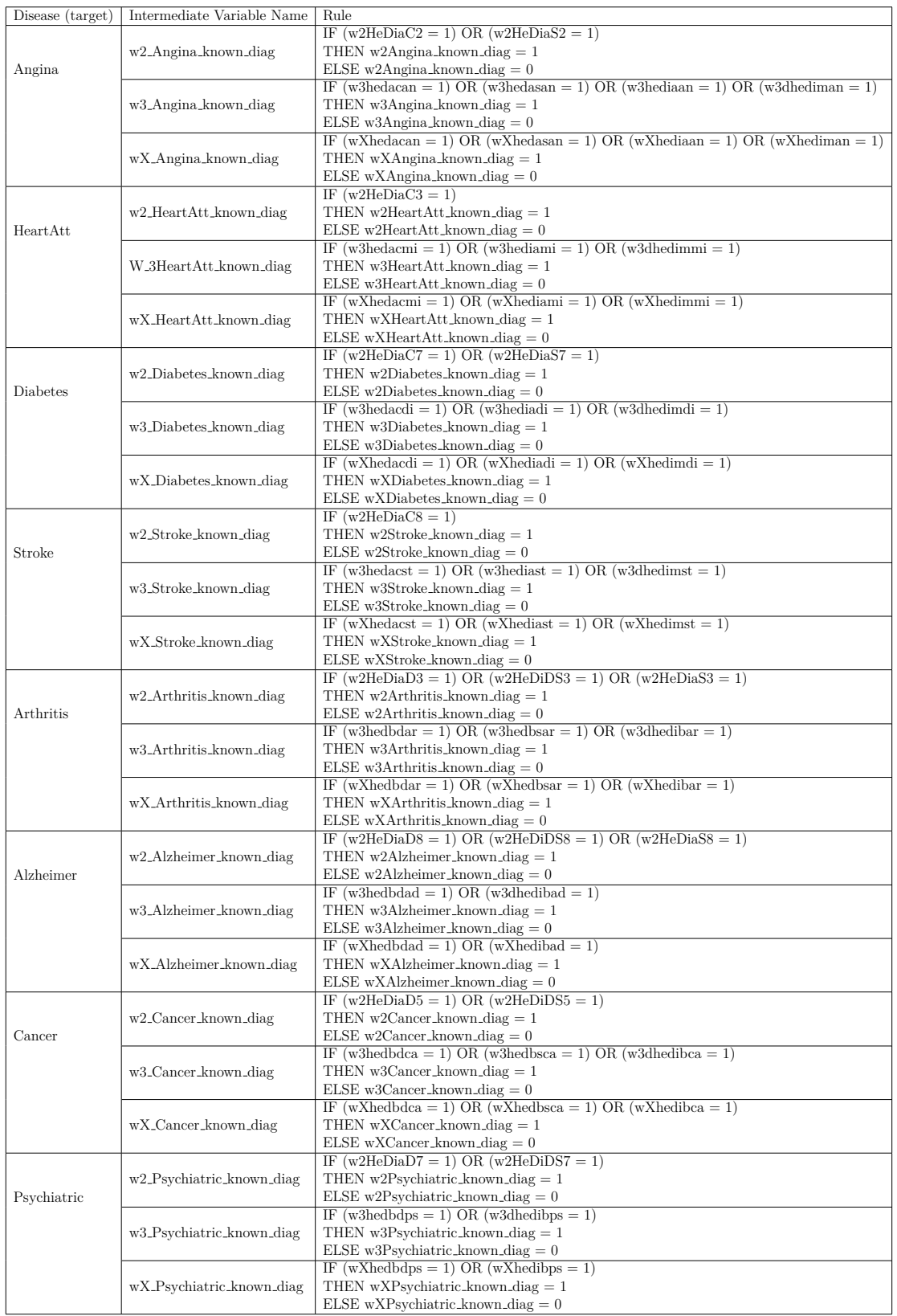

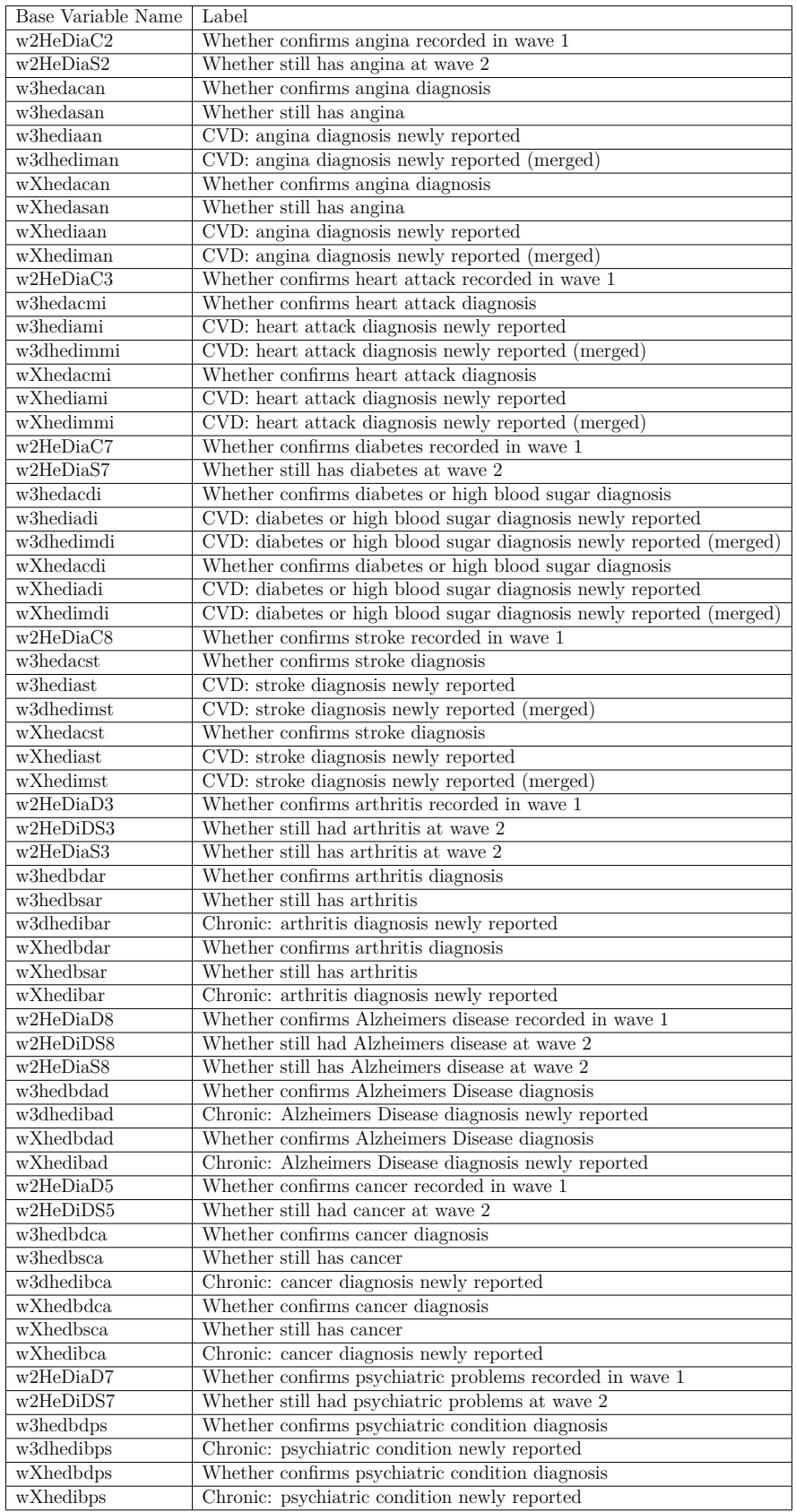

#### <span id="page-84-0"></span>Table 7: Base disease variables' description used in the rules in Table [6](#page-83-0)

| <b>Disease</b>  | Censored | Uncensored | <b>Missing</b> | Before-nurse-visit |
|-----------------|----------|------------|----------------|--------------------|
| Angina          | 5774     | 307        | 788            | 390                |
| HeartAtt        | 6099     | 287        | 788            | 271                |
| <b>Diabetes</b> | 5738     | 575        | 796            | 370                |
| <b>Stroke</b>   | 6154     | 407        | 790            | 244                |
| Arthritis       | 3158     | 1276       | 498            | 2892               |
| Alzheimer       | 6706     | 78         | 830            | 11                 |
| Cancer          | 5695     | 775        | 739            | 541                |
| Psychiatric     | 5915     | 422        | 768            | 707                |

<span id="page-85-0"></span>Table 8: the censoring distribution of instances based on different diseases

its associated risk factors. Analysing this engineered variable may help to identify common patterns and shared risk factors among several diseases at the same time, which could potentially have broader implications for healthcare systems and public health strategies.

Before starting explaining the creation process of the Any-disease target variable, it should be noted that, for each disease, the subjects in the dataset could be categorised into four cases depending on the values of their corresponding target variable. Table [8](#page-85-0) reports the number of instances for each case using four columns, where Censored means censored instances whose target variables took the lower-bounds; Uncensored means uncensored instances whose target variables took the observed survival times; Missing represents instances with missing values on the target variables; Before-nurse-visit refers to instances being diagnosed with the corresponding disease before the date of nurse visit in wave 2 of the ELSA survey and having the target variables with negative values or zeros.

Because of this, if we were to create the Any-disease target variable using all four cases of instances, then the resulting dataset would have 2,190 uncensored instances out of 6,837 with the following diseases as the cause:

- Arthritis 697
- Cancer 462
- Diabetes 333
- Stroke 212
- Psychiatric 175
- HeartAtt 137
- Angina 125
- Alzheimer 49

However, this would ruin the definition of the Any-disease target variable by including the before-nurse-visit instances, since these subjects were diagnosed with the corresponding disease before the time at which the features of the datasets had been collected. Furthermore, the same issue could be considered for instances in the missing case as both their survival times and lower-bound were unknown.

Hence, in order to create a new dataset with the new target variable "Anydisease", only instances where all 8 diseases were categorized into the censored or uncensored cases were included in the dataset; i.e. all instances where any disease was categorized into the Missing or Before-nurse-visit cases were discarded. This led to a substantial loss in the number of instances in the new dataset (979 uncensored instances out of 3,280), with the following distribution:

- Arthritis 443
- Cancer 202
- Diabetes 116
- Stroke 67
- Psychiatric 64
- HeartAtt 56
- Angina 45
- Alzheimer 10

Recall that the target and uncensored status variables come in pairs for each of the 8 diseases. These pairs were used to determine the value of the Any-disease

| Subject | Cancer                |          | Diabetes |          |  |
|---------|-----------------------|----------|----------|----------|--|
|         | $\overline{Uncens}$ . | Time     | Uncens.  | Time     |  |
|         |                       | 6 months |          | 9 months |  |
|         |                       | 6 months |          | 9 months |  |
|         |                       | 6 months |          | 9 months |  |
|         |                       | 6 months |          | 9 months |  |

<span id="page-87-0"></span>Table 9: Example with two diseases considering all possible pairs of cases of censored and uncensored statuses

target variable for each subject as well as to distinguish between four possible cases, depending on the values of those two variables for each disease.

To explain the computation of the value of the Any-disease target variable, Figure [5](#page-88-0) illustrates the procedure for engineering the Any-disease target variable. It provides a visual representation of the steps involved in determining the value of the Any-disease target variable for each subject and how it relates to the pairs of target and uncensored status variables for the 8 diseases.

To illustrate this point, we will describe this variable creation for a simple hypothetical scenario involving just two diseases, but the variable creation process can be straightforwardly generalized to the scenario of 8 diseases in the ELSA dataset. In this two-disease scenario, there are four possible cases for each instance, regarding whether or not the instance is censored for each of the two diseases. Considering, for instance, Cancer and Diabetes as the two diseases, the four possible cases are:

- 1. both diseases uncensored,
- 2. both diseases censored,
- 3. one disease (Cancer) uncensored at an earlier time than the time of other censored disease (Diabetes),
- 4. one disease (Cancer) censored at an earlier time than the time of the other uncensored disease (Diabetes).

Table [9](#page-87-0) shows an example dataset with 4 subjects, representing the above

<span id="page-88-0"></span>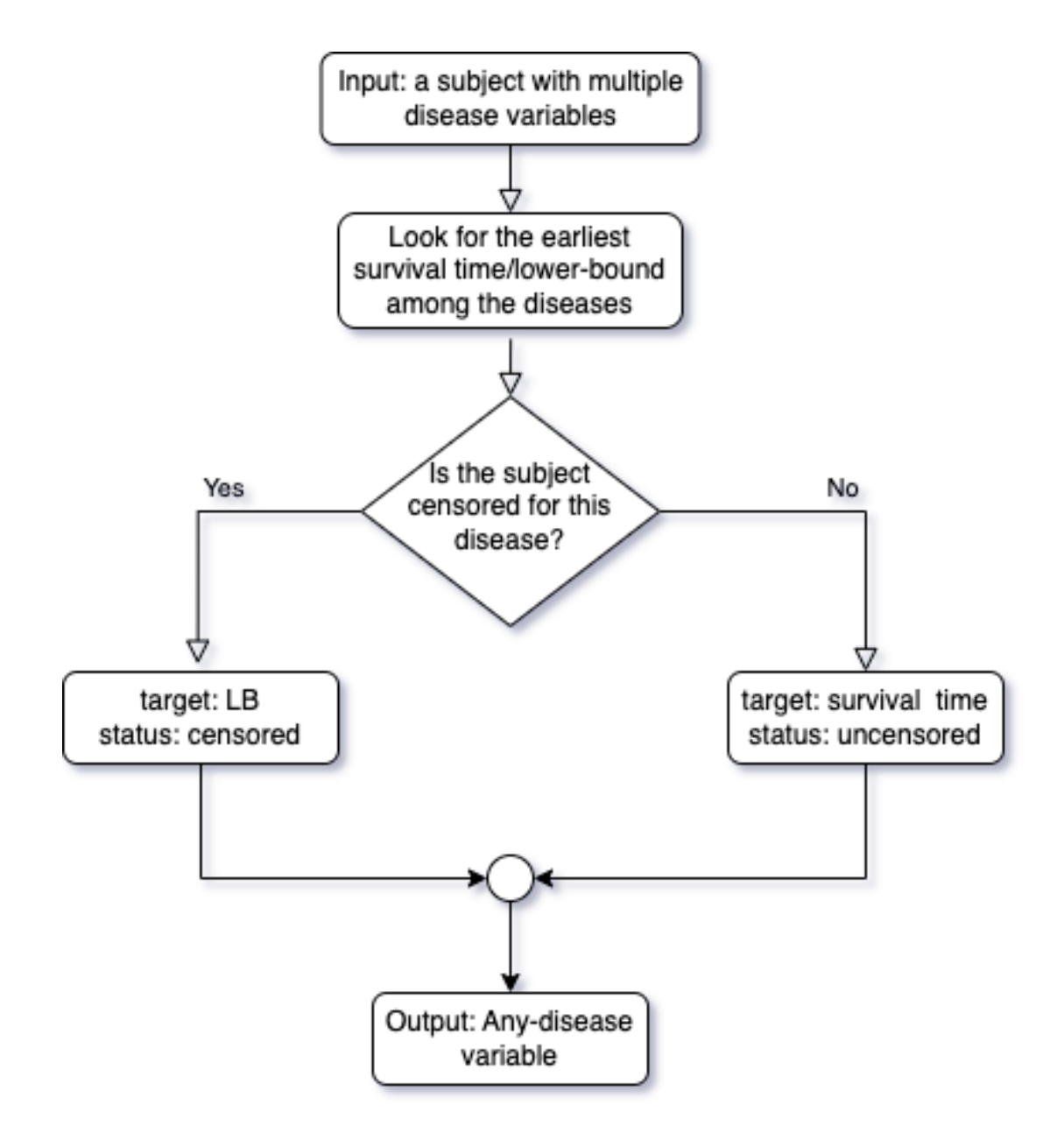

Figure 5: Procedure for engineering the Any-disease target variable

| Subject | Cancer |    |         | Diabetes |    |    | Any-disease |      |                          |                 |         |      |
|---------|--------|----|---------|----------|----|----|-------------|------|--------------------------|-----------------|---------|------|
|         |        | B  | Jncens. | Time     | LΒ | Έ  | ∪ncens.     | Time |                          |                 | ∪ncens. | Time |
|         | -      |    |         |          | -  | -  |             |      | $\overline{\phantom{0}}$ | -               |         |      |
|         |        | 20 |         |          |    | 10 |             |      |                          | 10              | U       |      |
| υ       |        |    |         |          |    | 10 |             |      | $\overline{\phantom{0}}$ | -               |         | υ    |
|         |        | 20 |         |          | -  | -  |             |      |                          | $\cdot$ $\cdot$ | U       | U    |

<span id="page-89-0"></span>Table 10: the extended example from Table [9](#page-87-0) showing the calculation of values of the created Any-disease variables.

4 combinations of censored and uncensored status for Cancer and Diabetes. In order to explain the procedure for the creation of the Any-disease target variable, the example dataset in Table [9](#page-87-0) is expanded in Table [10,](#page-89-0) which has additional columns reporting the Lower Bound (LB) and Upper Bound (UB) for the value of the target variable (time) of each of the two diseases, as well as new columns with the LB, UB, Uncensored status and value (time) of the created Any-disease target variable.

Recall that, for each subject and base disease (Cancer and Diabetes in this example), the LB and UB variables are defined only when the subject is censored for that disease. If the patient is uncensored for that disease, the target variable (diagnosis time) is completely known, and there is no need to consider LB and UB. When the subject is censored for a given base disease, the LB is the value of the target variable (representing the 'censorship time', i.e. the last date when the subject was observed without a diagnosis of the disease). The computation of the UB for the diagnosis time of a given disease will be described later; for the purposes of the example dataset in Table [10,](#page-89-0) let us simply assume that the UBs are as given in this Table.

Hence, the computation of the Any-disease target variable is performed as follows, for each of the 4 subjects in Table [10.](#page-89-0) Subject 1 is uncensored for both base diseases, so LB and UB are not applicable, since we know precisely when the subject was diagnosed with each disease. Hence, the Uncensored status variable for the new Any-disease variable is set to 1 (uncensored subject), and the value (time) of the Any-disease target is set to the minimum of the target values for the two base diseases, i.e., set to 6 months (minimum of 6 and 9).

Subject 2 is censored for Cancer at time 6 and censored for Diabetes at time 9. Given the LB and UB values, the subject may have been diagnosed with Cancer any time between months 6 and 20, and may have been diagnosed with Diabetes any time between months 9 and 10. Hence, regarding the Any-disease variable, the LB for any diagnosis is set to the minimum of the LBs for Cancer and Diabetes (i.e., 6), the UB is set to the minimum of the UBs for Cancer and Diabetes (i.e. 10), the Uncensored status is set to 0 (censored subject), and the value (time) of the Any-disease target variable is set to 6, which is the LB for having any of the two diseases.

Subject 3 is uncensored for Cancer at time 6 (i.e. her/his cancer diagnosis time is completely known), but censored for Diabetes at time 9, with  $LB = 9$  and  $UB =$ 10. Since it is known that the subject was diagnosed with Cancer before the LB for the possible diagnosis of Diabetes, the date of the latter is irrelevant for computing the Any-disease variable. Hence, regarding the Any-disease variable, LB and UB are not applicable, the Uncensored status variable is set to 1 (uncensored subject), and the value (time) of the Any-disease target is set to 6, which is the minimum between the uncensored target value for Cancer and the LB for the censored target value for Diabetes.

Finally, subject 4 is censored for Cancer at time 6, with  $LB = 6$  and  $UB = 20$ ; and uncensored for Diabetes at time 9. Hence, regarding the Any-disease variable, the LB is set to 6 (the LB for Cancer), the upper bound is set to 9, which is the minimum between the Cancer's UB of 20 and the uncensored Diabetes' time of 9, the Uncensored status variable is set to 0 (censored subject), and the value (time) of the Any-disease target variable is set to 6, which is the LB for having any of the two diseases.

This procedure for computing the Any-disease target variable can be generalized to the case of N base diseases ( $N \geq 2$ ), by generalizing the description of the previous 4 cases of combinations of censored and uncensored statuses, as follows:

#### **Case (1): the subject is uncensored for all N diseases**

In this simplest case, when creating the Any-disease target variable, LB and UB are not applicable, the Uncensored status variable is set to 1 (uncensored subject), and the value of the Any-disease target is set to the minimum of the value (time) of the target variable among all N diseases.

#### **Case (2): The subject is censored for all N diseases**

In this case, the LB for any disease diagnosis is set to the minimum of the LBs for all N diseases, the UB for any disease diagnosis is set to the minimum of the UBs for all N diseases, the Uncensored status variable is set to 0 (censored subject), and the value (time) of the Any-disease target variable is set to the minimum of the LB among all *N* diseases.

The next two cases are more complex, and involve cases where the subject is uncensored for some disease(s) and censored for another disease(s). We refer to such cases as 'mixed uncensored/censored statuses' across all diseases. For the purposes of creating the Any-disease target variable, what matters is whether the earliest target variable value (time) among all N diseases is associated with an uncensored or censored status. This leads to the following two cases.

# **Case (3): The subject has mixed uncensored/censored statuses, and the earliest target variable value (time) among all N diseases corresponds to an uncensored disease** *D*1*st*−*unc*

In this case, the Any-disease target variable value (time) is simply set to the value of the target variable for  $D_{1st-unc}$ , which specifies the completely known time when the subject was diagnosed with any of the N diseases. The diagnosis time or censorship time of the other diseases is irrelevant. There is no need to compute LB and UB for the Any-disease target variable, and the Uncensored status variable is set to 1 (uncensored subject).

# **Case (4): The subject has mixed uncensored/censored statuses, and the earliest target variable value (time) among all N diseases corresponds to a censored disease** *D*1*st*−*cen*

In this case, the Any-disease target variable value (time) is set to the value of the target variable for D1st-Cen, which specifies the lower bound for the time of diagnosis for that disease, which is also, of course, the lower bound for any disease diagnosis. The UB for any disease diagnosis is the minimum among the UB of all censored diseases and the completely known target variable value of all uncensored diseases. The Uncensored status variable is set to 1 (censored subject).

Therefore, in the case of censored subjects, the lower-bound of the Any-disease simply took the smallest value among those of diseases, whilst the upper-bound required a more complex calculation. To clarify how the above procedure worked, we take Table [10](#page-89-0) as an example where subjects 1 and 3 were uncensored and their lower-bound and upper-bound were non-applicable  $(N/A)$ . With regard to subjects 2 and 4, the censored subjects, both took the lower-bound from that of Cancer (6 months) due to it being smaller than that of Diabetes (9 months). Next, subject 2 took the upper-bound from that of Diabetes (10 months) for the same reason, whereas subject 4 had to compare between the smallest upper-bound (20) and the smallest uncensored value of the target variable (9 from that of Diabetes). Hence, subject 2 took the survival time for Diabetes as its upper-bound.

#### **Creating predictive features based mainly on the Nurse data**

The methodology used to create predictive features described in this section is heavily based on the methodology described in more detail in [\(Pomsuwan, 2017\)](#page-211-0), since the features are similar - although the target variables being predicted in this thesis are very different from the target variables predicted in that work (which addresses the classification task of machine learning, predicting nominal values of a class variable).

In the created datasets, most features were created from raw variables available in the Nurse Visit data, which is part of the previously discussed ELSA database [\(Clemens et al., 2019\)](#page-205-0). Those raw variables represent several types of biomedical information collected by a nurse, including for instance many types of blood sample tests. In addition, the nurse took several physical performance measurements that involved asking a patient to move his/her body in different ways. If a particular movement could not be done by the participant or he/she felt that it was unsafe to try to do it, the attempt was marked as 'Not attempted' or 'Test not completed'. These features are then used to predict the target variables representing the time at first diagnosis of age-related diseases. Although the Nurse variables are available at ELSA waves 2, 4, 6 and 8, our created datasets contain only features for wave 2. The main reason is that many subjects were diagnosed with one of the diseases of interest in wave 3, and using the predictive features in wave 4 or 6 for predicting such diagnoses would lead to "predicting the past", which is not useful in practice.

As mentioned earlier, the raw biomedical variables collected by the nurses were not collected specifically for machine learning, and they contain a large amount of obviously redundant or irrelevant information. Hence, we have created predictive features (for our task of predicting the time passed until the diagnosis of some agerelated disease) by extracting and combining information from the raw variables in the Nurse data files, as follows. First of all, we kept potentially predictive

variables from the Nurse data, whilst many other variables which are intuitively useless for predicting age-related diseases were removed because such variables were collected mainly to record problems in data collection for other variables. For example, several variables capturing information such as the reasons why taking a blood sample test was refused by a patient, and information about several types of problems in some physical performance measurements, were discarded.

In addition, many variables in the Nurse data represented clearly redundant information, in cases where the same variable (e.g. the result of a blood test) was measured three different times in the same wave, in order to represent the variability in test results. This resulted in the duplication of variables representing the same biomedical property in each wave, and none of those three measures can be considered 'better' than the other two. Hence, instead of using any of the three underlying variables, we created a feature defined as the mean value over those three measures, for each individual (instance), for each wave.

Another point to consider is the occurrence of different types of missing values in many raw variables in the Nurse data, which were originally labelled as different negative values, as follows (using as an example a blood test result variable):

- $1 = Not applicable$
- 6 = Period between collection and receipt in the lab  $\zeta$  5 days
- $8 = Don't know$
- $9 = \text{Refusal}$
- $11 =$  Blood sample not taken

Considering all these types of missing values separately would considerably complicate the task of the algorithms for predicting the time passed until the diagnosis of some age-related disease. Hence, to simplify, all these different negative values were assumed to have the same meaning of "missing value", so we treated them in the same way by replacing all of them with the special missing value symbol "?".

Besides the features created from the raw variables in the Nurse data files, we also included in our datasets two features directly extracted from the Core files in ELSA which intuitively represent potentially very relevant information for predicting age-related diseases, namely the features "w2indager" (age) and "indsex" (gender).

Finally, an important point is that, when creating the instances used in our datasets, only data from "core" members were used, so the ELSA records of their partners were ignored. The ELSA variable "idauniq", which is a unique id for each individual, was added to our datasets to match up data about the same core member in different dataset files (across different waves). This variable was not used for prediction purposes, of course, since it has no predictive power. Note that an instance was created for an individual only if that individual was not diagnosed with the disease of interest before wave 3 and participated in the ELSA study at least up to wave 3, so that the target variable's values are available for all individuals (instances) in the created datasets.

# **3.3 The SHARE dataset**

The Survey of Health, Aging, and Retirement in Europe (SHARE) (Börsch-Supan [et al., 2013\)](#page-204-0) is a longitudinal study conducted across many European countries. SHARE aims to investigate the health, socio-economic, and demographic aspects of individuals aged 50 and older.

Similar to ELSA, SHARE collects data through waves, with each 'wave' representing a specific time point of data collection. Each wave reports the changing circumstances of the participants as they age. In addition, SHARE incorporates health modules in its surveys to capture detailed health-related information. These modules cover topics such as self-reported health, chronic diseases, functional limitations, cognitive functioning, and mental health. These data provide insights into the health profiles by older individuals in Europe, and thus they are used as the feature set for the SHARE dataset.

In terms of participants, the SHARE database is significantly larger than the ELSA database. SHARE initially included around 30,000 individuals aged 50 and older from 11 European countries in its baseline sample. Over time, additional countries have been included, further increasing the sample size to over 100,000 participants. As a result, while both databases provide valuable insights into aging and related factors, SHARE's larger sample size allows for more robust analyses and provides a broader representation of the older adult population in Europe.

Unlike the ELSA data, we only created the Any-disease target variable for the SHARE dataset, with some slight differences in its definition. First, instead of the target variable representing the number of months passed (for ELSA data), the Any-disease target variable for the SHARE data represents the number of "waves" passed until the first diagnosis for any of the given diseases. This is mainly due to the variable availability in the SHARE database as will be explained next. Second, there were 11 chronic diseases or medical conditions involved in the creation of the SHARE's target variable, instead of 8 diseases like in the ELSA data. Specifically, these 11 diseases are:

- 1. A heart attack
- 2. High blood pressure or hypertension
- 3. High blood cholesterol
- 4. A stroke or cerebral vascular disease
- 5. Diabetes or high blood sugar
- 6. Chronic lung disease
- 7. Cancer or malignant tumor
- 8. Stomach or duodenal ulcer, peptic ulcer
- 9. Parkinson disease
- 10. Cataracts

| Subject        | wave           | wavepart             | chronic_mod    |
|----------------|----------------|----------------------|----------------|
| 1              | 1              | 1,2                  | 0              |
| 1              | $\overline{2}$ | 1,2                  | 1              |
| $\overline{2}$ | 4              | 4,5,6                | $\overline{2}$ |
| $\overline{2}$ | 5              | 4,5,6                | $\overline{2}$ |
| $\overline{2}$ | 6              | 4,5,6                | $\overline{2}$ |
| 3              | 4              | $\overline{4,5},6,7$ | $\overline{0}$ |
| 3              | 5              | 4,5,6,7              | 0              |
| 3              | 6              | 4,5,6,7              | 1              |
| 3              | 7              | 4,5,6,7              | $\overline{0}$ |
| 4              | 1              | 1,2,3                | 0              |
| $\overline{4}$ | $\overline{2}$ | 1,2,3                | 0              |
| 4              | 3              | 1,2,3                | 0              |
| 5              |                |                      | $\lceil$       |

<span id="page-97-0"></span>Table 11: Example dataset with censored and uncensored subjects

#### 11. Hip fracture or femoral fracture

To explain the computation of the value of the Any-disease target variable, we use an example dataset, as shown in Table [11,](#page-97-0) which contains 5 unique instances (subjects). In this table, the "wavepart" column shows the numbers of the waves where the subject participated, and the "chronic\_mod" column shows the number of chronic diseases a subject was diagnosed with at each wave (indicated in the second column). In the SHARE survey data, the data were stored in "long format", where data of the same subject were recorded in multiple rows and each row contained information for one wave. Therefore, any variables that did not change across time (i.e. across different waves), such as the subject's date of birth and gender, would have the same value in all the rows for a given subject in the SHARE file.

Although SHARE was a longitudinal study, we used cross-sectional features (predictor variables) in this project. Specifically, the features for each subject were derived from the data at the first wave of that subject's participation, i.e., the wave when he or she joined the SHARE survey. For example, the features used for subjects 1 and 4 were from wave 1 and the features for subjects 2 and 3 were from wave 4.

In order to create the Any-disease target variable, we used multiple values of chronic mod variable, corresponding to the same subject, across the waves. Recall that the Any-disease target variable represents the number of waves passed until the first diagnosis of any of the above 11 diseases. Hence, the value of the target variable for each subject is set to the number of the wave at which the value of chronic mod was greater than 0 for the first time for that subject.

To explain this procedure, consider Table [12](#page-99-0) as an example of how the target variable was created based on the dataset shown in Table [11.](#page-97-0) First, subject 1 joined the SHARE survey in wave 1 and then was diagnosed with a disease in wave 2 (Table [11\)](#page-97-0). This means that subject 1 "survived" (i.e. was not diagnosed with any disease) for 1 wave time, so that the target variable Any-disease took the value of 1 (Table [12\)](#page-99-0). For subjects 2 and 3, their targets were 0 and 2, respectively. Since these three subjects developed at least one disease, their uncensored status variable was marked as 1 (uncensored). Moving on to subjects 4 and 5, who are censored subjects, we created two special variables: the lower-bound and upperbound, to describe all the possible values that the true target variable Any-disease could take. As shown in Table [11,](#page-97-0) subject 4 joined the survey in wave 1 and dropped out after wave 3, meaning the survival time was at least 3. The upperbound was set at the end of wave 7, the last wave of the study, so if the subject survived throughout the study, then he/she survived for at least 7 waves. Next, subject 5 participated in wave 7 only and no disease-diagnosis event occurred, so both the lower-bound and upper-bound took the value of 1 for that subject.

<span id="page-99-0"></span>Table 12: An example of how the Any-disease target variable was created based on the example dataset in Table [11.](#page-97-0) LB and UB stand for the lower bound and the upper bound of the target variable, and Uncens is the uncensored status variable.

| Subject | Any-disease |  |         |        |  |  |
|---------|-------------|--|---------|--------|--|--|
|         |             |  | Uncens. | Target |  |  |
|         |             |  |         |        |  |  |
| 2       |             |  |         |        |  |  |
| 3       |             |  |         |        |  |  |
|         |             |  |         |        |  |  |
| 5       |             |  |         |        |  |  |

# **3.4 The Haemodialysis dataset**

We used raw variables available in different data files to create the feature set for the Hemodialysis dataset. Those raw variables represent several types of biomedical information similar to that of the ELSA data collected by a nurse, including for instance many types of blood sample tests. These features are then used to predict the target variable representing the time at which the patient died from kidney disease.

Similar to many other medical-survey databases, the Hemodialysis database contains a few variables which are obviously redundant or irrelevant information. Hence, we have created predictive features (for our task of predicting the time passed until the patient died) by extracting and combining information from the raw variables in the data files, as follows. First, we kept potentially predictive variables from the data, whereas some other variables which are present to join multiple data files together, such as Episode ID, were discarded.

Furthermore, there is another type of non-informative feature in the Haemodialysis dataset where the variables contain a large number of patients (instances) with missing values as well as a large number of instances with the value 0, which were wrongly used to represent a "missing value". Again, these variables are discarded.

As a result, the following lists of variables have been finalised from multiple

data files.

#### **From the file ExpPats:**

- AgeFD: Age at first dialysis
- DxCat: Dialysis category
- TxpStat: Transplant status
- Diabetes: has diabetes (yes/no) (Note: missing values will be interpreted as "no")
- RDE1: Diagnosis list 1
- FallsRisk

#### **From the file ExpDialysis:**

- PatStatusType: patient status type, at the time of first dialysis (baseline value)
- PatStatusDesc: patient status description, at the time of first dialysis (baseline value)
- PostSyBP: post-dialysis systolic blood pressure, post the first dialysis (baseline value)

#### **From the file ExpKtV:**

(again, values at the time of first dialysis, baseline value)

- UreaDiff: difference between first and second urea tests (using this instead of 1st, 2nd urea values)
- URR: calculated URR
- SimpleKTV: calculated KtV

#### **From the file ExpMeasures:**

• BMI: body mass index  $(kg / m2)$ 

- estMetabolicRate: estimated metabolic rate
- GripStrength: grip strength
- MAC: Mid-arm circumference
- MAMC: Mid-arm muscle circumference
- TSF: Triceps skinfold thickness

#### **From the file ExpPatCharlson:**

• CharlsonScore: Charlson score, an index of co-morbidity

#### **Encoding of categorical variables**

Another common data cleansing method that often needs to be applied to realworld data is one-hot encoding. The Haemodialysis dataset contains many categorical (nominal, non-numeric) variables, each typically with a large number of distinct values (often tens of values), such as the variable RDE1 - describing a diagnosis list, containing 80 distinct categorical values. By using the one-hot encoding technique, each of these variables is transformed into a set of binary variables, each one indicating whether or not (1 or 0) the patient has the corresponding value of the original categorical variable. This leads to a large number of new binary variables. Note that some of these new binary variables contain the value 0 in nearly all instances because the corresponding categorical value has a very small frequency in the original dataset. Therefore, these binary variables, i.e. rare categorical values, are discarded from the dataset. Note that a 'rare' value is defined as a frequency below the threshold of 10.

#### **Creating the target variable for the Haemodialysis dataset**

In the Haemodialysis dataset, the "target" variable, the variable to be predicted, represents the time passed until the patient's death from kidney disease (measured in the number of days), or the survival time, which is defined as follows.

#### *SurvivalT ime* = *EndDate* − *StartDate,*

where Start Date is the date of the first dialysis and the End Date is the lower value (earlier date) between the date of death and the study end date  $(31/12/2019).$ 

In the Haemodialysis survey (whose data was used for creating the Haemodialysis dataset used in this thesis' experiments), patients can be categorised into five types depending on the time period of their participation in this survey, as follows.

(1) The patient started dialysis before the start of the study, has been on dialysis within the study for at least 2 years, and died within the study period. This type of patient has no records of their health status before starting the dialysis, thus, they will be excluded from this thesis' experiments.

(2) The patient started dialysis after the start of the study, has been on dialysis within the study for at least 2 years, remained in the study until its end, and died after the end of the study. In this case, the End Date is the end of the study, the patient is censored, and this patient will be used in this thesis' experiments.

(3) The patient started dialysis after the start of the study, has been on dialysis within the study for at least 2 years, and died within the study period. In this case, the End Date is the date of death, the patient is uncensored, and this patient will be used in this thesis' experiments.

(4) The patient started dialysis after the start of the study, has been on dialysis within the study for less than 2 years, and died within the study period. In this case, the End Date is the date of death, the patient is uncensored, and this patient will be used in this thesis' experiments.

(5) The patient started dialysis after the start of the study, has been on dialysis within the study for less than 2 years, and died after the end of the study. This patient will not be used in this thesis' experiments, as decided in discussions with a medical expert on the data.

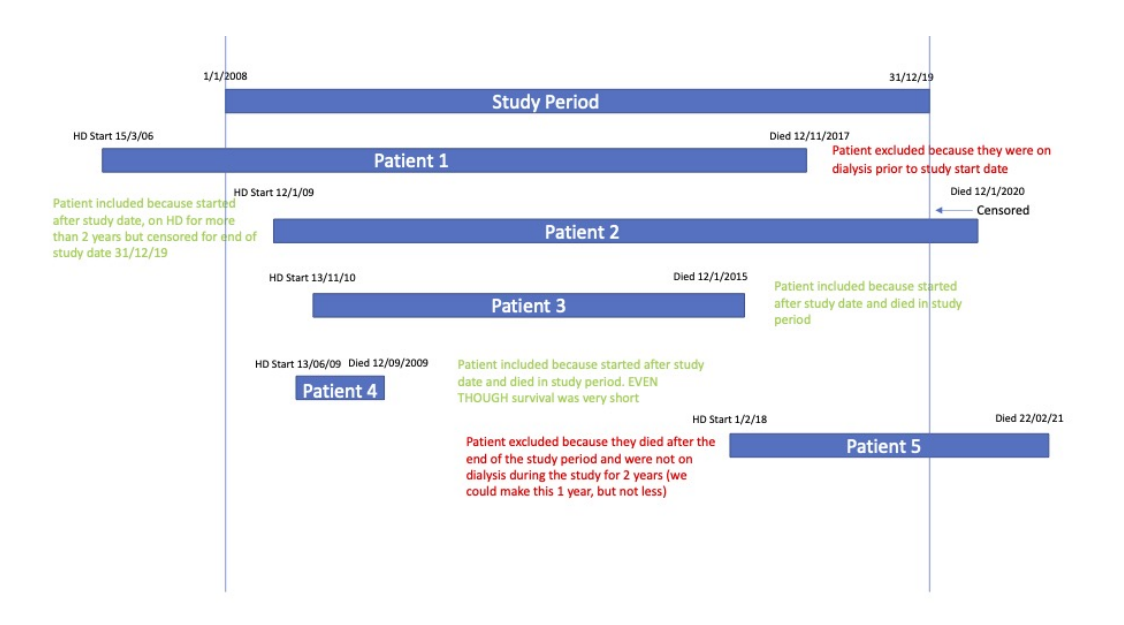

Figure 6: An example of the different types of patients in the Haemodialysis database.

In summary, only three out of five types of patients are included in the dataset created for the machine learning (survival analysis) experiments performed in this thesis, namely Patient types 2, 3 and 4. Type 2 patients are censored (did not die before the end of the study) and, thus, their survival times are a lower-bound for the unknown survival time. Types 3 and 4 patients are uncensored and their survival times are defined as the number of days from their first dialysis to death.

# **3.5 Computation of lower and upper bounds for the target variable**

This section will describe how to compute the lower and upper bounds for the value of the target variable in the case of censored subjects. These bounds will be used as part of the specification of the new variations of random forests for survival data proposed in the next two sections.

Recall that the main challenge of survival analysis is to cope with censoring in the target variable. This thesis focuses on right-censoring (as opposed to leftcensoring) [\(Kleinbaum and Klein, 2012\)](#page-208-0), which is common in medical research and occurs very often in our datasets (described in the previous chapter). Rightcensoring occurs when the subject dropped out of the study before its end and no event of interest occurred before the dropout, or when the study ends before the event of interest occurred for a subject. Note that in right-censoring the last observed time for a censored subject is a lower-bound for the unknown event occurrence time.

The target value's upper-bound for each censored subject (i.e. each instance in the dataset) is computed as the number of months passed between the date of the nurse visit to the patient when the patient joined the study (*nurse year* and *nurse month*) and the end of the study, which is wave 8 (last wave) for the datasets derived from the ELSA database and wave 7 for the SHARE dataset.

In contrast with the ELSA and SHARE datasets, the Haemodialysis dataset does not have a nurse visit date or an end-of-study date. Therefore, in the Haemodialysis dataset, we have simply taken the longest survival time of the censored patient as the upper-bound for every other patient in the dataset.

### **3.6 Conclusion**

This chapter has described in detail the creation of 11 survival analysis datasets, which will be used in the experiments reported in the next three chapters. In 10 of these datasets (derived from data in the ELSA and SHARE studies) the target variable to be predicted is the time passed until an individual is diagnosed with some age-related disease, whilst in the haemodialysis dataset the target variable is the time passed until the death of an individual. Table [13](#page-105-0) provides a summary of the main characteristics of the created datasets; namely the number of instances

| Dataset Name        | Data Source  | # <b>Instantices</b> | #Features<br>(Num.,Cat.) | Uncens. Ratio |
|---------------------|--------------|----------------------|--------------------------|---------------|
| Alzheimer           | <b>ELSA</b>  | 6825                 | 44 (27,17)               | 1.0%          |
| Angina              | <b>ELSA</b>  | 6488                 | 44 (27,17)               | 2.5%          |
| HeartAtt            | <b>ELSA</b>  | 6607                 | 44 (27,17)               | 2.8%          |
| Psychiatric         | <b>ELSA</b>  | 5972                 | 44 $(27,17)$             | 3.5%          |
| Stroke              | <b>ELSA</b>  | 6632                 | 44 $(27,17)$             | $4.1\%$       |
| <b>Diabetes</b>     | <b>ELSA</b>  | 6500                 | 44 (27,17)               | $6.4\%$       |
| Cancer              | <b>ELSA</b>  | 6386                 | 44 $(27,17)$             | $8.8\%$       |
| Arthritis           | <b>ELSA</b>  | 4276                 | 44 (27,17)               | 18.3%         |
| Any-disease (ELSA)  | <b>ELSA</b>  | 3280                 | 44 $(27,17)$             | 29.8%         |
| Any-disease (SHARE) | <b>SHARE</b> | 139522               | 15(4,11)                 | 72.6%         |
| Haemodialysis       | n/a          | 1097                 | 38(27,11)                | 71.4%         |

<span id="page-105-0"></span>Table 13: Main characteristics of the datasets used in the experiments

(individuals); number of features, also reporting the number of numerical and categorical features; and the proportion of uncensored instances (uncensored ratio) in each dataset.

# **Chapter 4**

# **New Variants of Random Forests for Survival Data based on the Imputation of Censored Target Variables**

# **4.1 Introduction**

This chapter will explore the potential of using imputation techniques to address censoring issues. This approach involves substituting the censored target value with an estimate of an uncensored value. This modification allows for the use of all other components of the RF algorithm without any alterations. This chapter proposes two novel RF algorithm variants for this data transformation. Both variants involve the basic idea of imputing the value of censored target variables in the data used for learning each tree in the random forest. It will also report the results of computational experiments evaluating the proposed RF variants.

This chapter is organised as follows. Section [4.2](#page-107-0) explains the Random Target-Imputation Forests, the variant that generates uncensored target values randomly

within certain lower and upper bounds. Section [4.3](#page-108-0) describes the K-Nearest Neighbours-based Imputation for Random Forests, the variant that uses the K-Nearest Neighbour (KNN) algorithm to estimate the uncensored target value of each censored instance. Section [4.4](#page-111-0) describes the experimental methodology. Section [4.5](#page-120-0) reports experimental results, including both predictive accuracy results and an analyis of the most important predictive features in the best models learned in our experiments, for our age-related datasets.

# <span id="page-107-0"></span>**4.2 Random Target-Imputation Forests (RTIF)**

This section will describe the proposed RTIF method, a variant of random forests where censored values of the target variable are randomly imputed (within certain bounds) in the training data, before learning each tree in the forest. RTIF is designed specifically to solve the censoring issue in survival analysis.

More precisely, the method is based on the idea of imputing the value of the target variable of each censored instance, based on lower and upper bounds for that instance's target value. These lower and upper bounds are calculated as explained in the previous section. This means that an imputed value of a censored instance is a uniformly random value between its lower-bound and upper-bound.

In addition, in order to increase the diversity of the trees in the forest, this target-variable imputation process is applied independently for every bootstrap training set, as shown in Figure [7.](#page-109-0) Therefore, the same censored instance may contain different imputed target values in different bootstrap samples.

Note that this imputation allows all other procedures of the Random Forest algorithm to be used without modification.

The pseudo-code of the RTIF method is shown in Algorithm [2,](#page-108-1) where *input target<sup>i</sup>* , the *i*-th censored instance's target value (survival time), is replaced by a randomly generated value between  $LB_i$  and  $UB_i$ , which are the i-th censored instance's lower
bound and upper bound, respectively.

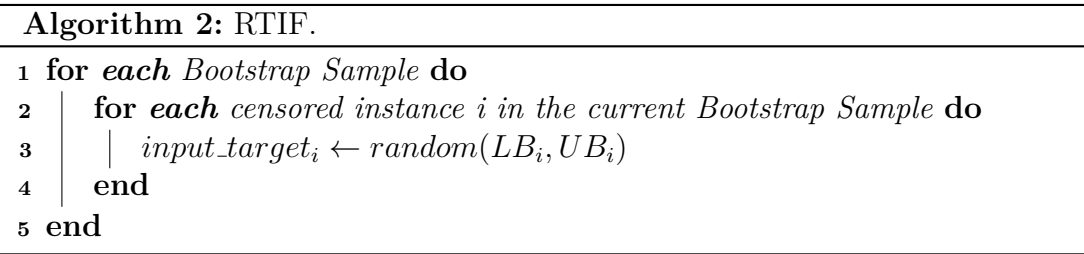

# **4.3 K-Nearest Neighbours-based Imputation for Random Forests (KNN-RF)**

This section will describe in detail the KNN-RF method, where a variant of the K-NN method is used for the imputation of censored values of the target variable in the training data, before learning each tree in the forest.

The K-Nearest Neighbours Random-Forests (KNN-RF) method performs a more sophisticated imputation of censored values than the previously described RTIF method. More precisely, KNN-RF replaces the random generation of target variable values with a deterministic imputation method based on the actual target values from the uncensored subjects which are the nearest neighbours of the current censored subject (whose target variable value needs to be imputed). Furthermore, in order to identify the nearest neighbours, the KNN-RF method looks for uncensored subjects with the most similar age to the age of the current censored subject. Then, the mean value of the target variable among all those uncensored neighbours is used as the imputed value of the target variable for the current censored subject.

In order to find the nearest uncensored neighbours for a censored subject based on age, we propose the pseudo-code shown in Algorithm [3,](#page-112-0) which is based on the following notation.

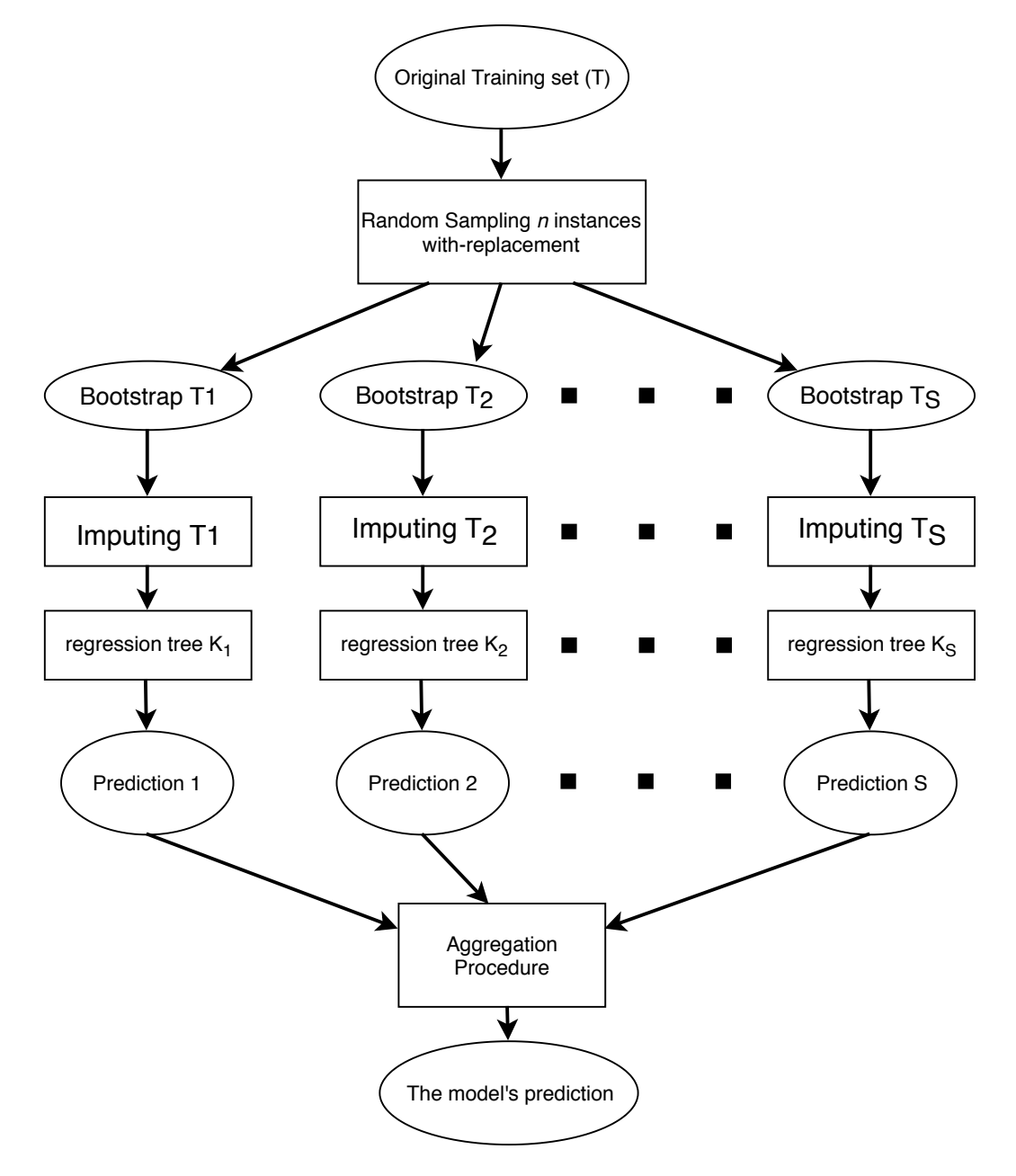

Figure 7: Overview of the proposed Random Target-Imputation Forest (RTIF) method, a variation of random forests for survival data analysis

#### **Notation used in Algorithm [3](#page-112-0)**

- $(x_i, y_i)$  = feature value vector  $x_i$  and target variable value  $y_i$  of the i-th instance
- $x_i \cdot age = age$  value of the i-th instance
- $x_i$  *uncens* = uncensored status of the i-th instance (1 = uncensored, 0 = censored)
- $Nb_i$  = valid neighbours of the i-th instance: neighbours which are uncensored and have target value within the lower and upper bounds of the i-th instance  $(LB_i \text{ and } UB_i)$
- $Hi\_Age\_Nb_i$  = valid neighbours with higher age as close as possible to the i-th instance's age
- *Lo\_Age\_Nb<sub>i</sub>* = valid neighbours with lower age as close as possible to the i-th instance's age
- *Min<sub>n</sub>age* = minimum age value among all uncensored instances in the training set
- *M ax age* = maximum age value among all uncensored instances in the training set
- $LB<sub>i</sub>$  = lower bound for the target value of the i-th instance
- $UB_i$  = upper bound for the target value of the i-th instance
- *Default*<sub>i</sub> = the default imputation value of the i-th instance using the middle value between  $LB_i$  and  $UB_i$

There are three possibilities for computing the neighbours of the censored subject in Algorithm [3,](#page-112-0) as follows.

First, the algorithm looks for valid neighbours of the same age as the censored subject. If such neighbour(s) is(are) found, the algorithm imputes the target value of the current censored subject with the median of target values among valid neighbours. This is implemented in lines 6–8 of Algorithm [3.](#page-112-0) As shown in Line 6, a training instance *j* is a valid neighbour of the current instance *i* (whose target value is being imputed) if instance  $j$  is uncensored and  $j$ 's target value is within the lower and upper bounds of instance *i*.

Second, if there are no such neighbours, the algorithm looks for valid neighbours with ages as close as possible to the censored subject's age. If such valid neighbour(s) is (are) found, the algorithm imputes the target value in the same way as described for the above first case. This is implemented in lines 10–24 of Algorithm [3.](#page-112-0) These lines implement a loop which increases the "age gap" by one unit at each iteration of the loop. Hence, at each iteration, the algorithm produces two new candidate ages to try to find valid neighbours, by adding and subtracting the age gap to and from the age of the current censored subject. This process of increasing the age gap and looking for valid neighbours terminates when some valid neighbours are found or when both adding and subtracting the age gap produces new candidate ages which are greater than the maximum and lower than the minimum age, respectively – where the maximum and minimum ages are identified among all uncensored instances in the training set.

Finally, as in the third case, if there are no valid neighbours at all, the algorithm uses a default imputation value generated by using the middle value between *LB<sup>i</sup>* and *UB<sup>i</sup>* . This is implemented in lines 26–28 of Algorithm [3.](#page-112-0)

## **4.4 Experimental Methodology**

This section is divided into four parts: the first subsection provides a summarised description of the datasets used in the experiments; the second subsection mentions the predictive performance measure used; the third subsection describes the hyper-parameter tuning procedure, based on nested cross-validation; and the fourth subsection describes the statistical significance tests used to analyse the results.

# **Algorithm 3:** KNN-RF.

<span id="page-112-0"></span>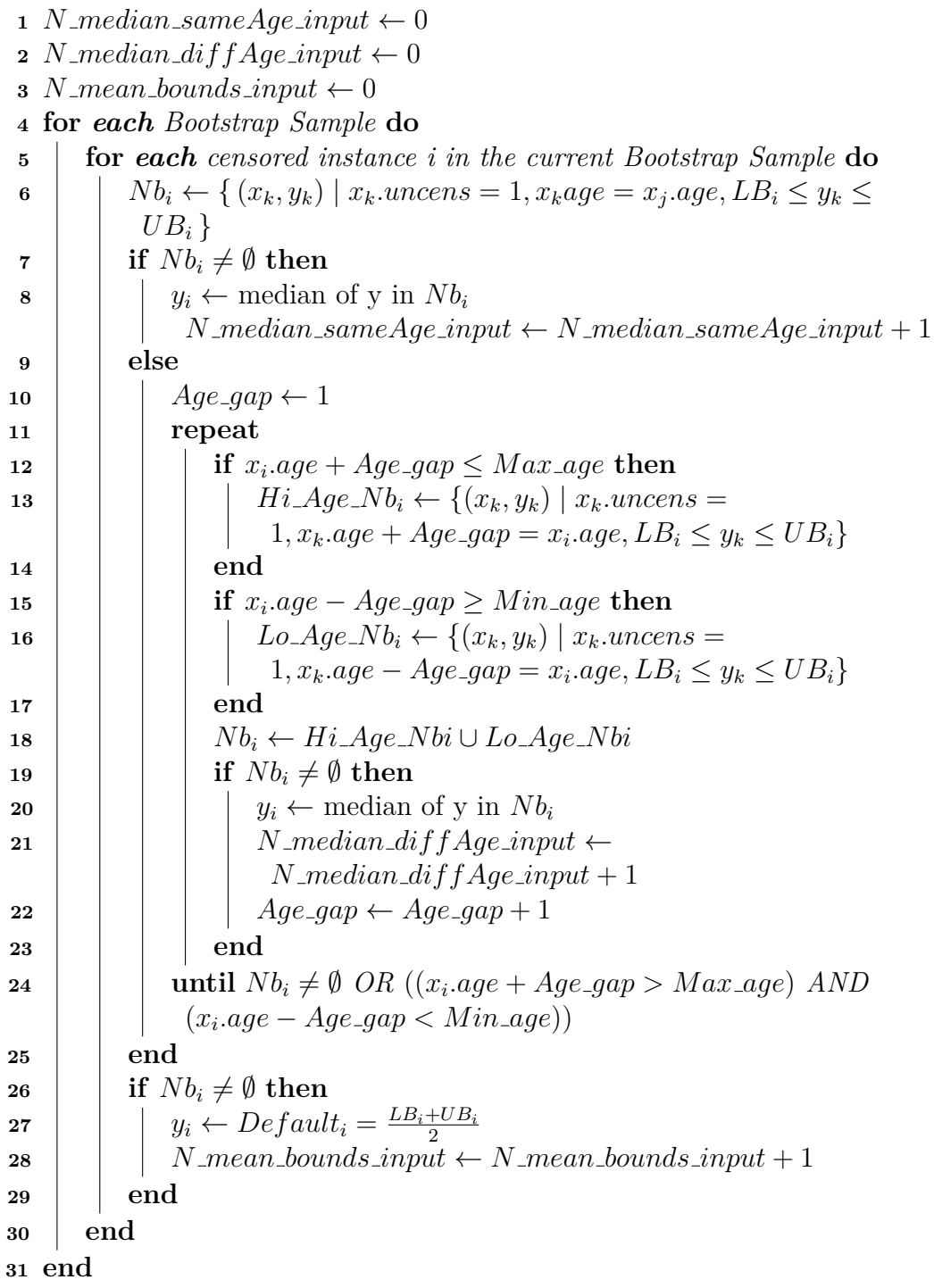

## **4.4.1 Datasets used in the experiments**

The experiments used 11 datasets for 11 different age-related diseases (i.e. 11 separate survival prediction problems). 10 of these 11 datasets were created from two different surveys, ELSA (English Longitudinal Study of Ageing) [\(Clemens](#page-205-0) [et al., 2019\)](#page-205-0) and the Survey of Health Ageing and Retirement in Europe (SHARE) (Börsch-Supan et al., 2013). The other dataset involves predicting the survival time for haemodialysis patients. The creation of these datasets was described in detail in Chapter 3.

More precisely, 9 out of the 11 datasets were constructed from the ELSA data, containing between 3,000 and 7,000 instances (depending on the target variable), with exactly the same 44 predictive features, but different target variables. On the other hand, the dataset constructed from the SHARE data is much larger, containing almost 140,000 instances but only 15 predictive features. In essence, the instances represent individuals (subjects) in these surveys, and the target variables represent the 'survival times', more precisely, the time passed (in months) until an individual is diagnosed with a certain disease (for 8 datasets) or any of several diseases (for two datasets); whilst the predictive features represent biomedical information collected by nurses or other relevant characteristics of an individual (age and gender). The haemodialysis dataset has 1,097 instances with 38 features, and in this dataset the target variable represents the survival time of patients undergoing haemodialysis.

In general, the ELSA datasets have a small proportion of uncensored instances (i.e. the large majority of their instances are censored). By contrast, the SHARE dataset and the Haemodialysis dataset have a large proportion of uncensored instances.

## **4.4.2 Predictive Performance Measure**

In the experiments being reported in this chapter, the predictive performance of the learned survival models was estimated by the concordance index (C-index), which is a measure accounting for censored data, and is probably the most used measure of performance for survival prediction tasks. Recall that the C-index can be interpreted as the probability of correctly ordering the predicted survival times for a randomly chosen pair of subjects whose actual survival times are different. For a precise formal definition of the C-index, the reader is referred to Section [2.2.5](#page-44-0) in Chapter 2.

#### **4.4.3 Hyper-parameter tuning with nested cross-validation**

All experiments were performed using nested cross-validation, where 5-fold inner cross-validation performs hyper-parameter tuning and 10-fold outer crossvalidation estimates predictive performance. That is, for each of the 10 training sets of the outer cross-validation, each candidate configuration (combination of hyper-parameter settings) of the algorithm is evaluated via a 5-fold inner crossvalidation applied to that training set only — without using the corresponding test set. Hence, in each run of the algorithm during the 5-fold inner cross-validation, the algorithm is trained on 80% of the training data and evaluated on the remaining 20% of the training set, called the validation set. The algorithm configuration with the highest average C-index value over the 5 validation sets of that inner cross-validation is chosen as the best configuration for the current training set. Then, the algorithm is re-trained, with that configuration, on the entire training set, and the learned model is evaluated on the current test set of the outer cross-validation. The result returned by the nested cross-validation is the average C-index value computed over the 10 test sets of the outer cross-validation, as usual.

Regarding the Random Forest hyper-parameters to be optimised by the inner

cross-validation, first, we set the number of trees in the forests to a constant of 500 as suggested by [\(Probst, Wright and Boulesteix, 2019\)](#page-211-0). Then, in order to optimise the performance of the Random Forests algorithm, we selected two more important hyper-parameters as suggested by [\(Lin and Jeon, 2006\)](#page-209-0) and [\(Lynch](#page-209-1) [et al., 2017\)](#page-209-1): the minimum node size (the minimum number of instances allowed at leaf nodes) and mtry (the number of randomly sampled candidate features at each tree node) for all experiments performed in this chapter.

We used 5 folds for the inner cross-validation for all datasets, whilst the number of folds for the outer cross-validation was set to 10 for the ELSA datasets and the haemodialysis dataset and set to 5 for the SHARE dataset. The SHARE dataset has fewer folds to save computational time since it is much larger than the other datasets.

The tuning procedure tried all possible combinations of 3 minimum node size values (5, 7 and 10) for all datasets. However, we consider a different set of candidate *mtry* values for the ELSA datasets and SHARE dataset separately, since there is a difference between their numbers of features, where the former contains 44 and the latter contains 15 predictive features. For ELSA, we specify four candidate values for *mtry* (4, 7, 10, 13). The first two values were calculated as  $ceil(ln(44)) = 4$  and  $ceil(sqrt(44)) = 7$ , where the natural logarithm (ln) and the square root (sqrt) are often considered default functions for specifying the value of mtry in random forests, and  $ceil(x)$  returns the 'ceiling' of x, i.e. the lowest integer that is greater than or equal to *x* (i.e. it rounds *x* up to the nearest integer). Similarly, the set of candidate values for SHARE is (3, 4, 6, 8), where the first two values were calculated as  $ceil(ln(15)) = 3$  and  $ceil(sqrt(15)) = 4$ . Third, I use mtry  $= 5, 6, 8, 10$  for the Haemodialysis dataset. Therefore, for all methods and each dataset, at each iteration of the outer cross-validation, the inner cross-validation is run 12 times on the training set, considering 12 candidate random survival forest configurations (4 candidate *mtry* values times 3 candidate *node size* values).

## **4.4.4 Statistical significance tests**

In this section, all statistical significance tests used to analyse our experimental results are described. Besides average ranking and win count, statistical tests are helpful to assure whether or not the performance gaps among the supervised models are significant. In statistical words, we attempt to strengthen our confidence as well as deny the claim that an improvement in the observed results is a coincidence. We focus on pairwise comparisons for machine learning models.

In order to evaluate whether the null hypothesis of the test may be rejected or not, statisticians generally use *p* value as a measure of probability to compare against a significance level called  $\alpha$ , which is a pre-defined parameter:  $5\%$  is the most commonly used value. In the context of machine learning, a null hypothesis  $(H_0)$  can be defined as all of the models being equally accurate in terms of predictive performance. As such, we can assert an alternative hypothesis  $(H_1 \text{ or }$ *H<sub>A</sub>*) that there is a significant difference among the models' performances at  $1-\alpha$ confidence (Demšar, 2006).

#### **Friedman's test**

Friedman's test is a rank-based non-parametric test for determining whether or not there are significant differences in the performance of multiple supervised machine learning models across multiple datasets [\(Friedman, 1940\)](#page-206-1). Non-parametric means that the test makes no assumption about the dataset having a particular distribution, e.g., the normal distribution. The null hypothesis for the test is that all the prediction models have identical predictive accuracy. The alternative hypothesis is that the prediction models have different predictive accuracy.

Friedman's test involves several steps (Demšar, 2006), which can be summarised as follows. First of all, it ranks the predictive accuracy values of the models being compared for each dataset (row) separately. That is, the model with the highest predictive accuracy is assigned a rank of 1. In the case of a tie, the corresponding average rank is assigned to the tied models. Afterwards, the ranks are averaged for each survival method. The next step is to calculate the Friedman's test statistic  $(\chi_F^2)$  as follows:

$$
\chi_F^2 = \frac{12N}{k(k+1)} \left[ \sum_j R_j^2 - \frac{k(k+1)^2}{4} \right] \tag{27}
$$

<span id="page-117-0"></span>where N is the number of datasets,  $k$  is the number of methods and  $R_j$  is the average ranks of the models being compared. However, as pointed out in [\(Iman](#page-208-0) [and Davenport, 1980\)](#page-208-0), a better statistic can be derived, as shown in equation [28,](#page-117-0)

$$
F_F = \frac{(N-1)\chi_F^2}{N(k-1) - \chi_F^2}
$$
\n(28)

which is distributed according to the *F* distribution with  $(k-1)$  and  $(k-1)\times(N-1)$ degrees of freedom and *F<sup>F</sup>* is the Friedman's test value.

After that, there are two equivalent ways to determine the test result. First, compute the critical value based on the given degrees of freedom; if the Friedman's test value is greater than the critical value, then the null hypothesis can be rejected. Second, convert the Friedman's test value into a *p* value; if the *p* value is smaller than the significance level  $\alpha$ , then the null hypothesis can be rejected. Otherwise, the null hypothesis cannot be rejected, and thus the comparison is deemed non-significant.

If the null hypothesis is rejected, which means that there is a significant difference in predictive performance among the different methods, we need to apply a post-hoc test to determine which pairs of methods have significantly different performances. The post-hoc test used in this thesis, the Holm procedure, is described next.

#### **Holm Procedure**

The Holm procedure is a post-hoc and non-parametric test for multiple comparisons — i.e., determining whether or not there are significant differences in the predictive performance of the best (control) method against each of the other methods [\(Holm, 1979\)](#page-207-0). Specifically, a post-hoc test is applied if and only if a pre-hoc test (like the Friedman's test) has determined that there is a significant difference in the predictive performances of several methods. In addition, the Holm procedure is a multiple-hypothesis test where the number of null hypotheses is the same as the number of method comparisons, which is the number of methods against which the best (control) method is compared. That is, this procedure compares the best method against each other *i*-th method,  $i = 1,...,k - 1$ , where *k* is the number of methods.

Let  $p_i$  denote the p-value for the comparison between the control method and the *i*-th method. In order to compensate for multiple comparisons, the Holm procedure compares each  $p_i$  value against an adjusted significance level  $\alpha_i$  based on a pre-defined target significance level, denoted  $target_\alpha$  (0.05 in general), as follows.

$$
\alpha_i = \frac{\text{target}\_\alpha}{k - i} \tag{29}
$$

<span id="page-118-2"></span><span id="page-118-0"></span>The test result of each comparison is determined by the  $p_i$  value derived from the *z<sup>i</sup>* score, computed as shown in equation [30:](#page-118-0)

$$
z_i = \frac{R_i - R_0}{SE} \tag{30}
$$

<span id="page-118-1"></span>where  $R_0$  and  $R_i$  are the average ranks of the control method and the compared method, respectively; and *SE* is the standard error which can be computed from the following equation [31,](#page-118-1)

<span id="page-119-0"></span>Table 14: Results of the calculations performed by the post-hoc Holm procedure, for the example scenario discussed in the main text

|   | method | K٥                 | $p_i$  | $\alpha_i$ |
|---|--------|--------------------|--------|------------|
|   |        | $= 2.683$          | 0.0037 | 0.025      |
| റ |        | $= 1.342$<br>0.426 | 0.0899 | 0.050      |

$$
SE = \sqrt{\frac{k(k+1)}{6N}}\tag{31}
$$

where *N* is the number of datasets, *k* is the number of methods.

As such, the Holm procedure decides whether to reject the null hypotheses in a step-wise fashion, starting with the smallest (most significant)  $p$  value (Demšar, [2006\)](#page-206-0). If that  $p_i$  value is larger than the  $\alpha_i$ , then the corresponding null hypothesis cannot be rejected. Therefore, the test result concludes a non-significant difference, and then the whole procedure terminates, and all the other comparisons are also deemed non-significant. However, if that  $p_i$  value is smaller than the adjusted  $\alpha_i$ , then the corresponding null hypothesis is rejected. Then, the test moves to the next null hypothesis (the second smallest p-value) and repeats the process.

For example, consider the case where three different methods are compared in an experiment with 11 datasets (which is the case in some experiments reported later in this thesis). Suppose that methods *A*, *B* and *C* obtained the average ranks of 1.4, 2.6 and 2.0, respectively. Since method *A* is the best among the three based on the average rank, it is selected as the control method, and it will be compared against the other two methods, *B* and *C*, using the Holm procedure to adjust the  $\alpha$  values for multiple comparisons. Suppose that  $target_\alpha$  is 0.05 (as usual). Then, applying equation [29](#page-118-2) with  $k = 3$ ,  $\alpha_1 = 0.025$  and  $\alpha_2 = 0.05$ . Next, in order to compute the corresponding statistics and *p* values, we need to calculate the standard error  $SE = \sqrt{\frac{3(3+1)}{6 \times 11}} = 0.426$  and each *p* value is calculated from the corresponding *z* score based on consulting a table of probabilities for the standardised normal distribution.

The calculations of the *z<sup>i</sup>* and *p<sup>i</sup>* values for the above example are shown in Table [14.](#page-119-0) As a result, the Holm procedure rejects the first null hypothesis (*H*0), but does not reject the second  $H_0$ . Hence, there is sufficient evidence to support the claim that method *A* significantly outperformed method *B*, but there is not enough evidence to support the claim that *A* is significantly better than *C*.

## **4.5 Computational Results**

This section reports the computational results obtained by the proposed Random Forests variants and other methods, including the results of statistical significance tests. This section is divided into five subsections, as follows.

Subsection [4.5.1](#page-121-0) compares the predictive performance of one of the RF variants proposed in this chapter, namely Random Target-Imputation Forest (RTIF) against the performance of two simple baselines: a standard Random Forest (RF) for the regression task and the IPC-weight RF (Vock, Wolfson et al.,  $2016$ ) – described in Chapter 2. The standard RF for regression uses a simple approach to cope with censored instances, dropping the censored instances. The IPC-weight RF consists of removing the censored instances and assigning weights to the uncensored instances, as described in Subsection [2.3.2.](#page-52-0) Hence, both these baseline methods essentially involve modifying the data rather than modifying the RF method, i.e. they use a standard RF method. It is important to note that hyperparameter tuning was performed not only for the proposed RTIF, but also for these two baseline methods. The same candidate hyperparameter settings were used to tune these 3 algorithms.

Subsection [4.5.2](#page-125-0) compares the predictive performance of the other RF variant proposed in this chapter, K-Nearest Neighbour RF (KNN-RF), against the performance of the same two baselines.

Subsection [4.5.3](#page-127-0) compares the predictive performance of the two proposed RF

variations against the standard Random Survival Forest (RSF) method. RSF is one of the most popular and powerful methods for survival analysis in the area of machine learning, and it uses sophisticated survival analysis concepts and techniques to cope with censored data. More precisely, in RSF the procedures for selecting the best variable at each node of a decision tree and the procedure for computing the predictions at leaf nodes are based on specific survival analysis concepts for coping with censored data (as discussed in Chapter 2), unlike the standard RF for regression and the IPC-weight RF.

Subsection [4.5.4](#page-128-0) compares the predictive performance of the two proposed RF variations against the Cox Proportional Hazards (PH) method. The Cox PH method is a classical and probably the most popular method for survival analysis in the area of statistics.

We present these results in four separate subsections, as opposed to comparing all 5 methods in a single section, in order to more clearly identify the relative strength or weakness of the proposed RF variants by comparison with different types of baseline methods, with different degrees of sophistication in their approach to cope with censored data.

Finally, subsection [4.5.5](#page-129-0) reports the hyper-parameter settings most frequently chosen for each RF method by the previously described nested cross-validation approach for hyper-parameter optimisation. In this case, there is no predictive performance comparison across methods, rather the goal is simply to identify patterns involving the best hyper-parameter settings for all the RF variants used in the experiments, so it is appropriate to discuss this in a single subsection.

# <span id="page-121-0"></span>**4.5.1 Results comparing the proposed RTIF against two baseline Random Forest methods**

Table [15](#page-122-0) reports the C-index values obtained by three variants of Random Forests: the standard Random Forest for regression task, the IPC-weight Random Forests

| Dataset                |                             | RF_regressor | IPC weight | <b>RTIF</b> |
|------------------------|-----------------------------|--------------|------------|-------------|
| <b>Disease</b>         | uncensoring ratio           | c-index      | c-index    | c-index     |
| Alzheimer              | $69/6825$ $(1.0\%)$         | 0.7160       | 0.6576     | 0.7742      |
| Angina                 | 165/6488 (2.5%)             | 0.5472       | 0.5691     | 0.5723      |
| HeartAtt               | 186/6607 (2.8%)             | 0.5856       | 0.5894     | 0.6228      |
| Psychiatric            | 219/5972 (3.5%)             | 0.4709       | 0.4834     | 0.4692      |
| Stroke                 | 270/6632 (4.1%)             | 0.5919       | 0.5983     | 0.6366      |
| Diabetes               | $416/6500(6.4\%)$           | 0.6395       | 0.6796     | 0.7443      |
| Cancer                 | 562/6386 (8.8%)             | 0.5129       | 0.5071     | 0.5135      |
| Arthritis              | 784/4276 (18.3%)            | 0.5019       | 0.5068     | 0.5078      |
| Any-disease<br>(ELSA)  | 979/3280 (29.8%)            | 0.5249       | 0.5316     | 0.5384      |
| Any-disease<br>(SHARE) | 101300/139522<br>$(72.6\%)$ | 0.6597       | 0.6552     | 0.7061      |
| HD                     | 783/1097 (71.4%)            | 0.4874       | 0.4927     | 0.5435      |
| Average Rank           |                             | 2.64         | 2.18       | 1.18        |

<span id="page-122-0"></span>Table 15: Predictive performance obtained by three variants of Random Forests

[\(Vock, Wolfson et al., 2016\)](#page-214-0) and the proposed Random Target-Imputation Forest (RTIF) method, breaking down by each disease used as the target variable to be predicted. Recall that the target variable in each dataset represents the time passed (in months) until a subject is diagnosed with the corresponding disease.

The second column of this table shows the number and ratio of uncensored instances in each dataset. The datasets are listed in the table in increasing order of their uncensoring ratio. Note that in nearly all datasets the uncensoring ratio is smaller than 50%, i.e. the majority of instances were censored. The only two exceptions are the SHARE (Any-disease) dataset, where 72.6% of the instances are uncensored, and the Haemodialysis (HD) dataset, where 71.4% of the instances are uncensored. The uncensoring ratio is smaller than  $10\%$  in 7 of the 11 datasets, which makes them particularly challenging datasets for survival analysis.

The last three columns of Table [15](#page-122-0) report the C-index values obtained by the three RF variants. For each dataset (i.e. in each row), the highest C-index value is highlighted in boldface font; and the last row shows the average rank obtained by each method. To compute this, first each method was assigned a rank for each dataset, with the best method (highest C-index) assigned rank 1 and the worst method (lowest C-index) assigned rank 3; and then the rank of each method was averaged across the 11 datasets.

As shown in Table [15,](#page-122-0) the proposed RTIF performed considerably better than the other two baseline variants, with 9 wins across the 11 datasets and the best average rank of 1.18. Regarding the performance of the IPC-weight RF method, its lower predictive accuracies were presumably partly due to the small proportions of non-zero-weight instances – e.g., in 7 datasets the proportion of non-zero-weight (uncensored) instances is smaller than 10%, as mentioned earlier. Recall that the IPC weight is 0 for censored instances. Hence, for most datasets, the large majority of instances were censored and had absolutely no participation in the model training. In any case, the IPC-weight RF at least outperformed the standard RF regressor, with the former obtaining 1 win and an average rank of 2.18, whilst the latter did not obtain any win and had the worst average rank, 2.64. The poor performance of the RF regressor was expected since this is standard a standard RF method for regression which was not designed for survival analysis (unlike IPC-weight RF, which was designed for survival analysis).

Intuitively, we would expect that, in general, the performance of all these three RF methods would be better (with a higher C-index) in datasets with larger uncensoring ratios than in datasets with very small uncensoring ratios, since the latter provides substantially less information about the precise values of the target variable. However, the results do not support this intuition. In particular, for all the 3 RF variants, their two highest C-index values were obtained on the Alzheimer and Diabetes datasets, both of which have very low proportions of uncensored instances, 1% and 6.4%, respectively (as shown in the second column of Table [15\)](#page-122-0). In addition, for all the three RF variants, in general, their lowest C-index values were obtained on the Psychiatric, Arthritis, Cancer and HD datasets, where

the latter three have an uncensoring ratio of 18.3%, 8.8%, and 71.4% respectively. Although 18.3% and 8.8% are low ratios, they are higher than the uncensoring ratios of the two aforementioned datasets with the best results; and 71.4% is by far the highest uncensoring ratio in our 11 datasets. Hence, it is clear that a higher uncensoring ratio is not associated with a higher C-index value in general, for the results in Table [15.](#page-122-0)

The non-parametric Friedman test (Demšar, 2006) was used to determine whether or not there is a significant difference among the average ranks of the three methods and the mean rank of 2.0 under the null hypothesis. The calculated value of  $F_F$  is 12.407. With 3 methods and 11 datasets,  $F_F$  is distributed according to the f distribution with  $3 - 1 = 2$  and  $(3-1) \times (11-1) = 20$  degrees of freedom. The critical value of  $F(2,20)$  for  $\alpha = 0.05$  is 3.493 (p-value = 0.002).  $F_F$ is greater than the critical value, and so the null hypothesis is rejected at the conventional significance level of  $\alpha = 0.05$ . Hence, there is a statistically significant difference between the performances of the three methods as a whole.

Therefore, we proceed with the Holm post-hoc test (Demšar, 2006), which compares the average rank of the best (control) method, RTIF, against each of the other two methods, by adjusting the significance level of  $\alpha = 0.05$  to compensate for multiple comparisons. The results were that RTIF significantly outperformed both the RF-regressor (p-value = 0.0003, smaller than adjusted  $\alpha = 0.025$ ) and the IPC-Weight RF variant (p-value = 0.010, smaller than  $\alpha = 0.050$ ). Hence, there is sufficient evidence to support that the RTIF significantly outperforms the other two baseline RF variants, since the two null hypotheses can be rejected.

| Dataset                |                             | $RF$ -regressor | IPC weight | <b>KNN-RF</b> |
|------------------------|-----------------------------|-----------------|------------|---------------|
| <b>Disease</b>         | uncensoring ratio           | c-index         | c-index    | c-index       |
| Alzheimer              | $69/6825(1.0\%)$            | 0.7160          | 0.6576     | 0.7747        |
| Angina                 | 165/6488 (2.5%)             | 0.5472          | 0.5691     | 0.5677        |
| HeartAtt               | 186/6607 (2.8%)             | 0.5856          | 0.5894     | 0.6269        |
| Psychiatric            | 219/5972 (3.5%)             | 0.4709          | 0.4834     | 0.4748        |
| Stroke                 | 270/6632 (4.1%)             | 0.5919          | 0.5983     | 0.6421        |
| Diabetes               | $416/6500 (6.4\%)$          | 0.6395          | 0.6796     | 0.7029        |
| Cancer                 | 562/6386 (8.8%)             | 0.5129          | 0.5071     | 0.5093        |
| Arthritis              | 784/4276 (18.3%)            | 0.5019          | 0.5068     | 0.5020        |
| Any-disease<br>(ELSA)  | 979/3280 (29.8%)            | 0.5249          | 0.5316     | 0.5351        |
| Any-disease<br>(SHARE) | 101300/139522<br>$(72.6\%)$ | 0.6597          | 0.6552     | 0.7034        |
| HD.                    | 783/1097 (71.4%)            | 0.4874          | 0.4927     | 0.5742        |
| Average Rank           |                             | 2.64            | 2.00       | 1.36          |

<span id="page-125-1"></span>Table 16: Predictive performance obtained by three variants of Random Forests

# <span id="page-125-0"></span>**4.5.2 Results comparing the proposed KNN-RF against two baseline Random Forest methods**

Table [16](#page-125-1) reports the C-index values obtained by three variants of Random Forests (RF): the standard Random Forest for the regression task, the IPC-weight Random Forest [\(Vock, Wolfson et al., 2016\)](#page-214-0) and the proposed KNN-RF method, breaking down by each disease used as the target variable to be predicted – whose value is the number of months passed until a subject is diagnosed with the corresponding disease, as described earlier. The second column of this table shows the number and ratio of uncensored instances in each dataset, which also appears in Table [15](#page-122-0) but is repeated here for the reader's convenience. The boldfaced C-index values highlight the best result for each dataset, and the average ranks in the last row are computed as previously described for Table [15.](#page-122-0)

As reported in the C-index columns of Table [16,](#page-125-1) the proposed KNN-RF performed, overall, substantially better than the other two baseline methods. More specifically, KNN-RF was the winner in 8 of the 11 datasets, followed by IPCweight RF, the winner in the three other datasets. KNN-RF also obtained the best average rank, 1.4.

Again (similarly to the results in Table [15\)](#page-122-0), all of the RF variants had very poor performance (C-index around 0.5) in 3 datasets (Arthritis, Cancer and Psychiatric disorder); and the two baseline RF methods also had very poor performance on the HD dataset. The three highest C-index values in the entire Table [16](#page-125-1) were 0.7747, 0.7034 and 0.7029, obtained by the proposed KNN-RF in the Alzheimer, SHARE and Diabetes datasets, respectively.

We applied the non-parametric Friedman test (Demšar, 2006) to determine whether or not there is a significant difference between the average ranks of the three methods and the mean rank of 2.0 under the null hypothesis. The value of  $F_F$  is 6.806 while the critical value is 3.493 (p-value = 0.002).  $F_F$  is greater than the critical value, and so the null hypothesis is rejected at the conventional significance level of  $\alpha = 0.05$ . Hence, there is a statistically significant difference between the performances of the three methods, KNN-RF included, as a whole.

Therefore, we proceed with the Holm post-hoc test (Demšar, 2006), which compares the average rank of the best (control) method, KNN-RF, against each of the other two methods, by adjusting the significance level of  $\alpha = 0.05$  to compensate for multiple comparisons. The results were that KNN-RF significantly outperformed RF-regressor (p-value = 0.0014, smaller than adjusted  $\alpha = 0.025$ ) whereas it was not statistically better than the IPC-Weight RF (p-value  $= 0.0678$ , greater than  $\alpha = 0.05$ ). Hence, there is a sufficient evidence to support that the KNN-RF significantly outperforms only the RF-regressor, and not the IPC-Weight RF.

| Dataset                |                             | <b>RSF</b> | <b>RTIF</b> | <b>KNN-RF</b> |
|------------------------|-----------------------------|------------|-------------|---------------|
| Disease                | uncensoring ratio           | c-index    | c-index     | c-index       |
| Alzheimer              | $69/6825$ $(1.0\%)$         | 0.7632     | 0.7742      | 0.7747        |
| Angina                 | 165/6488 (2.5%)             | 0.5854     | 0.5723      | 0.5677        |
| HeartAtt               | 186/6607 (2.8%)             | 0.6369     | 0.6228      | 0.6269        |
| Psychiatric            | 219/5972 (3.5%)             | 0.5390     | 0.4692      | 0.4748        |
| Stroke                 | 270/6632 (4.1%)             | 0.6099     | 0.6366      | 0.6421        |
| Diabetes               | $416/6500(6.4\%)$           | 0.7907     | 0.7443      | 0.7029        |
| Cancer                 | 562/6386 (8.8%)             | 0.5349     | 0.5135      | 0.5093        |
| Arthritis              | 784/4276 (18.3%)            | 0.5443     | 0.5078      | 0.5020        |
| Any-disease<br>(ELSA)  | 979/3280 (29.8%)            | 0.5489     | 0.5384      | 0.5351        |
| Any-disease<br>(SHARE) | 101300/139522<br>$(72.6\%)$ | 0.7118     | 0.7061      | 0.7034        |
| HD                     | 783/1097 (71.4%)            | 0.5794     | 0.5435      | 0.5742        |
| Average Rank           |                             | 1.36       | 2.27        | 2.36          |

<span id="page-127-1"></span>Table 17: Predictive performance obtained by three variants of Random Forests: the proposed RTIF and KNN-RF, as well as Random Survival Forest

# <span id="page-127-0"></span>**4.5.3 Results comparing the new RF variants against Random Survival Forest**

Table [17](#page-127-1) reports the C-index values for Random Survival Forest (RSF), which is a popular and powerful method for survival analysis in the area of machine learning; and it compares its results against the two proposed Random Forest (RF) variants, RTIF and KNN-RF, which use different imputation approaches for the target variable of the censored training instances. Recall that the large majority of instances were censored in all datasets, except in the SHARE and HD datasets.

Regarding the overall predictive accuracy of the three methods, the table shows that RSF achieved the highest C-index values for 9 out of the 11 datasets. Furthermore, it also achieved the best average rank, 1.36, substantially better than the average ranks for RTIF (2.27) and KNN-RF (2.36). RTIF did not achieve a single win for any of these datasets, whilst KNN-RF obtained two wins but had the worst predictive performance in general, with the largest rank (2.36).

The non-parametric Friedman test was used to determine whether or not there is a significant difference among the average ranks of the three different methods and the mean rank of 2.0 under the null hypothesis. The calculated value of *F<sup>F</sup>* is 4.405 and the critical value of  $F(2,20)$  for  $\alpha = 0.05$  is 3.493. Note that  $F_F$  is greater than the critical value, and so the null hypothesis is rejected. Hence, there is statistical evidence to support the claim that there is a significant difference between the performance of the three methods.

Therefore, we proceed with the Holm post-hoc test (Demšar, 2006), which compares the average rank of the best method, RSF, against each of the other two methods, by adjusting the significance level of  $\alpha = 0.05$  to compensate for multiple comparisons. The results were that RSF significantly outperformed the other two methods: (1) against KNN-RF (p-value  $= 0.0095$ , which is smaller than adjusted  $\alpha = 0.025$ ); and (2) against RTIF (p-value = 0.0165, which is smaller than  $\alpha = 0.05$ ). Hence, there is sufficient evidence to confirm that RSF, a popular and powerful method for survival analysis in the area of machine learning, has significantly better performance than our two proposed methods in these datasets.

# <span id="page-128-0"></span>**4.5.4 Results comparing the new RF variants against Cox Proportional Hazards Regression**

Table [18](#page-129-1) reports the C-index values for Cox's Proportional Hazard (PH) Regression, which is a very popular method for survival analysis in the area of statistics; and it compares its results against the two proposed Random Forest (RF) variants, RTIF and KNN-RF, which use different imputation approaches for the target variable of the censored training instances.

Regarding the overall predictive accuracy of the three methods, both the newly proposed variants outperform the Cox PH regression. The RTIF method obtained the best average rank (1.91), and KNN-RF came second with an average rank of

| Dataset               |                                | CoxPH   | <b>RTIF</b> | <b>KNN-RF</b> |  |
|-----------------------|--------------------------------|---------|-------------|---------------|--|
| Disease               | uncensoring ratio              | c-index | c-index     | c-index       |  |
| Alzheimer             | $69/6825$ $(1.\overline{0\%})$ | 0.6175  | 0.7742      | 0.7747        |  |
| Angina                | $165/6488$ $(2.5\%)$           | 0.5672  | 0.5723      | 0.5677        |  |
| HeartAtt              | 186/6607 (2.8%)                | 0.6219  | 0.6228      | 0.6269        |  |
| Psychiatric           | 219/5972 (3.5%)                | 0.5333  | 0.4692      | 0.4748        |  |
| Stroke                | $270/6632(4.1\%)$              | 0.5952  | 0.6366      | 0.6421        |  |
| Diabetes              | $416/6500(6.4\%)$              | 0.7300  | 0.7443      | 0.7029        |  |
| Cancer                | 562/6386 (8.8%)                | 0.5163  | 0.5135      | 0.5093        |  |
| Arthritis             | 784/4276 (18.3%)               | 0.5399  | 0.5078      | 0.5020        |  |
| Any-disease<br>(ELSA) | 979/3280 (29.8%)               | 0.5345  | 0.5384      | 0.5351        |  |
| Any-disease           | 101300/139522                  | 0.7242  | 0.7061      | 0.7034        |  |
| (SHARE)               | $(72.6\%)$                     |         |             |               |  |
| HD                    | 783/1097 (71.4%)               | 0.5736  | 0.5435      | 0.5742        |  |
| Average Rank          |                                | 2.09    | 1.91        | 2.00          |  |

<span id="page-129-1"></span>Table 18: Predictive performance obtained by Cox's PH regression and two proposed variants of Random Forests: RTIF and KNN-RF

2.00. Cox PH regression obtained the worst average rank of 2.09.

The Friedman test determines that, with the *F<sup>F</sup>* of 0.083 the critical value of 3.493,  $F_F$  is smaller than the critical value (p-value  $(0.913)$ , and so the null hypothesis cannot be rejected. Hence, there is no statistical evidence to support the claim that any of the three methods has better predictive performance than the others.

## <span id="page-129-0"></span>**4.5.5 Most Frequently Selected Hyper-parameter Values**

Table [19](#page-130-0) reports the hyper-parameter settings most frequently selected by the nested cross-validation procedure (which was used for hyper-parameter optimisation). Recall that the nested cross-validation procedure selected one configuration of hyper-parameter settings for each RF variant for each of the training sets of the external cross-validation, for each dataset. Hence, among those selected hyperparameter settings per dataset, the most frequently selected one is reported in the

| Dataset                            |                              | RF_regressor | IPC weight | <b>RSF</b> | <b>RTIF</b> | <b>KNN-RF</b> |
|------------------------------------|------------------------------|--------------|------------|------------|-------------|---------------|
| Disease                            | uncensoring ratio            | (mtry/       | (mtry/     | (mtry/     | (mtry/      | (mtry/        |
|                                    |                              | node size)   | node size) | node size) | node size)  | node size)    |
| Alzheimer                          | $69/6825(1.0\%)$             | (4, 5)       | (10, 5)    | (4, 10)    | (4, 5)      | (4, 10)       |
| Angina                             | $165/6488$ $(2.5\%)$         | (4, 10)      | (4, 10)    | (7, 5)     | (4, 10)     | (4, 5)        |
| HeartAtt                           | 186/6607 (2.8%)              | (13, 10)     | (7, 7)     | (4, 10)    | (4, 10)     | (4, 7)        |
| $\overline{\mathrm{P}}$ sychiatric | $\overline{219/5972}$ (3.5%) | (4, 10)      | (13, 5)    | (10, 5)    | (13, 5)     | (13, 5)       |
| Stroke                             | $\overline{270/6632}$ (4.1%) | (4, 10)      | (4, 10)    | (4, 10)    | (4, 10)     | (4, 10)       |
| Diabetes                           | $416/6500 (6.4\%)$           | (4, 10)      | (13, 5)    | (4, 10)    | (4, 10)     | (4, 10)       |
| Cancer                             | $562/6386(8.8\%)$            | (4, 10)      | (4, 5)     | (13, 5)    | (13, 5)     | (13, 5)       |
| Arthritis                          | 784/4276 (18.3%)             | (4, 7)       | (4, 10)    | (4, 10)    | (4, 10)     | (4, 10)       |
| Any-disease                        | 979/3280 (29.8%)             | (4, 10)      | (4, 10)    | (4, 10)    | (4, 10)     | (4, 10)       |
| (ELSA)                             |                              |              |            |            |             |               |
| Any-disease                        | 101300/139522                | (3, 10)      | (4, 10)    | (4, 10)    | (4, 10)     | (4, 10)       |
| (SHARE)                            | $(72.6\%)$                   |              |            |            |             |               |
| HD                                 | 783/1097 (71.4%)             | (5, 5)       | (5, 5)     | (5, 5)     | (8, 5)      | (10, 5)       |

<span id="page-130-0"></span>Table 19: Most Frequently Selected Hyper-parameter Settings, for each RF variant and each dataset

table.

Recall also that all RF variants had two hyper-parameters optimised: mtry and the minimum number of instances per leaf node (node size, for short). The candidate node size values were 5, 7, 10 for all RF variants and datasets. The candidate mtry values were the same for all RF variants and nearly the same across the datasets; more precisely: mtry  $= 4, 7, 10$  or 13 for the nine ELSA datasets,  $mtry = 3, 4, 6, 8$  for the SHARE dataset (due to the substantially smaller number of features in this dataset, as mentioned earlier), and mtry  $= 5, 6, 8, 10$  for the Haemodialysis dataset.

As shown in Table [19,](#page-130-0) the most frequently selected hyper-parameter setting combination was (mtry  $= 4$ , node size  $= 10$ ), which was the winner 31 times out of 55 (considering the five RF methods and the 11 datasets). In addition, all five RF methods consistently chose the (4,10) combination in two datasets: Stroke and Any-disease ELSA.

Moreover, considering the selection frequency of each hyper-parameter setting separately, the mtry value of 4 was particularly effective: it was selected 37 out of 55 times – or more precisely out of 50 cases where it could possibly be selected since the value 4 was not a candidate mtry value in the HD dataset. This mtry value was the smallest of the 4 candidate values in the ELSA datasets, and the second smallest candidate mtry value in the SHARE dataset. Hence, these results show that, in these datasets, smaller mtry values (which tend to increase the diversity of trees in the RF) are more effective in general.

In addition, the node size value of 10 was also very effective by itself; it was selected 33 out of 55 times. This value of 10 was the largest of the 3 candidate node size values. Hence, it seems that it is better to use relatively large node size values for these datasets, so that the number of instances in each leaf node is large enough to allow the decision trees in the RF to generalise well from those instances.

# **4.6 Conclusion**

This section offers a concise summary of the computational results for the two novel variants of the Random Forest (RF) algorithm proposed in this chapter – the Random Target-Imputation Forests (RTIF) and the K-Nearest-Neighbours-Imputation Random Forests (KNN-RF).

Both these RF variants aimed at imputing censored target variables. This small yet effective modification to the standard RF algorithm allows it to perform survival-analysis tasks, enhancing its capability while maintaining its simplicity. The efficacy of these variants was assessed by comparing them against four baseline methods: a standard RF for regression, a RF with Inverse Probability of Censoring (IPC), Cox regression with the Proportional Hazard (PH) assumption, and a standard Random Survival Forest (RSF). Performance was evaluated using the C-index on 11 real-world biomedical datasets.

In summary, the computational results were as follows. First, RTIF significantly outperformed both the standard RF regressor and RF with IPC in terms of predictive accuracy. Second, KNN-RF outperformed the standard RF regressor significantly but showed no significant difference when compared with RF with IPC. Finally, the last experiment revealed that RTIF and KNN-RF both had a higher predictive accuracy than the Cox PH regression, with RTIF slightly leading, although the differences were not statistically significant. However, RTIF and KNN-RF were significantly outperformed by RSF.

These results evidently confirm the potential and effectiveness of RTIF and KNN-RF in enhancing the standard RF algorithm's performance in survival analysis tasks, although RTIF and KNN-RF were outperformed by RSF. The next chapter will focus on proposing new variations of RSF to try to improve RSF's predictive performance.

# **Chapter 5**

# **New Variants of Random Survival Forests**

# **5.1 Introduction**

This chapter describes in detail two proposed types of modifications of the Random Survival Forest (RSF) algorithm, which is a type of random forest algorithm designed for survival analysis with censored data [\(Ishwaran et al., 2008\)](#page-208-1). More precisely, the proposed variations of RSF involve the modification of the node-split criterion and the leaf-node-prediction criterion of the algorithm. This chapter also reports the results of computational experiments evaluating the proposed variations of the RSF algorithm.

This chapter is organised as follows. Section [5.2](#page-134-0) reviews related work on different variants of RSF. Section [5.3](#page-137-0) describes the proposed variants of RSF. Section [5.4](#page-148-0) describes the experimental methodology. Section [5.5](#page-152-0) reports experimental results, including both predictive accuracy results and an analysis of the most important predictive features in the best models learned in our experiments.

## <span id="page-134-0"></span>**5.2 Related Work on Random Survival Forests**

There are a number of machine learning studies dealing with censored data in survival analysis using the standard Random Survival Forest (RSF) algorithm. To mention a few, the work of [\(Akai et al., 2018b;](#page-204-1) [Mogensen, Ishwaran and Gerds,](#page-209-2) [2012;](#page-209-2) [Pang et al., 2012\)](#page-210-0) employs the RSF method to analyse survival problems from different application domains. Additionally, some biomedical studies such as [\(Hamidi et al., 2016;](#page-207-1) [Dietrich et al., 2016;](#page-206-2) [Miao et al., 2018a\)](#page-209-3) use RSF to predict rates of deaths in patients who developed age-related diseases as well as attempting to identify the most relevant factors in their respective exposures. Some very recent work [\(Li et al., 2022\)](#page-209-4) uses RSF to predict the recurrence of breast cancer from a long-term clinical dataset over 8 years in order to identify the high-risk patients, and [\(Zhang et al., 2022\)](#page-216-0) creates a RSF model for prognosis prediction in patients with sepsis.

In contrast to the aforementioned works (which in general use a standard RSF algorithm), there are several studies that propose new variants of the RSF algorithm that involve the modification of the leaf-node-prediction criterion and/or the node-split criterion of the algorithm, as follows.

The work of [\(Weeraddana et al., 2020\)](#page-215-0) proposes a modified leaf-node-predictioncriterion where, instead of outputting the CHF at each leaf node, the lower and upper bounds of the prediction uncertainty are calculated from the conditional probability distribution of instances.

In [\(Wang and Li, 2017\)](#page-214-1) the authors comprehensively review several nodesplitting-criteria of tree-based methods for survival analysis. They compare 9 different node-splitting-criteria for survival trees (i.e. decision trees for survival analysis), and then 4 of those criteria are implemented in the original RSF method [\(Ishwaran and Kogalur, 2007\)](#page-208-2). Besides this, the other studies have proposed alternative criteria, namely AUC splitting, C-index splitting, *L*<sup>1</sup> splitting and Maximally selected rank splitting.

In [\(Miao et al., 2018b\)](#page-209-5) the authors propose "improved Random Survival Forest" (iRSF) where the standard node-split-criterion of RSFs (the standard logrank test) is replaced with improved log-rank-type tests from [\(Yang and Prentice,](#page-215-1) [2010\)](#page-215-1). The said criterion uses adaptive weights based on the change of the hazard rates over time to handle the non-proportional hazard issue. iRSF was applied to a clinical dataset about heart failures and the learned models were able to identify the critical features responsible for heart failure. The authors concluded that their approach outperforms the conventional  $RSF$  — i.e., it obtained a higher C-index value.

In [\(Eifler, 2014\)](#page-206-3) the authors proposed a RSF variant where the log-rank test was replaced with the C-index node-split criterion. Overall, their proposed variant outperforms the original RSF in their datasets, especially ones with high censoring ratios.

In [\(Wright, Dankowski and Ziegler, 2017\)](#page-215-2) the authors proposed Conditional Inference Forests (CIF); where the standard node-split-criterion was replaced with the maximally selected rank statistic, which is another statistical test based on log-rank scores. Specifically, for each feature the test selects the split point with maximally selected rank statistics and obtains the corresponding p-value, and then the feature with the smallest p-value is selected for splitting the data at the current node in the current survival tree. They concluded that said method removes the bias towards selecting features with multiple candidate split points in standard RSFs.

In [\(Wang and Liu, 2018\)](#page-214-2) the authors used RSF to predict gene expression and identify biomarkers in survival analysis. Their RSF variant uses the standard log-rank test as the node-split-criterion, but samples candidate features (genes) using topological weights. That is, *mtry* features are randomly sampled as candidate features for each node splitting, based on the topological weights of the genes that they represent. These topological weights are computed by a directed random walk algorithm, which is biased to sample the most highly connected genes. Hence, this RSF variant is suitable only for application domains where the features' topological weights can be computed, unlike most other RSF variants proposed in the literature, which have more general applicability.

Besides, a few studies replaced both the standard node-split-criterion and the standard leaf-node-prediction-criterion by new variants of these criteria, as follows.

In [\(Wongvibulsin, Wu and Zeger, 2019\)](#page-215-3) the authors proposed Random Forests for Survival, Longitudinal, and Multivariate data analysis (RF-SLAM). They use Poisson regression with log-likelihood for the node-splitting criterion and Bayes estimate of the event rates for the leaf-node-prediction criterion. Broadly speaking, the RF-SLAM algorithm builds decision trees using data binned based on user-defined lengths of time – counting process information units (CPIUs). Each individual can have many CPIUs. The algorithm assumes that an individual's event hazard is constant within each CPIU, but it does not assume a proportional hazard across the entire follow-up time for an individual. The algorithm assembles the predictions for each CPIU for an individual to obtain the hazard function.

In [\(Jaeger et al., 2019\)](#page-208-3) the authors proposed the Oblique Random Survival Forest (ORSF) algorithm, where subsampling is used rather than bootstrap sampling with replacement and both the node-splitting and the leaf-node-prediction criteria are extended to enrich the accuracy of CHF. Furthermore, the log-rank test, the classic node-split-criterion for RSF, is used together with the oblique splits (regularized Cox's proportional hazards models): it uses the elastic net [\(Zou](#page-216-1) [and Hastie, 2005\)](#page-216-1), a combination of Lasso and Ridge regularizations, to learn the regularized Cox's proportional hazard models at each parent tree node. Also, the leaf-node-prediction-criterion becomes the Nearest Neighbour aggregation scheme as in Conditional Inference Forests (CIF) [\(Wright, Dankowski and Ziegler, 2017\)](#page-215-2). The authors concluded that, regarding predictive performance, although ORSF outperformed the gradient boosting method in simulated datasets, their proposed method lost to gradient boosting when tested in real-world datasets.

Last but not least, there are some studies that enrich RSF by other means, as follows.

In [\(Utkin et al., 2019b\)](#page-213-0) the authors proposed a weighted Random Survival Forest (WRSF) where a weight is assigned to every tree in the forest for aggregating the trees' predictions; where weights are computed to maximise C-index values.

In [\(Tollenaar and Van Der Heijden, 2019\)](#page-212-0) the authors compared two tree-based ensemble methods in an application involving criminal recidivism data. The two methods were RSF and the Gradient-boosted Cox proportional hazard loss with regression trees as the base learner. They concluded that RSF's prediction error increases relative to the Gradient-boosting's error; the longer the observation time, the longer the increase. Hence, the Gradient-boosting method obtained slightly higher overall performance.

In [\(Gul et al., 2020\)](#page-207-2) the authors proposed Optimal Ensemble of Survival Tree (OSTE), an extension of Optimal Trees Ensemble (OTE). Broadly speaking, the algorithm selects the best subset of survival trees for prediction: it starts with the top-ranked tree and adds one of the top-*M* trees at a time (where *M* is a user-defined parameter), as long as this improves predictive performance.

# <span id="page-137-0"></span>**5.3 Modifying the Node-Splitting and Leaf-Node-Prediction Criteria of Random Survival Forests**

We propose new variants of the Random Survival Forest (RSF) algorithm, in order to try to improve this type of algorithm's predictive performance. Since RSF is a decision tree-based learning algorithm, we propose modifying the two key components of the algorithm: (1) the node-splitting criterion, and (2) the leaf-node-prediction criterion.

<span id="page-138-2"></span>Table 20: weights used in Equations [\(32\)](#page-138-0) and [\(33\)](#page-138-1) by different Log-rank statistics variants

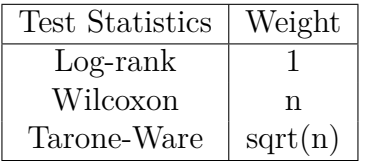

## **5.3.1 Modifying the Node-Splitting Criterion**

We propose to replace the log-rank statistics, the default node-splitting criterion used in RSF, with its weighted versions, replacing the  $O_i - E_i$  term in the numerator and the denominator of Equation [\(19\)](#page-59-0) by Equations [\(32\)](#page-138-0) and [\(33\)](#page-138-1), respectively. Note that Equations [\(32\)](#page-138-0) and [\(33\)](#page-138-1) have weights  $w_j$  and  $w_j^2$ , respectively, multiplying the term within the scope of the summation symbol. Hence, the effect of using the weighted Equations [\(32\)](#page-138-0) and [\(33\)](#page-138-1) to implement Equation [\(19\)](#page-59-0) will depend on how those weights are determined. In this work, the weight  $w_j$ is varied according to the Log-rank variants in Table [20,](#page-138-2) including the Wilcoxon and Tarone-Ware criteria, where *n* is the number of subjects in the current risk set  $(n_{1j} + n_{2j})$  and  $sqrt(n)$  is the square root of *n*.

$$
O_i - E_i = \sum_{j=1}^{k} w_j (m_{ij} - e_{ij})
$$
\n(32)

<span id="page-138-1"></span><span id="page-138-0"></span>
$$
\text{Var}\left(O_i - E_i\right) = \sum_{j=1}^{k} w_j^2 \frac{n_{1j} n_{2j} \left(m_{1j} + m_{2j}\right) \left(n_{1j} + n_{2j} - m_{1j} - m_{2j}\right)}{\left(n_{1j} + n_{2j}\right)^2 \left(n_{1j} + n_{2j} - 1\right)}\tag{33}
$$

Note that in Equations [\(32\)](#page-138-0) and [\(33\)](#page-138-1) the summation is performed over the *k* distinct failure times. Hence, the original Log-rank node-splitting criterion assigns the same importance (weight 1) to all failure times, whilst the Wilcoxon and Tarone-Ware node-splitting criteria emphasize earlier failure times. One motivation for this emphasis is that the value of *n* (the size of the risk set) tends to be greater in earlier failure times, increasing the statistical support for the calculations of the test statistics.

## **5.3.2 Modifying the Leaf-Node-Prediction Criterion**

As discussed earlier, in the standard RSF algorithm, the prediction made by the leaf nodes of the trees for the current instance (subject) being classified is the value of the ensemble Cumulative Hazard Function (CHF) for that instance, which is the average of the CHF values over all trees in the forest, as shown in Equation [34.](#page-139-0) Note that a CHF value is essentially a sum of the "failure rates" across all observed failure times, but it was not designed to directly answer the fundamental question about how long a subject will "survive", i.e. how much time will pass until the event of interest occurs for a given subject.

$$
H(t) = \sum_{j=0}^{t} \left(\frac{m_j}{n_j}\right) \tag{34}
$$

<span id="page-139-0"></span>Although Random Survival Forests generally produce high predictive accuracy as measured by the C-index, ensemble mortality is another type of measure designed to describe the population's survival distribution against time. In other words, it is not conceptually suitable with the goal of predicting a survival time: how long until the event of interest will occur to a given individual.

Therefore, we propose a series of leaf-node-prediction criteria that are inspired by the standard Random Forest algorithm for regression (rather than for survival analysis), where the value predicted at a leaf node is an estimate of the mean of the target variable over the instances at that leaf node.

However, the standard Random Forest algorithm for regression cannot cope with censored data. Therefore, we propose a modification of the Random Survival Forest algorithm where, at each leaf node in a decision tree, the value predicted at that leaf node will be an estimate of the mean survival time of the instances at that leaf node by taking into account censored data. The proposed modification will be in general denoted by "constant-hazard-mean" prediction criteria.

There are four proposed variants of the leaf-node-prediction criteria (one of which is just a naive baseline approach, not recommended in general), as follows.

#### **The Naive Mean criterion: Disregarding an instance' censorship status**

First, this naive approach is meant to be used as a very simple baseline method in comparison with the other three variants. In this approach, we make the very strong and unrealistic assumption that all of the censored instances experienced the event of interest at the time of censorship. In other words, the predicted value for the target variable at each leaf node will be simply calculated as the mean of the values of the target variable over all instances assigned to that leaf node regardless of the censoring status. That is, the calculation ignores the value of the binary uncensored-status variable – which indicates whether an instance is censored or uncensored.

Hence, the predicted value for the target variable at each leaf node will be an under-estimate of "real", unknown mean survival time for that node; and it is expected to reduce predictive accuracy – particularly in datasets with a large proportion of censored instances, like in our datasets. The only advantage of this naive approach is its conceptual and computational simplicity. Hence, as mentioned earlier, this is a very simple baseline approach.

## **The "constant-hazard-mean" criterion: a new mean formula based on the assumptions of constant hazard rates and non-informative censoring**

This approach modifies the classical formula for computing the mean value of the target variable at each leaf node, in order to be able to handle censored instances. <span id="page-141-0"></span>Table 21: The linear correlation coefficients between age and survival time for the uncensored instances, for each dataset (disease).

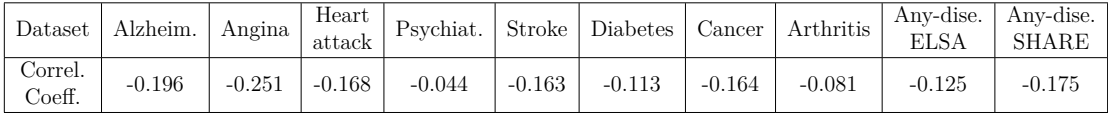

This can be done by making the following two assumptions:

- the hazard rate is constant throughout the study  $-$  i.e., a person's chance of experiencing the event of interest does not change with time (a strong assumption); and
- the censoring is non-informative  $-$  i.e., the time when an instance is censored is independent of its "failure" time, or in short, instances are censored at random (a common assumption in the survival analysis literature).

At first glance, the constant hazard rate assumption would seem unlikely to be satisfied in our datasets of age-related diseases, since the time passed until the diagnosis of age-related disease (our "survival time") tends to be smaller for older subjects. However, in our datasets this age effect is relatively small in general, and so that assumption can still be used to produce reasonable estimates of survival time in practice, as shown next.

To be precise, we measured the Pearson's linear correlation coefficient between the age and survival time of uncensored subjects, for each disease (target variable), i.e. for each dataset. Age was measured at the ELSA/SHARE survey's baseline, and survival time is the number of months passed from that baseline time until the diagnosis of a disease. Table [21](#page-141-0) reports these correlations.

As expected, the correlations are negative, since older individuals are more likely to be diagnosed with an age-related disease sooner, resulting in a shorter 'survival time'. However, these correlations are quite weak in general. In addition, Fig [8](#page-142-0) shows the scatterplots for two diseases (datasets) as examples: Angina (with

<span id="page-142-0"></span>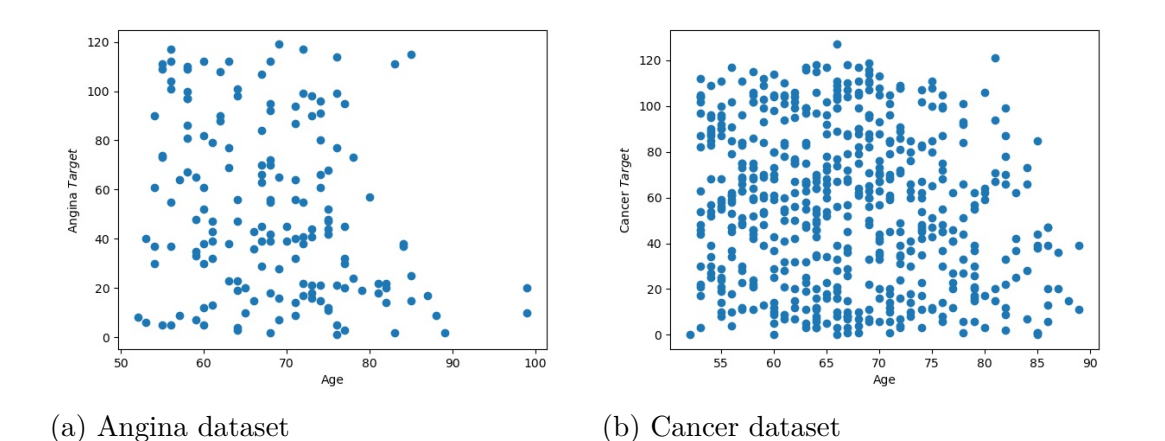

Figure 8: Survival time of uncensored individuals over different ages

the largest negative correlation, -0.251) and Cancer (with the 5th largest negative correlation, -0.164). Note that there is no clear correlation between age and survival time for ages below about 85. The (negative) correlation is clear and strong only for ages above about 85, representing a small minority of subjects in our datasets. Therefore, the constant hazard rate assumption is approximately valid in our datasets in general.

Given the aforementioned assumptions, we can conclude that all instances have identical remaining mean survival time  $\mu$ , regardless of their previously observed survival time *t* [\(Selvin, 2008\)](#page-212-1). With these two assumptions, as shown in [\(Selvin, 2008\)](#page-212-1), the estimated mean survival time  $(\hat{\mu})$  can be computed as shown in Equation [\(35\)](#page-142-1):

$$
\hat{\mu} = \frac{\sum_{j=1}^{n} t_j + m\hat{\mu}}{n} \tag{35}
$$

<span id="page-142-1"></span>where  $t_j$  is the value of the target variable (survival time) for the  $j$ -th individual, *n* is the total number of individuals (counting both uncensored and censored individuals), and  $m$  is the number of censored individuals. Recall that  $t_j$  is the true value of survival time if the *j*-th individual is uncensored, whilst it is a lower bound of the true, unknown survival time for censored individuals. Hence, in

Equation [\(35\)](#page-142-1), the term  $\sum_{j=1}^{n} t_j$  is simply the sum of all observed survival times, considering both uncensored and censored individuals, whilst the term  $m\hat{\mu}$  adds the total "missing", unobserved survival time associated with all *m* censored individuals — assuming that each censored individual has a remaining expected survival time (after censorship) of  $\mu$  — as implied by the above two assumptions [\(Selvin, 2008\)](#page-212-1). By applying some simple algebraic operations to Equation [\(35\)](#page-142-1), we derive Equation [\(35\)](#page-142-1):

$$
n\hat{\mu} = \sum_{j=1}^{n} t_j + m\hat{\mu}
$$

$$
\hat{\mu}(n-m) = \sum_{j=1}^{n} t_j
$$

$$
\hat{\mu} = \frac{\sum_{j=1}^{n} t_j}{(36)}
$$

Hence, the estimated mean survival time at each leaf node of the survival trees in a RSF model is computed using Equation [\(35\)](#page-142-1), where the summation of all survival times, censored and uncensored included, is divided by the number of uncensored instances.

 $(n-m)$ 

## **The "weighted-age-mean" criterion: Extending the new mean formula with the age-based weights for censored instances**

To take into account the dependence of an individual's survival time on their age (measured at the individual's last observed time), we can assign different weights to different censored individuals depending on their age, when computing the term  $m\hat{\mu}$  – estimating the "missing" survival time for censored subjects – in Equation [\(35\)](#page-142-1). The basic idea is that the older an individual is when she or he is censored, the smaller her or his expected remaining survival time is. Hence, the
term  $m\hat{\mu}$  in Equation [\(35\)](#page-142-0) is replaced by the term  $\sum_{i=1}^{m} w_i \mu$ ,  $w_i$  in [0..1], where older individuals are assigned smaller weight values than younger individuals, to reflect the fact that the former is expected to have a smaller remaining survival time (after the censorship time point).

More precisely, the weight for a censored individual  $j(w_i)$  is calculated from Equation [37,](#page-144-0) so  $w_i = 1$  if the age is the minimum (youngest) and  $w_i = 0$  if the age is the maximum (oldest) among the set of last observed ages for all individuals in the training set.

$$
w_i = \frac{age_{max} - age_i}{age_{max} - age_{min}}
$$
\n(37)

<span id="page-144-0"></span>To compute Equation [37,](#page-144-0) the last observed age for each *i*-th individual is the age of that individual at the time point where the individual was last observed - i.e., either the time when the individual was diagnosed with the disease corresponding to the target variable (for uncensored individuals) or the time when the individual was censored (for censored individuals). All the values of *agemax*, *agemin* and *age<sup>i</sup>* are computed with respect to this set of last observed ages. Hence, for censored individuals, *age<sup>i</sup>* is the age of the *i*-th individual at the time point when she or he was censored. Note that Equation [37](#page-144-0) is used to compute the weights of censored individuals only, the weights of uncensored individuals are simply 1.

The rationale to compute *w<sup>i</sup>* based on the set of last observed ages, rather than the ages at the baseline wave, is that the former takes into account more information about each individual's survival time. A simple example shows this point. Consider two censored individuals: Ind1's age was 55 at the baseline wave, and it was censored when her/his age was 70; whilst Ind2's age was 60 at the baseline wave, and it was censored at age 65. Clearly, although Ind1 was younger than Ind2 at the baseline wave, Ind2 is expected to have a larger remaining survival time than Ind1, considering their ages at the times when the individuals were censored.

Hence, replacing the term  $m\hat{\mu}$  in Equation [35](#page-142-0) by the term  $\sum_{i=1}^{m} w_i \mu$  and performing algebraic operations similar to the ones previously used to derive Equation [36,](#page-143-0) the new age-dependent estimate of mean survival time is given by Equation [38:](#page-145-0)

$$
\hat{\mu} = \frac{\sum_{j=1}^{n} t_j}{(n - \sum_{i=1}^{m} w_i)}\tag{38}
$$

<span id="page-145-0"></span>The approach using this equation will be referred to as the "weighted-age-mean approach".

## <span id="page-145-1"></span>**The "KNN-Mean" criterion: Computing the mean at a leaf node by using K-NN for estimating censored target values**

Last but not least, although the weighted-age-mean approach takes into account the individual's age in the mean formula, the strong assumption of the hazard rate being constant throughout the study period is still required to utilise the equation. Hence, in order to avoid that assumption, we propose to use the K-Nearest Neighbour (K-NN) algorithm, a non-parametric machine learning method, within the procedure for computing the predicted value at each leaf node. The idea is to use K-NN to estimate the survival time of censored individuals, i.e. imputing target values based on K-NN's predictions. Note that K-NN is used only as part of the leaf-node prediction criterion of Random Survival Forests (RSF). That is, K-NN is not used during other procedures of the RSF algorithm – like the creation of bootstrap samples, selection of the best feature for node splitting,  $etc - which$ will continue to work with censored target values as usual.

More precisely, this approach works as follows. At each leaf node, for each censored subject, we replace the target value (number of months survived until censorship) but an estimate of the unknown survival time. That estimate will be computed essentially by using the K-NN algorithm to find the nearest uncensored neighbour of the current censored subject, and assigning that uncensored neighbour's survival time to the survival time (target value) of the current censored subject.

In all the experiments reported in this chapter, the value of K in the K-NN algorithm was set to 1. The motivation for this setting is as follows. Recall that, in the proposed method, the K-NN algorithm is used to retrieve the K nearest *uncensored* neighbours. However, in general the datasets used in our experiments have a very small proportion of uncensored instances (e.g., only 1% in the Alzheimer's dataset). Hence, it is difficult to find several uncensored "neighbours" which are really "close" to a given instance. Therefore, setting  $K = 1$  helps to avoid the risk of using inappropriate neighbours that are quite different from the current instance whose target variable value is being inputted by the K-NN algorithm.

To avoid the problem that each leaf node may contain very few or even just one uncensored subjects, which would not be enough to reliably compute nearest neighbours, the nearest neighbour can be computed from the entire training set. This introduces, however, the problem that this is a completely "global" computation, ignoring the characteristics of local subjects in the current leaf node. There is also the problem that, in high-dimensional datasets, the computation of distances is not very meaningful – i.e., all instances tend to be far away from each other in a very large dimensional space.

Therefore, as a solution to both problems, it is proposed to adapt the K-NN algorithm to consider only a subset of features to measure the distances between instances. More precisely, it is proposed to measure distance based on only the features that occur in the path from the root node to the current leaf node. This means that the local context of the leaf node is taken into account, i.e., the distance computation is not completely global, and it is partly based on local information. Furthermore, the high-dimensionality problem is greatly reduced

because the distance will be computed using only a subset of features, rather than all features.

Another problem that needs to be addressed is that the returned nearest neighbour may have a target value (survival time) smaller than the censored time of the current subject, which would be an invalid target-value estimation. This is avoided by further modifying the K-NN algorithm to find the nearest uncensored neighbour only among the uncensored subjects whose target value (survival time) is greater than or equal to the target value of the current censored subject.

In summary, we propose the pseudo-code shown in Algorithm [4,](#page-148-0) based on the just-described adapted K-NN algorithm, for computing the predicted mean at each leaf node of the RSF algorithm.

#### **Notation used in Algorithm [4](#page-148-0)**

- $S_X$  = the set of uncensored subjects in the training set whose value of the target variable (their known survival time) is greater than or equal to the value of the target variable for subject X (i.e., the number of months that X "survived" until censorship)
- $(x_i, y_i)$  = feature value vector  $x_i$  and target variable value  $y_i$  of the i-th instance
- $x_i$  *uncens* = uncensored status of the i-th instance (1 = uncensored, 0 = censored)
- $LB_X =$  lower bound for the target value of instance (subject) X
- $NUN_X$  = the Nearest Uncensored Neighbour of the subject X among all training instances that are uncensored and have a target value higher than the lower bound of X (*LBX*)

In this Chapter, we have proposed two different variants of Random-Forestbased approaches involving the Age variable and/or the KNN algorithm. In addition, recall that in Chapter 4 we assumed the Age variable to be highly correlated

| Algorithm 4: RSF-KNN-mean                                                              |
|----------------------------------------------------------------------------------------|
| 1 for each leaf node $L$ do                                                            |
| for each censored subject $X$ do<br>$\mathbf{2}$                                       |
| $S_X \leftarrow \{ (x_k, y_k)   x_k \text{.} \text{uncens} = 1, LB_i \leq y_k \}$<br>3 |
| $NUN_X \leftarrow$ Nearest_Neighbours of X in S<br>$\overline{\mathbf{4}}$             |
| imputation $\leftarrow$ arithmetic mean of all y in NUN<br>5                           |
| $y_X \leftarrow max(LB_X, imputation)$<br>6                                            |
| end<br>7                                                                               |
| prediction $\leftarrow$ arithmetic mean of all y at L<br>8                             |
|                                                                                        |

<span id="page-148-1"></span><span id="page-148-0"></span>Table 22: The differences among the three Random Forests based approaches proposed in this work.

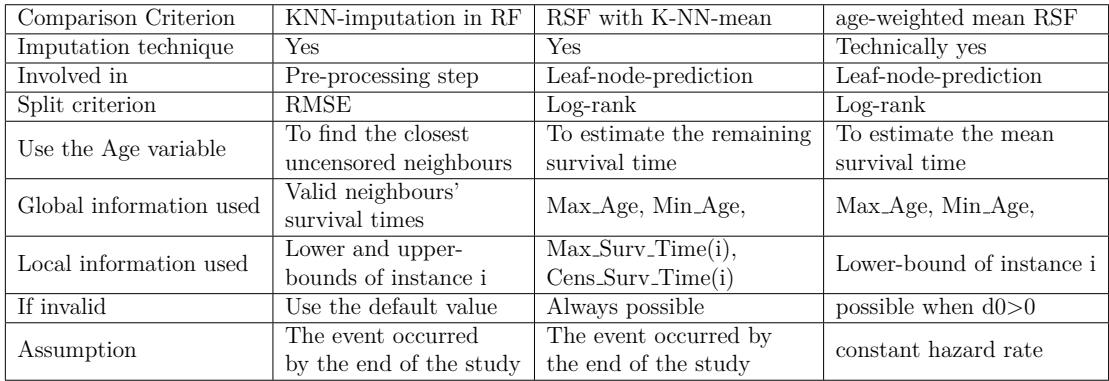

to the actual survival times of the censored subjects, and in that chapter we proposed to apply a simplified version of the K-NN algorithm to impute the censored target values accordingly. Table [22](#page-148-1) shows the comparison among these three approaches proposed in this thesis.

# **5.4 Experimental Methodology**

This section is divided into four parts, analogous to the four subsections of Section [4.4](#page-111-0) in Chapter 4. The first subsection provides a summarised description of the datasets used in the experiments. The second subsection mentions the predictive performance measure used. The third subsection describes a hyper-parameter tuning procedure, based on nested cross-validation. The fourth subsection describes the statistical significance tests used to analyse the results.

## **5.4.1 Datasets Used in the Experiments**

The experiments used 11 datasets for 11 different age-related diseases (i.e. 11 separate survival prediction problems); and the creation of these datasets was described in detail in Chapter 3.

Recall that, as summarised in Section [4.4.1,](#page-113-0) 9 out of the 11 datasets were constructed from the ELSA data, containing between 3,000 and 7,000 instances (depending on the target variable), with exactly the same 44 predictive features, but different target variables. On the other hand, the dataset constructed from the SHARE data is much larger, containing almost 140,000 instances but only 15 predictive features. In essence, the instances represent individuals (subjects) in these surveys, and the target variables represent the 'survival times', more precisely, the time passed (in months) until an individual is diagnosed with a certain disease (for 8 datasets) or any of several diseases (for two datasets); whilst the predictive features represent biomedical information collected by nurses or other relevant characteristics of an individual (age and gender). The haemodialysis dataset has 1,097 instances with 38 features, and in this dataset the target variable represents the survival time of patients undergoing haemodialysis.

## **5.4.2 Predictive Performance Measure**

Similarly to the previous chapter, in the experiments being reported in this chapter, the predictive performance of the learned survival models was estimated by the concordance index (C-index), which is a popular measure accounting for censored data. Recall that the C-index can be interpreted as the probability of correctly ordering the predicted survival values for a randomly chosen pair of subjects whose actual survival times are different. For a precise formal definition of the C-index, the reader is referred to Section [2.2.5](#page-44-0) in Chapter 2.

## **5.4.3 Hyper-Parameter Tuning via Nested Cross-Validation**

All experiments are performed using a nested cross-validation procedure, where an inner cross-validation performs hyper-parameter tuning and an outer crossvalidation estimates the predictive performance of the survival models. For a more detailed description of this nested cross-validation procedure, the reader is referred to Subsection [4.4.3.](#page-114-0)

We used 5 folds for the inner cross-validation for all datasets, whilst the number of folds for the outer cross-validation was set to 10 for the ELSA datasets and the haemodialysis data, and set to 5 for the SHARE dataset. The SHARE dataset has fewer folds to save computational time since it is much larger than the other datasets.

We tune two hyper-parameters of the RSF algorithm, namely: (a) *mtry*, i.e., the number of features randomly sampled to be used as candidate features for selection at each decision tree node; and (b)  $d\theta$ , i.e., the minimum number of uncensored instances required at each leaf node. According to [\(Probst, Wright](#page-211-0) [and Boulesteix, 2019\)](#page-211-0), *mtry* has been recognized as the most influential hyperparameter in general in random forests. In addition, *d0* can be seen as the survival task-related counterpart of the hyper-parameter *node size* in classical random forests. It is considered worth tuning according to, for instance, the experiments in [\(Lin and Jeon, 2006\)](#page-209-0) and [\(Lynch et al., 2017\)](#page-209-1).

We consider three candidate values for  $d\theta$ , namely 1, 2 and 3, for all datasets. However, we consider a different set of candidate *mtry* values for the ELSA datasets and SHARE dataset separately, since there is a difference between their numbers of features, where the former contains 44 and the latter contains 15 predictive features. For ELSA, we specify four candidate values for *mtry* (4, 7, 10, 13). The first two values were calculated as  $ceil(ln(44)) = 4$  and  $ceil(44)) = 7$ , where the natural logarithm (ln) and the square root (sqrt) are often considered default functions for specifying the value of mtry in random forests, and *ceil(x)* returns the 'ceiling' of *x*, i.e. the lowest integer that is greater than or equal to *x* (i.e. it rounds *x* up to the nearest integer). Similarly, the set of candidate values for SHARE is (3, 4, 6, 8), where the first two values were calculated as  $ceil(ln(15)) = 3$  and  $ceil(sqrt(15)) = 4$ . Third, I use mtry = 5, 6, 8, 10 for the Haemodialysis dataset.

We also tune two hyper-parameters of the RTIF algorithm: (a) *mtry*, with the same aforementioned candidate values used for RSF; and (b) *node size*, analogous to *d0* in RSF, with one difference: *node size* is the minimum number of instances (regardless of their original censorship status) in a leaf node. So, its candidate values, (5, 7, 10), are larger than RSF's candidate *d0* values.

Hence, for all methods (the RSF versions and RTIF), for each dataset, at each iteration of the outer cross-validation, the inner cross-validation is run 12 times on the training set, considering 12 candidate random survival forest configurations (4 candidate *mtry* values times 3 candidate *d0* or *node size* values).

All analyses were performed using Python 3 with the scikit-survival library version  $0.14.0$  (Pölsterl, 2020), a Python module built on top of the scikit-learn machine learning library [\(Pedregosa, Varoquaux et al., 2011\)](#page-210-1). In addition, some parts of the program were written and customised in Cython-code, which played an important role in boosting the performance of RSF due to Python's relatively slow performance. The program code is publicly available in the following GitHub link: [https://github.com/mastervii/new\\_variants\\_of\\_RSF](https://github.com/mastervii/new_variants_of_RSF).

#### **5.4.4 Statistical significance tests**

The statistical analysis of the results was performed using, in most cases, the statistical significance tests described in Section [4.4.4,](#page-116-0) namely the Friedman test

to compare the performance of multiple (more than 2) algorithms and the posthoc Holm's test to perform multiple hypothesis correction. However, subsection [5.5.4](#page-158-0) compares the predictive accuracies of only two algorithms, and in this case we apply instead the Wilcoxon signed-ranks test. This test will be used more often in Chapter 6, and hence, its description is provided in that chapter only (in Section [6.3.4\)](#page-170-0), in order to avoid redundancy. In general, we attempt to reject the null hypothesis that different survival analysis methods (i.e., different variants of RSF or RTIF) have the same predictive performance across the 11 datasets used in the experiments. We used the tests with the usual significance level of  $\alpha = 0.05$ .

## **5.5 Computational Results**

This section reports the computational results obtained by the proposed Random Survival Forest (RSF) variants and the baseline methods, including the results of statistical significance tests.

This Section is divided into four subsections, as follows. The first subsection compares the results of three RSF variants, with three different node-splitting criteria, with all these variants using the same standard leaf-node-prediction criterion. The second subsection compares the results of five RSF variants, with five different leaf-node-prediction criteria, with all these variants using the same standard node-splitting criterion. The third subsection compares the results of three RSF variants, with three different node-splitting criteria, with all these variants using the same "constant-hazard-mean" leaf-node prediction criterion, which led to the best results among all RSF variants compared in the second subsection. The fourth subsection compares the results of the RSF variant which obtained the best results across all previous subsections, namely RSF-constant-hazard-mean, against the very popular Cox Proportional Hazards (PH) regression.

# <span id="page-153-0"></span>**5.5.1 Comparing the results of RSF with three node-splitting criteria and standard leaf-node-prediction criterion**

Table [23](#page-154-0) reports the C-index values obtained by three different variants of Random Survival Forests (RSF), using three different node-splitting criteria: the Log-Rank, the Wilcoxon and the Tarone-Ware statistics. In all these three RSF variants, the leaf nodes compute the CHF as in standard RSFs.

The first two columns of Table [23](#page-154-0) describe the datasets, where the first column identifies the disease used as the target 'survival' variable (time passed until disease diagnosis) and the second column shows the uncensoring ratio of each dataset, which is the ratio of the number of uncensored instances over the total number of (censored or censored) instances. Note that most datasets have small uncensoring ratios, representing challenging survival analysis problems. The next 3 columns of this table report the C-index values obtained by the 3 RSF variants on the 11 datasets. In this and other tables reporting C-index values in this chapter, the last row shows the average rank obtained by each RSF variant (the lower the rank the better the result); and the best result (highest C-index) for each dataset is shown in boldface font.

The RSF Log-rank variant, the original one (with the default Log-rank nodesplitting criterion), obtained the best average rank (1.82), and it achieved the highest C-index in 5 of the 11 datasets. The second best RSF variant was the one using the Wilcoxon node-splitting criterion, which obtained an average rank of 2.0 and the best C-index in 4 datasets. The RSF Tarone-Ware variant obtained the worst results, with an average rank of 2.18, and only 2 wins.

We applied the non-parametric Friedman test (Demšar, 2006) to determine whether or not there is a statistically significant difference between the average ranks of the three RSF variants and the mean rank of 2.0 under the null hypothesis. The calculated value of  $F_F$  is 0.342. With 3 variants and 11 datasets,  $F_F$  is distributed according to the f distribution with  $3 - 1 = 2$  and  $(3-1) \times (11-1) = 20$ 

<span id="page-154-0"></span>Table 23: C-index values of three RSF variants with different node-splitting criteria. All RSF variants had their *mtry* and *d0* hyper-parameters tuned via nested cross-validation

| Dataset (Disease)   | RSF Log-rank | <b>RSF Wilcoxon</b> | RSF Tarone-Ware |
|---------------------|--------------|---------------------|-----------------|
| Alzheimer           | 0.7725       | 0.776               | 0.7736          |
| Angina              | 0.6018       | 0.6002              | 0.6013          |
| HeartAtt            | 0.6351       | 0.6370              | 0.6343          |
| Psychiatric         | 0.5372       | 0.541               | 0.5462          |
| Stroke              | 0.6373       | 0.635               | 0.6335          |
| <b>Diabetes</b>     | 0.7527       | 0.7542              | 0.7516          |
| Cancer              | 0.5473       | 0.5436              | 0.5382          |
| Arthritis           | 0.5340       | 0.5383              | 0.5380          |
| Any-disease (ELSA)  | 0.5426       | 0.5425              | 0.5455          |
| Any-disease (SHARE) | 0.6890       | 0.6882              | 0.6883          |
| НD                  | 0.5778       | 0.5216              | 0.5358          |
| Average Rank        | 1.82         | 2.00                | 2.18            |

degrees of freedom. The critical value of  $F(2,20)$  for  $\alpha = 0.05$  is 3.493. Note that  $F_F$  is smaller than the critical value (p-value  $= 0.695$ ), and so the null hypothesis cannot be rejected. Hence, there is no statistical evidence to support the claim that any of the three RSF variants have better predictive performance than the others.

# **5.5.2 Comparing the results of RSF with five different leaf-node-prediction criteria and standard node-splitting criterion**

In the previous subsection, the choice of node-splitting criterion did not significantly affect the C-index values, when the RSF algorithm was using the standard leaf-node-prediction criterion (computing the CHF). This subsection investigates the complementary issue of whether the choice of leaf-node-prediction criterion affects the C-index, by fixing the node-splitting criterion to the Log-rank test, the original criterion, which is the most popular criterion and obtained the best

|                        | Dataset                     | <b>RSF</b><br>(Original) | <b>RSF</b><br>Naive-mean | <b>RSF</b><br>constant-hazard<br>-mean | <b>RSF</b><br>Weight-age<br>-mean | <b>RSF</b><br>KNN-mean |
|------------------------|-----------------------------|--------------------------|--------------------------|----------------------------------------|-----------------------------------|------------------------|
| <b>Disease</b>         | uncensoring<br>ratio        | c-index                  | c-index                  | c-index                                | c-index                           | c-index                |
| Alzheimer              | 69/6825<br>$(1.0\%)$        | 0.7725                   | 0.7861                   | 0.7564                                 | 0.7919                            | 0.7906                 |
| Angina                 | 165/6488<br>$(2.5\%)$       | 0.6018                   | 0.5911                   | 0.6085                                 | 0.6015                            | 0.5915                 |
| HeartAtt               | 186/6607<br>$(2.8\%)$       | 0.6351                   | 0.6347                   | 0.651                                  | 0.6458                            | 0.6348                 |
| Psychiatric            | 219/5972<br>$(3.5\%)$       | 0.5372                   | 0.544                    | 0.5596                                 | 0.5677                            | 0.5494                 |
| Stroke                 | 270/6632<br>$(4.1\%)$       | 0.6373                   | 0.6456                   | 0.6425                                 | 0.6401                            | 0.6528                 |
| Diabetes               | 416/6500<br>$(6.4\%)$       | 0.7527                   | 0.6959                   | 0.7594                                 | 0.7152                            | 0.704                  |
| Cancer                 | 562/6386<br>$(8.8\%)$       | 0.5473                   | 0.5309                   | 0.5553                                 | 0.5513                            | 0.5321                 |
| Arthritis              | 784/4276<br>$(18.3\%)$      | 0.5340                   | 0.5081                   | 0.5462                                 | 0.5381                            | 0.5189                 |
| Any-disease<br>(ELSA)  | 979/3280<br>$(29.8\%)$      | 0.5426                   | 0.5307                   | 0.5616                                 | 0.5554                            | 0.5306                 |
| Any-disease<br>(SHARE) | 101300/139522<br>$(72.6\%)$ | 0.6890                   | 0.7009                   | 0.7104                                 | 0.6968                            | 0.7012                 |
| HD                     | 783/1097<br>$(71.4\%)$      | 0.5778                   | 0.5622                   | 0.5934                                 | 0.5741                            | 0.5696                 |
|                        | Average Rank                | $3.36\,$                 | 4.18                     | 1.63                                   | $2.45\,$                          | $3.36\,$               |

<span id="page-155-0"></span>Table 24: C-index values of five RSF variants with different constant-hazardmean criteria. All RSF variants had their *mtry* and *d0* hyper-parameters tuned via nested cross-validation

predictive accuracy in the previous subsection – as reported in Table [23.](#page-154-0)

Table [24](#page-155-0) shows the C-index values obtained by the original RSF with the Logrank test [\(Ishwaran et al., 2008\)](#page-208-0) and the four proposed RSF variants with different modified leaf-node-prediction criteria, focusing on estimating the survival times. Again, the first two columns of this table show the disease used as the target 'survival time' variable and the uncensoring ratio for each dataset; with the next 5 columns reporting the C-index values of the 5 RSF variants being compared.

The proposed RSF constant-hazard-mean obtained overall the best predictive performance (highest C-index values) among the 5 RSF variants, having 8 wins across the 11 datasets. The average rank of RSF constant-hazard-mean (1.63) is much lower (better) than that of RSF Weight-age-mean, the runner-up with 2 wins across the 11 datasets, which had an average rank of 2.45. Moreover, both methods outperformed the original RSF (where the leaf nodes compute the CHF), the most popular RSF variant in the literature.

The non-parametric Friedman test (Demšar, 2006) was used to determine whether or not there is a significant difference between the average ranks of the five RSF variants and the mean rank of 3.0 under the null hypothesis. The calculated value of  $F_F$  is 6.176. With 5 variants and 11 datasets,  $F_F$  is distributed according to the f distribution with  $5 - 1 = 4$  and  $(5-1) \times (11-1) = 40$  degrees of freedom. The critical value of  $F(4,40)$  for  $\alpha = 0.05$  is 2.606. Hence,  $F_F$  is greater than the critical value ( $p$ -value  $= 0.002$ ), and so the null hypothesis can be rejected. Hence, there is strong statistical evidence to support the claim that there is a significant performance difference among these 5 RSF variants.

Therefore, we proceed with the Holm post-hoc test (Demšar, 2006), which compares the average rank of the best (control) method, viz. constant-hazardmean RSF, against each of the other four methods, by adjusting the significance level of  $\alpha = 0.05$  to compensate for multiple comparisons. The statistical results can be reported as follows:

- RSF constant-hazard-mean significantly outperformed RSF Naive-mean with p-value = 0.00008, smaller than adjusted  $\alpha = 0.0125$ . The null-hypothesis is rejected.
- RSF constant-hazard-mean significantly outperformed RSF KNN-mean with p-value = 0.005, smaller than adjusted  $\alpha = 0.017$ . The null-hypothesis is rejected.
- RSF constant-hazard-mean significantly outperformed the original RSF with p-value = 0.005, smaller than adjusted  $\alpha = 0.025$ . The null-hypothesis is rejected.

• comparing RSF constant-hazard-mean to RSF Weight-age-mean, the statistical test shows that the p-value  $= 0.112$  is greater than adjusted  $\alpha = 0.050$ . Hence, the null hypothesis cannot be rejected.

Hence, based on the results of the Holm post-hoc test, RSF constant-hazardmean was significantly better than 3 of the other RSF variants, whilst there was no significant difference between RSF constant-hazard-mean and RSF Weightage-mean.

# **5.5.3 Comparing results of RSF variants with three different node-splitting criteria and the best proposed leaf-node-prediction criterion**

Subsection [5.5.1](#page-153-0) reported the results of RSF variants with different node-splitting criteria when using the standard leaf-node prediction criterion (CHF). This subsection investigates a complimentary issue. We conducted an experiment to compare results obtained by RSF variants with different node-splitting criteria when using the best modified leaf-node-prediction criterion, based on the results in Table [24](#page-155-0) – i.e., the constant-hazard-mean criterion. The 3 node-splitting criteria used in this subsection are the same as the ones used in Subsection [5.5.1.](#page-153-0)

Table [25](#page-158-1) reports the C-index values obtained by the 3 different RSF variants with the proposed constant-hazard-mean RSF leaf-node-prediction criterion. Similarly to the results reported in Table [23,](#page-154-0) the RSF variant with Log-rank obtained the best average rank (1.81), and also the largest number of wins (in 6 out of the 11 datasets).

Applying the Friedman test, the calculated value of *F<sup>F</sup>* is 0.283. Therefore, the null hypothesis cannot be rejected  $-$  p-value  $= 0.739$ . Hence, there is no statistical evidence to support the claim that any of the 3 variants of the constant-hazardmean RSF (varying the node-splitting criteria) has better performance than the

<span id="page-158-1"></span>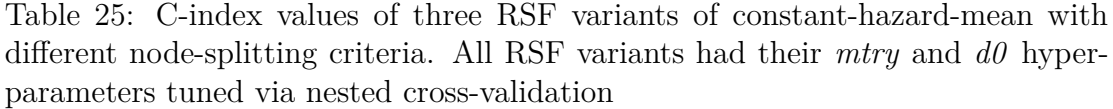

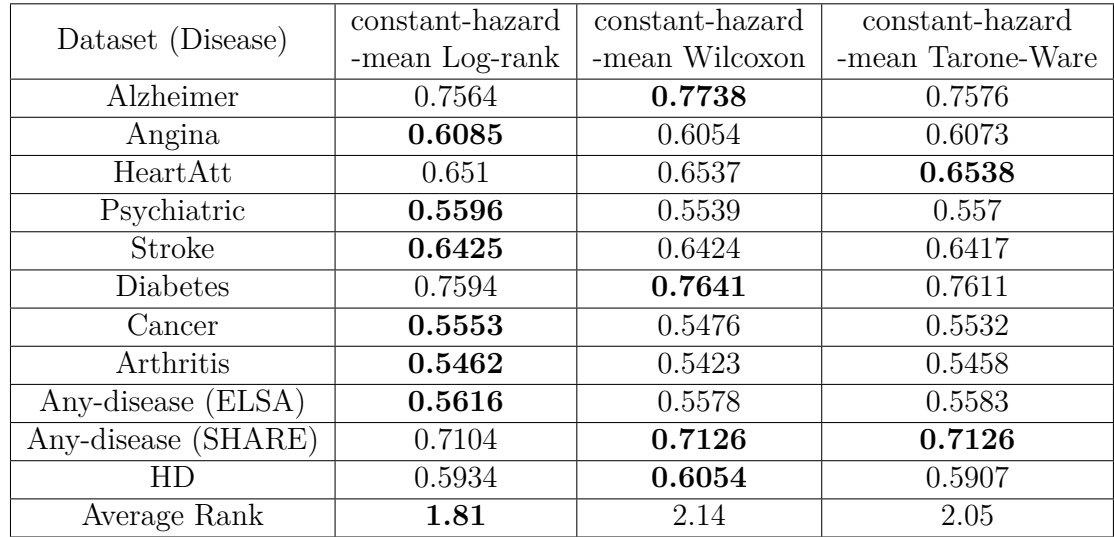

others.

# <span id="page-158-0"></span>**5.5.4 Comparing the best RSF variant (RSF-constant-hazardmean) against Cox Proportional Hazards regression**

Table [26](#page-159-0) reports the C-index values for the standard Cox's Proportional Hazard (PH) Regression and the proposed RSF variant with constant-hazard-mean (using the default Log-rank test for node splitting), which achieved the best predictive performance among all five RSF variants in Table [24](#page-155-0) and all three RSF variants in Table [25.](#page-158-1) The results are shown for each disease used as the target 'survival' variable. Recall that the large majority of instances were censored in all datasets, except in the SHARE and HD datasets.

As shown in Table [26,](#page-159-0) RSF-constant-hazard-mean outperforms the Cox regression in 10 out of the 11 datasets. The difference in the C-index values of these two methods is particularly large in the Alzheimer dataset (a difference of 13.9%); and

| Dataset (Disease)   | CoxPH  | RSF-constant-hazard-mean |
|---------------------|--------|--------------------------|
| Alzheimer           | 0.6175 | 0.7564                   |
| Angina              | 0.5672 | 0.6085                   |
| HeartAtt            | 0.6219 | 0.6510                   |
| Psychiatric         | 0.5333 | 0.5596                   |
| Stroke              | 0.5952 | 0.6425                   |
| <b>Diabetes</b>     | 0.7300 | 0.7594                   |
| Cancer              | 0.5163 | 0.5553                   |
| Arthritis           | 0.5399 | 0.5462                   |
| Any-disease (ELSA)  | 0.5345 | 0.5616                   |
| Any-disease (SHARE) | 0.7242 | 0.7104                   |
| HD                  | 0.5736 | 0.5934                   |
| Average Rank        | 1.91   | 1.09                     |

<span id="page-159-0"></span>Table 26: C-index values obtained by Cox's PH regression and RSF-constanthazard-mean

the difference is about  $4\%$  or  $5\%$  in a couple of other datasets, namely: Angina (a difference of  $4.1\%$ ) and Stroke  $(4.7\%).$ 

In addition, the average rank of RSF-constant-hazard-mean (1.09) is remarkably lower (better) than that of the Cox model (1.91). Applying the Wilcoxon signed-ranks test, the null hypothesis of equal rank for both methods is rejected at the usual 5% significance level with a p-value of 0.003. Hence, there is statistical evidence supporting the conclusion that, overall, the RSF-constant-hazard-mean performed significantly better than the Cox PH regression across these 11 survival datasets.

## **5.5.5 Most Frequently Selected Hyper-parameter Values**

Table [27](#page-161-0) reports the hyper-parameter settings most frequently selected by the nested cross-validation procedure (which was used for hyper-parameter optimisation). Recall that the nested cross-validation procedure selected one configuration of hyper-parameter settings for each RSF variant for each of the training sets of the external cross-validation, for each dataset. Hence, among those selected hyperparameter settings per dataset, the most frequently selected one is reported in the table.

Recall also that all RSF variants had two hyper-parameters optimised: *mtry* and  $d_0$  (the minimum number of uncensored instances per leaf node). On one hand, the candidate *mtry* values for all RSF variants exactly were the same as that for all RF variants in Section [4.4;](#page-111-0) *mtry*= 4, 7, 10 or 13 for the nine ELSA datasets, *mtry*= 3, 4, 6, 8 for the SHARE dataset, and *mtry*= 5, 6, 8, 10 for the Haemodialysis dataset. On the other hand, the candidate  $d_0$  values were noticeably smaller than the candidate node size values for RF variants, since in the context of RSFs the  $d_0$  hyper-parameter refers to uncensored instances. We used the candidate values  $d_0 = 1$ , 2 or 3 for all datasets.

As shown in Table [27,](#page-161-0) the most frequently selected hyper-parameter setting combination was ( $mtry = 4$ , node  $d_0 = 3$ ), which was the winner 11 times out of 22 (considering the 2 RSF methods and the 11 datasets). In addition, both RSF methods consistently chose the (4,3) combination in 4 datasets: Heart Attack, Psychiatric, Stroke and Any-disease ELSA.

Moreover, considering the selection frequency of each hyper-parameter setting separately, the *mtry* value of 4 was particularly effective: it was selected 13 out of 22 times – or more precisely out of the 20 cases where it could possibly be selected, since the value 4 was not a candidate *mtry* value in the HD dataset. This *mtry* value was the smallest of the 4 candidate values in the ELSA datasets, and the second smallest candidate *mtry* value in the SHARE dataset. Hence, these results show that, in these datasets, smaller *mtry* values (which tend to increase the diversity of trees in the forest) are more effective in general.

In addition, the  $d_0$  value of 3 was also very effective by itself; it was selected in 17 out of 22 times. This value of 3 was the largest of the 3 candidate  $d_0$  values. Hence, it seems that it is better to use relatively large  $d_0$  values for these datasets,

<span id="page-161-0"></span>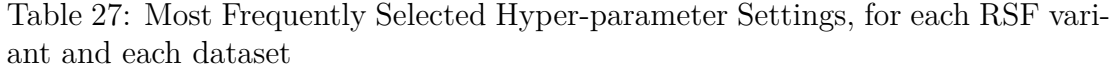

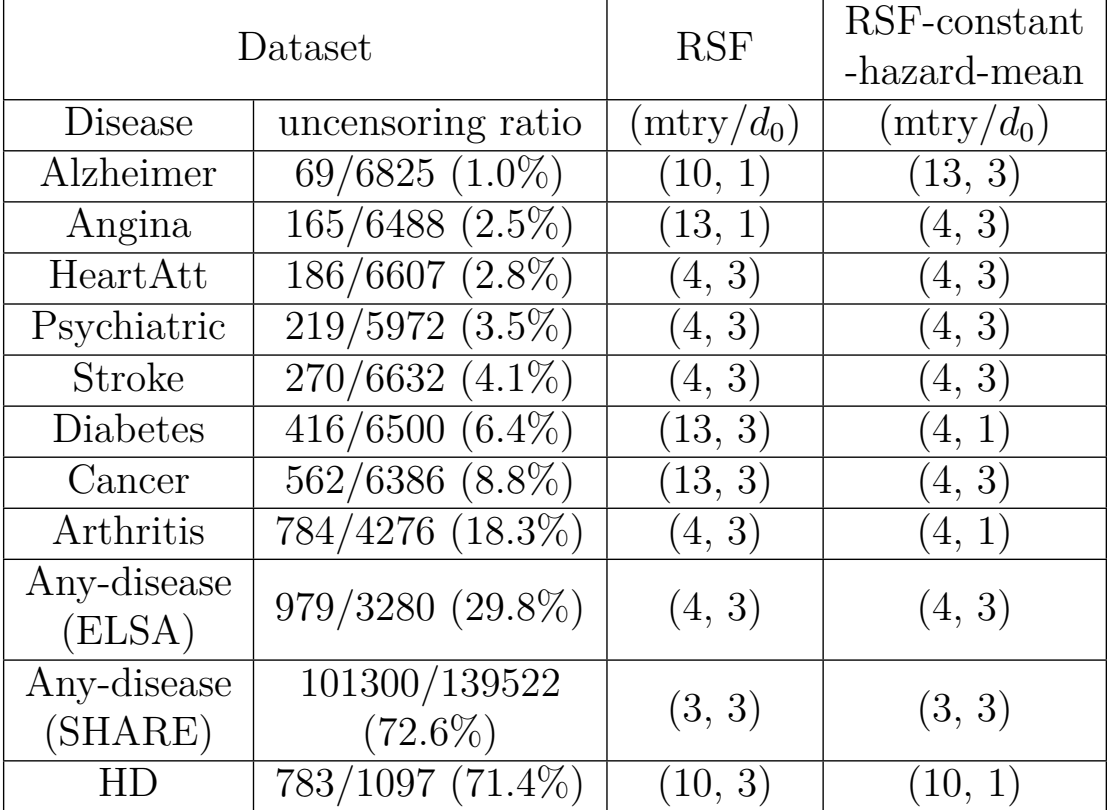

so that the number of uncensored instances in each leaf node is large enough to allow the survival trees in the RSF to generalise well from those instances.

## **5.5.6 Computational Runtimes**

The performance of the proposed RSF variants primarily depends on the size of the dataset. As a result, when comparing different variants using the same dataset, their runtimes are generally similar.

Regarding dataset size, the datasets derived from the ELSA database share the same feature set and exhibit relatively similar numbers of instances, ranging from 3,000 to 7,000. Therefore, the experiment runtimes for each dataset were not much different, varying from about 2 to 3 days to run a nested cross-validation for each RSF variant, for each dataset. It should be noted that all experiments were conducted using the Myrtle computer cluster (with 80 CPU threads distributed inside the department) hosted by the University of Kent. In contrast, the SHARE dataset comprises over 100,000 instances, leading to experiment durations of approximately 14 days (2 weeks) for the nested cross-validation for each RSF variant. On the other hand, the haemodialysis dataset achieved the fastest experiment results, completing a nested cross-validation for each RSF variant in just over a day.

## **5.6 Conclusion**

This Chapter introduced several variants of Random Survival Forests (RSFs) to improve the algorithm for survival analysis tasks using a machine learning approach. To evaluate these proposed RSF variants, we compared them against the standard RSF and the Cox Proportional Hazards (PH) regression using 11 realworld biomedical datasets. The predictive accuracy, measured by C-index values, was calculated in four different types of experiments.

The first experiment compared three RSF variants using different node-splitting criteria, with all variants employing the standard Cumulative Hazard Function for leaf-node-prediction. The Log-rank test delivered the best predictive accuracy, but no statistically significant difference was observed among the three variants.

The second experiment compared five RSF variants with different leaf-nodeprediction criteria, all using the Log-rank test. In this experiment, the RSF with the "constant-hazard-mean" criterion demonstrated the highest predictive accuracy across all datasets. Statistically, it was found to be significantly better than three out of the four other RSF variants.

In the third experiment, we compared the three RSF variants using different node-splitting criteria once again, but this time using the "constant-hazard-mean" for the leaf-node-prediction, as it had shown the best results previously. The RSF variant with Log-rank criterion performed the best, with no statistically significant difference observed among the three variants.

The fourth and final experiment compared the RSF variant with the best performance across all previous experiments (Log-rank test and constant-hazardmean predictions) against the well-known Cox Proportional Hazards (PH) regression. The RSF variant outperformed the Cox PH regression in 10 out of 11 datasets, a statistically significant result.

In summary, this study suggests that a new version of the RSF algorithm, particularly using the Log-rank test for node-splitting and the "constant-hazardmean" criterion for leaf-node-prediction, tends to improve the predictive accuracy in survival analysis tasks.

# **Chapter 6**

# **New Variants of Deep Survival Forests**

## **6.1 Introduction**

This section will briefly recap the main parts of the Deep Survival Forest (DSF) algorithm (described in Subsection [2.4.4\)](#page-61-0) that will be modified by the proposed versions of DSFs in this chapter.

Before discussing the DFS algorithm, it is worth recalling the basic characteristics of the Deep Forest algorithm, which was designed for supervised learning in general, not survival analysis. [\(Zhou and Feng, 2019\)](#page-216-0) have designed the Deep Forest algorithm based on some principles of deep neural networks, which are a state-of-the-art type of supervised learning method in general. The principles taken into account were in particular layer-by-layer processing, in-model feature transformation (or construction) and sufficient model complexity to learn complex relationships in the data.

Essentially, [\(Zhou and Feng, 2019\)](#page-216-0) proposed the following principles for the Deep Forests (DF) algorithm. First, a set of Random Forests (RFs) are organized into a sequence of layers similar to that in deep neural networks, where each layer

consists of RFs rather than neurons. Second, the values of the target variable predicted by the RFs in one layer are fed forward to the next layer as additional features. In other words, these additional features are concatenated with the original features, and this concatenated set of features is used as input for the RFs in the next layer. The number of additional feature sets created for the next layer is equal to the number of RFs in the current layer  $-$  i.e., the set of predictions output by each RF will form one set of additional features. Note that the additional features are fed forward only to the next layer. Note also that, for classification tasks, a set of additional features contains *L* features, where *L* is the number of class labels. More specifically, each feature contains the probability of a given class label.

A few studies have adopted the Deep Forest algorithm for classification tasks, and new algorithms have been built upon it [\(Utkin et al., 2019a;](#page-213-0) [Ganaie, Hu](#page-206-1) [et al., 2021;](#page-206-1) [Chen et al., 2020\)](#page-205-0). Most importantly, [\(Utkin et al., 2020,](#page-214-0) [2021\)](#page-213-1) developed a new variant of Deep Forest which is particularly relevant to this thesis, and is the basis for the algorithms proposed in this chapter. Specifically, they extended the Deep Forest algorithm for survival analysis tasks, proposing the Deep Survival Forest (DSF) algorithm. In this algorithm, each layer consists of Random Survival Forests (RSFs), rather than Random Forests as in the original Deep Forest algorithm.

In the experiments reported by [\(Utkin et al., 2020,](#page-214-0) [2021\)](#page-213-1), DSF was shown to perform as well as Random Survival Forests, achieving high predictive accuracy as measured by the C-index.

It should be noted that the DSF algorithm was designed specifically for survival analysis based on RSFs, i.e., predicting the "Ensemble Mortality" which is the type of outcome predicted by the RSF. As discussed in Section [2.4.3,](#page-56-0) Ensemble Mortality represents the expected rate of deaths or the expected cumulative hazard rate as defined in Equation [24.](#page-60-0) Again, instead of focusing on the survival times of the instances, the DSF method uses the Nelson-Aalen method to estimate an ensemble Cumulative Hazard Function (CHF), a sum of the "failure rates" across all observed failure times. That is, it was not designed to directly answer the fundamental question about how long a subject will "survive", i.e. how much time will pass until the event of interest occurs for a given subject. This limitation of the concepts of Ensemble Mortality and CHF is a motivation for the proposed variations of DSF described in the next Section.

# **6.2 Description of the new variations of Deep Survival Forests**

As mentioned earlier, since the DSF algorithm is based on predicting Ensemble Mortality, it is not conceptually suitable for the goal of predicting the survival time for a specific individual, i.e., how long until the event of interest will occur to a given individual.

To cope with this issue, recall that Section [5.3.2](#page-139-0) has proposed several variants of the leaf-node-prediction criteria of RSFs, inspired by the standard Random Forest algorithm for regression (rather than for survival analysis), where the value predicted at a leaf node is an estimate of the mean of the target variable over the instances at that leaf node, by taking into account censored data.

Therefore, we also employ this proposed modification of the RSF algorithm in the context of the DSF algorithm. That is, we modify the DSF algorithm by replacing the base RSF algorithm with our proposed variations of RSF described in Section [5.3.2,](#page-139-0) based on some variants of the "mean-at-leaf" prediction criteria.

Out of the four proposed "mean-at-leaf" prediction criteria, we choose two variants in order to conduct experiments in this chapter, as follows.

The first variant is the RSF with a new mean formula based on the assumptions of constant hazard rates and non-informative censoring since this variant produced

the highest predictive accuracy overall in the experiments reported in Chapter 5. Recall that this constant-hazard-mean criterion estimates a mean survival time at each leaf node of the survival trees in a RSF model using Equation [\(35\)](#page-142-0), where the summation of all survival times, censored and uncensored included, is divided by the number of uncensored instances.

The second chosen variant is the RSF variant with KNN-mean replacing the base RSF in the DSF algorithm, due to the KNN-mean criterion being the most sophisticated technique among all the proposed leaf-node-prediction criteria. This criterion makes no strong assumptions about the survival distribution of the dataset, and no assumption of constant hazard rate. As described earlier, unlike the constant-hazard-mean approach, this technique is designed such that it uses the K-Nearest Neighbour (K-NN) algorithm, a non-parametric machine learning method, within the procedure for computing the predicted value at each leaf node. The idea is to use K-NN to estimate the survival time of censored individuals, i.e. imputing target values based on K-NN's predictions. Recall that K-NN is used only as part of the leaf-node prediction criterion of RSF. For details of the K-NN leaf-node-prediction criterion, see Algorithm [4](#page-148-0) and Section [5.3.2](#page-145-1) in Chapter 5.

# **6.3 Experimental Methodology**

This section describes the experimental methodology used for obtaining the computational results reported in this chapter; and it is divided into four parts, as follows. The first subsection provides a summarised description of the datasets used in the experiments. The second subsection mentions the predictive performance measure used. The third subsection describes the hyper-parameter tuning procedure. Finally, the fourth subsection mentions the statistical significance tests used.

#### **6.3.1 Datasets used in the experiments**

The experiments used 11 datasets for 11 different age-related diseases (i.e. 11 separate survival prediction problems). 10 of these datasets were created from two different surveys, the English Longitudinal Study of Ageing (ELSA) [\(Clemens](#page-205-1) [et al., 2019\)](#page-205-1) and the Survey of Health Ageing and Retirement in Europe (SHARE) (Börsch-Supan et al., 2013). The other dataset involves the prediction of the survival time of patients undergoing haemodialysis. The creation of these datasets was described in detail in Chapter 3.

Recall that 9 out of the 11 datasets are constructed from the ELSA data, containing between 3,000 and 7,000 instances (depending on the target variable), with exactly the same 44 predictive features, but different target variables. On the other hand, the dataset constructed from the SHARE data is much larger, containing almost 140,000 instances but only 15 predictive features. In essence, the instances represent individuals (subjects) in these surveys, and the target variables represent the 'survival times', more precisely, the time passed (in months) until an individual is diagnosed with a certain disease (for 8 datasets) or any of several diseases (for two datasets); whilst the predictive features represent biomedical information collected by nurses or other relevant characteristics of an individual (age and gender). Lastly, we have the Hemodialysis dataset which contains 1,097 instances with 38 features.

## **6.3.2 Predictive Performance Measure**

Similarly to the two previous chapters, in the experiments being reported in this chapter, the predictive performance of the learned survival models was estimated by the concordance index (C-index), which is a popular measure accounting for censored data. Recall that the C-index can be interpreted as the probability of correctly ordering the predicted survival values for a randomly chosen pair of subjects whose actual survival times are different. For a precise formal definition

of the C-index, the reader is referred to Section [2.2.5](#page-44-0) in Chapter 2.

#### **6.3.3 Hyper-Parameter Tuning via Nested Cross-Validation**

Similarly to the two previous chapters, all experiments are performed using a nested cross-validation procedure, where an inner cross-validation performs hyperparameter tuning and an outer cross-validation estimates the predictive performance of the survival models. For a more detailed description of this nested cross-validation procedure, the reader is referred to Subsection [4.4.3.](#page-114-0)

Similarly to the previous two chapters, we used 5 folds for the inner crossvalidation for all datasets, whilst the number of folds for the outer cross-validation was set to 10 for the ELSA datasets and the Haemodialysis dataset, and set to 5 for the SHARE dataset. The latter has fewer folds to save computational time, since the SHARE dataset is much larger than the other datasets.

The internal cross-validation is used to tune three hyper-parameters of the DSF algorithm, namely: (a)  $n\_rfs\_layer$ , i.e., the number of RSFs in each layer of the cascade; (b) *n f ail layers*, i.e., the maximum number of rounds allowed for the training process to terminate when the validation performance on the training set fails to improve compared against the best validation performance achieved so far; and  $(c)$   $d\theta$ , i.e., the minimum number of uncensored instances required at each leaf node of the trees in RSFs learned by the DSF algorithm.

According to [\(Zhou and Feng, 2019\)](#page-216-0), both *n rfs layer* and *n f ail layers* have been recognized as the most influential hyper-parameters in general in the original Deep Forest algorithm – which was designed for general supervised learning rather than survival analysis. Intuitively, these hyper-parameters are also important in DSFs, in the context of survival analysis, since they control the complexity (size) of the model in terms of the number of RSFs per layer and number of layers (note that *n f ail layers* influences the number of layers added to the cascade).

In addition,  $d\theta$  can be seen as the survival task-related counterpart of the hyperparameter *node size* in classical random forests.

For each hyper-parameter, there are predefined candidate values, with the same candidate values being available for all 11 datasets, as follows. First, we consider two candidate values for *d0*, namely 1 and 3. Second, *n f ail layers* has 2 candidate values, 1 and 2. Basically, we would like to test whether or not giving a chance of failure to improve the accuracy would lead to a better predictive performance in the end. Third, the set of candidate values for *n rfs layer* is 1, 2 and 4, where the total number of trees across all forests in a layer is fixed to 500 per layer. This means that if  $n_rfs\_\_\_\_\_\_\ = 1$ , then there are 500 trees in the sole RF in each layer. If  $n_rfs\_layer = 2$ , then each RF contains 250 trees. If  $n_rfs\_{layer} = 4$ , then each RF contains 125 trees.

Overall, there are 12 candidate configurations of the hyper-parameter setting for the DSF experiment: 3 candidate *n rfs layer* values times 2 candidate *n f ail layers* values times 2 candidate *d0* values.

All computational experiments were performed using Python 3 with the scikitsurvival library version  $0.14.0$  (Pölsterl, 2020), a Python module built on top of the scikit-learn machine learning library [\(Pedregosa, Varoquaux et al., 2011\)](#page-210-1), together with [\(Weinstein et al., 2019\)](#page-215-0). In addition, some parts of the program were written and customised in Cython-code, which played an important role in boosting the performance of RSF due to Python's relatively slow performance.

#### <span id="page-170-0"></span>**6.3.4 Statistical significance tests**

In Subsection [4.4.4](#page-116-0) we described the statistical tests of significance which were used for comparing the performance of more than two methods in the previous two chapters. In the statistical analysis of results in this current chapter, we used not only those tests, but also the Wilcoxon Signed-Rank test, which was used when directly comparing the performance of only two methods. Hence, this test is described next.

#### **The Wilcoxon-Signed Ranks Test**

The Wilcoxon signed-ranks test [\(Wilcoxon, 1945\)](#page-215-1) is a non-parametric statistical significance test used in this thesis for comparing the predictive accuracies (more precisely, C-index values) of two algorithms. The main advantage of this test is its non-parametric nature, making no assumption of normal distribution [\(Japkowicz](#page-208-1) [and Shah, 2011\)](#page-208-1), which is a strong assumption made in particular by the alternative paired t-test. Another advantage of the Wilcoxon signed-ranks test is its robustness against outliers, since it is based on the relative ranks of the predictive performances of two models, instead of being based on their raw performance such as the raw C-index values.

The null hypothesis for this test is that the medians of the two learned models' predictive performances are equal.

The Wilcoxon signed-ranks test involves several steps (Demšar, 2006), as follows. To begin, the difference  $(d_i)$  between the predictive accuracies of the two learned models is calculated for each *i*–th dataset,  $i = 1, \ldots, N$ , where N is the number of datasets. Next, the differences are ranked according to their absolute values (rank $(d_i)$ ,  $i = 1, \ldots, N$ ,), ignoring their signs; in the case of a tie, the corresponding average rank is assigned. Once the data have been prepared, we start to calculate the Wilcoxon signed-rank sums. The calculations proceed separately according to Equations [39](#page-171-0) and [40](#page-172-0) for the positive and negative differences in accuracy, respectively. That is,  $R^+$  denotes the sum of ranks for positive differences and *R*<sup>−</sup> denotes the sum of ranks of negative differences. It should be noted that the differences of 0 have their ranks split evenly among the sums; if there is an odd number of them, one is discarded.

<span id="page-171-0"></span>
$$
R^{+} = \sum_{d_{i}>0} \text{rank}(d_{i}) + \frac{1}{2} \sum_{d_{i}=0} \text{rank}(d_{i})
$$
 (39)

$$
R^{-} = \sum_{d_i < 0} \text{rank}\,(d_i) + \frac{1}{2} \sum_{d_i = 0} \text{rank}\,(d_i) \tag{40}
$$

<span id="page-172-0"></span>Afterwards, the smaller of  $R^+$  or  $R^-$  is used for the test statistic, *T*. Let *T* and *Tcritical* be the smaller of the rank sums and the exact critical value respectively. The null hypothesis is rejected if *T* is greater than or equal to *Tcritical*, accepted otherwise. In general, the exact value of *Tcritical* can be found in a precomputed table (available e.g. in [\(Bruning and Kintz, 1987\)](#page-205-2)) for values of *N* up to 25. For a larger number of datasets, the distribution of the test statistic can be approximated by a normal distribution, with the following equation for calculating the *z-score*:

$$
z = \frac{T - \frac{1}{4}N(N+1)}{\sqrt{\frac{1}{24}N(N+1)(2N+1)}}
$$
(41)

where  $T$  is the test statistic and  $N$  is the number of datasets. Subsequently, the null hypothesis is rejected if z is smaller than the critical value for *z-score*.

## **6.4 Computational Results**

This section reports the computational results obtained by the proposed Deep Survival Forest (DSF) variants and the baseline methods, including the results of statistical significance tests.

This section is divided into four subsections, as follows. The first subsection reports results comparing the original DSF algorithm against the original Random Survival Forest (RSF) algorithm. The second subsection reports results comparing three different variants of the DSF algorithm with different leaf-node-prediction criteria. The third subsection reports results comparing DSF-KNN-mean (the DSF variant which achieved the best results in the second subsection) against the very popular Cox Proportional Hazards regression. Finally, the fourth subsection

| Dataset             | <b>RSF</b>                  | <b>DSF</b> |         |
|---------------------|-----------------------------|------------|---------|
| <b>Disease</b>      | uncensoring<br>ratio        | c-index    | c-index |
| Alzheimer           | 69/6825<br>$(1.0\%)$        | 0.7725     | 0.7670  |
| Angina              | 165/6488<br>$(2.5\%)$       | 0.6018     | 0.6151  |
| HeartAtt            | 186/6607<br>$(2.8\%)$       | 0.6351     | 0.6417  |
| Psychiatric         | 219/5972<br>$(3.5\%)$       | 0.5372     | 0.5578  |
| Stroke              | 270/6632<br>$(4.1\%)$       | 0.6373     | 0.6335  |
| Diabetes            | 416/6500<br>$(6.4\%)$       | 0.7527     | 0.7555  |
| Cancer              | 562/6386<br>$(8.8\%)$       | 0.5473     | 0.5493  |
| Arthritis           | 784/4276<br>$(18.3\%)$      | 0.5340     | 0.5418  |
| Any-disease (ELSA)  | 979/3280<br>$(29.8\%)$      | 0.5426     | 0.5557  |
| Any-disease (SHARE) | 101300/139522<br>$(72.6\%)$ | 0.6890     | 0.7026  |
| HD                  | 783/1097<br>$(71.4\%)$      | 0.5778     | 0.5776  |
| Average Rank        |                             | 1.73       | 1.27    |

<span id="page-173-0"></span>Table 28: Comparison of the predictive performance of the Random Survival Forest (RSF) and that of the Deep Survival Forest (DSF)

reports results comparing DSF-KNN-mean, which obtained the best results across all the previous subsections of this chapter, against RSF-constant-hazard-mean, which obtained the best results in Chapter 5.

# **6.4.1 Comparing the results of Deep Survival Forest (DSF) with Random Survival Forest (RSF)**

Table [28](#page-173-0) compares the C-index values obtained by the original RSF algorithm [\(Ish](#page-208-0)[waran et al., 2008\)](#page-208-0) and the original DSF algorithm [\(Utkin et al., 2020\)](#page-214-0), breaking down by each disease used as the target 'survival' variable. In this and other tables reporting C-index values in this chapter, the best result (highest C-index) for each dataset is shown in boldface font; and the last row shows the average rank (across all datasets) obtained by each method – the lower the rank the better the result.

It can be seen that DSF outperformed the original RSF in 8 out of 11 datasets, although the differences in the C-index values are in general small. The three highest C-index values across all datasets are 0.7725, 0.7555 and 0.7026, obtained in the Alzheimer (by RSF), Diabetes (by DSF) and SHARE (by DSF) datasets, respectively.

In addition, the average rank of DSF (1.27) is notably lower (better) than that of the original RSF (1.73). Applying the Wilcoxon signed-ranks test, the null hypothesis of equal rank for both methods is rejected at the usual 5% significance level with a p-value of 0.042. Hence, there is statistical evidence supporting the conclusion that, overall, the original DSF performed significantly better than the original RSF in these 11 survival datasets.

To further analyse these results, we tried to detect some association between high/low C-index values and high/low uncensoring ratios across datasets. The uncensoring ratio is simply the ratio of the number of uncensored instances over the total number of instances in a dataset. Uncensoring ratios are reported in the second column of Table [28](#page-173-0) – as noted in previous chapters, most datasets have a very small uncensoring ratio (or equivalently, a very high censoring ratio), making the problem of survival-time prediction particularly challenging.

The three datasets with the highest C-index values had a great difference between their uncensoring ratios: just 1% for Alzheimer, 6.4% for Diabetes and 72.6% for Any-disease (SHARE). In addition, the three datasets with the lowest C-index values also had substantially different uncensoring ratios: 3.5% for Psychiatric, 8.8% for Cancer and 18.3% for Arthritis, respectively. Hence, there is no clear association between the predictive performance (C-index) of the two methods and the uncensoring ratio of the datasets.

# **6.4.2 Comparing the results of DSF with three different leaf-node-prediction criteria**

Table [29](#page-176-0) reports the C-index values obtained by the original DSF [\(Utkin et al.,](#page-214-0) [2020\)](#page-214-0) and the two proposed DSF variants with different modified leaf-node-prediction criteria, focusing on estimating the survival time of each individual (instance). The first column of this table shows the disease used as the target 'survival time' variable, and the next 3 columns report the C-index values of the 3 DSF variants being compared.

Overall, both the newly proposed DSF variants outperform the original DSF. The DSF-KNN-mean variant obtained the best average rank (1.82), and it achieved the highest C-index in 6 of the 11 datasets. The DSF-constant-hazard-mean comes second with an average rank of 2.0 and the best C-index in the 3 datasets. The original DSF variant obtained the worst results, with the worst average rank of 2.18 and only 2 wins.

We applied the non-parametric Friedman test (Demšar, 2006) to determine whether or not there is a statistically significant difference between the average ranks of the three DSF variants and the mean rank of 2.0 under the null hypothesis. The calculated value of  $F_F$  is 0.342. With 3 variants and 11 datasets,  $F_F$  is distributed according to the f distribution with  $3 - 1 = 2$  and  $(3-1) \times (11-1) = 20$ degrees of freedom. The critical value of  $F(2,20)$  for  $\alpha = 0.05$  is 3.493. Note that

| Dataset (Disease)   | <b>DSF</b> | <b>DSF</b><br>(constant-hazard-mean) | DSF (KNN-mean) |
|---------------------|------------|--------------------------------------|----------------|
| Alzheimer           | 0.767      | 0.7644                               | 0.7899         |
| Angina              | 0.6151     | 0.6087                               | 0.6036         |
| HeartAtt            | 0.6417     | 0.6483                               | 0.6384         |
| Psychiatric         | 0.5578     | 0.5521                               | 0.5891         |
| Stroke              | 0.6335     | 0.6436                               | 0.6504         |
| Diabetes            | 0.7555     | 0.7649                               | 0.7060         |
| Cancer              | 0.5493     | 0.5536                               | 0.5621         |
| Arthritis           | 0.5418     | 0.5468                               | 0.5582         |
| Any-disease (ELSA)  | 0.5557     | 0.5607                               | 0.5666         |
| Any-disease (SHARE) | 0.7026     | 0.7136                               | 0.7000         |
| HD                  | 0.5776     | 0.5742                               | 0.5749         |
| Average Rank        | 2.18       | 2.00                                 | 1.82           |

<span id="page-176-0"></span>Table 29: C-index values of three DSF variants with different leaf-node-prediction criteria. All DSF variants had their *n rfs layer*, *n fail layers* and *d0* hyperparameters tuned via nested cross-validation

 $F_F$  is smaller than the critical value (p-value  $= 0.695$ ), and so the null hypothesis cannot be rejected. Hence, there is no statistical evidence to support the claim that any of the three DSF variants have better predictive performance than the others.

# **6.4.3 Comparing the results of DSF with standard Cox Proportional Hazards regression**

Table [30](#page-177-0) reports the C-index values for Cox's Proportional Hazard (PH) Regression and the proposed DSF variant with KNN-mean, which achieved the best predictive performance among all three DSF variants in Table [29.](#page-176-0) The results are shown for each disease used as the target 'survival' variable. Recall that the large majority of instances were censored in all datasets, except in the SHARE and HD datasets.

As shown in this table, DSF-KNN-mean outperforms the Cox PH model in 9 out of the 11 datasets. The difference in the C-index values of these two methods

| Dataset (Disease)   | $\overline{\text{CoxPH}}$ | $(KNN-mean)$<br>DSF |
|---------------------|---------------------------|---------------------|
| Alzheimer           | 0.6175                    | 0.7899              |
| Angina              | 0.5672                    | 0.6036              |
| HeartAtt            | 0.6219                    | 0.6384              |
| Psychiatric         | 0.5333                    | 0.5891              |
| Stroke              | 0.5952                    | 0.6504              |
| Diabetes            | 0.7300                    | 0.7060              |
| Cancer              | 0.5163                    | 0.5621              |
| Arthritis           | 0.5399                    | 0.5582              |
| Any-disease (ELSA)  | 0.5345                    | 0.5666              |
| Any-disease (SHARE) | 0.7242                    | 0.7000              |
|                     | 0.5736                    | 0.5749              |
| Average Rank        | 1.82                      | 1.18                |

<span id="page-177-0"></span>Table 30: C-index values obtained by Cox's PH regression and DSF with KNNmean

is particularly large in the Alzheimer dataset (a difference of 17.2%); and the difference is about 5% in a few other datasets, namely: Psychiatric (a difference of 5.6%), Stroke  $(5.5\%)$  and Cancer  $(4.6\%).$ 

In addition, the average rank of DSF-KNN-mean (1.18) is remarkably lower (better) than that of the Cox model (1.82). Applying the Wilcoxon signed-ranks test, the null hypothesis of equal rank for both methods is rejected at the usual 5% significance level with a p-value of 0.032. Hence, there is statistical evidence supporting the conclusion that, overall, the DSF variant with KNN-mean performed significantly better than the Cox's PH regression across these 11 survival datasets.

# **6.4.4 Comparing the results of the DSF method with KNNmean against the constant-hazard-mean RSF method**

Table [31](#page-178-0) reports the C-index values for the pair of our best proposed methods, namely RSF-constant-hazard-mean and DSF-KNN-mean, which achieved the best

| Dataset (Disease)   | RSF-constant-hazard-mean | DSF-KNN-mean |
|---------------------|--------------------------|--------------|
| Alzheimer           | 0.7564                   | 0.7899       |
| Angina              | 0.6085                   | 0.6036       |
| HeartAtt            | 0.6510                   | 0.6384       |
| Psychiatric         | 0.5596                   | 0.5891       |
| <b>Stroke</b>       | 0.6425                   | 0.6504       |
| Diabetes            | 0.7594                   | 0.7060       |
| Cancer              | 0.5553                   | 0.5621       |
| Arthritis           | 0.5462                   | 0.5582       |
| Any-disease (ELSA)  | 0.5616                   | 0.5666       |
| Any-disease (SHARE) | 0.7104                   | 0.7000       |
| ΗD                  | 0.5934                   | 0.5749       |
| Average Rank        | 1.55                     | 1.45         |

<span id="page-178-0"></span>Table 31: C-index values obtained by constant-hazard-mean RSF and DSF with KNN-mean

predictive performance from Chapter 5 and this chapter, respectively. Both methods have their leaf-node-prediction criteria modified to compute the mean survival times. Note that this comparison of the results of RSF-constant-hazard-mean and DSF-KNN-mean is intended to conclude what was the best method overall, out of all RSF and DSF variants proposed in this thesis and all standard (baseline) methods included in the thesis' experiments. To draw this conclusion, it is enough to compare the best methods in Chapters 5 and 6, because the best method in Chapter 4, the standard RSF, had a predictive accuracy worse than the best methods in Chapters 5 and 6.

As shown in Table [31,](#page-178-0) the predictive accuracy determined by C-index values achieved from the two different random-forest-based methods suggests a very little difference between the performance of the two approaches, 6 wins for DSF-KNNmean and 5 wins for RSF-constant-hazard-mean. In addition, the average rank of DSF-KNN-mean (1.45) is slightly lower (better) than that of the RSF-constanthazard-mean (1.55). By applying the Wilcoxon signed-ranks test, the statistical result reports that the null hypothesis of equal rank for both methods cannot be accepted, given the large p-value of 0.97. Hence, there is no significant difference

| Dataset (Disease)   | <b>DSF</b> | <b>DSF</b><br>(constant-hazard-mean) | DSF (KNN-mean) |
|---------------------|------------|--------------------------------------|----------------|
| Alzheimer           | (1, 2, 3)  | (1, 1, 3)                            | (1, 2, 3)      |
| Angina              | (1, 1, 1)  | (1, 1, 3)                            | (1, 1, 3)      |
| HeartAtt            | (1, 4, 3)  | (1, 4, 3)                            | (1, 1, 3)      |
| Psychiatric         | (1, 1, 3)  | (1, 1, 3)                            | (1, 2, 3)      |
| Stroke              | (1, 2, 3)  | (1, 2, 3)                            | (1, 4, 3)      |
| Diabetes            | (1, 2, 3)  | (1, 2, 3)                            | (1, 2, 3)      |
| Cancer              | (2, 1, 3)  | (1, 1, 3)                            | (1, 1, 3)      |
| Arthritis           | (1, 4, 3)  | 1, 4, 1                              | (1, 4, 1)      |
| Any-disease (ELSA)  | (2, 4, 3)  | 1, 1, 1)                             | (1, 2, 3)      |
| Any-disease (SHARE) | (1, 4, 3)  | (1, 4, 3)                            | (1, 4, 3)      |
|                     |            | 1, 1, 1)                             |                |

<span id="page-179-0"></span>Table 32: Most Frequently Selected Hyper-parameter Settings, for each DSF variant and each dataset

between these two best proposed methods.

## **6.4.5 Most Frequently Selected Hyper-parameter Values**

Table [32](#page-179-0) reports the hyper-parameter settings most frequently selected by the nested cross-validation procedure (which was used for hyper-parameter optimisation) for the original DSF [\(Utkin et al., 2020\)](#page-214-0) and the two proposed DSF variants with different modified leaf-node-prediction criteria. Recall that the nested crossvalidation procedure selected one configuration of hyper-parameter settings for each DSF variant for each of the training sets of the external cross-validation, for each dataset. Hence, among those selected hyper-parameter settings per dataset, the most frequently selected one is reported in the table. Thus, in each cell of the table, the three values in brackets are the most frequently selected settings for each of the 3 hyper-parameters being optimised.

As mentioned earlier, the 3 hyper-parameter optimised for these DSF variants are: (a) *n f ail layers*, i.e., the maximum number of rounds allowed for the training process to terminate when the performance on the validation set fails to
improve compared against the best performance achieved so far on the validation set; (b)  $n_rfs\_layer$ , i.e., the number of forests in each layer; and (c)  $d\theta$ , i.e., the minimum number of uncensored instances required at each leaf node of the trees in a forest. Recall also that *n f ail layers* can take the values 1 or 2; *n rfs layer* can take the values 1, 2 or 4; and *d0* can take the values 1 or 3.

As reported in Table [32,](#page-179-0) the top 3 frequently selected hyper-parameter setting combinations  $(n\_fail\_layers, n\_rfs\_layer, d0)$  are  $(1,2,3), (1,1,3)$  and  $(1,4,3),$ which were the winners 9 times, 8 times and 7 times, respectively, each out of 33 cases (considering the 3 DSF methods and the 11 datasets). Hence, the combination of  $n$ -*fail layers* = 1 and  $d0 = 3$  seems to pair well together, while the *n rfs layer* hyper-parameter tends to take different values depending on the dataset and the DSF variant.

Furthermore, considering the selection frequency of each hyper-parameter setting separately across all DSF variants and all datasets, the *n f ail layers* value of 1 is particularly effective: it was selected 31 out of 33 times. This value means that no more layers should be added once the accuracy has dropped from that of the last round. An advantage over the *n f ail layers* value of 2 is the efficiency of the algorithm as this will remarkably reduce the computational time during the training process. Additionally, these results show that, in these datasets, shallower models (where the algorithm tends to end up with fewer layers in the DSF models) are more effective in general.

Next, regarding the  $n_rfs\_{layer}$  parameter, the value of 1 seems to be slightly preferred overall; it was selected 14 out of 33 times. Interestingly, this means that one forest in each layer is sufficient to create a single additional feature to be fed-forward to the next layer. Hence, it seems that, overall, it is slightly better to use a single forest with 500 trees for these datasets; although the optimal value of this hyper-parameter is clearly dependent on the dataset and DSF variant.

#### **Layer Count**

Recall that the DSF algorithm dynamically adjusts the number of layers based on the characteristics and complexity of training data, in order to optimise predictive performance. During the experiments conducted on the nine ELSA datasets and the haemodialysis dataset using 10-fold cross-validation, and the SHARE dataset where 5-fold cross-validation was employed, the three variants of the DSF algorithm, namely DSF, DSF-constant-hazard, and DSF-kNN-mean, generated varying numbers of layers. The number of layers in each variant is reported in Table [33.](#page-181-0)

<span id="page-181-0"></span>Table 33: Frequency of selection for different numbers of layers in the DSF models

| Variant   |    | 1 Layer   2 Layers   3 Layers   4 Layers   5 Layers   6 Layers |  |
|-----------|----|----------------------------------------------------------------|--|
|           |    |                                                                |  |
| DSF-const | 29 |                                                                |  |
| DSFkNN    |    |                                                                |  |

It can be observed on Table [33](#page-181-0) that the majority of models in all three DSF variants tend to have either 1 or 2 layers. The frequency of models with more layers decreases as the number of layers increases, and very few models had more than 4 layers.

Overall, the insights gained from these experiments highlight the dynamic nature of the DSF algorithm and its variants, showcasing their ability to adjust the number of layers based on the specific dataset being processed. This adaptability reflects the algorithms' potential to optimize performance and capture complex relationships within the data.

#### **6.4.6 Computational Runtimes**

Compared to the RSF variants, all three DSF variants exhibit significantly larger runtimes. This is primarily due to the need to train multiple random forests per layer and the presence of multiple layers in the DSF model. Consequently, the runtime of the DSF variants is influenced by the dataset size and the number of layers in the model.

As previously mentioned, the datasets derived from the ELSA database are not very large, resulting in relatively fast DSF runtimes, ranging from about 7 to 10 days to run a nested cross-validation for each DSF variant, for each dataset. In contrast, each experiment on the DSF variants consumed a very large amount of time when analysing the SHARE dataset, consisting of over 100,000 instances, leading to experiment durations of approximately 11 weeks for the nested crossvalidation of each DSF variant. On the other hand, the haemodialysis dataset yielded the fastest experiment results, with a nested cross-validation for each DSF variant completing within 5 days. Please note, again that, the experiments were conducted using the Myrtle computer cluster hosted by the University of Kent. The cluster had with 80 CPU threads, which were distributed among the department's PhD students and researchers.

#### **6.4.7 Top-ranked features for survival prediction**

Neither the RSF nor the DSF algorithm produces a model which is directly interpretable since their learned models have too many survival trees. However, in order to provide human users with some interpretation of the learned models, we can use a feature importance measure to identify the most important features in a RSF/DSF model learned from the data, i.e., the features that most influence the predictions of the model. This feature-importance analysis can highlight general trends in the learned models and can be useful to better understand the relationships between some features and the target variable  $-$  i.e., the time passed until the diagnosis of age-related disease.

Hence, we report next the most important features in the survival models learned by the winning algorithm for each dataset, i.e., either RSF-constanthazard-mean or DSF-KNN-mean, whichever was the algorithm with the better

predictive performance for each dataset, according to the results in Table [31.](#page-178-0) To identify the most important features for each dataset, we first computed the importance of each feature in the learned RSF/DSF model, using the well-known "permutation feature importance" measure [\(Altmann et al., 2010\)](#page-204-0). This measure essentially quantifies the decrease in the C-index of the learned RSF/DSF model when a single feature has its values randomly shuffled.

More precisely, there are five steps involved in the permutation feature importance procedure. First, after a survival model has been trained, its C-index is calculated on the test set to measure the model's performance, as a baseline. Second, the procedure iteratively shuffles the values of a feature in the test set, one feature at a time, while keeping the values of other features constant. Third, the C-index value is re-calculated for each feature, in order to measure that feature's importance score. I.e., for each feature, the procedure calculates the difference between the baseline C-index value and the new C-index value obtained when that feature's values are shuffled in the test set: the larger the decrease in C-index value, the higher the importance of the feature. Forth, the shuffling of each feature can be repeated for multiple iterations, and the procedure computes the average importance score over those iterations, in order to get more robust results (instead of relying on a single random shuffling). In this work, the number of random shuffle iterations is 100. Fifth, the features are ranked by their importance scores. The permutation importance measure was computed by ELI5, a Python package built on top of scikit-learn ([https:](https://github.com/eli5-org/eli5/blob/master/docs/source/overview.rst) [//github.com/eli5-org/eli5/blob/master/docs/source/overview.rst](https://github.com/eli5-org/eli5/blob/master/docs/source/overview.rst)).

We report three sets of most important features, one for the ELSA datasets and the other two for the SHARE dataset and the haemodialysis dataset, as follows. First, recall that the 9 ELSA datasets share the same set of 44 predictive features – those datasets differ in their target variables (age-related diseases). Hence, we identify the top-ranked features across the RSF/DSF models learned for those 9

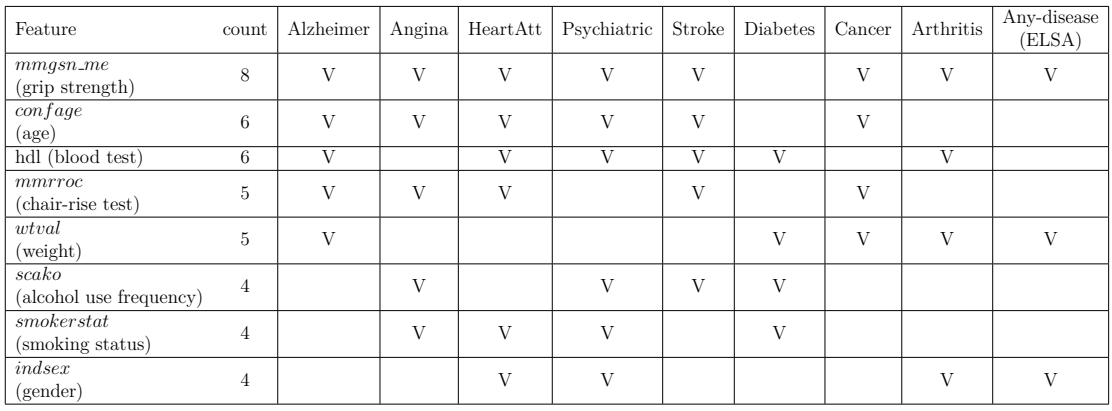

<span id="page-184-0"></span>Table 34: The 8 features which appear most often in the sets of top-10 features in the RSF/DSF models learned from the ELSA datasets

<span id="page-184-1"></span>Table 35: The 4 most important features in the RSF model learned from the SHARE dataset

| Rank           | Feature     | Description                                                                | Pred. Error         |
|----------------|-------------|----------------------------------------------------------------------------|---------------------|
|                | age         | Age at interview (in years)                                                | $0.0878 \pm 0.0286$ |
| 2              | mobilityind | Mobility index (high: has difficulties)                                    | $0.0284 \pm 0.0203$ |
| $\mathcal{S}$  | bmi         | Body mass index                                                            | $0.0202 \pm 0.0104$ |
| 4              | lgmuscle    | Large muscle index (high: has difficulties)                                | $0.0176 \pm 0.0140$ |
| $\overline{5}$ | casp        | CASP: quality of life and well-being index $\vert 0.0021 \pm 0.0035 \vert$ |                     |

<span id="page-184-2"></span>Table 36: The 4 most important features in the RSF model learned from the haemodialysis dataset

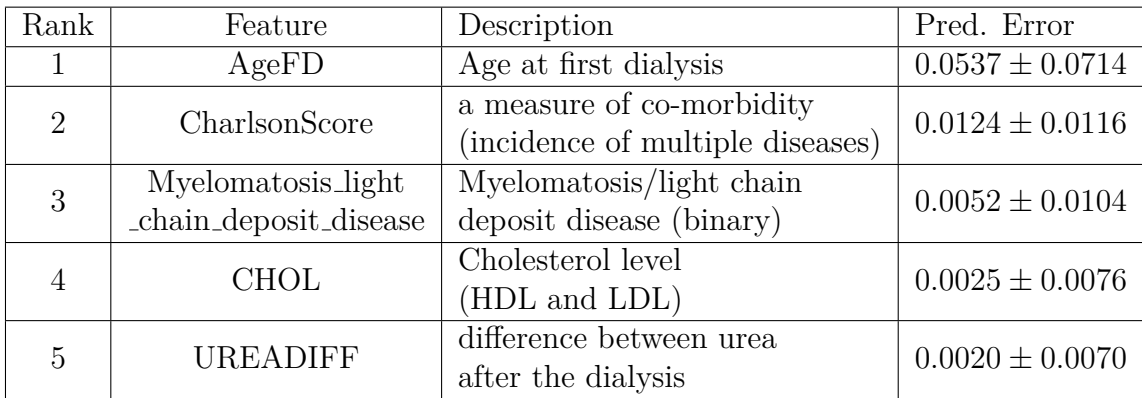

datasets as a whole, which allows us to identify the most predictive features for multiple age-related diseases at the same time. This is useful to study the ageing process as a whole, from a more systemic perspective, rather than studying just one disease at a time. Second, in the case of the SHARE and haemodialysis datasets, since they contain uniquely distinct feature sets, we report their topranked features separately.

Table [34](#page-184-0) shows the 8 most influential features overall, in the best RSF/DSF models learned from the 9 ELSA datasets. To identify these features, we first ranked the features in decreasing order of the permutation feature importance in each learned RSF/DSF model (i.e. for each dataset). Then, we computed the frequency of occurrence of each feature in the sets of top-10 features for those 9 datasets, and ranked the features in decreasing order of that frequency. That frequency is shown in the column "count" in Table [34,](#page-184-0) and the following columns show precisely for which datasets (i.e., diseases) the feature was among the top-10 features in the learned RSF/DSF model. This table includes all features whose count value is greater than or equal to 4 (out of the 9 ELSA datasets), and the 8 features satisfying this condition are shown in the first column of the table. In the columns with dataset names, for each cell, a tick symbol V indicates that the feature in the corresponding row is among the top-10 features for the dataset in the corresponding column.

The 8 most influential features shown in Table [34](#page-184-0) (for the best RSF/DSF models learned from the ELSA datasets) can be described as follows [\(Clemens](#page-205-0) [et al., 2019\)](#page-205-0): *mmgsn me* is the grip strength (Kg) of the non-dominant hand, *conf age* is the subject's age when the data were collected, *hdl* is the blood HDL (High-Density Lipoprotein) level, *mmrroc* is the outcome of chair-rise tests, *wtval* is the subject's valid weight (Kg), *scako* measures how often the subject had an alcoholic drink during the last 12 months, *smokerstat* is the present or past smoker status, and *indsex* is the gender.

In addition, Tables [35](#page-184-1) and [36](#page-184-2) report the 5 top-ranked features in the best RSF model learned from the SHARE and haemodialysis datasets, respectively (note that for both these datasets, the best RSF model outperformed the best DSF model). We report only the 5 top-ranked features in the best models for these two datasets due to their relatively small number of features, 15 and 38 features for the SHARE and Haemodialysis datasets, respectively.

As expected, the age variable takes the top spot (rank 1) in the best RSF model for both the SHARE and the Haemodialysis datasets, and is the runnerup (rank 2) in the best RSF/DSF models for the 9 ELSA datasets as a whole. Interestingly, several of the top-ranked features for these datasets are not standard biomarkers of specific diseases, but rather reflect the level of the frailty of individuals, like *mmgsn me* and *mmrroc* for ELSA datasets and *mobilityind* for the SHARE dataset. Out of the several blood test results used as features in the ELSA datasets, only the HDL ("good cholesterol") level is among the top-8 features in Table [34;](#page-184-0) and the related variable CHOL (Cholesterol level) is also among the top-ranked features in Table [36](#page-184-2) (for the Haemodialysis dataset).

### **6.5 Conclusion**

This Chapter proposed new variants of the Deep Survival Forest (DSF) algorithm, a modification of the Deep Forest (DF) algorithm, which itself extends the Random Forest (RF) algorithm for classification or regression tasks. The DF algorithm draws from deep learning principles, especially the use of multiple learning layers. In a standard DF model, a Random Forest is trained at each layer, with predictions passed on to the next layer as additional features, much like a deep neural network. DSF extends this concept to survival analysis by replacing the base RF algorithm with the Random Survival Forest (RSF) algorithm, learning a stack of RSF models at each layer.

To assess these proposed DSF variants, we conducted a comparative analysis against the standard DSF and the standard Cox Proportional Hazards (PH) regression. Four types of experiments, using 11 real-world biomedical datasets, assessed the predictive accuracy (C-index values) of these methods.

In the first experiment, the standard DSF was compared with the standard RSF. The results demonstrated that the standard DSF consistently achieved significantly higher accuracies, validating it as a state-of-the-art survival analysis method since it outperformed the RSF, a well-recognized and effective survival analysis method.

The second experiment contrasted the two proposed DSF variants against the standard DSF. The proposed DSF with KNN-mean exhibited the highest predictive accuracy across all datasets. However, no statistically significant difference was observed among the three DSF variants.

The third experiment compared the best performing proposed DSF variant, with KNN-mean, against the widely used Cox PH regression. DSF with KNNmean outperformed Cox PH regression in 9 out of 11 datasets, a statistically significant difference.

In the final experiment, we compared the best performing DSF variant from Chapter 6 (DSF with KNN-mean) with the best performing RSF variant from Chapter 5 (RSF with constant-hazard-mean). Both these variants outperformed the standard RSF. DSF with KNN-mean achieved higher predictive accuracy in 6 out of 11 datasets, while RSF with constant-hazard-mean performed better in the remaining 5 datasets. However, the difference was not statistically significant.

It should be noted that DSF with KNN-mean, and other DSF variants, pose a significant disadvantage due to their high computational cost. The layered nature of DSF models, each requiring the training of several RSF models, makes them the most computationally intensive methods evaluated in this thesis.

# **Chapter 7**

# **Conclusions and Future Research**

Survival analysis is a difficult research topic yet a promising one for employing powerful machine learning algorithms. Although the main characteristics of survival-analysis tasks look alike that of regression tasks (where machine learning methods have been very successful), survival analysis presents an interesting difficulty, i.e., data censorship. Unlike missing values, data censoring enables a wide range of data analysis techniques, taking into account the partial information about survival times associated with censored data. Therefore, broadly speaking, the goal is to utilise incomplete yet helpful information in censored data to build effective machine learning models for survival analysis.

In terms of machine learning algorithms, this thesis has focused on decisiontree-based ensembles, proposing new variants of random forests and random survival forests for survival analysis problems with censored data. This also included new variants of deep survival forests, which are based on some principles of deep learning and random survival forests.

The proposed algorithm variants have been evaluated on 11 real-world biomedical datasets, consisting mainly of datasets created from human ageing studies, where the target variable (to be predicted) is the time passed until the diagnosis of some age-related disease. The main motivation for focusing on this type of dataset is due to the growing need for research on age-related diseases, given that old age has been shown to be the greatest risk factor for a wide variety of diseases and that the proportion of old people among the world population is continuing to increase.

In addition, most of the datasets used in the experiments have a relatively large proportion of censored data (i.e., a small proportion of uncensored instances), because a small proportion of participants were diagnosed with the age-related disease of interest by the time the data were collected. This is especially true for the datasets derived from the ELSA survey; where overall, the percentage of censored instances (subjects) is above 80% and up to 99%. This makes them particularly challenging datasets for survival analysis methods.

In summary, this research has developed new variants of supervised machine learning algorithms (based on ensembles of decision trees) for survival-analysis tasks. In addition, this thesis reported the results of computational experiments which compared the predictive accuracy of the proposed algorithm variants against the accuracy of several standard survival-analysis methods; overall the proposed algorithm variants have been shown to be competitive to (sometimes significantly more accurate than) standard methods.

The remainder of this chapter is divided into two sections. First, the next section summarises the thesis' contributions and the obtained computational results about the evaluation of the proposed algorithm variants. Then, the following section suggests research directions for future work.

### **7.1 Summary of Contributions**

This section summarises the main contributions of this thesis, focusing on the dataset creation and the three types of new random forest variants proposed for survival analysis with censored data. These will be discussed in three separate sub-sections, each reviewing the main rationale for the proposed method and summarising its computational results.

#### **7.1.1 Dataset Creation**

This subsection summarises this thesis' first contribution, which was the creation of the 11 survival analysis datasets used in the experiments reported in the thesis. In ten of these datasets, derived from the ELSLA and SHARE studies, the target variable represents the time until an individual is diagnosed with an age-related disease. However, in the haemodialysis dataset, the target variable represents the time until the death of an individual.

The dataset creation process involved data cleansing and the specification of a procedure for creating the target variables from the variables available in the original databases, as described in Chapter 3.

## **7.1.2 New Variants of Random Forests for Survival Analysis**

This subsection summarises the description and computational results of the Random Target-Imputation Forests (RTIF) and the K-Nearest-Neighbours-Imputation Random Forests (KNN-RF) algorithms, which were described in Chapter 4.

In this context, we proposed two new variants of the random forest (RF) algorithm based on the imputation of censored target variables. These two proposed RF variants consist of modifying the procedure for creating subsets of training data to be used for learning the decision trees in a RF – which is basically the first step in the execution of a RF algorithm. This involved replacing the censored value of a target variable by another target value (an estimated survival time) which is then treated as an uncensored target value, so that all other components of the RF algorithm can be used without modification. Hence, these proposed RF variants have the advantage of simplicity, involving just a small modification of standard RF algorithms for regression, to allow such algorithms to cope with survival-analysis tasks. The thesis proposes two variants of RF algorithms for this data transformation, as follows.

The first variant is based on replacing a censored target value by a randomly generated target value within instance-specific lower and upper bounds.

The second proposed RF variant is based on using the well-known K-Nearest Neighbour (KNN) algorithm to estimate the uncensored target value of each censored instance. This is a more sophisticated approach, it replaces the random generation of target variable values with a deterministic imputation method based on the actual target values from the uncensored subjects which are the nearest neighbours of the current censored subject (whose target variable value needs to be imputed). This approach uses the available known data as a "heuristic" for estimating survival times for the purpose of training the decision trees in a RF model.

The predictive performances of the two proposed RF variants were compared against the predictive performances of four other methods: a standard RF for regression, a RF with Inverse Probability of Censoring (IPC), the popular Cox regression with the Proportional Hazard (PH) assumption, and a standard Random Survival Forest (RSF) method, which is probably the most popular and successful survival analysis method in the machine learning literature.

The predictive performance of all these methods was evaluated by computing their C-index, which is probably the most popular performance measure in the survival analysis literature, in experiments with 11 real-world biomedical datasets. The results were analysed with statistical tests of significance. Four types of experiments were performed, all using the same 11 datasets, but with different experiments comparing the predictive performances of different sets of methods. The results of these experiments and statistical analyses can be summarised as

follows.

In the first experiment, RTIF obtained overall higher predictive accuracy than the standard RF regressor and RF with IPC weights. The results were statistically significant when comparing RTIF against each of the other two methods.

In the second experiment, KNN-RF also obtained overall higher predictive accuracy than the standard RF regressor and RF with IPC weights. The results were statistically significant when comparing KNN-RF against the RF regressor, but there was no significant difference between the results of KNN-RF and RF with IPC weights.

In the third experiment, the standard Random Survival Forest (RSF) obtained overall higher predictive accuracy than the two proposed RF variants (RTIF and KNN-RF). The results were statistically significant, i.e. RSF significantly outperformed both RTIF and KNN-RF.

Finally, in the fourth experiment, both RTIF and KNN-RF obtained overall a higher predictive accuracy than the standard and very popular Cox Proportional Hazards (PH) regression, with RTIF obtained overall the best ranking regarding predictive accuracy. However, the differences in predictive accuracies between RITF and each of the other two methods were not statistically significant.

#### **7.1.3 New Variants of Random Survival Forests**

This subsection summarises the description and results of several variants of Random Survival Forests (RSFs) proposed in Chapter 5.

Recall that the RSF algorithm learns an ensemble of survival trees, which are decision trees adapted to survival analysis problems. Hence, unlike the classical RF algorithm, the RSF algorithm employs some statistical techniques which enable it to cope with censored data. RSF is the most popular type of RF algorithm for survival analysis in the area of machine learning, and it has been shown to outperform several methods in survival analysis [\(Li et al., 2022;](#page-209-0) [Zhang et al., 2022;](#page-216-0) [Snider and McBean, 2022;](#page-212-0) [Miao et al., 2018a;](#page-209-1) [Weeraddana et al., 2020;](#page-215-0) [Gul et al.,](#page-207-0) [2020\)](#page-207-0).

The second contribution of this thesis was to propose a number of variants of the RSF algorithm. The proposed RSF variants focus on modifying two major components of the standard RSF algorithm: (a) the procedure used for selecting the feature to be used for splitting the data at each tree node (the node-splitting criterion); and (b) the procedure used for computing the value predicted by each leaf node (the leaf-node-prediction criterion).

Regarding the modification of the node-splitting criterion of RSFs, this thesis proposed to replace the standard Log-rank test by the Wilcoxon and Tarone-Ware tests. The main idea is that the original Log-rank node-splitting criterion assigns the same importance to all failure times, whilst the Wilcoxon and Tarone-Ware node-splitting criteria emphasize earlier failure times.

Regarding the modification of the leaf-node-prediction criterion of RSFs, this thesis proposed to modify the standard criterion of the Cumulative Hazard Function by a more direct and simpler estimate of the survival time for each subject, directly based on estimating the mean of the target variable over all instances in a leaf node, in a way that takes into account the presence of censored data. More specifically, four variants of the leaf-node-prediction criterion of RSFs were proposed, as follows:

- 1. **The Naive-mean criterion**: The survival time predicted at each leaf node is simply the mean over the target variable values of all instances in that leaf node, regardless of the instances' censorship status (censored or uncensored). This is a naive method used as a baseline only, which underestimates the true survival time at each node.
- 2. **The constant-hazard-mean criterion**: Making the strong assumption of constant hazard rate in the data, the mean survival time predicted at a leaf node is calculated as the summation of the target variable values of all

instances in that node, censored and uncensored included, divided by the number of uncensored instances. This procedure overestimates the survival time at each node.

- 3. **The weight-age-mean criterion (age-based weights)**: This is an extension of the previous criterion where, when computing the mean survival time predicted at a leaf node, censored subjects have their target variable values weighted, where the weights for older subjects are smaller than the weights for younger subjects, reflecting the fact that older subjects (at the time of censorship) are expected to have smaller survival times. As a result, the aforementioned overestimation of predicted survival time (associated with the constant-hazard-mean criterion) is reduced.
- 4. **K-NN mean**: In this criterion, before calculating the mean survival time at a leaf node, the unknown survival times of censored instances are estimated based on K-NN's predictions. Essentially, for each censored instance, the K-NN algorithm finds the K nearest uncensored neighbours of the current censored instance, and the value of the target variable for the current censored instance is replaced by the mean of the target variable values (survival times) among those K neighbours. Once this replacement is done for all originally censored instances in the current leaf node, the predicted survival time at that leaf node is simply the mean over all target variable values at that node.

The results of these proposed RSF variants were compared among themselves and against the standard RSF and the standard Cox Proportional Hazards (PH) regression, in experiments evaluating the predictive accuracy (C-index values) of the methods on 11 real-world biomedical datasets (described in Chapter 3). This involved four types of experiments, with different sets of methods being compared, and the results of these experiments can be summarised, as follows.

The first experiment compared the results of the three RSF variants with different node-splitting criteria, i.e. with the Log-rank (default criterion), Wilcoxon and Tarone-Ware criteria. In this experiment, all three RSF variants used the same standard leaf-node-prediction criterion for RSF, namely the Cumulative Hazard Function (CHF). Overall, the RSF variant with the default Log-rank test obtained the best predictive accuracy results (highest C-index values), but there was no statistically significant difference among the results of these three RSF variants.

The second experiment compared the results of the aforementioned five RSF variants with different leaf-node-prediction criteria. All these RSF variants used the same node-splitting criterion, the default Log-rank test, which obtained the best results in the first experiment. Overall, RSF with the "constant-hazardmean" criterion obtained the highest predictive accuracy (C-index values) across the 11 datasets. When comparing the results of RSF constant-hazard-mean against the results of each of the other four RSF variants, RSF constant-hazardmean was found to be significantly better than three of the other four variants – the only exception was that there was no significant difference between the RSF constant-hazard-mean and RSF weight-age-mean variants.

The third experiment compared three RSF variants with different node-splitting criteria, again Log-rank, Wilcoxon and Tarone-Ware criteria, but this time all RSF variants used "constant-hazard-mean" as the leaf-node-prediction criterion, which was the best criterion with the best results in the second experiment. Overall, the best results were again obtained by the RSF variant with Log-rank. Again, there was no statistically significant difference between the three RSF variants in this experiment. Hence, the results of this third experiment are similar to the results of the first experiment, both confirming that the default Log-rank criterion was the best out of the three evaluated node-splitting criteria.

Finally, the fourth experiment compared the best RSF variant across all previous experiments, namely RSF with Log-rank test and constant-hazard-mean predictions, against the very popular Cox Proportional Hazards (PH) regression. That RSF variant achieved higher predictive accuracy than the accuracy of Cox PH in 10 of the 11 datasets, and this result was statistically significant.

#### **7.1.4 New Variants of Deep Survival Forests**

This subsection summarises the description and results of the new variants of the Deep Survival Forest (DSF) algorithm proposed in Chapter 6.

The DSF algorithm is an extension of the Deep Forest (DF) algorithm, which is in turn an extension of the RF algorithm designed for regression or classification, rather than survival analysis. The DF algorithm is based on some principles of deep learning, particularly the use of multiple layers of learning. In the standard DF algorithm, a set of RFs is trained in each layer and the predictions of one layer are propagated to the next layer as additional features (analogous to the layers of a deep neural network). That is, a DF model is essentially a stack of several RF models, each of which is learned using the original RF algorithm. The DSF algorithm extends the DF algorithm by adapting it to survival analysis, by simply replacing the base RF algorithm with the RSF algorithm. Hence, the DSF algorithm learns a stack of several RSF models, each learned using the standard RSF algorithm.

The third contribution of this thesis was to propose two variants of the DSF algorithm. The proposed DSF algorithm modifications arrange RSF models into layers in the same manner as the standard DSF method does. The difference is that the two proposed DSF variants use two of the RSF variants proposed in Chapter 5, namely RSF constant-hazard-mean and RSF KNN-Mean (instead of standard RSF), as base learners in each layer.

The results of the proposed DSF variants were compared against the standard

DSF and the standard Cox Proportional Hazards (PH) regression, in experiments which evaluated the predictive accuracy (C-index values) of the methods on 11 real-world biomedical datasets (described in Chapter 3). This involved four types of experiments, with different sets of methods being compared across the experiments. The results of these experiments can be summarised as follows.

In the first experiment, the standard DSF was compared against the standard RSF. The results have shown that standard DSF obtained statistically significantly higher accuracies than standard RSF. This supports the claim that standard DSF is a state-of-the-art survival analysis method, since it clearly outperformed standard RSF, which is by itself a very strong survival analysis method, often outperforming other methods in the literature, as mentioned earlier.

In the second experiment, the two proposed variants of DSF (with leaf-nodeprediction criteria proposed in this thesis) were compared against standard DSF. Overall, the highest predictive accuracy (C-index) results were obtained by the proposed DSF with KNN-mean. However, the differences in the results of the three DSF variants were not statistically significant.

In the third experiment, the best proposed DSF variant, with KNN-mean, was compared against the very popular Cox PH regression. The results have shown that DSF with KNN-mean obtained higher predictive accuracies in 9 of the 11 datasets, and the difference in predictive accuracy between these two methods was statistically significant.

In the fourth experiment, DSF with KNN-mean, which obtained the best results among the DSF variants evaluated in Chapter 6, was compared against RSF with constant-hazard-mean, which obtained the best results among the DSF variants evaluated in chapter 5. Note that both these algorithm variants obtained better results than the standard RSF, which in turn was the best method evaluated in Chapter 4. Hence, the results of this fourth experiment reported in Chapter 6 are useful to determine which was the best survival analysis method overall,

across all methods evaluated in the thesis. The results have shown that DSF with KNN-mean obtained higher predictive accuracy (C-index values) in 6 of the 11 datasets, whilst RSF with constant-hazard-mean obtained higher accuracy in the other 5 datasets. The difference in these results was not statistically significant.

It should be noted, however, that DSF with KNN-mean, as well as the other DSF variants (including standard DSF), have the disadvantage of being by far the most computationally expensive of the several types of methods evaluated in this thesis. This is due to a DSF model typically having multiple layers, where each layer requires the training of several RSF models.

### **7.2 Research Directions for Future Work**

This section suggests five research directions for future work, as follows. First, proposing other new variants of the Random Survival Forest (RSF) algorithm. Second, proposing other new variants of the Deep Survival Forest (DSF) algorithm. Third, performing additional experiments to evaluate the proposed algorithm variants. Fourth, proposing a new Automated Machine Learning (Auto-ML) system for survival analysis. Finally, discovering new knowledge or patterns about age-related diseases. These research directions are discussed in the next five subsections.

## **7.2.1 Proposing other new variants of the Random Survival Forest (RSF) algorithm**

Although several different variants of the RSF algorithm have already been proposed in the thesis, it would still be interesting to design and evaluate other, potentially more powerful variants of the algorithm – possibly using as a basis a more advanced version of this type of algorithm in the literature.

Taking the Oblique Random Survival Forest (ORSF) algorithm [\(Jaeger et al.,](#page-208-0)

[2019\)](#page-208-0) as an example, this algorithm learns an ensemble of survival trees with oblique data splits where features were regularised by Cox proportional hazard models before applying the Log-rank test. Therefore, two options for modifying this algorithm are as follows: (1) the Log-rank test could be replaced with other node-splitting-criteria, such as the other criteria used in this thesis or a different criterion like the AUC-based node-splitting criteria proposed in [\(Eifler, 2014\)](#page-206-0); and (2) the leaf-node-prediction criterion of ORSF could be replaced with other criteria, such as the other criteria proposed in the thesis.

In addition, as a more sophisticated type of leaf-node-prediction criterion, it would be interesting to investigate the use of model trees [\(Witten et al., 2005\)](#page-215-1), where the target value predicted by each leaf node is computed by a linear regression model, learned for the data belonging to that leaf node, after replacing censored target values by an estimate (like the one calculated by the K-NN-mean criterion). The use of such linear models in survival trees' leaf nodes could be investigated not only as a variant of the standard RSF algorithm, but also as a variant of the ORSF algorithm.

### **7.2.2 Proposing other new variants of the Deep Survival Forest (DSF) algorithm**

Recall that the standard DSF algorithm learns a model consisting of multiple layers (inspired by the multiple layers of deep neural networks), where each layer consists of several RSF models, learned by the standard RSF algorithm. Hence, a simple but potentially effective approach for designing a more powerful DSF variant consists of replacing the base algorithm that is used for learning the RSF models in each layer. More specifically, the standard RSF algorithm used for learning in each layer could be replaced by another, potentially more effective RSF variant.

This thesis has already proposed (in Chapter 6) two DSF variants where the

base RSF algorithm was replaced by two corresponding RSF variants proposed in Chapter 5 of the thesis. It should be noted that, out of the several new RSF variants proposed in Chapter 5, only two were selected to be used as a basis for the two new DSF variants proposed in Chapter 6. This was mainly due to a limitation in the time available to run all experiments with DSF variants since the DSF algorithm (and its variants) are very time-consuming. Hence, in future work, it would be interesting to propose and evaluate other new DSF variants, based on other RSF variants proposed in Chapter 5; or going further, new DSF variants based on other potentially more powerful types of RSF variants not evaluated in this thesis, like the aforementioned Oblique RSF.

### **7.2.3 Performing additional experiments to evaluate the proposed algorithm variants**

In this thesis, the proposed variants of RF, RSF and DSF algorithms were compared against each other and against two other types of methods: the standard versions of those algorithms, and other well-known methods for survival analysis (including the very popular Cox PH regression).

However, one limitation of the experiments is that the proposed RF, RSF, and DSF variants were not compared against other variants of those algorithms proposed in the literature – e.g. [\(Weeraddana et al., 2020;](#page-215-0) [Wang and Li, 2017;](#page-214-0) [Miao et al., 2018b;](#page-209-2) [Eifler, 2014;](#page-206-0) [Wright, Dankowski and Ziegler, 2017;](#page-215-2) [Wang and](#page-214-1) [Liu, 2018;](#page-214-1) [Wongvibulsin, Wu and Zeger, 2019;](#page-215-3) [Jaeger et al., 2019;](#page-208-0) [Utkin et al.,](#page-213-0) [2019b;](#page-213-0) [Tollenaar and Van Der Heijden, 2019;](#page-212-1) [Gul et al., 2020\)](#page-207-0). Hence, future research could be directed at performing this kind of comparison, in order to further evaluate the effectiveness of the proposed algorithm variants.

In addition, future research could include extending the experiments to include more real-world survival analysis datasets, beyond the 11 real-world datasets used in this research.

## **7.2.4 Proposing a new Automated Machine Learning (Auto-ML) system for survival analysis**

Automated Machine Learning (Auto-ML) is a sub-area of machine learning that involves automatically selecting the best machine learning algorithm (out of a pre-defined set of algorithms) and its best hyper-parameter settings for a given input dataset [\(Waring, Lindvall and Umeton, 2020;](#page-214-2) [Liu, Lu and Lu, 2021\)](#page-209-3). Therefore, Auto-ML avoids users spending a lot of time and effort with ad-hoc experiments trying user-specified machine learning algorithms and different configurations (hyper-parameter settings) of those algorithms.

The majority of Auto-ML systems address a standard supervised learning task (typically classification), so those systems' base algorithms cannot directly cope with censored data. Hence, an interesting direction for future research would be to develop an Auto-ML system for survival analysis tasks with censored data. In this case, the space of candidate algorithms could include e.g. many variants of RSF, DSF and Cox regression algorithms (as well as other types of survival analysis methods), and then the Auto-ML system would automatically select the best of those algorithm variants and its best configuration for any given input survival analysis dataset.

This would be a more systematic and principled approach for exploring a large number of different survival analysis methods as a whole, in a single experiment; as opposed to the more ad-hoc approach followed in this thesis, where many smaller experiments (each comparing a few methods) were performed, and their results had to be individually analysed.

This author is aware of only two works on Auto-ML systems that address survival analysis tasks, coping with censored data, as follows. The AutoScore-Survival system was specifically designed to cope with time-to-event, right-censored data [\(Xie et al., 2022\)](#page-215-4). However, from an Auto-ML perspective, it is a relatively

simple system where the used survival analysis methods are essentially a standard RSF and standard Cox regression. Therefore, there is plenty of opportunity for extending the set of candidate survival analysis methods in the AutoScore-Survival system with other variants of RSF and Cox regression, as well as other more advanced methods like DSF. Actually, the authors of [\(Xie et al., 2022\)](#page-215-4) admit (in the Discussion section of their article) that "this is the initial development of AutoScore-Survival . . . Future development should extend the framework with advanced algorithms".

Another relevant Auto-ML system is Just Add Data Bio (JADBio), which was designed for biomarker discovery in biomedical applications, i.e. identifying a relatively small set of features that can be used as biomarker or biosignatures for predicting a target variable [\(Tsamardinos et al., 2022\)](#page-213-1). This article claims that the system can cope with right-censored data, but the article focused on reporting the results of the system in several biomedical case studies, rather than a precise machine learning-oriented description of the system. Hence, it is not clear in the article which candidate survival analysis methods can be selected by the system and which of their hyper-parameter settings can be optimised.

### **7.2.5 Discovering new knowledge or patterns about agerelated diseases**

Finally, the survival analysis datasets of age-related diseases created in this thesis represent an interesting and important application domain; considering that, as discussed earlier, the proportion of elderly people in the world population is increasing [\(WHO, 2022\)](#page-215-5). Hopefully, the application of machine learning methods to such datasets can lead to new knowledge, patterns or insights about which predictive variables have a greater influence in the development of age-related diseases (as the type of target variable being predicted).

This thesis has made an initial attempt at identifying such most important

predictive variables in each of the created datasets, by ranking the features in the best learned RSF or DSF models in decreasing order of feature importance and reporting the top-ranked features in each dataset. However, this initial analysis of feature importance was limited to using just one standard feature importance measure, which is often used in the context of random forests.

Hence, a natural direction for future research would be to perform a more extensive feature importance analysis by using several different feature importance measures proposed in the literature, and comparing their results. For instance, it would be interesting to evaluate to what extent different feature importance measures produce similar feature ranks, and try to identify a subset of features which are consistently among the top-ranked features across all or nearly all of the feature importance measures used in an experiment. This could lead to the identification of a more robust set of features that most strongly predict the future diagnosis of some age-related diseases.

More broadly speaking, this could potentially improve our understanding of how complex health states affect the process of ageing and perhaps open up new treatment paths for extending a healthy lifespan (i.e. the period of life spent in good health, without suffering the heavy burden of age-related diseases). After all, we want to maintain our physical and mental capability to perform the activities that we cherish at old age, rather than living idly in the hospital.

# **Bibliography**

- (2006). Machine learning in bioinformatics: A brief survey and recommendations for practitioners. *Computers in Biology and Medicine*, 36, pp. 1104–1125.
- Aalen, O. (1978). Nonparametric inference for a family of counting processes. *The Annals of Statistics*, pp. 701–726.
- Akai, H. et al. (2018a). Predicting prognosis of resected hepatocellular carcinoma by radiomics analysis with random survival forest. *Diagnostic and interventional imaging*, 99(10), pp. 643–651.
- Akai, H. et al. (2018b). Predicting prognosis of resected hepatocellular carcinoma by radiomics analysis with random survival forest. *Diagnostic and Interventional Imaging*, 99, pp. 643–651.
- <span id="page-204-0"></span>Altmann, A., Toloşi, L., Sander, O. and Lengauer, T. (2010). Permutation importance: a corrected feature importance measure. *Bioinformatics*, 26(10), pp. 1340–1347.
- Blanco, R., Inza, I., Merino, M., Quiroga, J. and Larrañaga, P. (2005). Feature selection in Bayesian classifiers for the prognosis of survival of cirrhotic patients treated with TIPS. *Journal of Biomedical Informatics*, 38(5), pp. 376–388.
- Börsch-Supan, A. et al. (2013). Data resource profile: The survey of health, ageing and retirement in europe (share). *International Journal of Epidemiology*, 42(4), pp. 992–1001.
- Breiman, L. (1996). Bagging predictors. *Machine learning*, 24(2), pp. 123–140.
- Breiman, L. (2001). Random forests. *Machine Learning*, 45(1), pp. 5–32, [/dx.](/dx.doi.org/10.1023{%}2FA{%}3A1010933404324) [doi.org/10.1023{%}2FA{%}3A1010933404324](/dx.doi.org/10.1023{%}2FA{%}3A1010933404324).
- Bruning, J. L. and Kintz, B. L. (1987). *Computational handbook of statistics*. Scott, Foresman & Co.
- Chang, S. W., Abdul-Kareem, S., Merican, A. F. and Zain, R. B. (2013). Oral cancer prognosis based on clinicopathologic and genomic markers using a hybrid of feature selection and machine learning methods. *BMC Bioinformatics*, 14(1), p. 170.
- Chen, K. et al. (2020). Comparative analysis of surface water quality prediction performance and identification of key water parameters using different machine learning models based on big data. *Water research*, 171, p. 115454.
- Chen, Y. C., Ke, W. C. and Chiu, H. W. (2014). Risk classification of cancer survival using ANN with gene expression data from multiple laboratories. *Computers in Biology and Medicine*, 48(1), pp. 1–7.
- Clark, T. G., Bradburn, M. J., Love, S. B. and Altman, D. G. (2003). Survival Analysis Part I: Basic concepts and first analyses. *British Journal of Cancer*, 89(2), pp. 232–238.
- <span id="page-205-0"></span>Clemens, S. et al. (2019). English Longitudinal Study of Ageing: Waves 0-8 https://www.elsa-project.ac.uk/.
- Cox, D. R. (1972). Regression models and life-tables. *Journal of the Royal Statistical Society: Series B (Methodological)*, 34(2), pp. 187–202.
- Delen, D., Walker, G. and Kadam, A. (2005). Predicting breast cancer survivability: A comparison of three data mining methods. *Artificial Intelligence in Medicine*, 34(2), pp. 113–127.
- Demšar, J. (2006). Statistical comparisons of classifiers over multiple data sets. *The Journal of Machine Learning Research*, 7, pp. 1–30.
- Desmedt, C. et al. (2007). Strong time dependence of the 76-gene prognostic signature for node-negative breast cancer patients in the transbig multicenter independent validation series. *Clinical cancer research*, 13(11), pp. 3207–3214.
- Dietrich, S. et al. (2016). Random survival forest in practice: a method for modelling complex metabolomics data in time to event analysis. *International journal of epidemiology*, 45(5), pp. 1406–1420.
- <span id="page-206-0"></span>Eifler, F. (2014). *Introduction of AUC-based splitting criteria to random survival forests*. Ph.D. thesis.
- Fabris, F., de Magalhães, J. P. and Freitas, A. A. (2017). A review of supervised machine learning applied to ageing research. *Biogerontology*, 18(2), pp. 171–188.
- Faraggi, D. and Simon, R. (1995). A neural network model for survival data. *Statistics in medicine*, 14(1), pp. 73–82.
- Fernández-Delgado, M., Cernadas, E., Barro, S. and Amorim, D. (2014). Do we need hundreds of classifiers to solve real world classification problems? *The journal of machine learning research*, 15(1), pp. 3133–3181.
- Friedman, J. H. (1997). On bias, variance,  $0/1$ —loss, and the curse-ofdimensionality. *Data mining and knowledge discovery*, 1(1), pp. 55–77.
- Friedman, M. (1940). A comparison of alternative tests of significance for the problem of m rankings. *Annals of Mathematical Statistics*, 11, pp. 86–92.
- Ganaie, M. A., Hu, M. et al. (2021). Ensemble deep learning: A review. *arXiv preprint arXiv:210402395*.
- George, J., Elliott, R. A. and Stewart, D. C. (2008). A systematic review of interventions to improve medication taking in elderly patients prescribed multiple medications. *Drugs & aging*, 25(4), pp. 307–324.
- Geurts, P., Ernst, D. and Wehenkel, L. (2006). Extremely randomized trees. *Machine learning*, 63(1), pp. 3–42.
- Ghorbani, A., Abid, A. and Zou, J. (2019). Interpretation of neural networks is fragile. In *Proceedings of the AAAI conference on artificial intelligence*, vol. 33, pp. 3681–3688.
- Goodfellow, I., Bengio, Y. and Courville, A. (2016). *Deep learning*. MIT press.
- Gruber, S., Hunkler, C. and Stuck, S. (2014). Generating easyshare: guidelines, structure, content and programming. Tech. rep., SHARE Working Paper Series 17-2014. Munich.
- <span id="page-207-0"></span>Gul, N. et al. (2020). Optimal survival trees ensemble. *arXiv preprint arXiv:200509043*.
- Hamidi, O., Poorolajal, J., Farhadian, M. and Tapak, L. (2016). Identifying important risk factors for survival in kidney graft failure patients using random survival forests. *Iranian journal of public health*, 45(1), p. 27.
- Harrell, F. E., Lee, K. L. and Mark, D. B. (1996). Tutorial in Biostatistics Multivariable Prognostic Models: Issues in Developing Models, Evaluating Assumptions and Adequacy,and Measuring and Reducing Errors. *Statistics in Medicine*, 15(4), pp. 361–387.
- Holm, S. (1979). A simple sequentially rejective multiple test procedure. *Scandinavian journal of statistics*, pp. 65–70.
- Hothorn, T., Buhlmann, P., Dudoit, S., Molinaro, A. and Van Der Laan, M. J. (2006). Survival ensembles. *Biostatistics*, 7(3), pp. 355–373.
- Hu, X., Chu, L., Pei, J., Liu, W. and Bian, J. (2021). Model complexity of deep learning: A survey. *Knowledge and Information Systems*, 63(10), pp. 2585–2619.
- Ibrahim, J. G., Chen, M.-H., Sinha, D., Ibrahim, J. and Chen, M. (2001). *Bayesian survival analysis*, vol. 2. Springer.
- Iman, R. L. and Davenport, J. M. (1980). Approximations of the critical region of the friedman statistic. *Communications in Statistics - Theory and Methods*, A9, pp. 571–595.
- Ishwaran, H. and Kogalur, U. B. (2007). Random Survival Forests for R. *New Functions for Multivariate Analysis*, 7(2), pp. 25–31.
- Ishwaran, H., Kogalur, U. B., Blackstone, E. H. and Lauer, M. S. (2008). Random survival forests. *Annals of Applied Statistics*, 2(3), pp. 841–860.
- <span id="page-208-0"></span>Jaeger, B. C. et al. (2019). Oblique random survival forests. *Annals of Applied Statistics*, 13(3), pp. 1847–1883.
- Japkowicz, N. and Shah, M. (2011). *Evaluating learning algorithms: a classification perspective*. Cambridge University Press.
- Kalbfleisch, J. D. and Prentice, R. L. (2011). *The statistical analysis of failure time data*. John Wiley & Sons.
- Kaplan, E. L. and Meier, P. (1958). Nonparametric Estimation from Incomplete Observations. *Journal of the American Statistical Association*, 53(282), pp. 457– 481.
- Kleinbaum, D. G. and Klein, M. (2012). *Survival Analysis: A Self-Learning Text, Third Edition*, 700 pages, Springer.
- Kourou, K., Exarchos, T. P., Exarchos, K. P., Karamouzis, M. V. and Fotiadis, D. I. (2015). Machine learning applications in cancer prognosis and prediction. *Computational and Structural Biotechnology Journal*, 13, pp. 8–17.
- Leary, E. B. et al. (2020). Association of rapid eye movement sleep with mortality in middle-aged and older adults. *JAMA neurology*, 77(10), pp. 1241–1251.
- LeCun, Y., Bengio, Y. and Hinton, G. (2015). Deep learning. *nature*, 521(7553), pp. 436–444.
- <span id="page-209-0"></span>Li, H. et al. (2022). Development and validation of a new multiparametric random survival forest predictive model for breast cancer recurrence with a potential benefit to individual outcomes. *Cancer Management and Research*, 14, p. 909.
- Lin, Y. and Jeon, Y. (2006). Random forests and adaptive nearest neighbors. *Journal of the American Statistical Association*, 101(474), pp. 578–590.
- <span id="page-209-3"></span>Liu, G., Lu, D. and Lu, J. (2021). Pharm-automl: An open-source, end-to-end automated machine learning package for clinical outcome prediction. *CPT: pharmacometrics & systems pharmacology*, 10(5), pp. 478–488.
- Lynch, C. M. et al. (2017). Prediction of lung cancer patient survival via supervised machine learning classification techniques. *International Journal of Medical Informatics*, 108(April 2016), pp. 1–8.
- <span id="page-209-1"></span>Miao, F., Cai, Y.-P., Zhang, Y.-X., Fan, X.-M. and Li, Y. (2018a). Predictive modeling of hospital mortality for patients with heart failure by using an improved random survival forest. *IEEE Access*, 6, pp. 7244–7253.
- <span id="page-209-2"></span>Miao, F., Cai, Y. P., Zhang, Y. X., Fan, X. M. and Li, Y. (2018b). Predictive modeling of hospital mortality for patients with heart failure by using an improved random survival forest. *IEEE Access*, 6, pp. 7244–7253.
- Mogensen, U. B., Ishwaran, H. and Gerds, T. A. (2012). Evaluating random forests for survival analysis using prediction error curves. *Journal of Statistical Software*, 50, p. 1.
- Molinaro, A. M., Dudoit, S. and Van Der Laan, M. J. (2004). Tree-based multivariate regression and density estimation with right-censored data. *Journal of Multivariate Analysis*, 90(1 SPEC. ISS.), pp. 154–177.
- Nakatsu, G. et al. (2018). Alterations in enteric virome are associated with colorectal cancer and survival outcomes. *Gastroenterology*, 155(2), pp. 529–541.
- Nelson, W. (1972). Theory and Applications of Hazard Plotting for Censored Failure Data. *Technometrics*, 14(4), pp. 945–966.
- Panahiazar, M., Taslimitehrani, V., Pereira, N. and Pathak, J. (2015). Using EHRs and Machine Learning for Heart Failure Survival Analysis. *Studies in Health Technology and Informatics*, 216, pp. 40–44.
- Pang, H., George, S. L., Hui, K. and Tong, T. (2012). Gene selection using iterative feature elimination random forests for survival outcomes. *IEEE/ACM Transactions on Computational Biology and Bioinformatics*, 9(5), pp. 1422– 1431.
- Pedregosa, F., Varoquaux, G. et al. (2011). Scikit-learn: Machine learning in Python. *Journal of Machine Learning Research*, 12, pp. 2825–2830.
- Pölsterl, S. (2020). scikit-survival: A library for time-to-event analysis built on top of scikit-learn. *Journal of Machine Learning Research*, 21(212), pp. 1–6.
- Pölsterl, S., Navab, N. and Katouzian, A. (2015). Fast training of support vector machines for survival analysis. In *Joint European Conference on Machine Learning and Knowledge Discovery in Databases*, Springer, pp. 243–259.
- Pölsterl, S., Navab, N. and Katouzian, A. (2015). Fast training of support vector machines for survival analysis. In *In: Lecture Notes in Computer Science*, vol. 9285, Springer, Cham, pp. 243–259, <arXiv:1207.6324>.
- Pomsuwan, T. (2017). *Feature Selection for the Classification of Longitudinal Human Ageing Data*. Master by research thesis, Master by Research Thesis. University of Kent.
- Probst, P., Wright, M. N. and Boulesteix, A. L. (2019). Hyperparameters and tuning strategies for random forest. *Wiley Interdisciplinary Reviews: Data Mining and Knowledge Discovery*, 9(3), pp. 1–15.
- Quinlan, J. (1993). C4. 5: programs for machine learning. *San Mateo, CA: Morgan Kaufmann*.
- Rahman, S. A. et al. (2021). The augis survival predictor: prediction of long-term and conditional survival after esophagectomy using random survival forests. *Annals of Surgery*.
- Roadknight, C., Suryanarayanan, D., Aickelin, U., Scholefield, J. and Durrant, L. (2015). An ensemble of machine learning and anti-learning methods for predicting tumour patient survival rates. *Proceedings of the 2015 IEEE International Conference on Data Science and Advanced Analytics, DSAA 2015*, pp. 1–7.
- Robins, J. M. and Rotnitzky, A. (1992). Recovery of information and adjustment for dependent censoring using surrogate markers. In *AIDS Epidemiology*, Springer, pp. 297–331.
- Rokach, L. and Maimon, O. (2014). *Data Mining with Decision Trees: theory and applications*, *Series in Machine Perception and Artificial Intelligence*, vol. 81. World Scientific, 2nd edn.
- Rudin, C. (2019). Stop explaining black box machine learning models for high stakes decisions and use interpretable models instead. *Nature Machine Intelligence*, 1(5), pp. 206–215.
- Segal, M. R. (1988). Regression Trees for Censored Data. *Biometrics*, 44(1), p. 35.
- Selvin, S. (2008). *Survival analysis for epidemiologic and medical research*. Cambridge University Press.
- Shrestha, A. and Mahmood, A. (2019). Review of deep learning algorithms and architectures. *IEEE access*, 7, pp. 53040–53065.
- Simon, N., Friedman, J., Hastie, T. and Tibshirani, R. (2011). Regularization paths for cox's proportional hazards model via coordinate descent. *Journal of statistical software*, 39(5), p. 1.
- Singh, A., Thakur, N. and Sharma, A. (2016). A review of supervised machine learning algorithms. In *2016 3rd International Conference on Computing for Sustainable Global Development (INDIACom)*, Ieee, pp. 1310–1315.
- <span id="page-212-0"></span>Snider, B. and McBean, E. A. (2022). Assessing the impact of pipe rehabilitation on decreasing watermain break rates using random survival forest models. *Journal of Water Resources Planning and Management*, 148(8), p. 04022045.
- Spooner, A. et al. (2020). A comparison of machine learning methods for survival analysis of high-dimensional clinical data for dementia prediction. *Scientific reports*, 10(1), pp. 1–10.
- Stajduhar, I., Dalbelo-Bašić, B. and Bogunović, N. (2009). Impact of censoring on learning Bayesian networks in survival modelling. *Artificial Intelligence in Medicine*, 47(3), pp. 199–217.
- <span id="page-212-1"></span>Tollenaar, N. and Van Der Heijden, P. G. (2019). Optimizing predictive performance of criminal recidivism models using registration data with binary and survival outcomes. *PLoS ONE*, 14(3), p. e0213245.
- Torgo, L. (1997). Functional models for regression tree leaves. In *ICML*, Citeseer, 1990, pp. 385–393.
- Touw, W. G., Bayjanov, J. R. and al, e. (2013). Data mining in the life science swith random forest. *Briefings in Bioinformatics*, 14(3), pp. 315–326.
- <span id="page-213-1"></span>Tsamardinos, I. et al. (2022). Just add data: automated predictive modeling for knowledge discovery and feature selection. *NPJ precision oncology*, 6(1), pp. 1–17.
- UK Renal Registry (2020). 22nd annual report.
- UK Renal Registry (UKRR) (2022). Uk renal registry 24th annual report. Tech. rep., Murray Research Archive, Bristol, UK, url https://ukkidney.org/auditresearch/annual-report .
- Uno, H., Cai, T., Pencina, M. J., D'Agostino, R. B. and Wei, L.-J. (2011). On the c-statistics for evaluating overall adequacy of risk prediction procedures with censored survival data. *Statistics in medicine*, 30(10), pp. 1105–1117.
- Urquhart, R., Johnston, G., Abdolell, M. and Porter, G. A. (2015). Patterns of health care utilization preceding a colorectal cancer diagnosis are strong predictors of dying quickly following diagnosis. *BMC palliative care*, 14(1), p. 2.
- Utkin, L., Konstantinov, A., Meldo, A., Ryabinin, M. and Chukanov, V. (2019a). A deep forest improvement by using weighted schemes. In *2019 24th Conference of Open Innovations Association (FRUCT)*, IEEE, pp. 451–456.
- Utkin, L., Konstantinov, A., Meldo, A., Sokolova, V. and Coolen, F. (2021). The deep survival forest and elastic-net-cox cascade models as extensions of the deep forest. In *Proceedings of International Scientific Conference on Telecommunications, Computing and Control*, Springer, pp. 205–217.
- <span id="page-213-0"></span>Utkin, L. V. et al. (2019b). A weighted random survival forest. *Knowledge-Based Systems*, 177, pp. 136–144.
- Utkin, L. V., Konstantinov, A., Lukashin, A. A. and Muliukha, V. A. (2020). An adaptive weighted deep survival forest. In *2020 XXIII International Conference on Soft Computing and Measurements (SCM)*, IEEE, pp. 198–201.
- Vock, D. M., Wolfson, J. et al. (2016). Adapting machine learning techniques to censored time-to-event health record data. *Journal of Biomedical Informatics*, 61, pp. 119–31.
- <span id="page-214-0"></span>Wang, H. and Li, G. (2017). A selective review on random survival forests for high dimensional data. *Quantitative Bio-science*, 36(2), p. 85.
- Wang, P., Li, Y. and Reddy, C. K. (2019). Machine learning for survival analysis: A survey. *ACM Computing Surveys (CSUR)*, 51(6), pp. 1–36.
- Wang, Q. and Dinse, G. E. (2011). Linear regression analysis of survival data with missing censoring indicators. *Lifetime Data Analysis*, 17(2), pp. 256–279.
- <span id="page-214-1"></span>Wang, W. and Liu, W. (2018). Integration of gene interaction information into a reweighted random survival forest approach for accurate survival prediction and survival biomarker discovery. *Scientific Reports*, 8(1).
- Wang, Y. and Witten, I. (1996). *Induction of model trees for predicting continuous classes*. Ph.D. thesis, University of Waikato.
- Wang, Y., Su, H., Zhang, B. and Hu, X. (2018). Interpret neural networks by identifying critical data routing paths. In *proceedings of the IEEE conference on computer vision and pattern recognition*, pp. 8906–8914.
- <span id="page-214-2"></span>Waring, J., Lindvall, C. and Umeton, R. (2020). Automated machine learning: Review of the state-of-the-art and opportunities for healthcare. *Artificial intelligence in medicine*, 104, p. 101822.
- <span id="page-215-0"></span>Weeraddana, D., MallawaArachchi, S., Warnakula, T., Li, Z. and Wang, Y. (2020). Long-term pipeline failure prediction using nonparametric survival analysis. *arXiv preprint arXiv:201108671*.
- Weinstein, B. G., Marconi, S., Bohlman, S. A., Zare, A. and White, E. P. (2019). Geographic generalization in airborne rgb deep learning tree detection. *bioRxiv*.
- <span id="page-215-5"></span>WHO (2022). Ageing and health.
- Wilcoxon, F. (1945). Individual comparisons by ranking methods. *Biometrics Bulletin*, 1, p. 80.
- <span id="page-215-1"></span>Witten, I. H., Frank, E., Hall, M. A., Pal, C. J. and DATA, M. (2005). Practical machine learning tools and techniques. In *Data Mining*, vol. 2.
- <span id="page-215-3"></span>Wongvibulsin, S., Wu, K. C. and Zeger, S. L. (2019). Clinical risk prediction with random forests for survival, longitudinal, and multivariate (rf-slam) data analysis. *BMC Medical Research Methodology*, 20.
- <span id="page-215-2"></span>Wright, M. N., Dankowski, T. and Ziegler, A. (2017). Unbiased split variable selection for random survival forests using maximally selected rank statistics. *Statistics in Medicine*, 36, pp. 1272–1284.
- <span id="page-215-4"></span>Xie, F. et al. (2022). Autoscore-survival: Developing interpretable machine learning-based time-to-event scores with right-censored survival data. *Journal of Biomedical Informatics*, 125, p. 103959.
- Yamashita, R., Nishio, M., Do, R. K. G. and Togashi, K. (2018). Convolutional neural networks: an overview and application in radiology. *Insights into imaging*, 9(4), pp. 611–629.
- Yang, S. and Prentice, R. (2010). Improved logrank-type tests for survival data using adaptive weights. *Biometrics*, 66(1), pp. 30–8.
- Zacharaki, E. I., Morita, N. et al. (2012). Survival analysis of patients with highgrade gliomas based on data mining of imaging variables. *American Journal of Neuroradiology*, 33(6), pp. 1065–1071.
- Zhang, L. et al. (2022). Prediction of prognosis in elderly patients with sepsis based on machine learning (random survival forest). *BMC Emergency Medicine*, 22(1), pp. 1–10.
- Zhang, Y., Tiňo, P., Leonardis, A. and Tang, K.  $(2021)$ . A survey on neural network interpretability. *IEEE Transactions on Emerging Topics in Computational Intelligence*.
- Zhou, Z.-H. (2012). *Ensemble methods: foundations and algorithms*. CRC press.
- Zhou, Z.-H. and Feng, J. (2019). Deep forest. *National Science Review*, 6(1), pp. 74–86.
- Zou, H. and Hastie, T. (2005). Regularization and variable selection via the elastic net. *Journal of the royal statistical society: series B (statistical methodology)*, 67(2), pp. 301–320.

## **Appendix A**

# **The values of the features' coefficients in the learned Cox regression models**

In this Appendix, there are 11 tables reporting the values of the features' coefficients (the *β* values) in the Cox regression models learned from each of the 11 datasets. These  $\beta$  values were obtained by training the Cox regression algorithm on the full dataset (instead of using cross-validation), in order to maximise the quality of the learned model. In each table (i.e. for each dataset), the features are shown in decreasing order of the absolute (ignoring sign) value of the coefficient *β*. That is, the most important features in each model are placed at the top rows of the corresponding table. Note that, by considering absolute feature values, the importance of a feature depends only on the magnitude of its coefficient, without distinguishing between positive and negative  $\beta$  signs, but the signs are shown to allow a more precise interpretation of the feature's effect on the target variable. The meaning of each feature in these tables is defined in Chapter 3.

Table 37: The coefficients of the Cox regression model for the Alzheimer target variable of the ELSA dataset

| Feature                  | coefficient  |
|--------------------------|--------------|
| $rtin=1$                 | -7.9327087   |
| $mm$ cre $=$ 2.0         | -7.9269699   |
| $hdl = 3$                | $-7.5502405$ |
| $sysval = 4$             | $-6.7253336$ |
| hasurg                   | $-6.6699189$ |
| $hdl = 4$                | $-6.5004141$ |
| $\text{mmssre}=2$        | $-6.173749$  |
| $ht$ fvc $=$ 3           | $-6.1061719$ |
| $mm s = 2.0$             | 5.91917147   |
| $hba1c=3$                | $-5.6734029$ |
| $mmgsd$ <sub>-me=4</sub> | $-5.4876862$ |
| $htfev = 3$              | $-5.421895$  |
| $h$ scrp $=$ 1           | $-5.2041246$ |
| hipval $=4$              | $-5.166779$  |
| $rtin=2$                 | $-5.0725379$ |
| $diaval = 4$             | -4.9608085   |
| $apoe=2$                 | -4.881852    |
| $\text{cfib}=3$          | $-4.7877512$ |
| $htpf=4$                 | $-4.6653746$ |
| $\text{bmival}=4$        | -4.4747892   |
| fglu $=2$                | $-4.4334273$ |
| fglu $=3$                | $-4.2450812$ |
| $rtin=4$                 | $-4.1420562$ |
|                          |              |

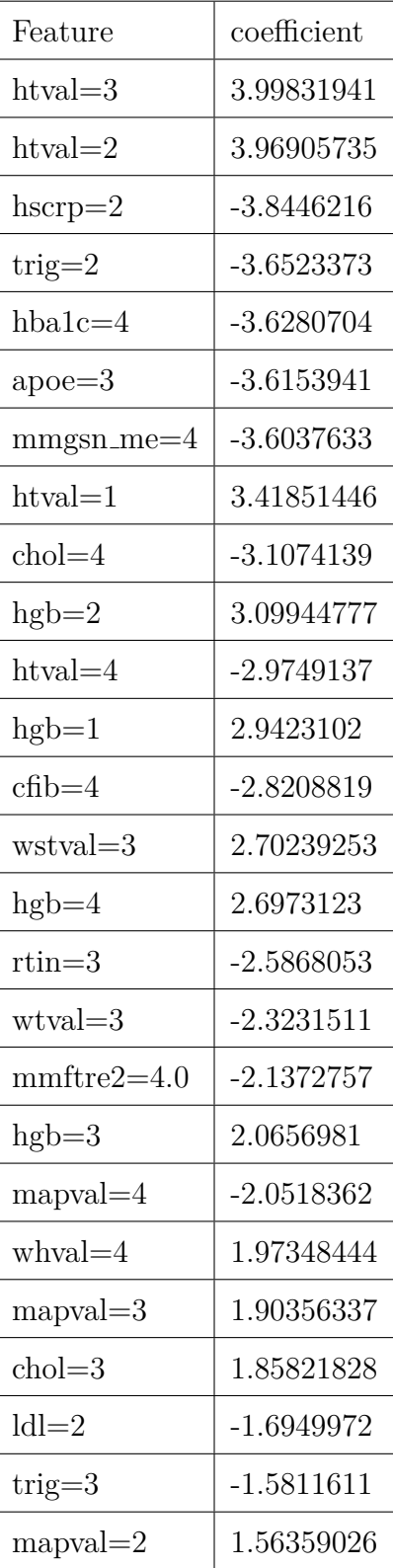

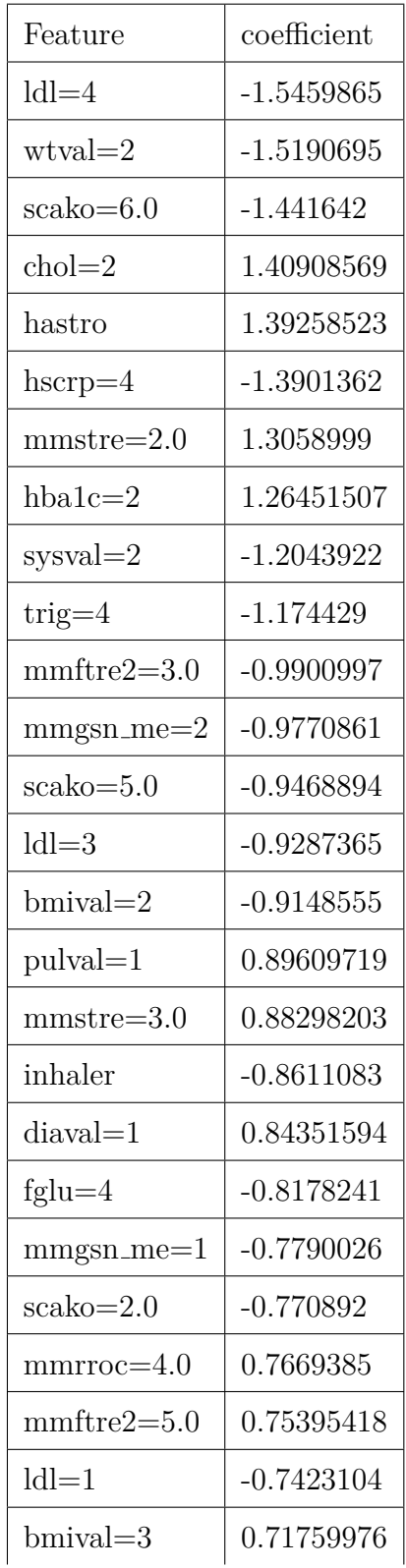

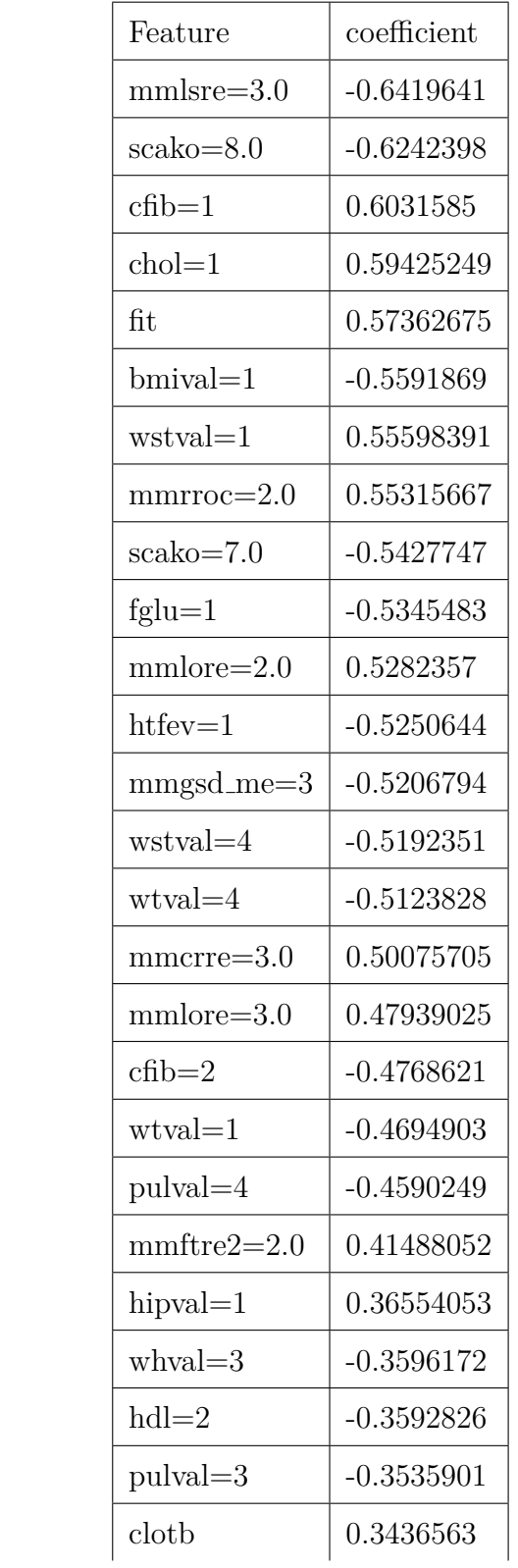

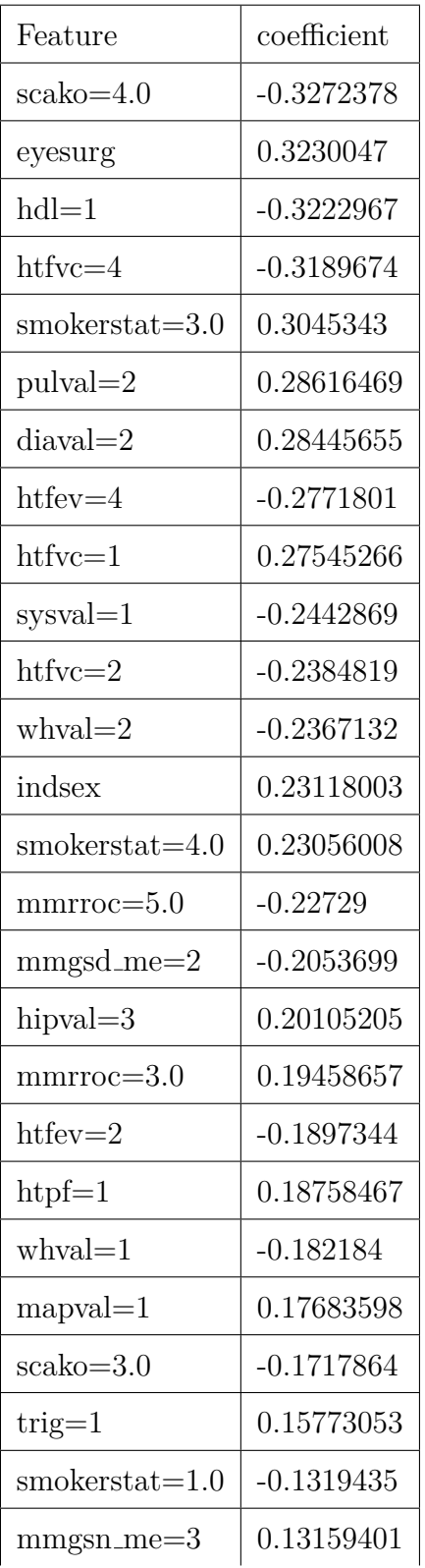

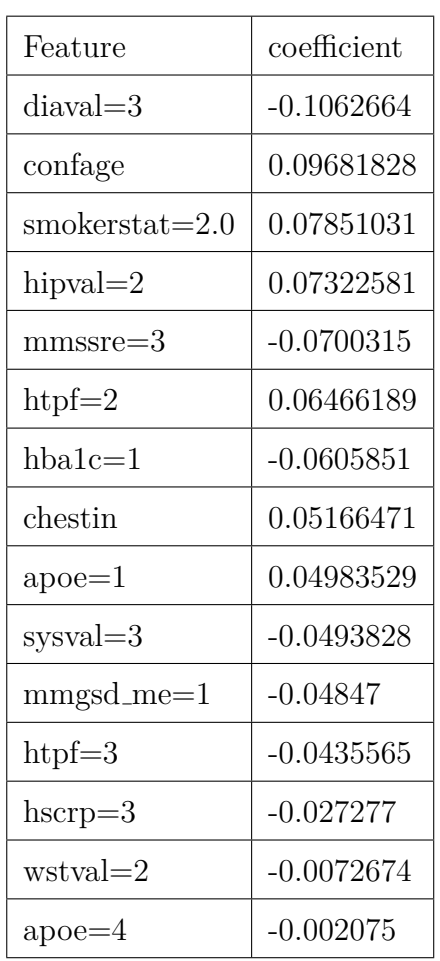

### APPENDIX A. THE VALUES OF THE FEATURES' COEFFICIENTS IN THE LEARNED CO.

Table 38: The coefficients of the Cox regression for the Angina target variable of the ELSA dataset

| Feature                  | coefficient  |
|--------------------------|--------------|
| $\mathrm{mms}$ sre $=$ 2 | $-7.620346$  |
| $htfvc = 3$              | $-7.1403567$ |
| $r$ tin $=$ 2            | $-7.1167932$ |
| $bmival = 4$             | $-6.731847$  |
| $trig=2$                 | $-6.4477572$ |
| $fglu=2$                 | $-6.4371299$ |
| $htpf=4$                 | $-6.3214846$ |
| $hscrp=1$                | $-6.2475208$ |
| $cfib=3$                 | $-6.2201957$ |
| $trig = 3$               | $-5.9401698$ |
| $_{\rm apoe=3}$          | $-5.8026$    |
| hipval $=4$              | $-5.7681639$ |
| $hba1c=3$                | $-5.5334062$ |
| $rtin = 4$               | $-5.225452$  |
| $hba1c=4$                | $-5.1101654$ |
| $hgb=4$                  | 5.03883471   |
| $chol = 4$               | $-4.845758$  |
| $trig = 4$               | $-4.6408961$ |
| $htval=1$                | 4.63675503   |
| $htval = 3$              | 4.63029121   |
| $rtin = 3$               | $-4.4902854$ |
| $hgb=2$                  | 4.44301451   |
| $htval = 2$              | 4.37723035   |
|                          |              |

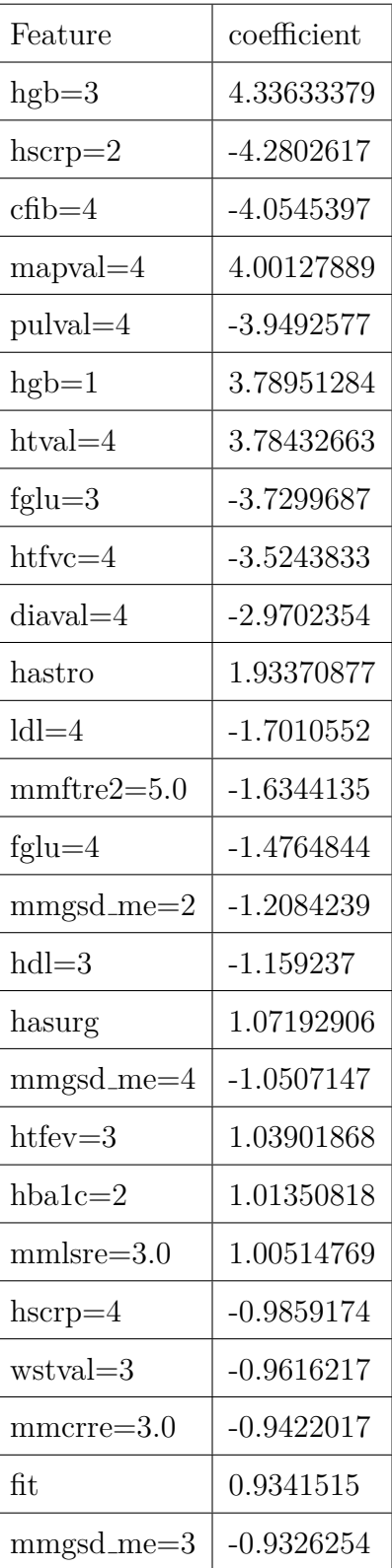

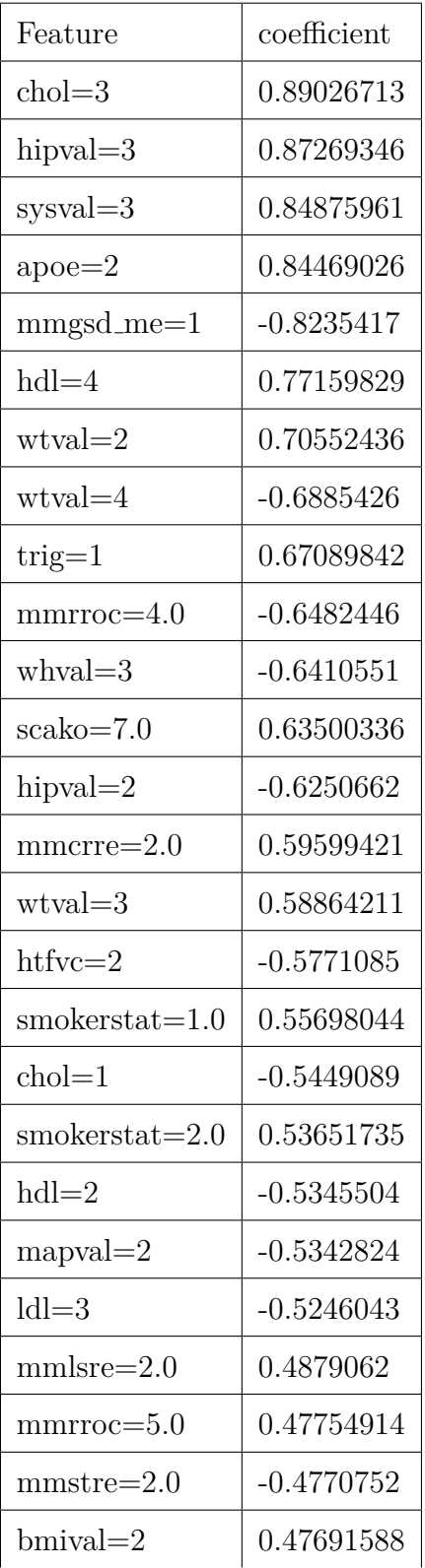

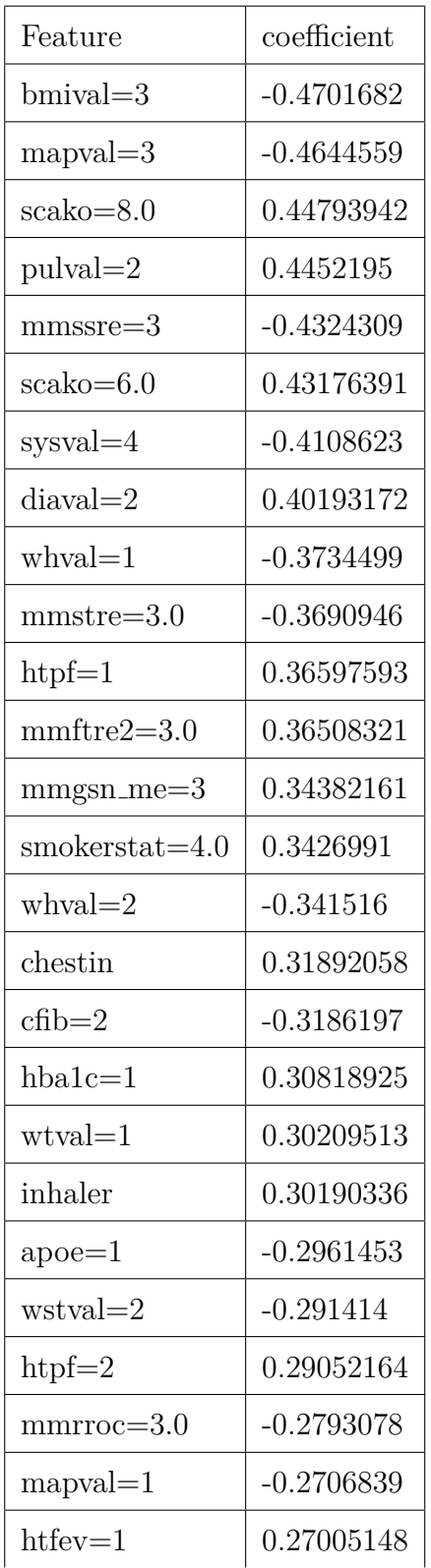

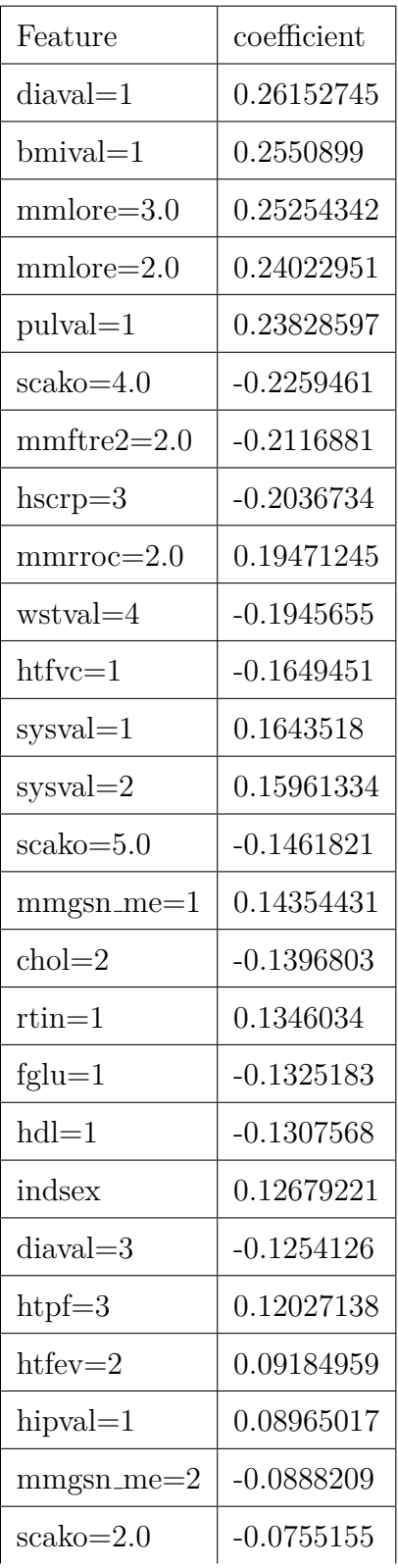

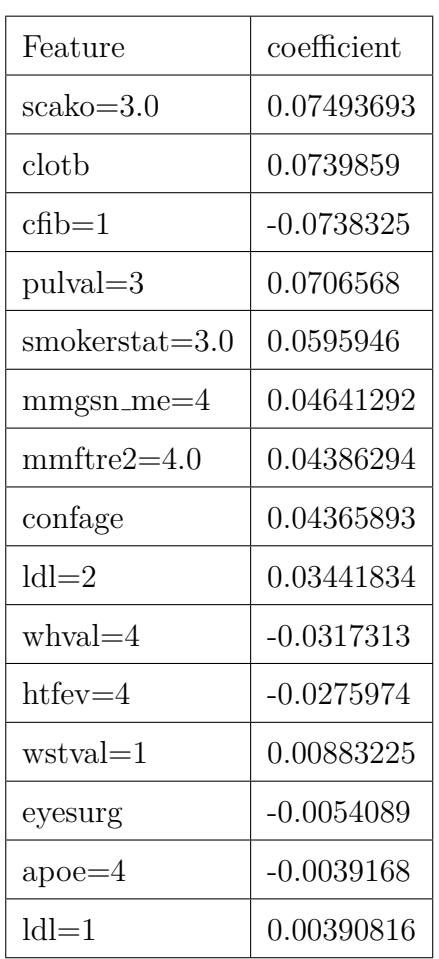

Table 39: The coefficients of the Cox regression model for the Any-disease target variable of the ELSA dataset

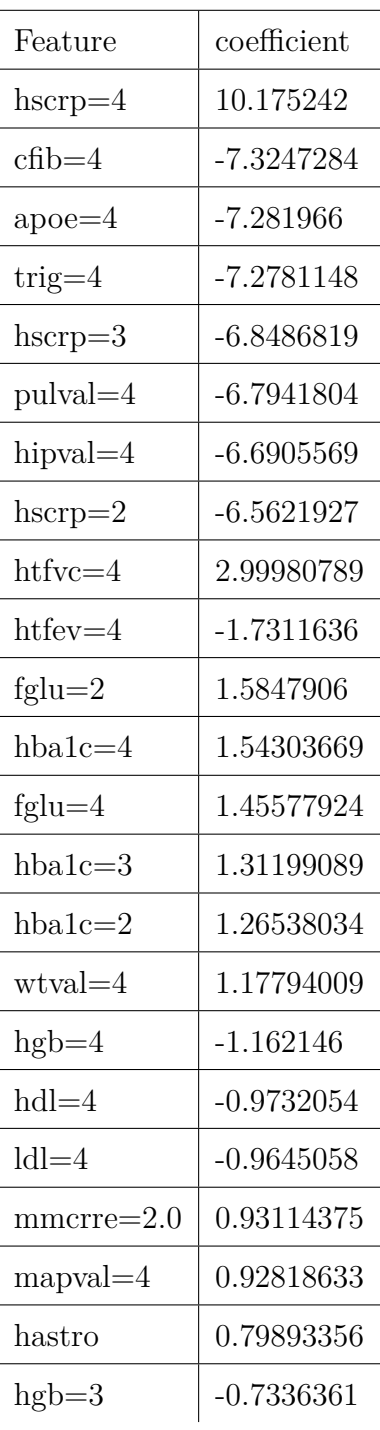

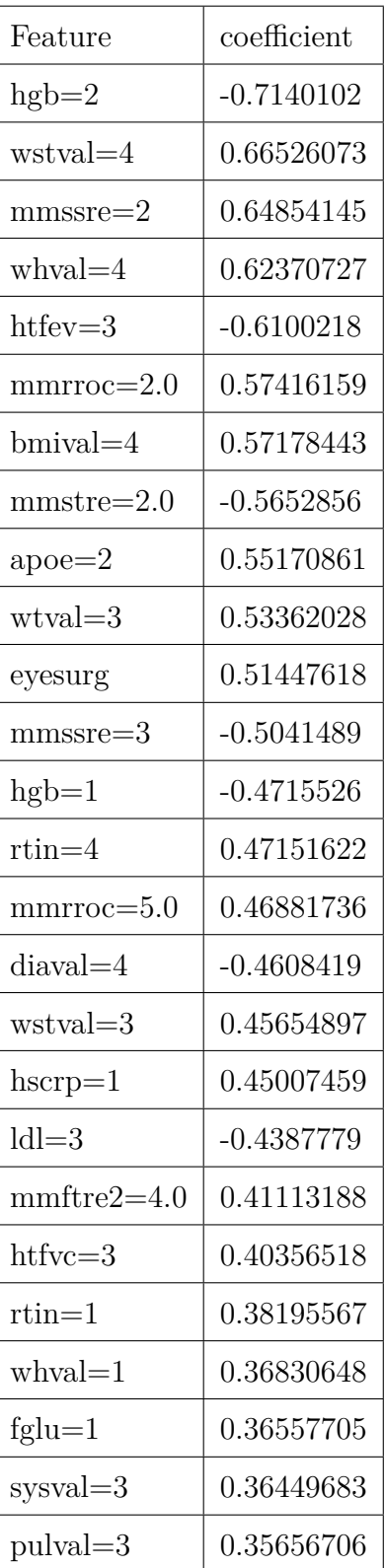

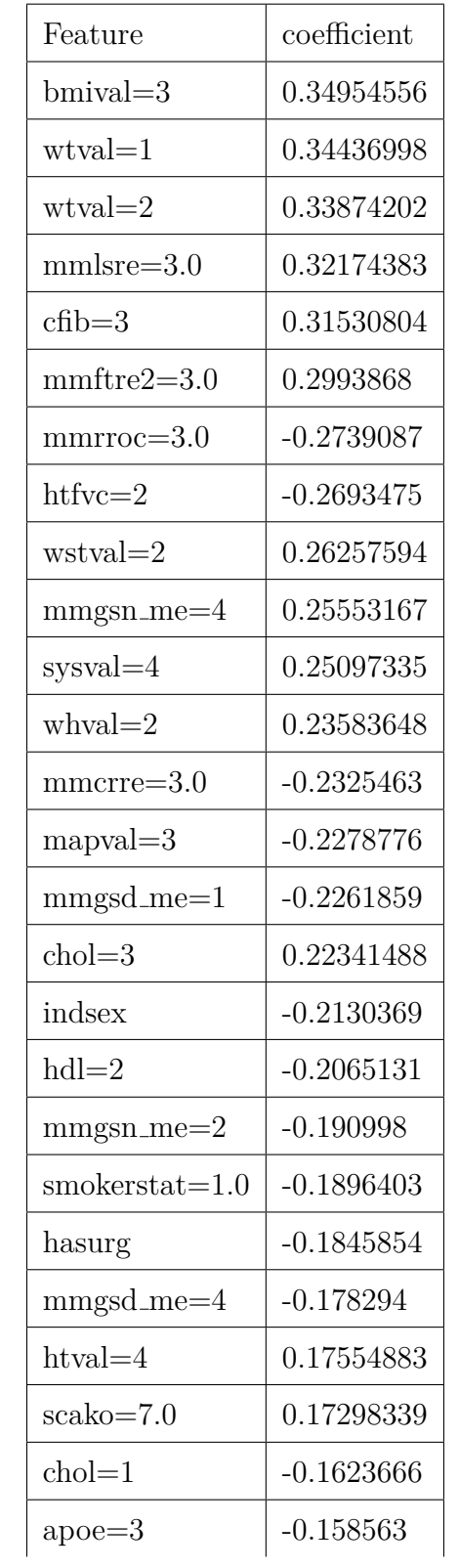

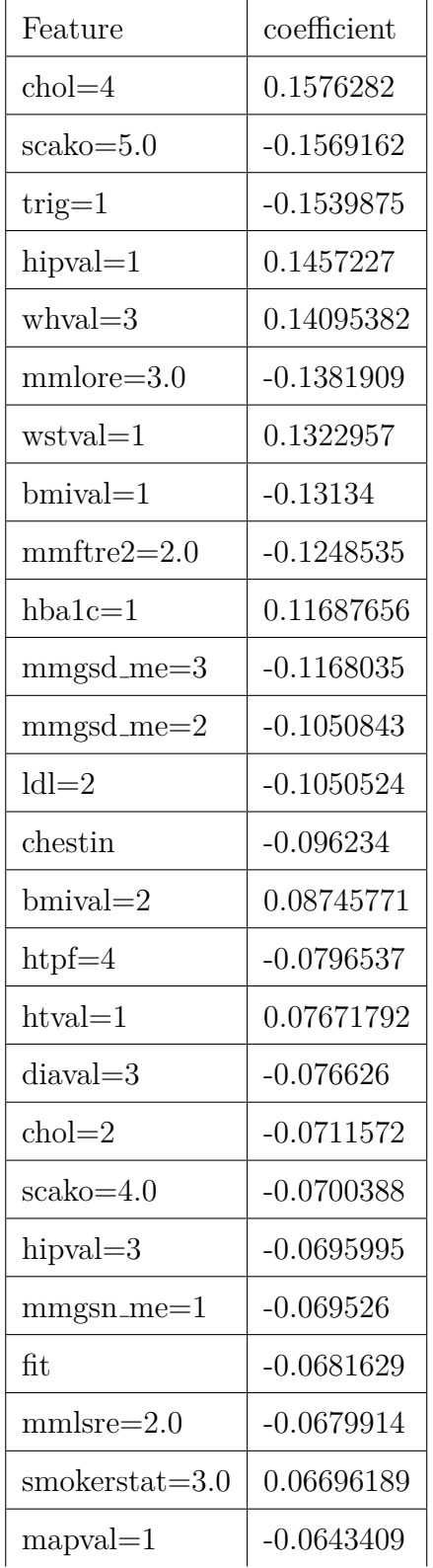

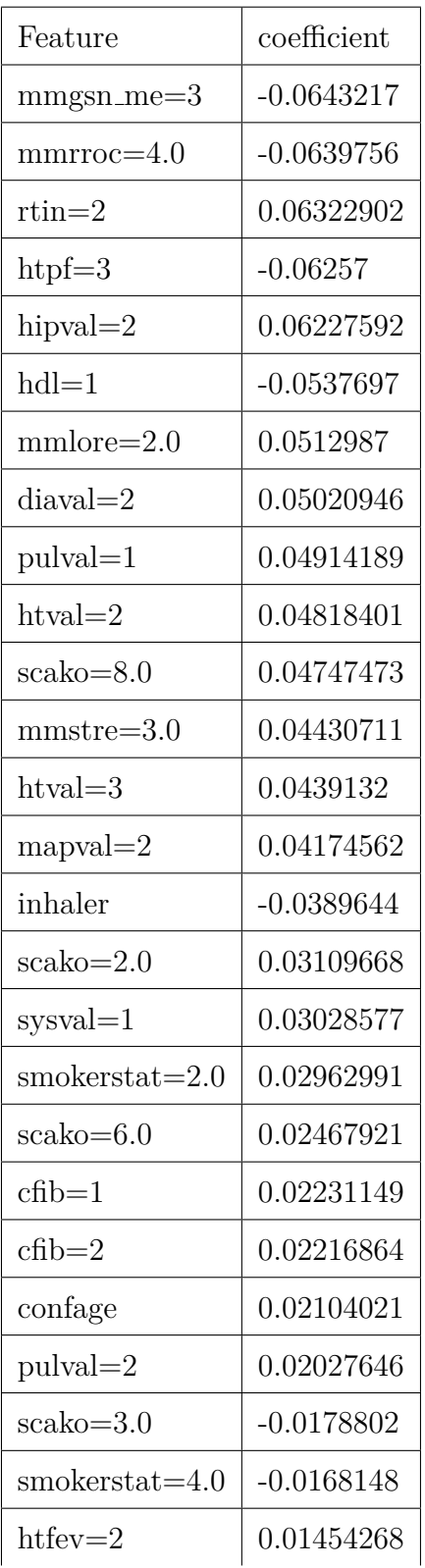

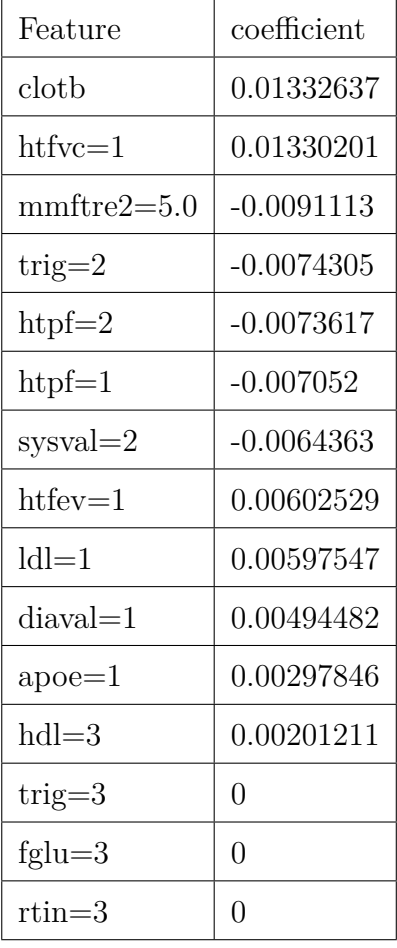

Table 40: The coefficients of the Cox regression the for the Arthritis target variable of the ELSA dataset

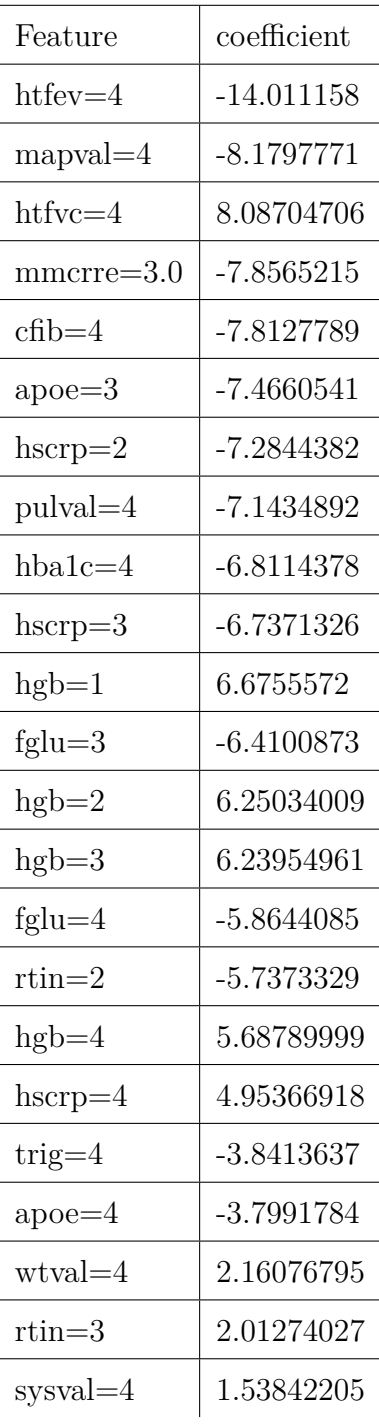

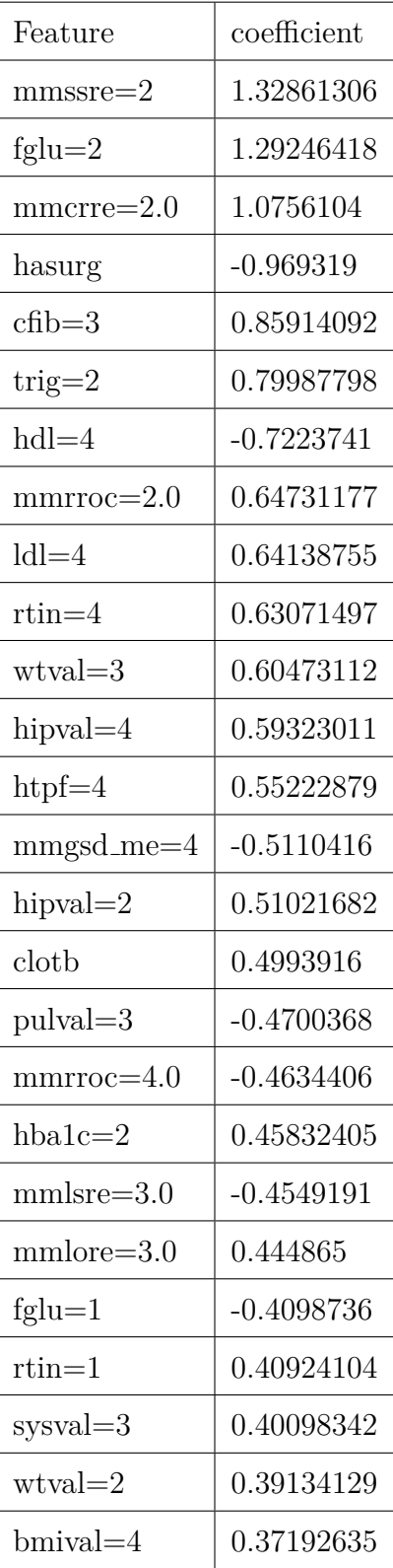

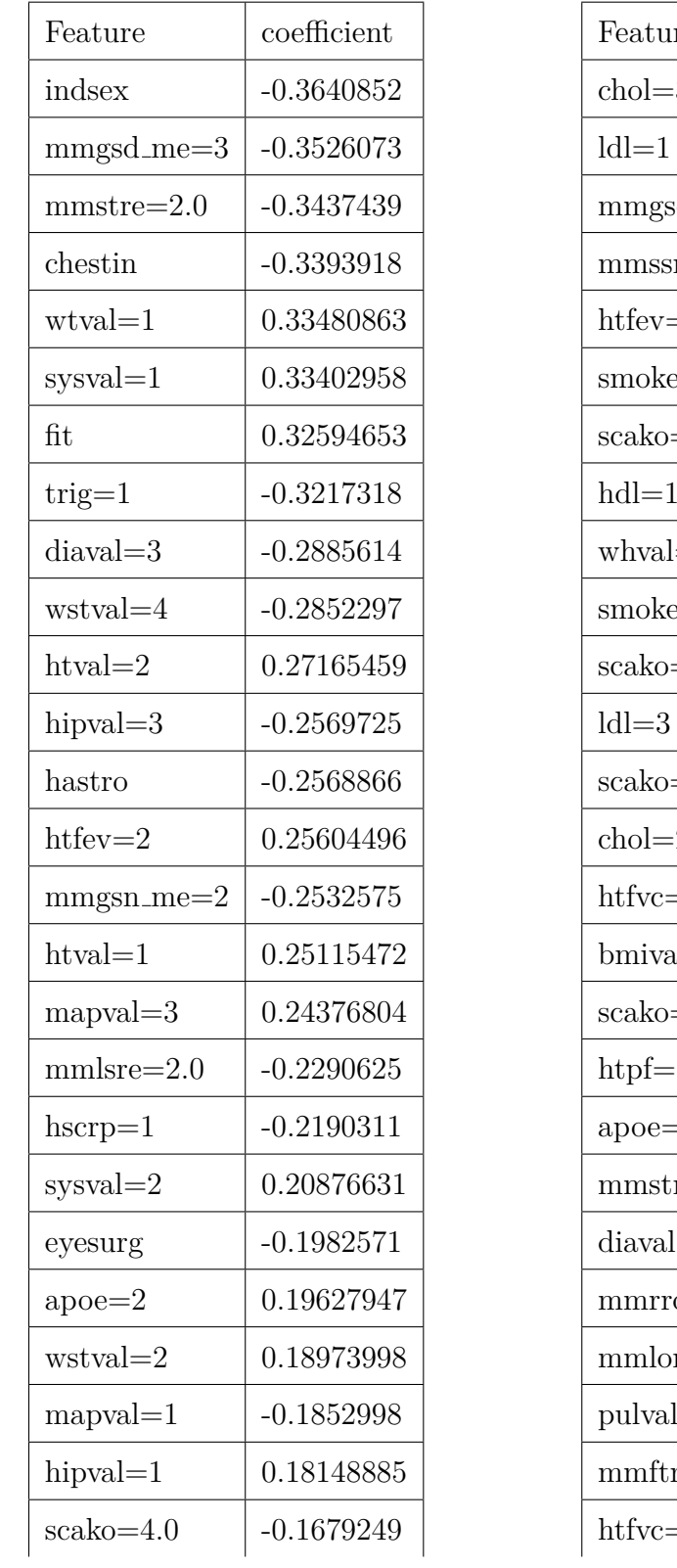

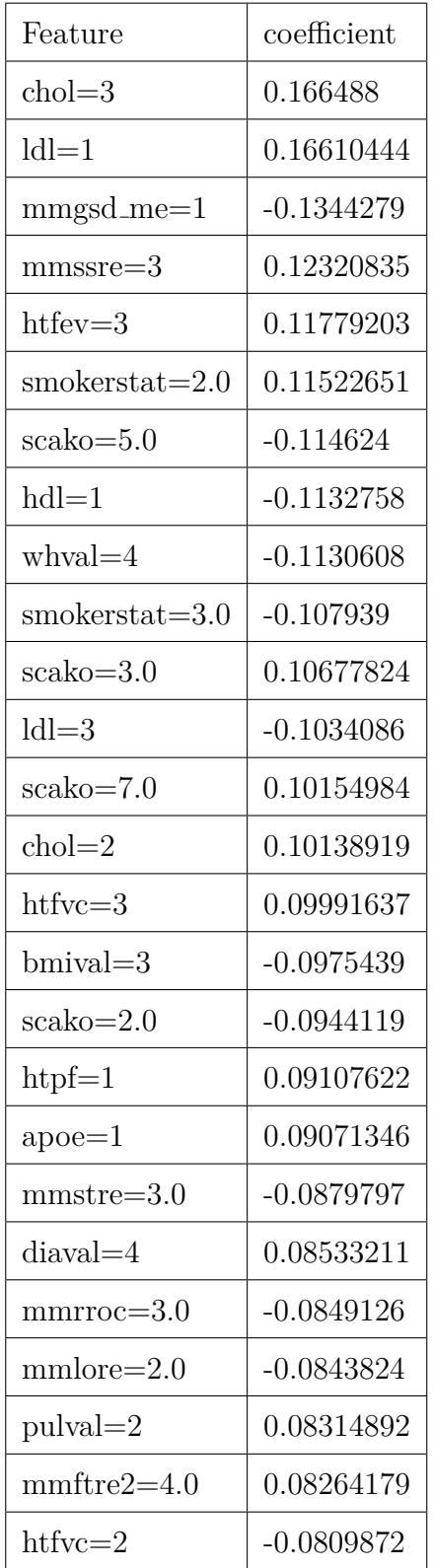

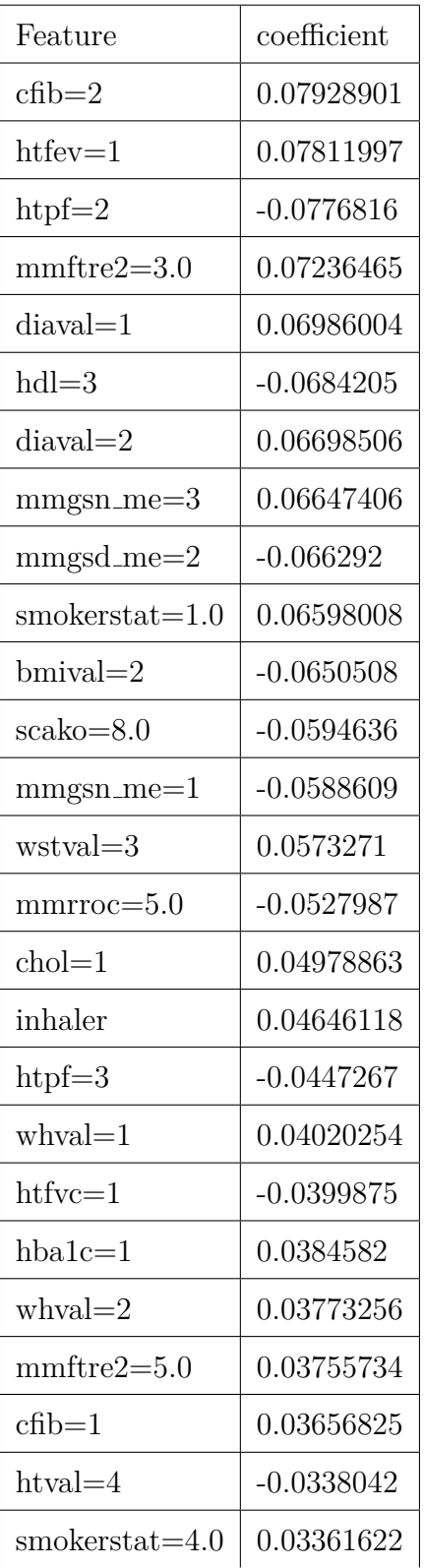

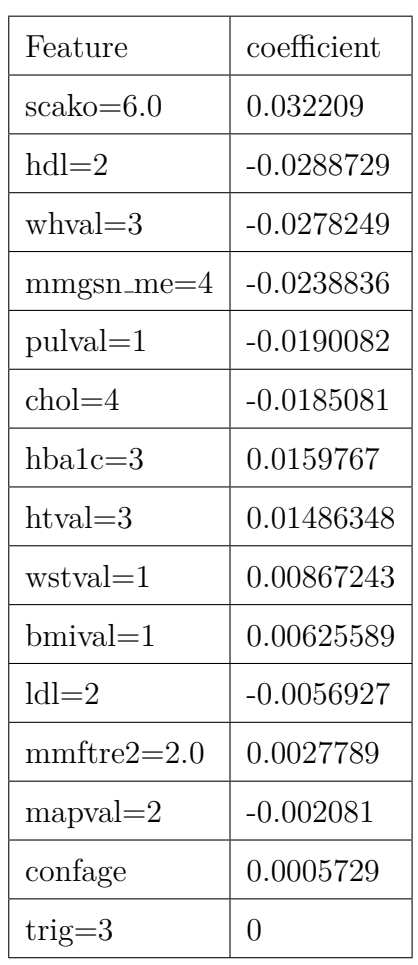

### APPENDIX A. THE VALUES OF THE FEATURES' COEFFICIENTS IN THE LEARNED CO.

Table 41: The coefficients of the Cox regression model for the Cancer target variable of the ELSA dataset

| Feature          | coefficient  |
|------------------|--------------|
| hipval $=4$      | $-8.2452876$ |
| $ldl=4$          | $-8.0274891$ |
| $wstval = 4$     | -7.8748098   |
| $apoe=2$         | $-7.6091816$ |
| $pulval=4$       | 7.51583836   |
| $fglu=2$         | $-7.0420457$ |
| $mapval = 4$     | $-7.0326264$ |
| $_{\rm a poe=3}$ | $-6.7910174$ |
| $_{\rm a poe=4}$ | $-5.849462$  |
| $htfvc=4$        | $-5.7972357$ |
| $cfch=4$         | $-5.7802624$ |
| $rtin = 4$       | $-5.6571747$ |
|                  |              |
| $sysval = 4$     | $-5.5716617$ |
| $htval = 3$      | 4.76206732   |
| $htval = 2$      | 4.73406011   |
| $htval = 4$      | 4.72051316   |
| $htval=1$        | 4.70435873   |
| $fglu=4$         | 4.2701582    |
| $htfev=4$        | $-3.796319$  |
| $hscrp=3$        | 3.59630246   |
| $h$ scrp $=4$    | $-3.4155066$ |
| fglu $=3$        | 2.89951692   |
| $hba1c=4$        | 2.30162259   |

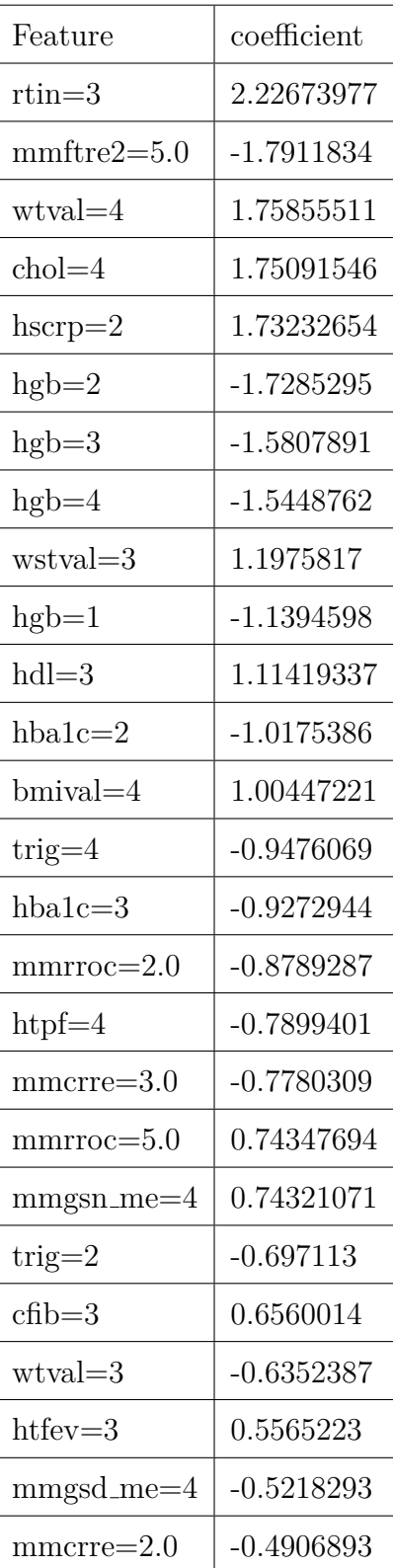

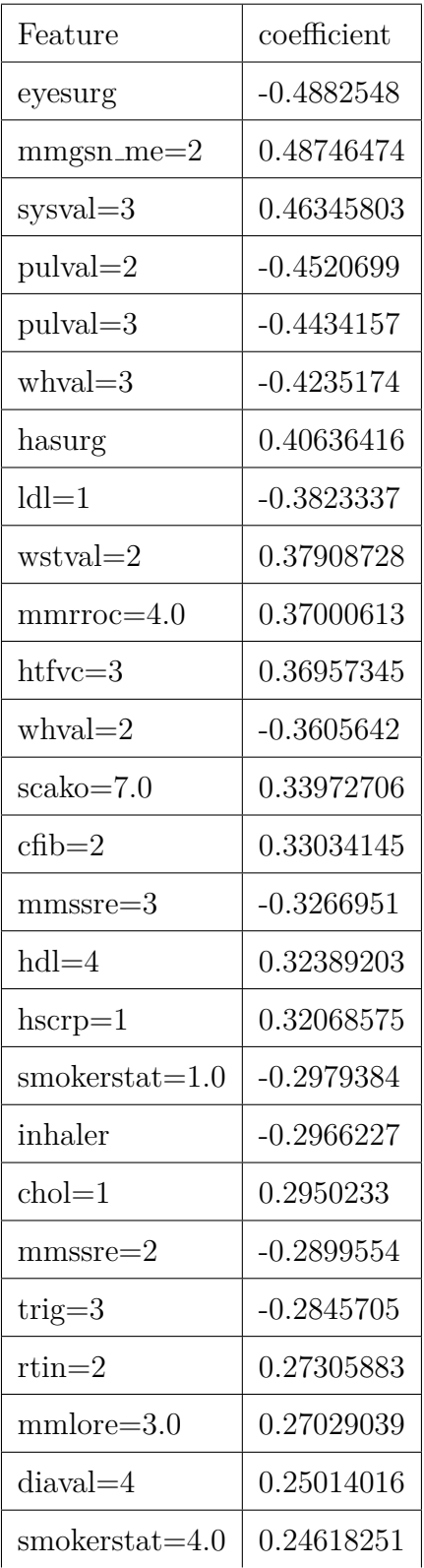

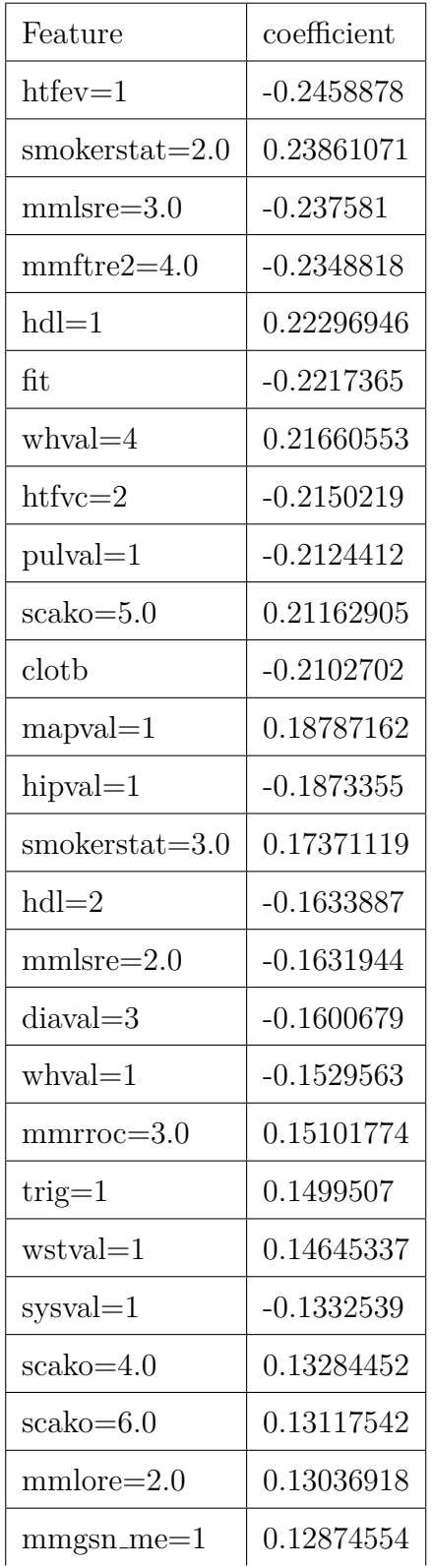

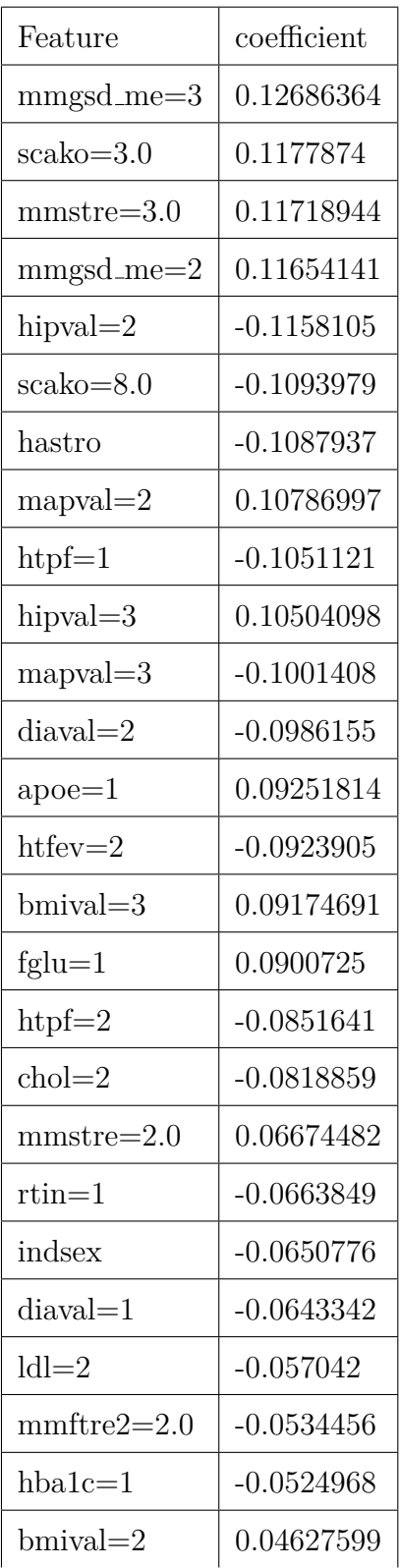

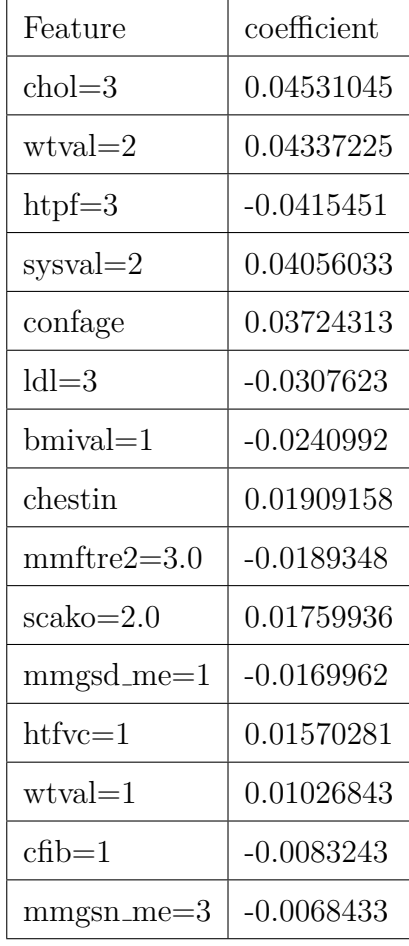

Table 42: The coefficients of the Cox regression model for the Diabetes target variable of the ELSA dataset

| Feature                  | coefficient  |
|--------------------------|--------------|
| $trig = 4$               | $-8.4931402$ |
| $hdl = 3$                | $-8.0991794$ |
| eyesurg                  | $-7.854386$  |
| hipval $=4$              | $-7.8396572$ |
| $trig = 3$               | $-7.690475$  |
| $hgb=1$                  | 7.07996624   |
| $hgb=4$                  | 6.85248945   |
| $hgb=3$                  | 6.80771278   |
| $hgb=2$                  | 6.60101737   |
| $wstval = 4$             | $-6.593431$  |
| $ldl=4$                  | $-6.5862892$ |
| $hdl=4$                  | $-6.2458492$ |
| $apoe=4$                 | $-5.2239055$ |
| $rtin = 3$               | $-5.1899831$ |
| $cf$ <sub>cf</sub> $b=4$ | $-4.9369648$ |
| $htval = 2$              | 4.9128543    |
| $htval=1$                | 4.89941328   |
| $htval = 4$              | 4.73285337   |
| $htval = 3$              | 4.57440509   |
| $hba1c=4$                | 4.06503237   |
| $pulval=4$               | 4.01378987   |
| fglu $=4$                | 3.40820086   |
| $hba1c=2$                | 3.40302538   |
|                          |              |

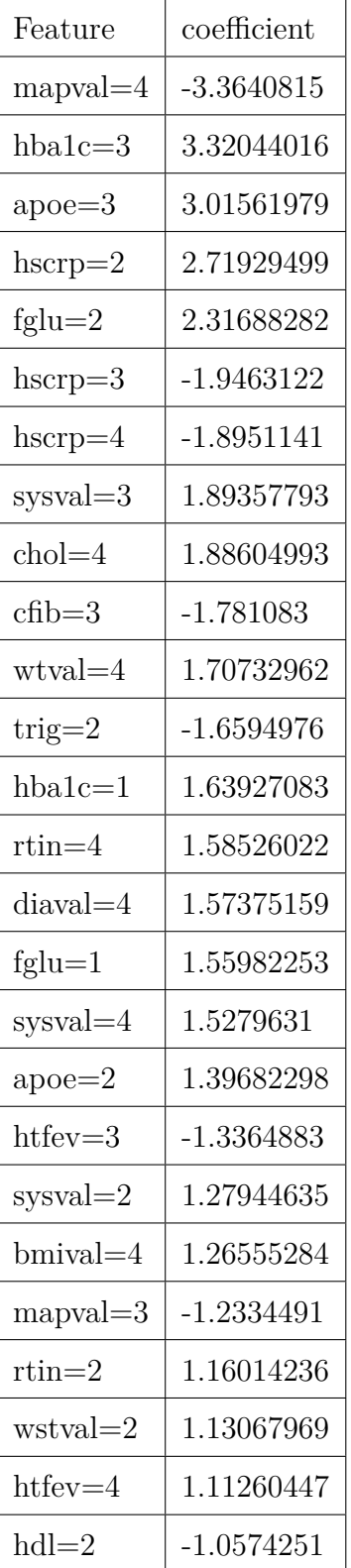

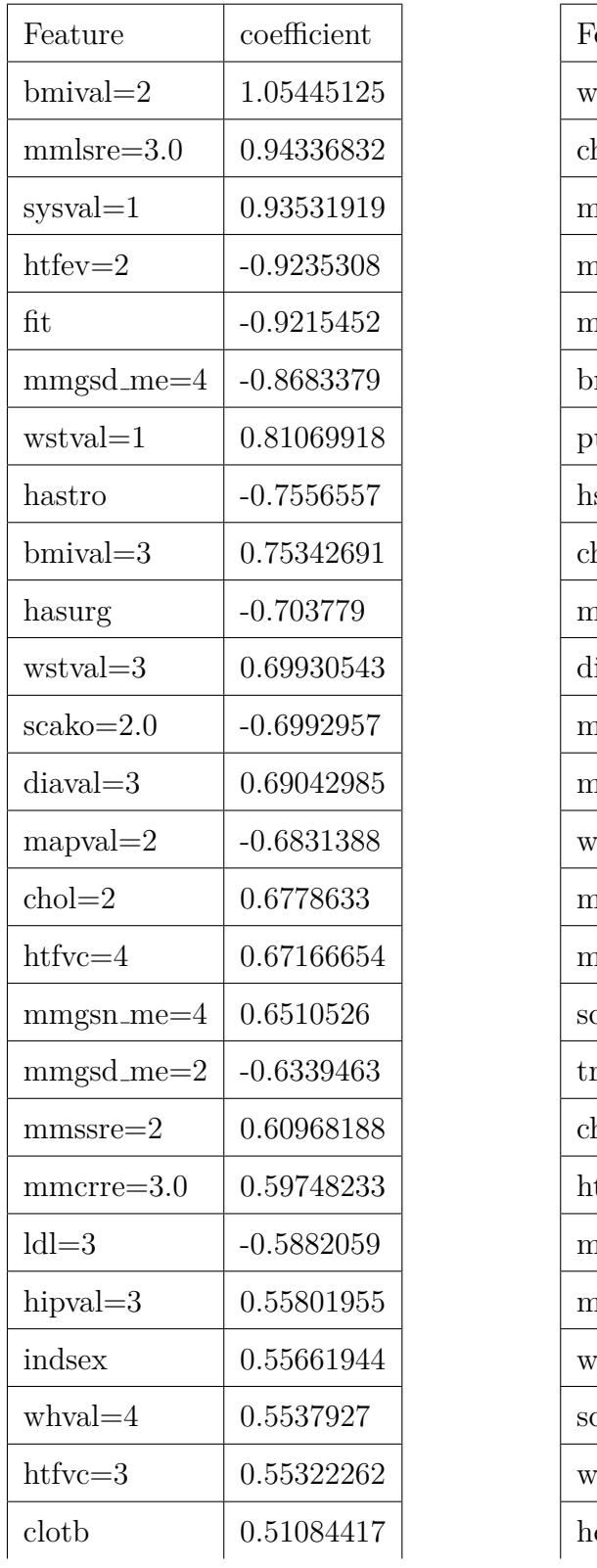

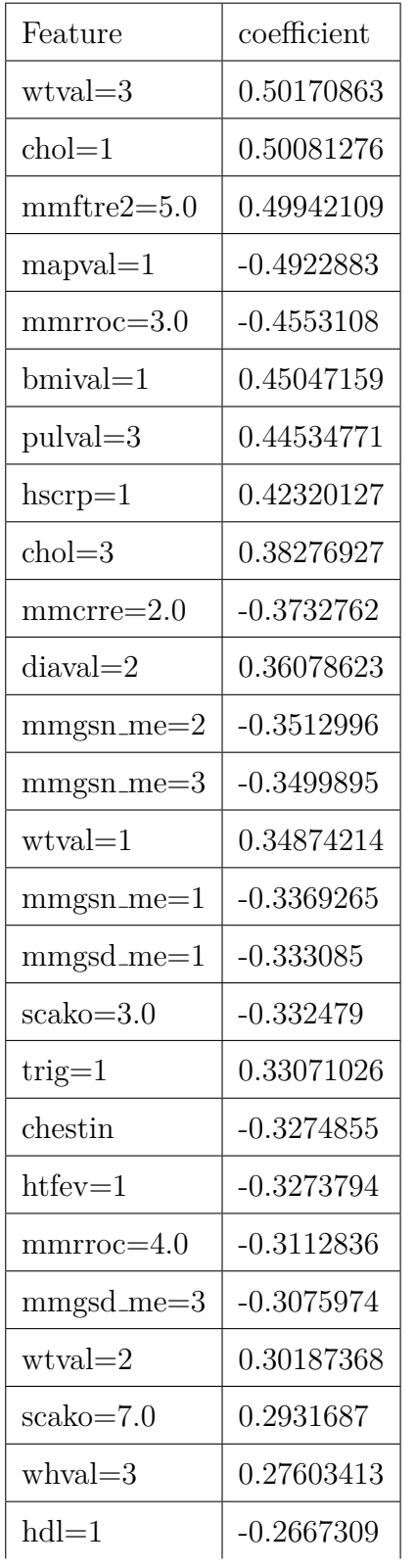

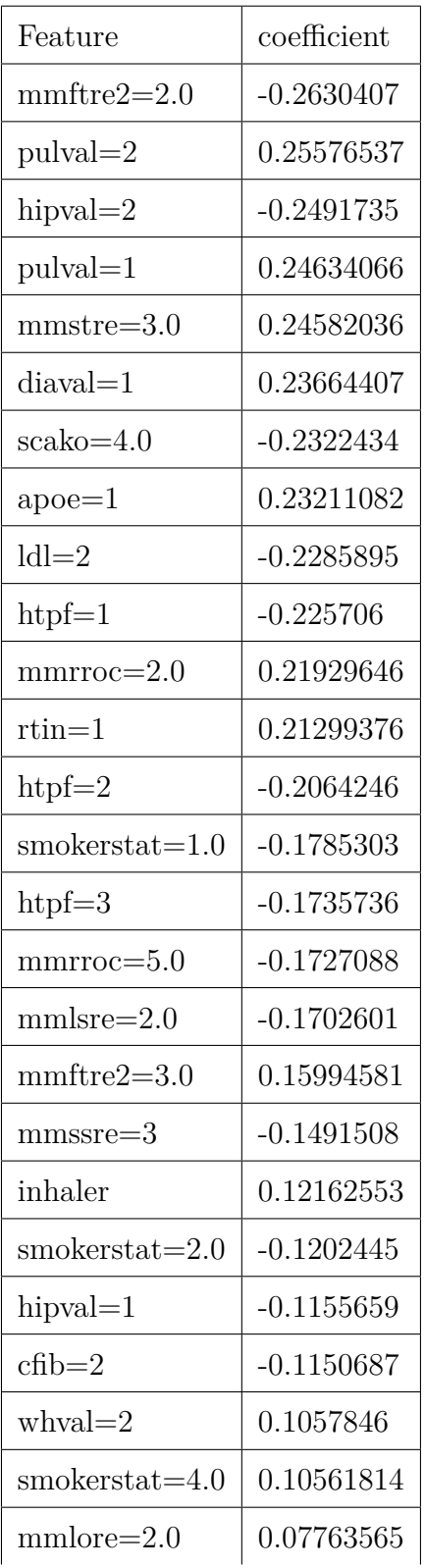

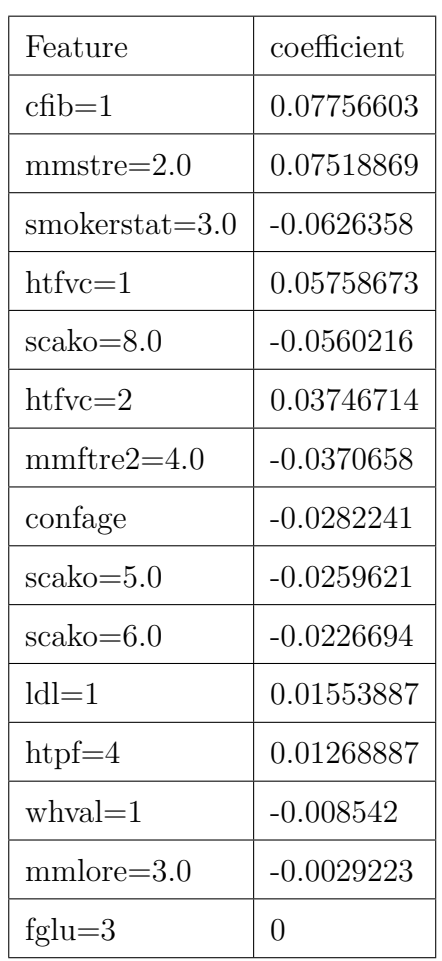

Table 43: The coefficients of the Cox regression model for the Heart Attack target variable of the ELSA dataset

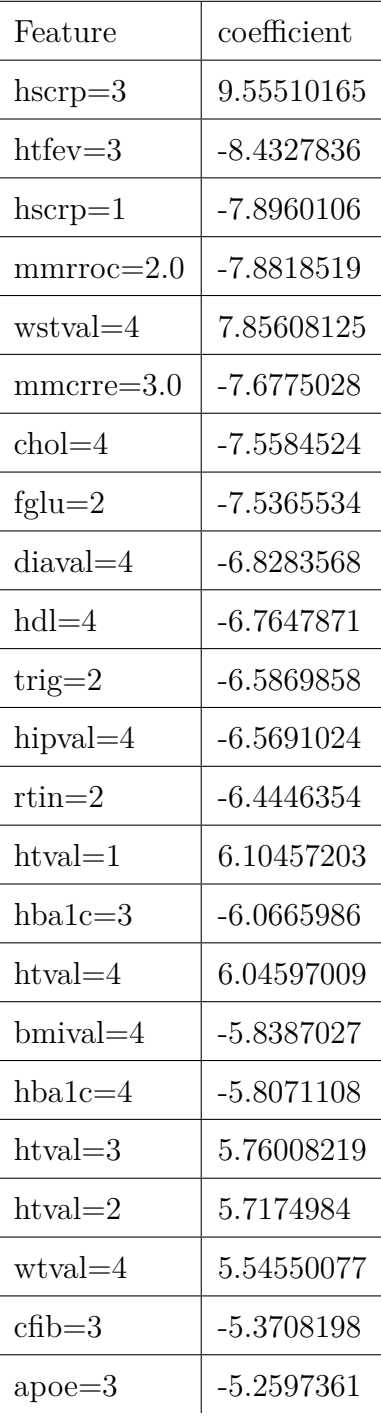

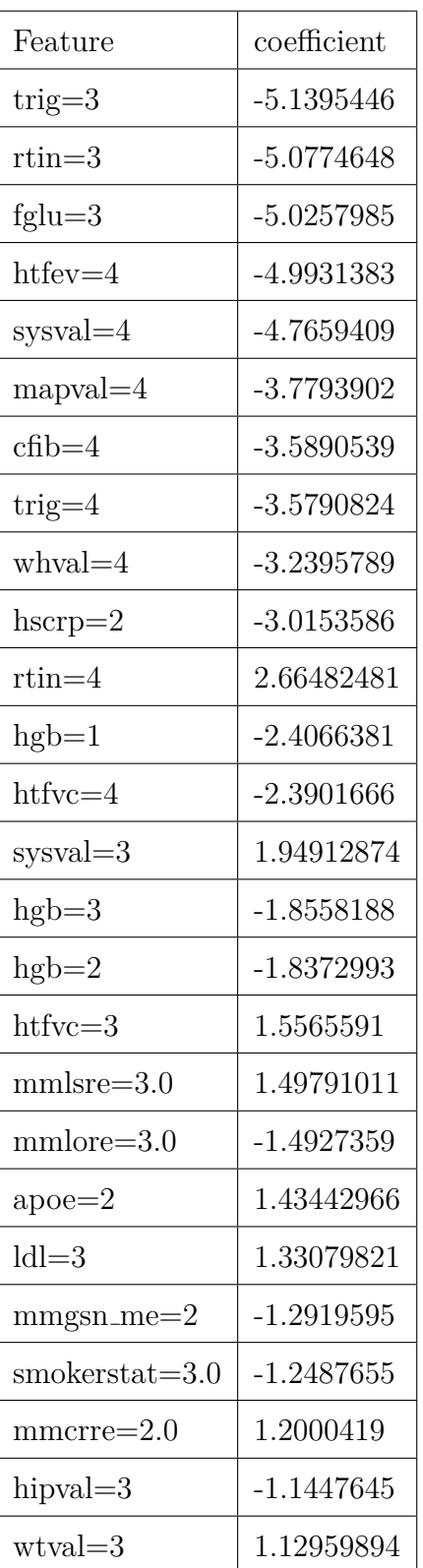

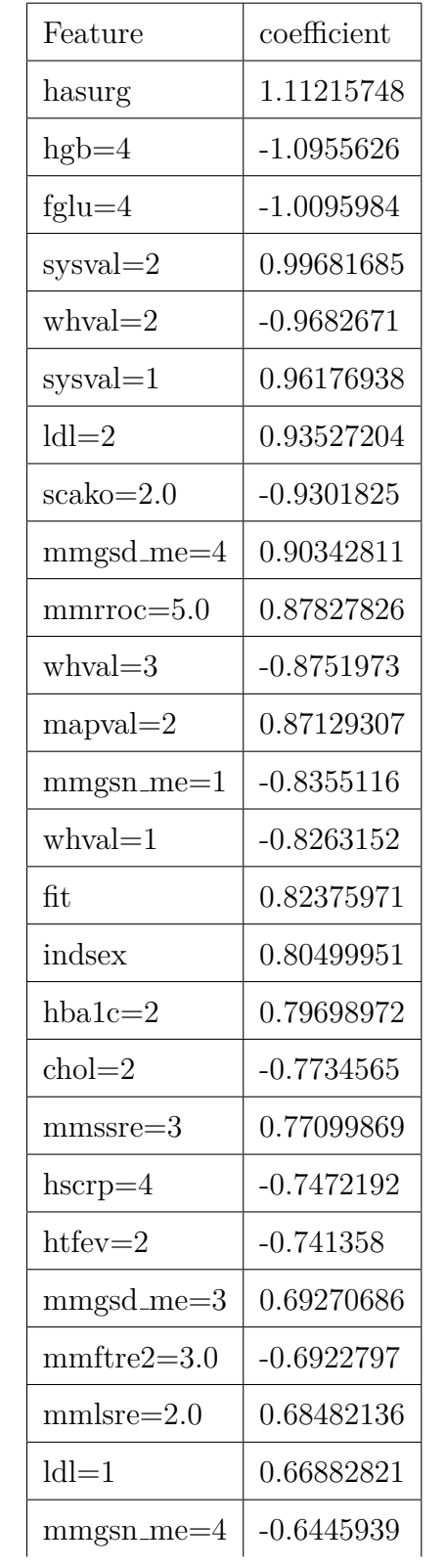

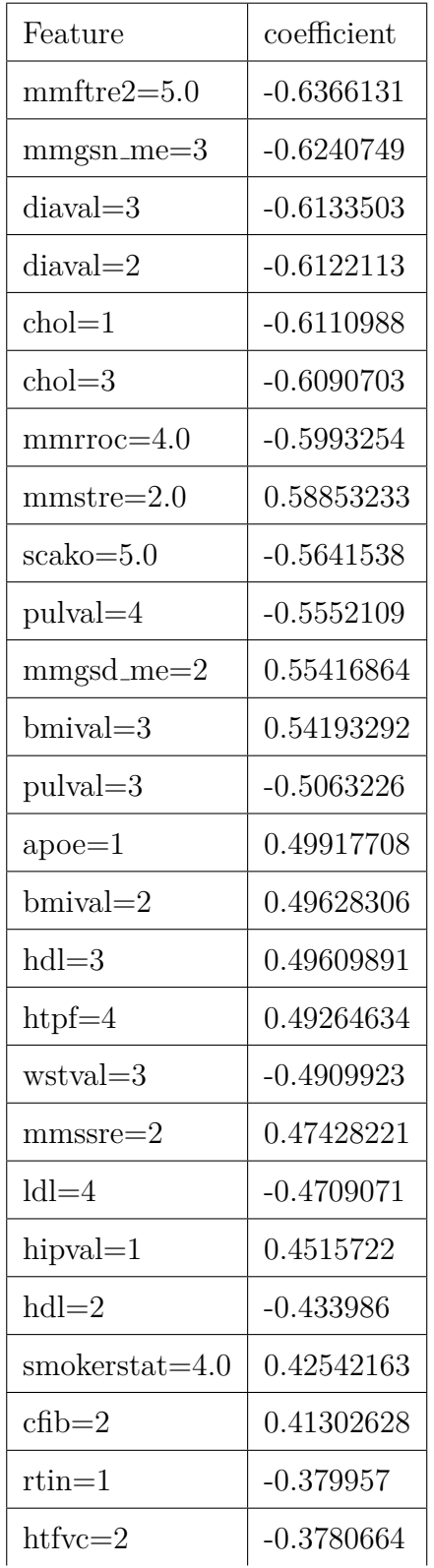

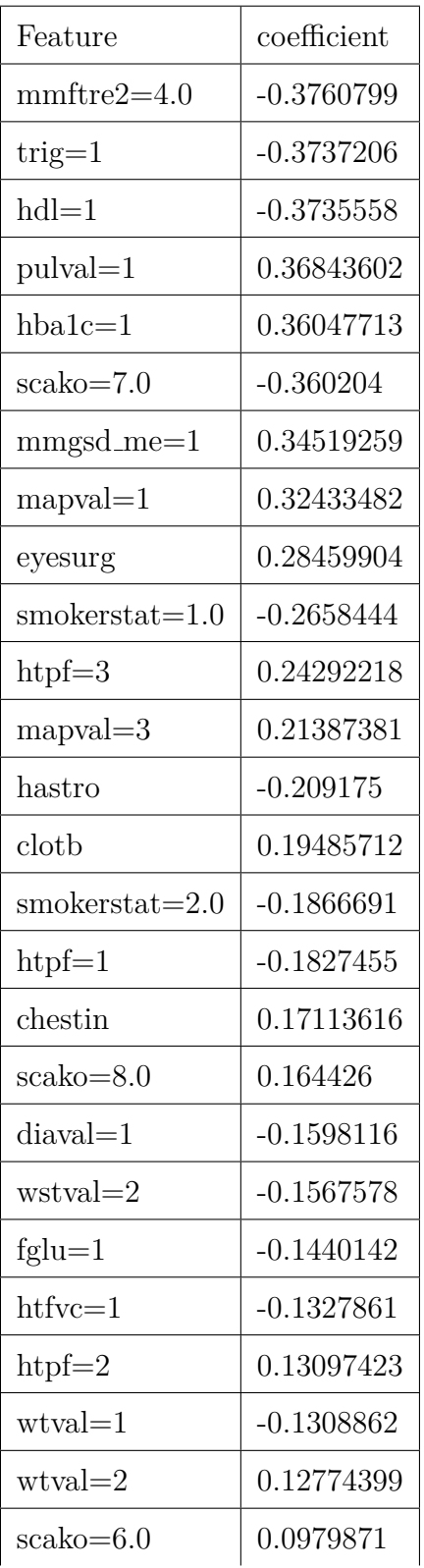

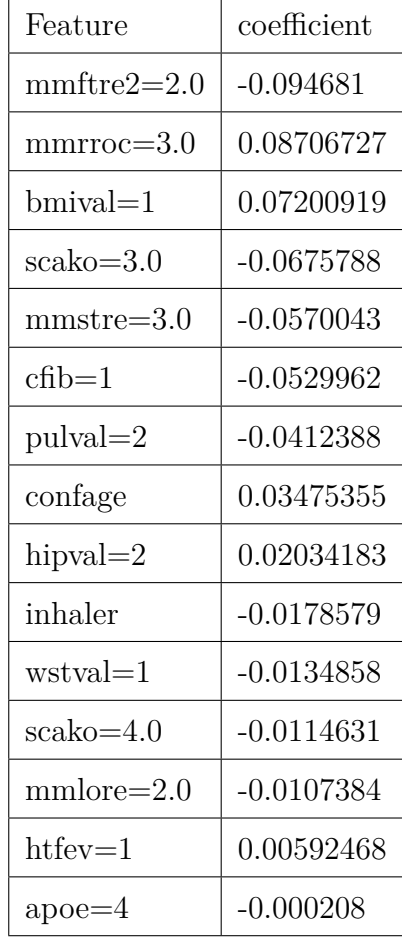

Table 44: The coefficients of the Cox regression model for the Psychiatric disorder target variable of the ELSA dataset

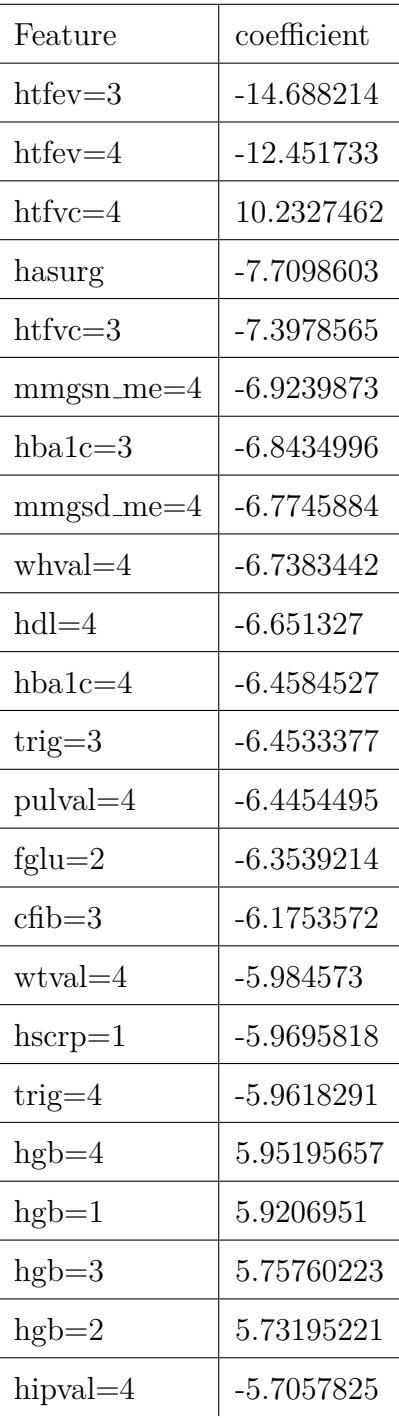

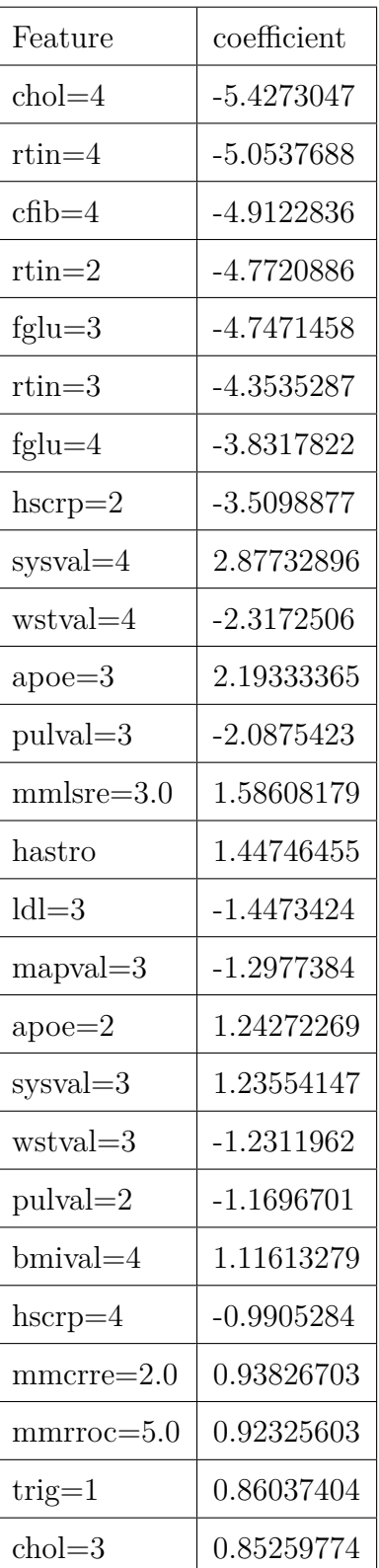

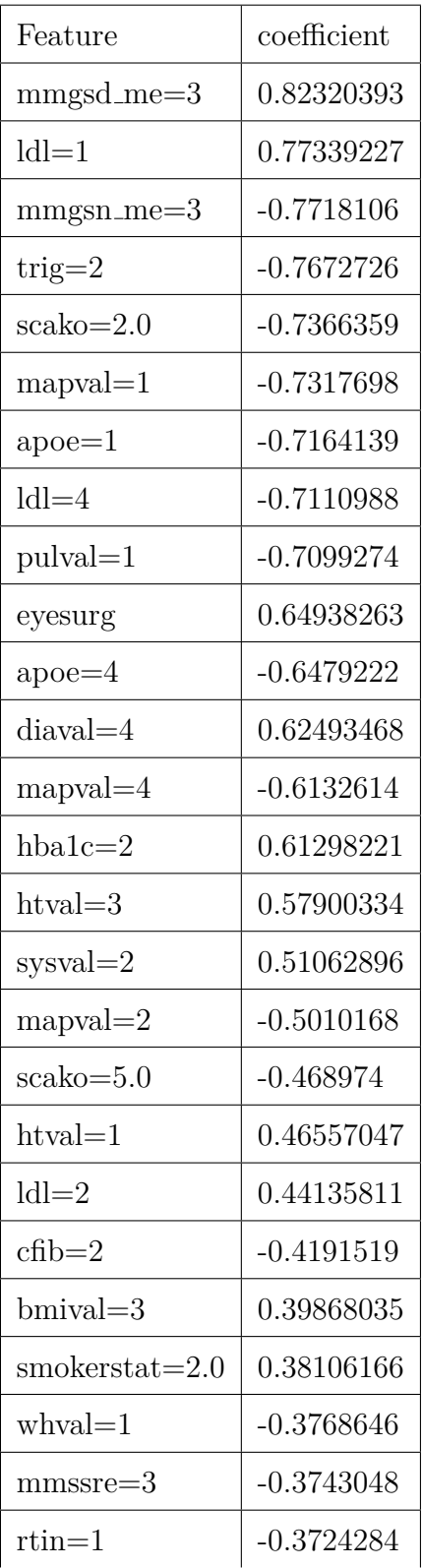

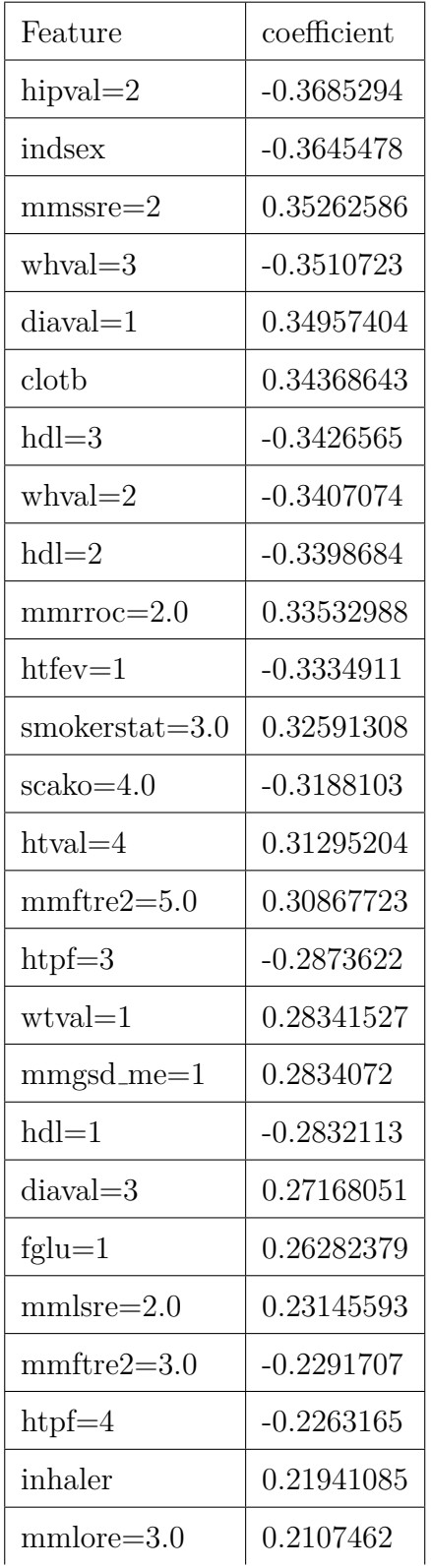

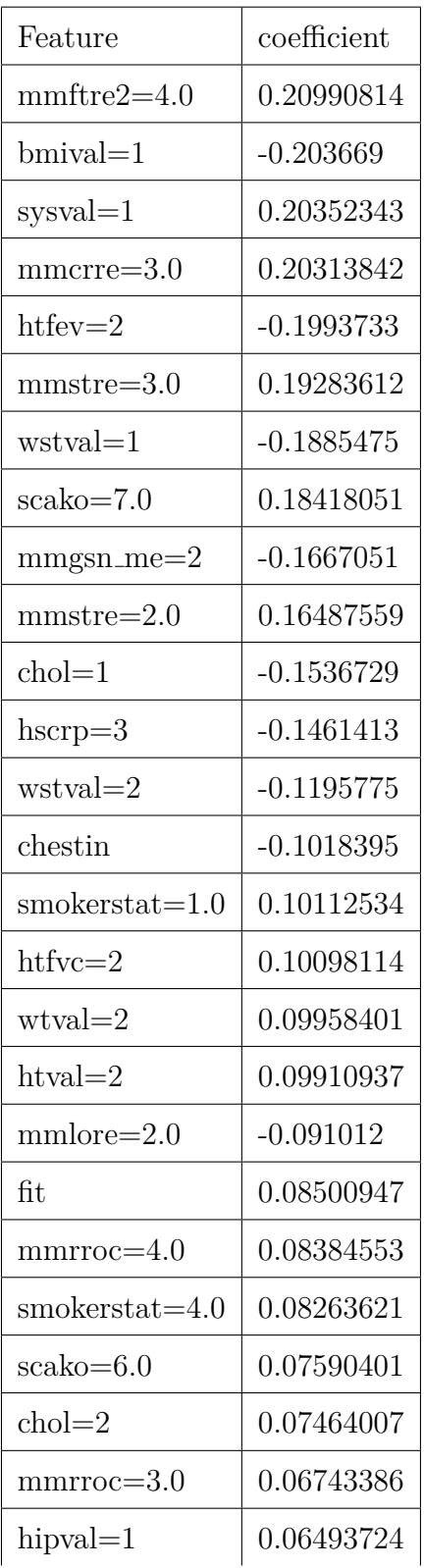

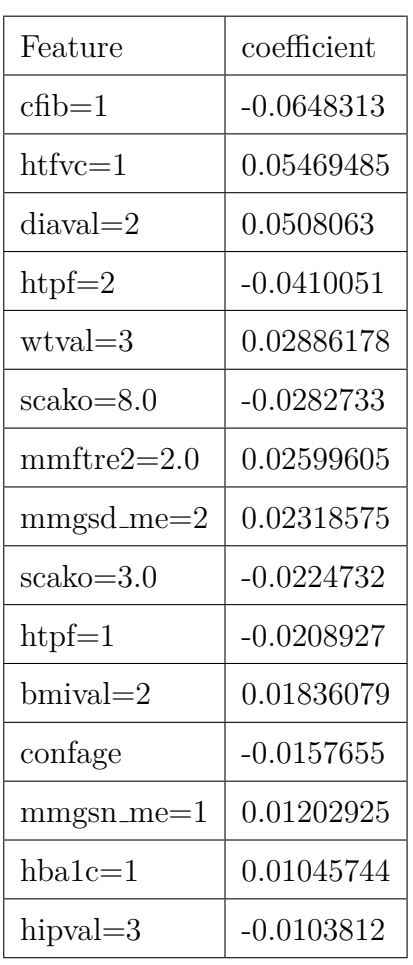

### APPENDIX A. THE VALUES OF THE FEATURES' COEFFICIENTS IN THE LEARNED CO.

Table 45: The coefficients of the Cox regression model for the Stroke target variable of the ELSA dataset

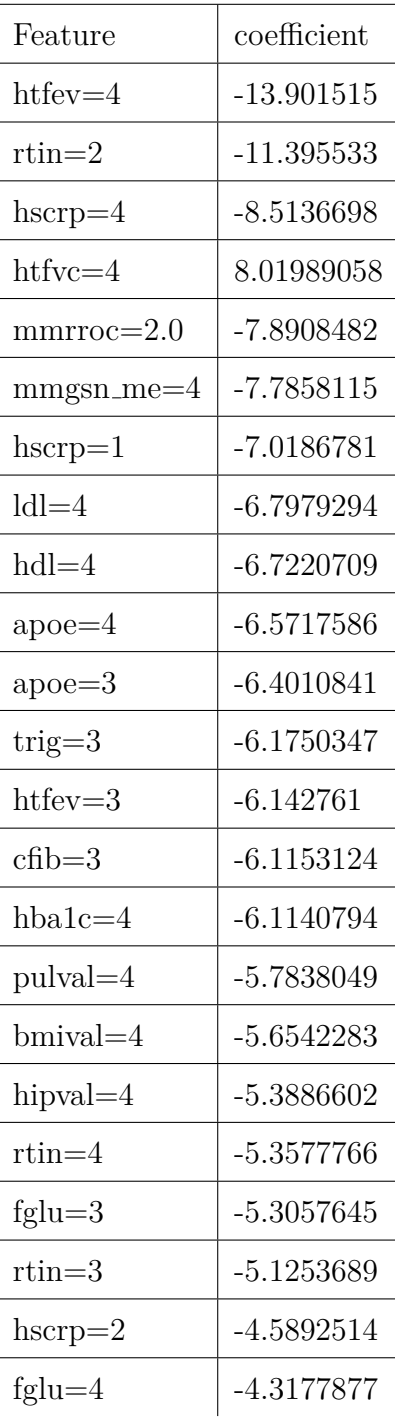

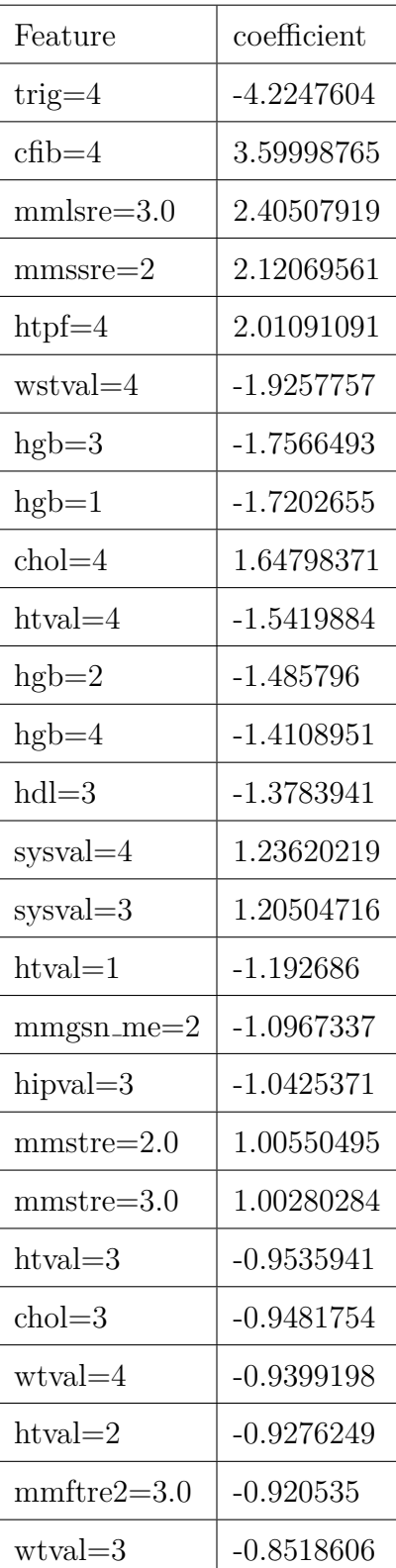

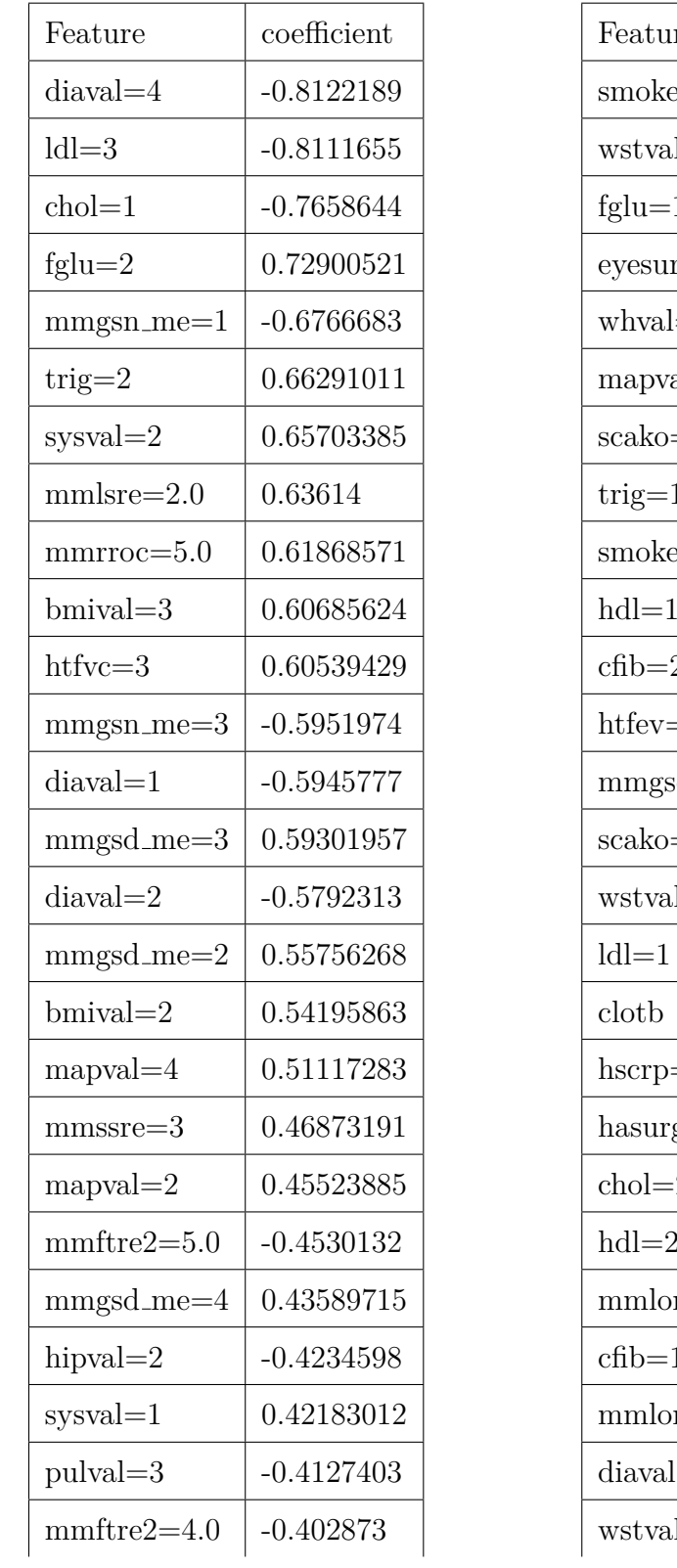

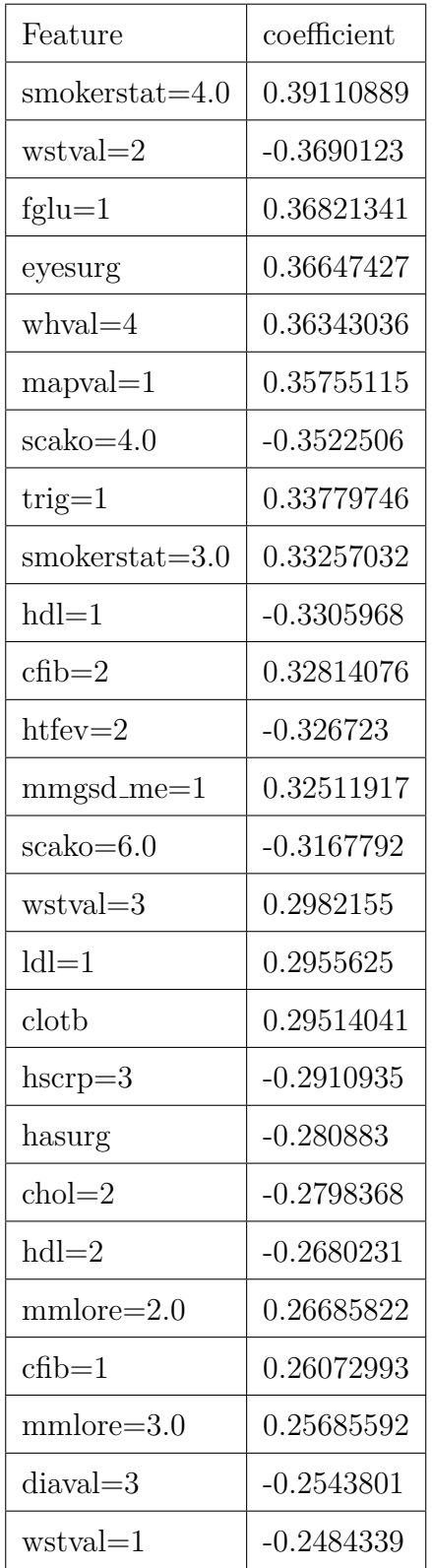

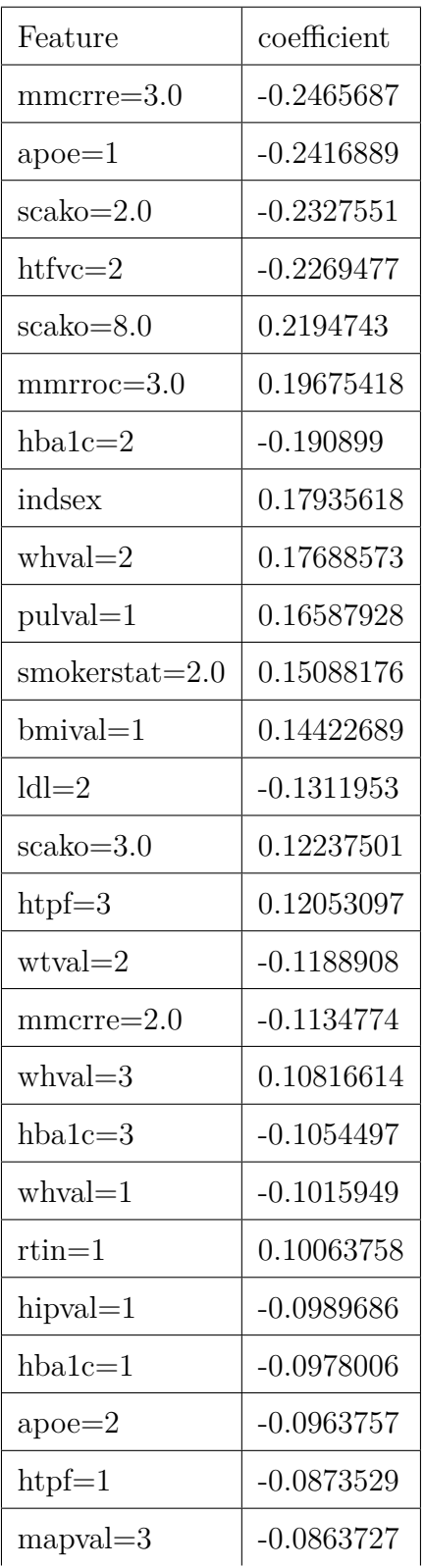

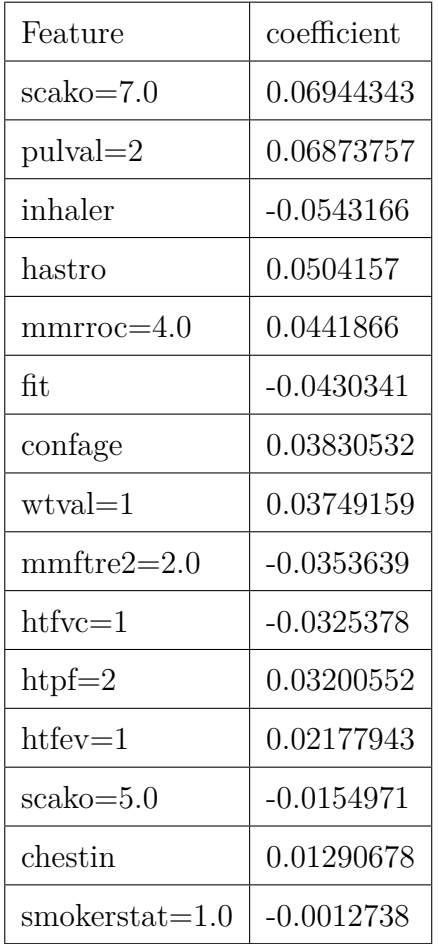

Table 46: The coefficients of the Cox regression model for the Any-disease target variable of the SHARE dataset

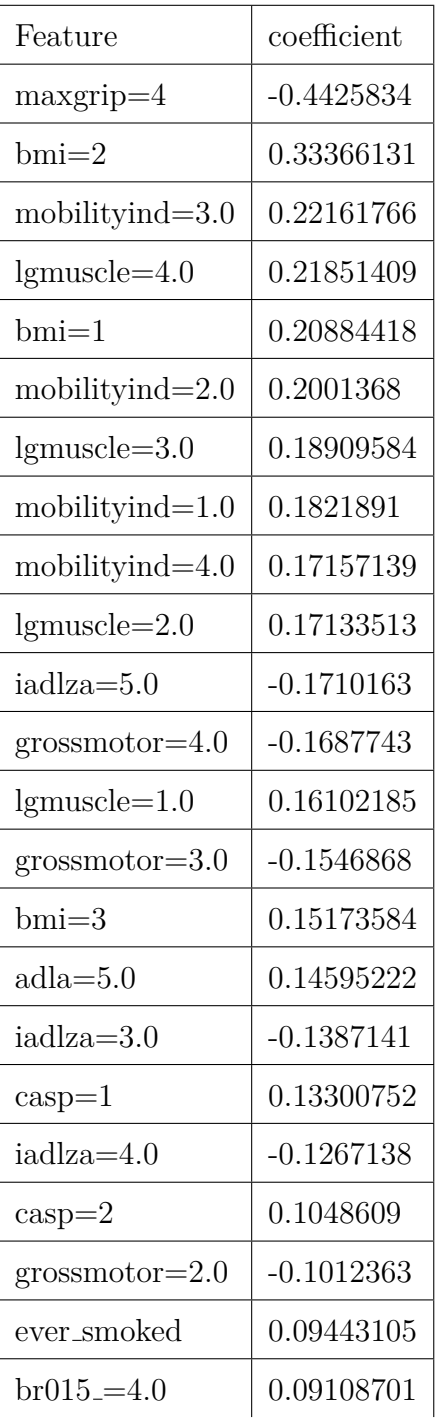

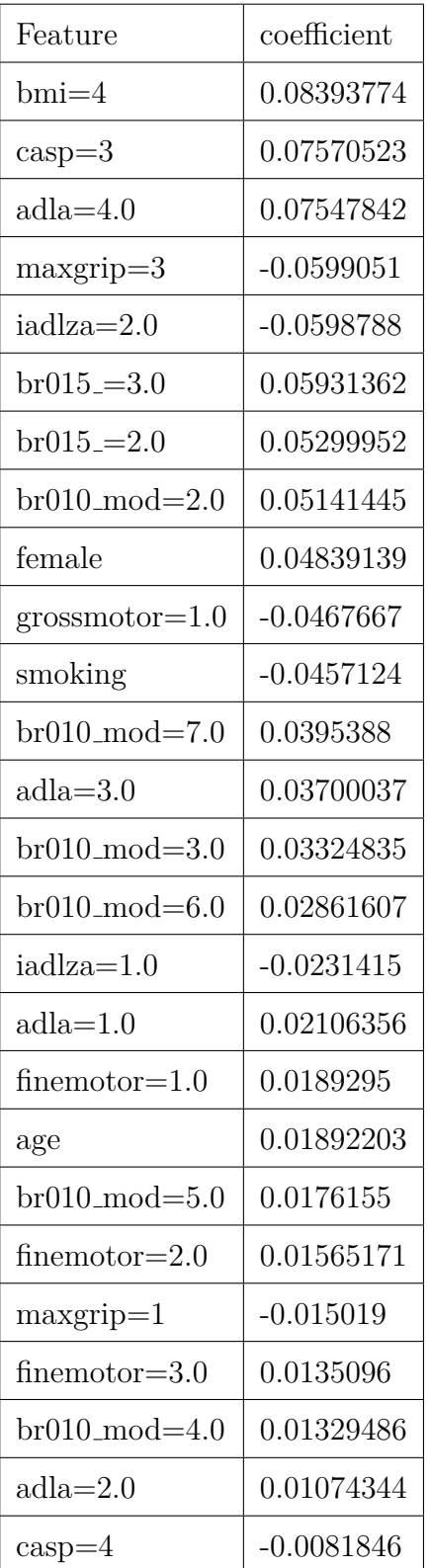

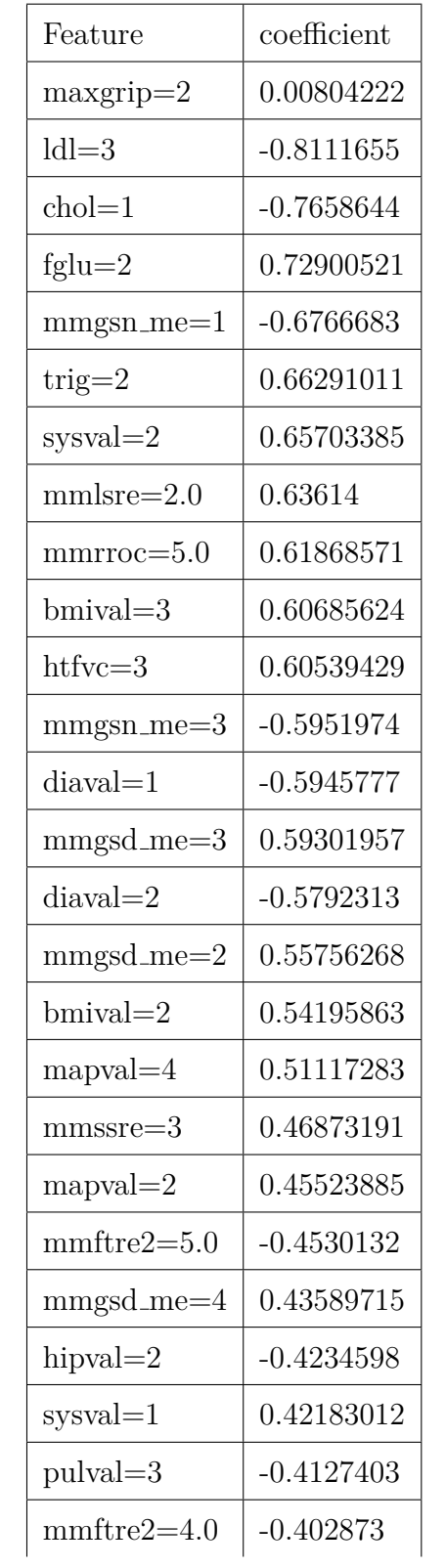

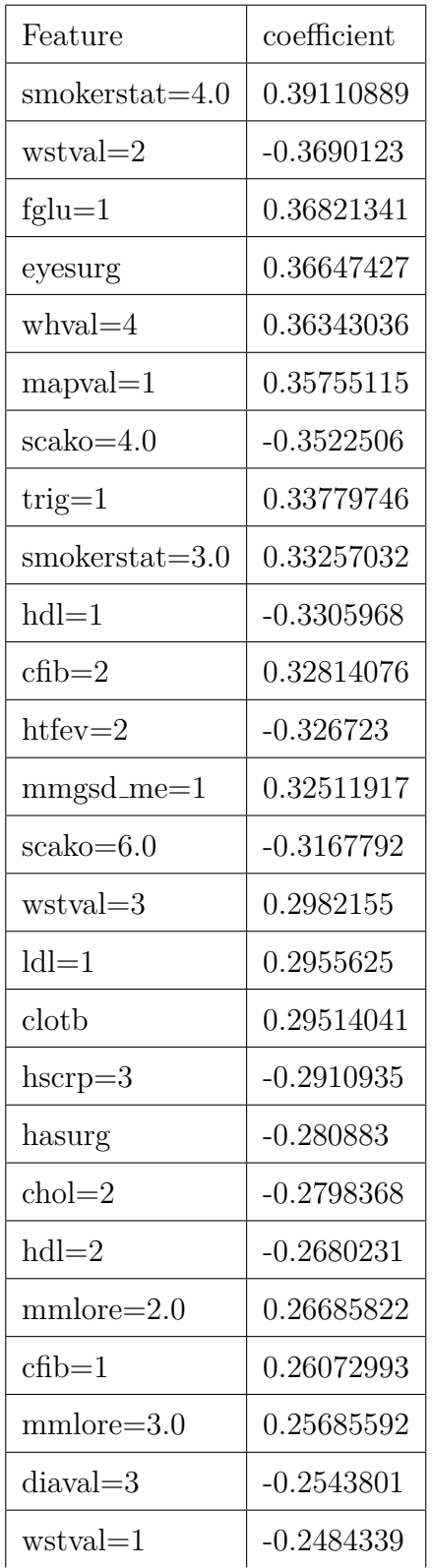

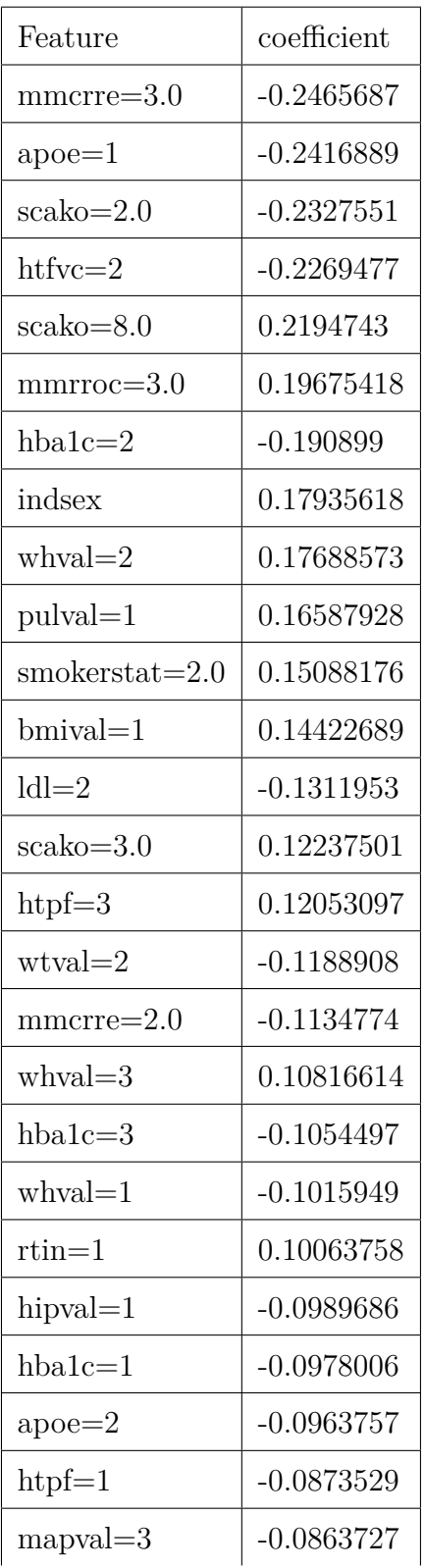

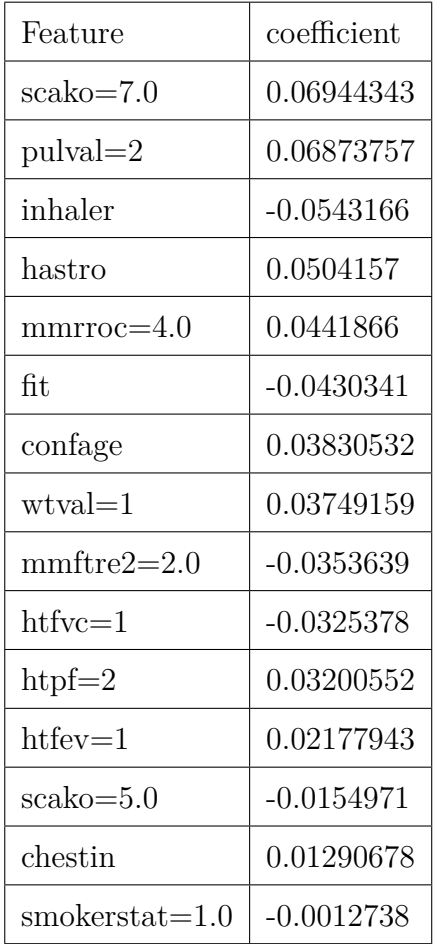

| Feature                     | coefficient  |
|-----------------------------|--------------|
| $CREA=4$                    | -9.6307633   |
| $Transferrin=1$             | -7.7892497   |
| $FERR = 3$                  | $-7.609931$  |
| $Transferrin=2$             | $-6.8974805$ |
| $PTH=4$                     | $-6.5590497$ |
| $FERR=4$                    | $-6.3571868$ |
| $MAMC=4$                    | $-5.9472031$ |
| $CRP=4$                     | $-5.4476195$ |
| $CHOL=4$                    | 3.44590315   |
| $FERR=1$                    | 3.14853846   |
| $PTH=2$                     | 2.28176325   |
| $HBa1C=4$                   | 2.19746821   |
| $U$ rea $=4$                | 2.10409372   |
| $CharlsonScore=4$           | 1.54636034   |
| $ALB=4$                     | 1.47890027   |
| $HB=4$                      | $-1.4361246$ |
| $CRP=2$                     | $-1.3301905$ |
| $PO4=3$                     | 1.3247969    |
| $TRAN=4$                    | 1.26607276   |
| $TRAN=3$                    | 1.21302843   |
| Myeloma <sub>-Amyloid</sub> | $-1.0615495$ |
| $MAC = 3$                   | $-1.0555043$ |
| $MAC=4$                     | $-1.0298259$ |
| $CRP=3$                     | 0.91444318   |

Table 47: The coefficients of Cox regression for the Haemodialysis dataset

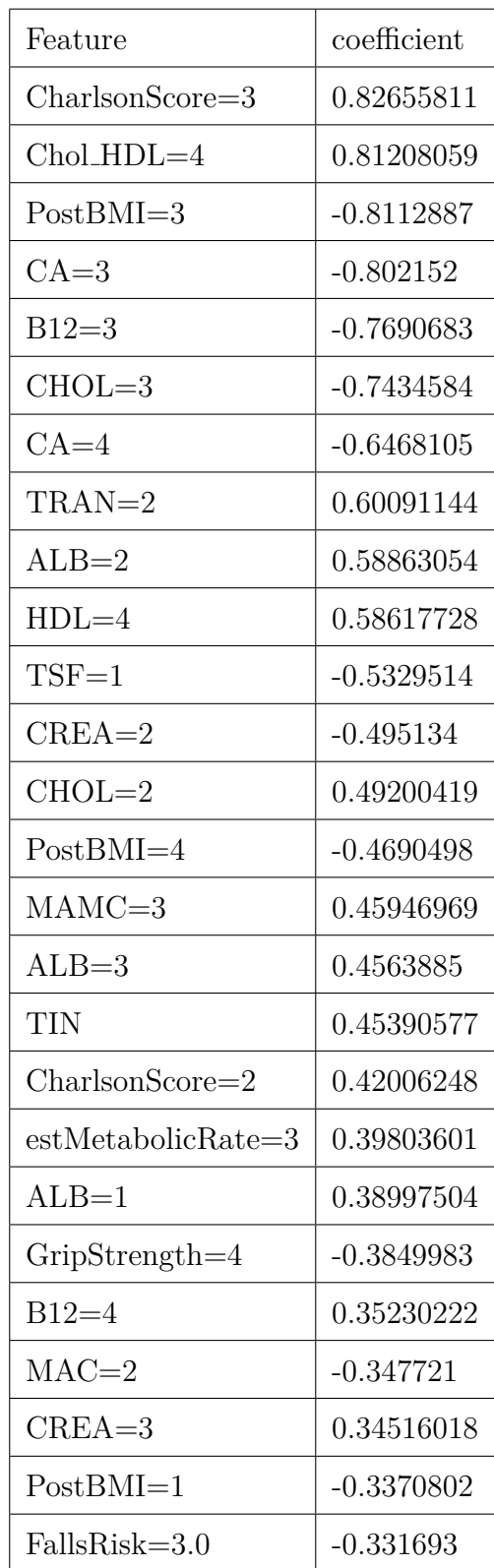

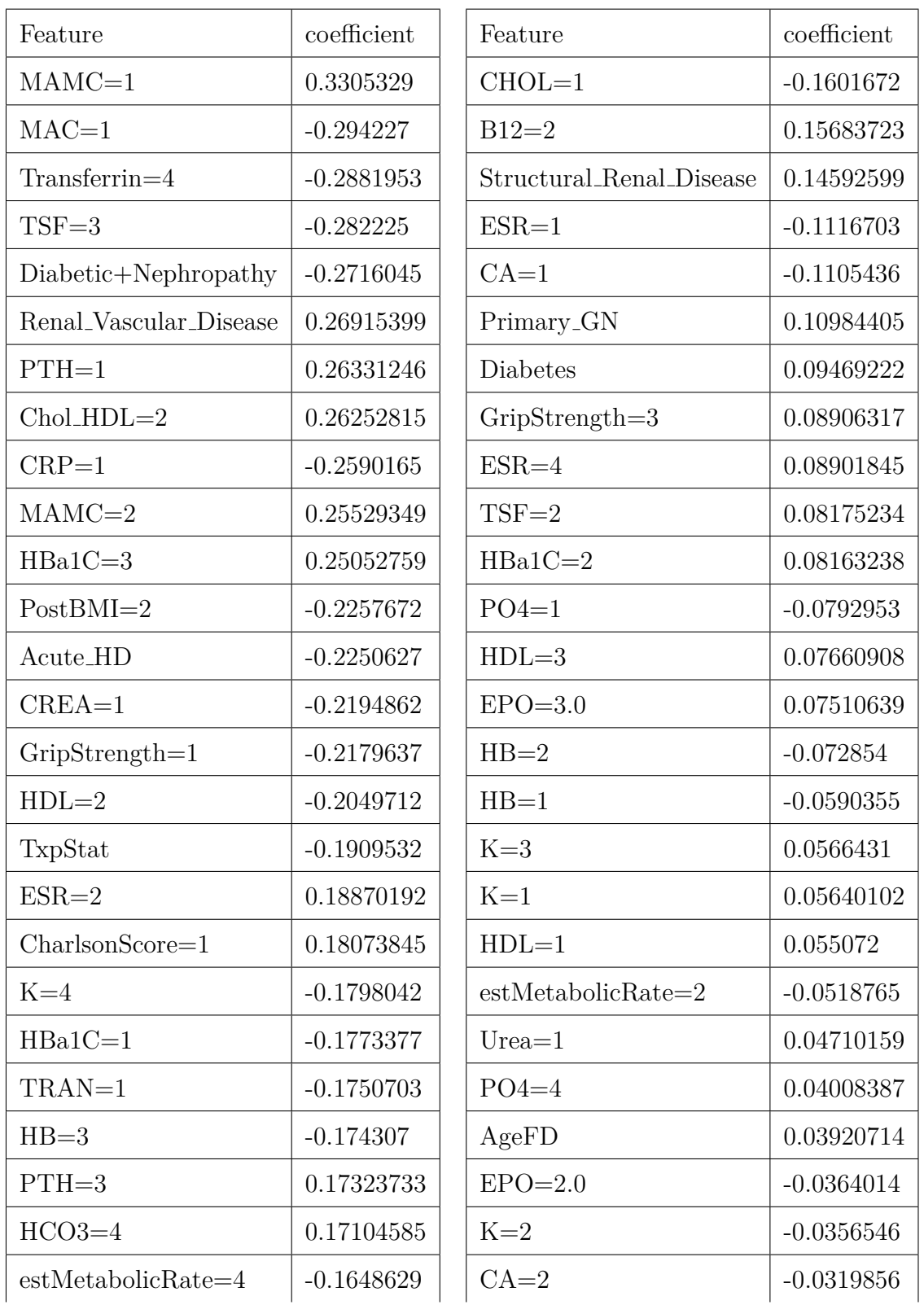

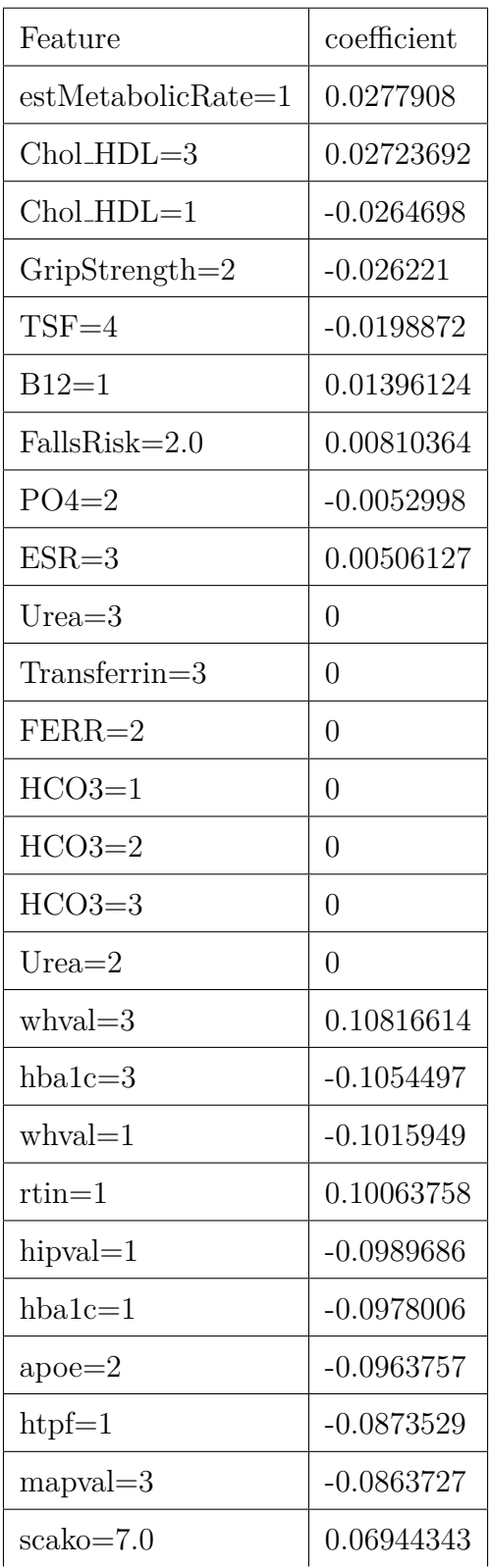

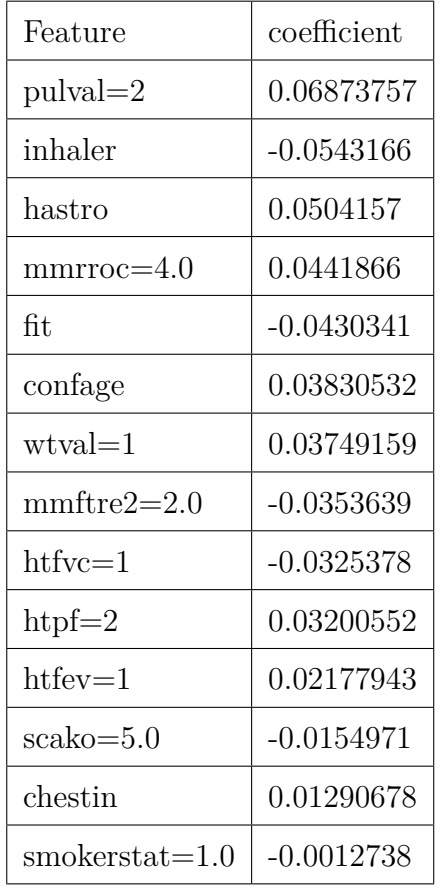